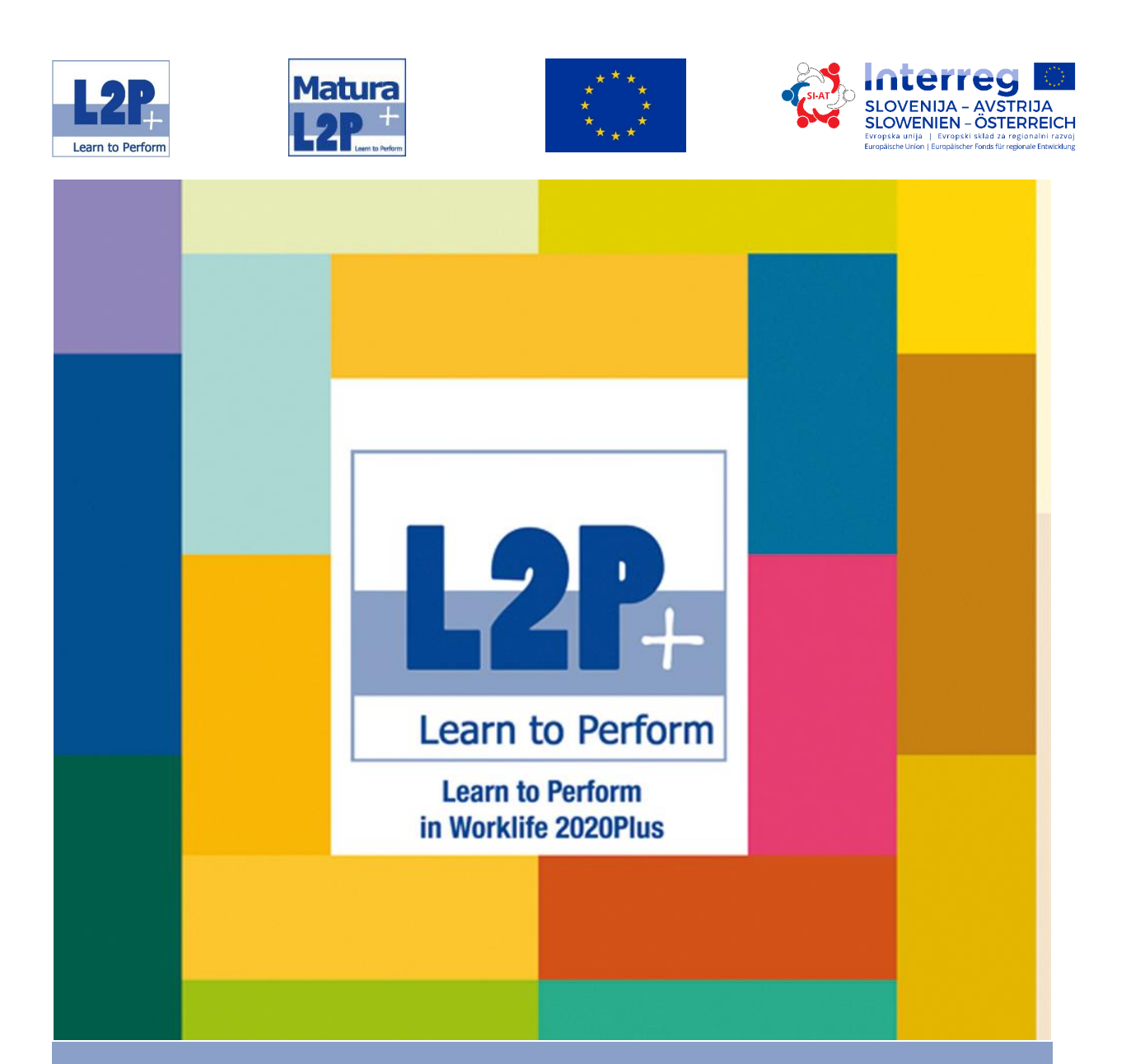

# **Curriculum der Zusatzausbildung Matura+/ Učni načrt izobraževalnega programa Matura + Curriculum of the additional training Matura+**

Erarbeitet im Rahmen des Projektes L2P+ - Learn to Perform

## **Für den Inhalt verantwortlich/Vsebino pripravili/Responsible for the content:**

Stadtgemeinde Bad Radkersburg BORG Bad Radkersburg Gimnazija Murska Sobota Bad Radkersburger Beteiligungsgesellschaft

**In Zusammenarbeit mit/v sodelovanju/in collaboration with:**  Europe MPO International Consulting GmbH

## **Übersetzung/prevod/Translation:**

Dr. Andrea Haberl-Zemljič

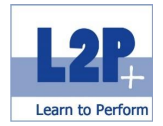

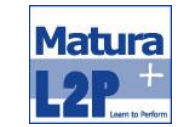

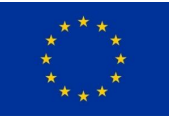

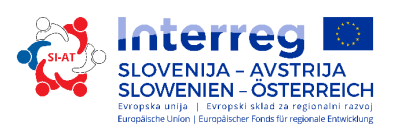

## Inhaltsverzeichnis

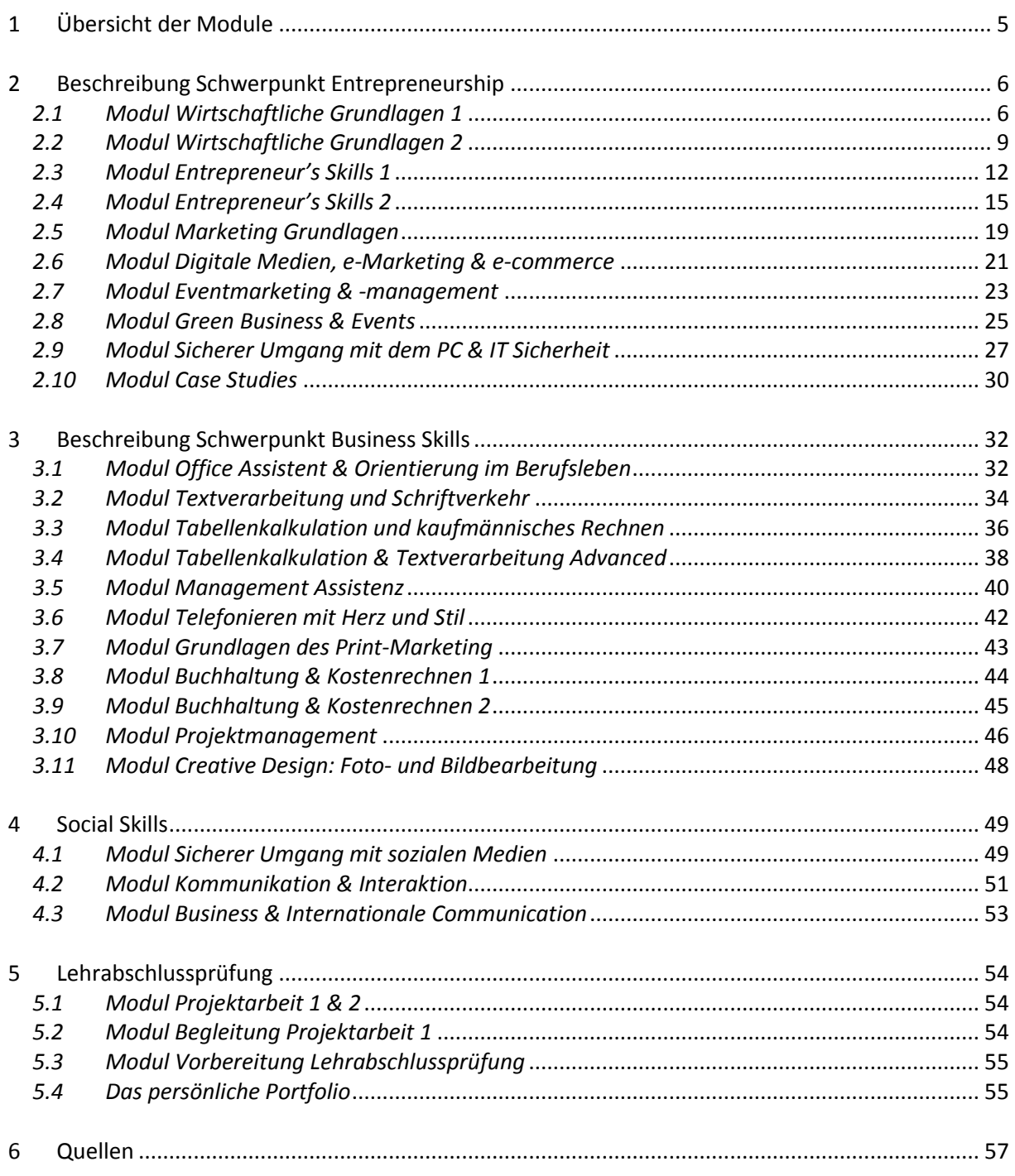

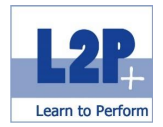

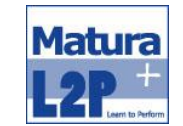

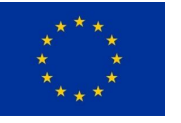

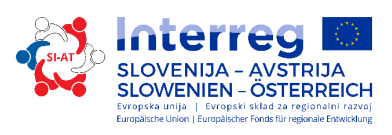

## **Vsebina**

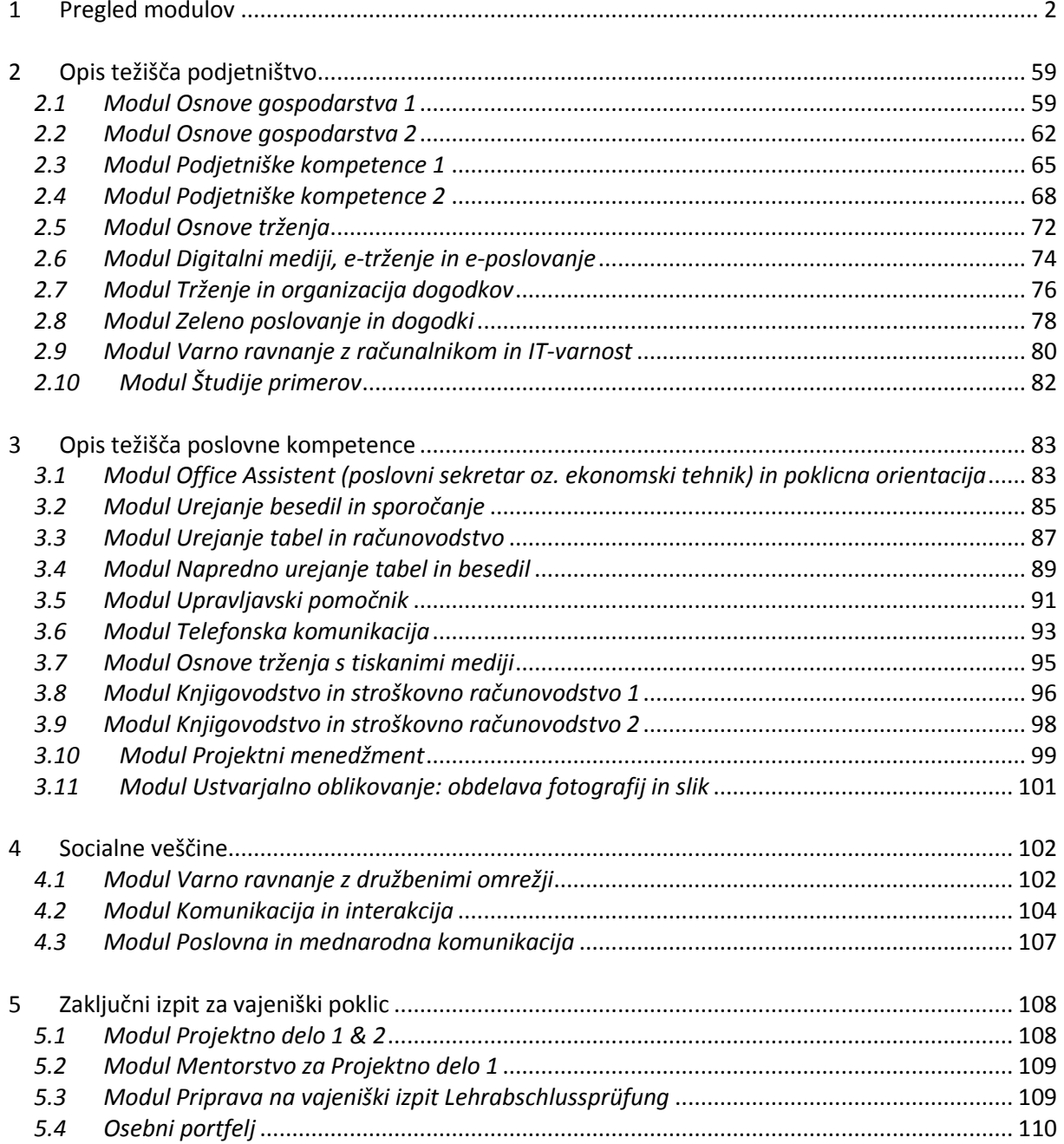

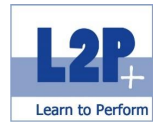

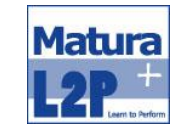

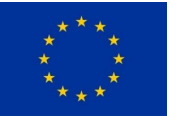

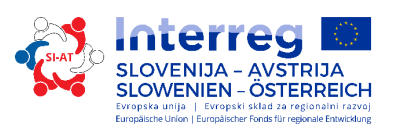

## **Content**

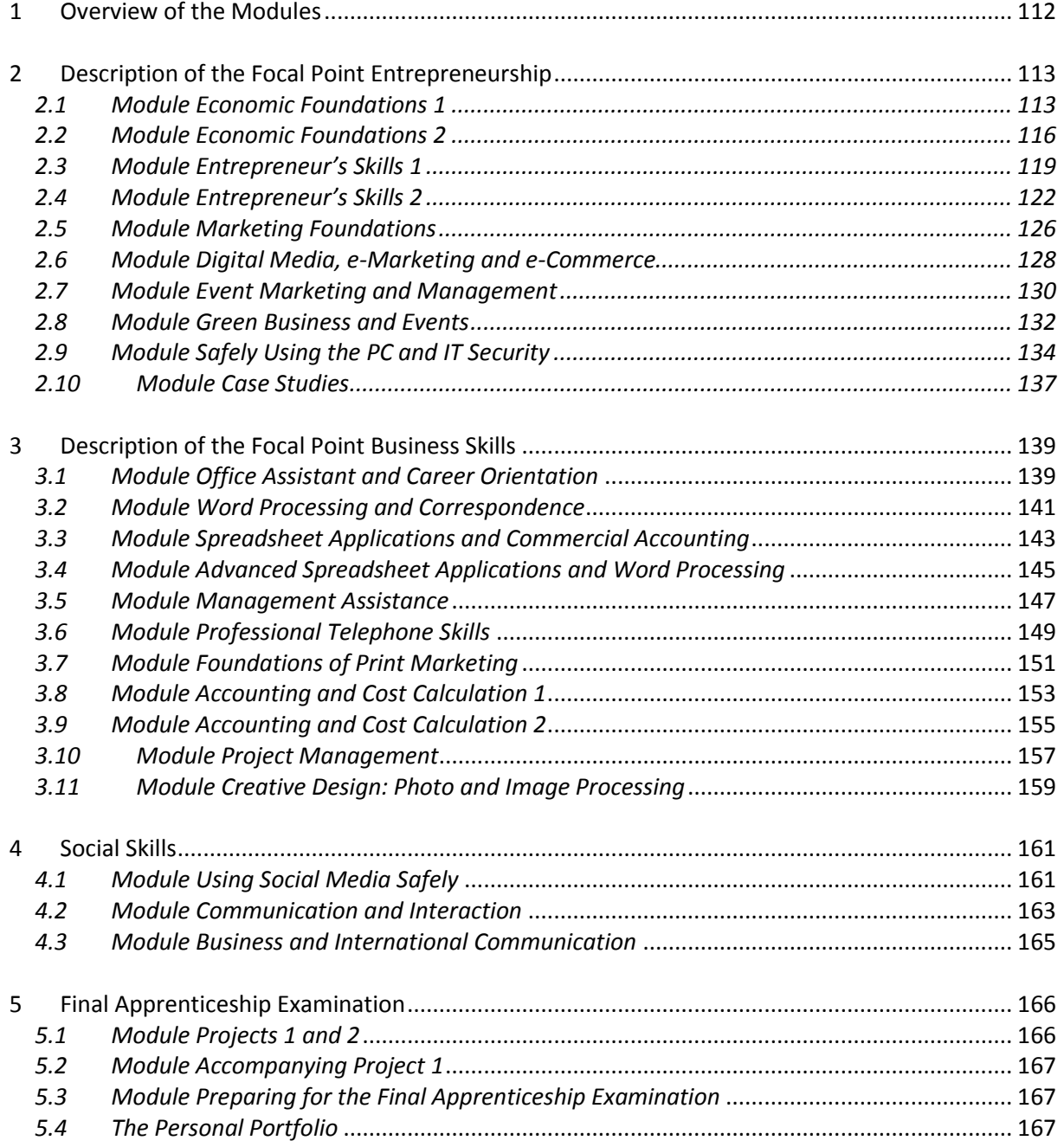

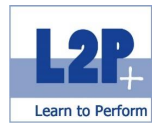

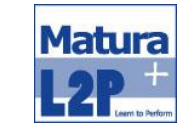

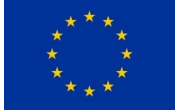

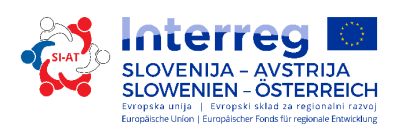

## <span id="page-4-0"></span>**1 Übersicht der Module**

Die Zusatzausbildung Matura + ist modular auf eine Gesamtausbildungszeit von vier Jahren aufgebaut. In den folgenden Seiten findet sich eine detaillierte Planung der vorgesehenen Unterrichtseinheiten, die zu 4 Schwerpunkten zusammengefasst wurden.

## **SCHWERPUNKT ENTREPRENEURSHIP**

Modul Wirtschaftliche Grundlagen 1 Modul Wirtschaftliche Grundlagen 2 Modul Entrepreneur's Skills 1 Modul Entrepreneur's Skills 2 Modul Marketing Grundlagen Modul Digitale Medien, e-Marketing & e-Commerce Modul Eventmarketing & -management Modul Green Business & Events Modul Sicherer Umgang mit dem PC & IT-Sicherheit Modul Case Studies

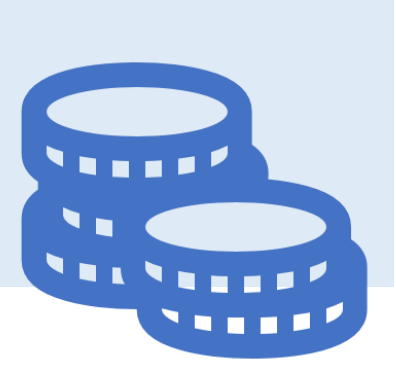

### **SCHWERPUNKT BUSINESS SKILLS**

Modul Office Assistent & Orientierung im Berufsleben Modul Textverarbeitung und Schriftverkehr Modul Tabellenkalkulation und kaufmännisches Rechnen Modul Management Assistenz Modul Telefonieren mit Herz und Stil Modul Grundlagen Print-Marketing Modul Buchhaltung & Kostenrechnen 1 Modul Buchhaltung & Kostenrechnen 2 Modul Projektmanagement Modul Creative Design: Foto- und Bildbearbeitung Modul Tabellenkalkulation & Textverarbeitung Advanced

#### **SCHWERPUNKT SOCIAL SKILLS**

Modul Sicherer Umgang mit sozialen Medien Modul Kommunikation & Interaktion Modul Business and intercultural communication

### **SCHWERPUNKT LEHRABSCHLUSS**

Modul Projektarbeit Modul Begleitung Projektarbeit 1 Modul Vorbereitung Lehrabschlussprüfung

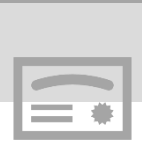

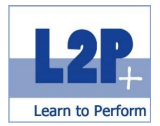

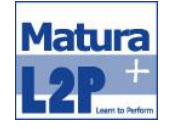

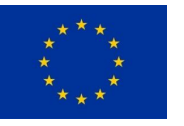

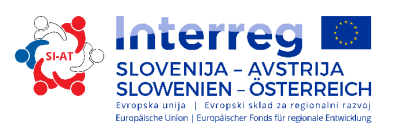

## <span id="page-5-0"></span>**2 Beschreibung Schwerpunkt Entrepreneurship**

## <span id="page-5-1"></span>*2.1 Modul Wirtschaftliche Grundlagen 1*

Laut der Europäischen Kommission gilt die "unternehmerische Kompetenz" als eine der acht Schlüsselkompetenzen für das lebenslange Lernen. Ein fundiertes Wirtschafts- und Finanzwissen sind in den vergangenen Jahren zu einem selbstverständlichen Bestandteil in der Allgemeinbildung geworden.

#### Lernziele

Die TeilnehmerInnen können

- anhand der Bedürfnispyramide von A.H. Maslow Bedürfnisse von Menschen erklären und diese von Wünschen abgrenzen.
- den Zusammenhang zwischen Bedürfnissen, Bedarf, Nachfrage, Angebot und Kaufkraft darstellen.
- Begriffe der Wirtschaft (Minimal- und Maximalprinzip, Wirtschaftskreislauf, "Geld" und "Inflation") beschreiben und anhand von Beispielen erklären.
- Erklären, warum staatliche Eingriffe in den Wirtschaftskreislauf notwendig sind und wie diese aussehen.
- kann die unterschiedlichen Arten von Märkten unterscheiden und diese anhand von praxisnahen Beispielen beschreiben.
- die unterschiedlichen Marktformen richtig zuordnen.
- die verschiedenen Arbeitsteilungen sowie deren Ziele und Notwendigkeit erläutern.
- Güter nach Verfügbarkeit, stofflichen Eigenschaften, Verwendungszweck und Nutzungsdauer richtig zuordnen und kennen die Definition Dienstleistungen, Investitionsgüter und Konsumgüter.
- Betriebe hinsichtlich Produktionsstufen, Branche und Betriebsgröße zuordnen.
- die Grundlagen des Handelns genau erläutern.
- die Begriffe Unternehmen, Betrieb, Firma voneinander unterscheiden.
- das Umfeld eines Unternehmens beschreiben.
- die Begriffe "Leistungserstellung" und "Leistungserstellungsprozess" richtig zuordnen und die anhand von Beispielen erklären.
- die verschiedenen Zahlungsformen beschreiben und auf die Vor- und Nachteile einer jeden genauer eingehen.

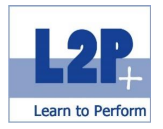

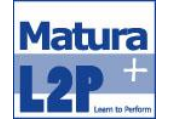

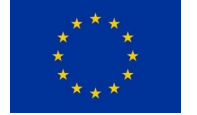

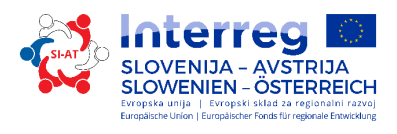

- die Begriffe Gründungswille, Geschäftsidee, persönliche und (gewerbe-)rechtliche Voraussetzungen erklären und anhand von vorgegebenen Beispielen unterscheiden.
- erklären, welche Chancen und Risiken bei der Unternehmensgründung bestehen.
- die Begriffe "Eigenkapital" und "Fremdkapital" erklären.

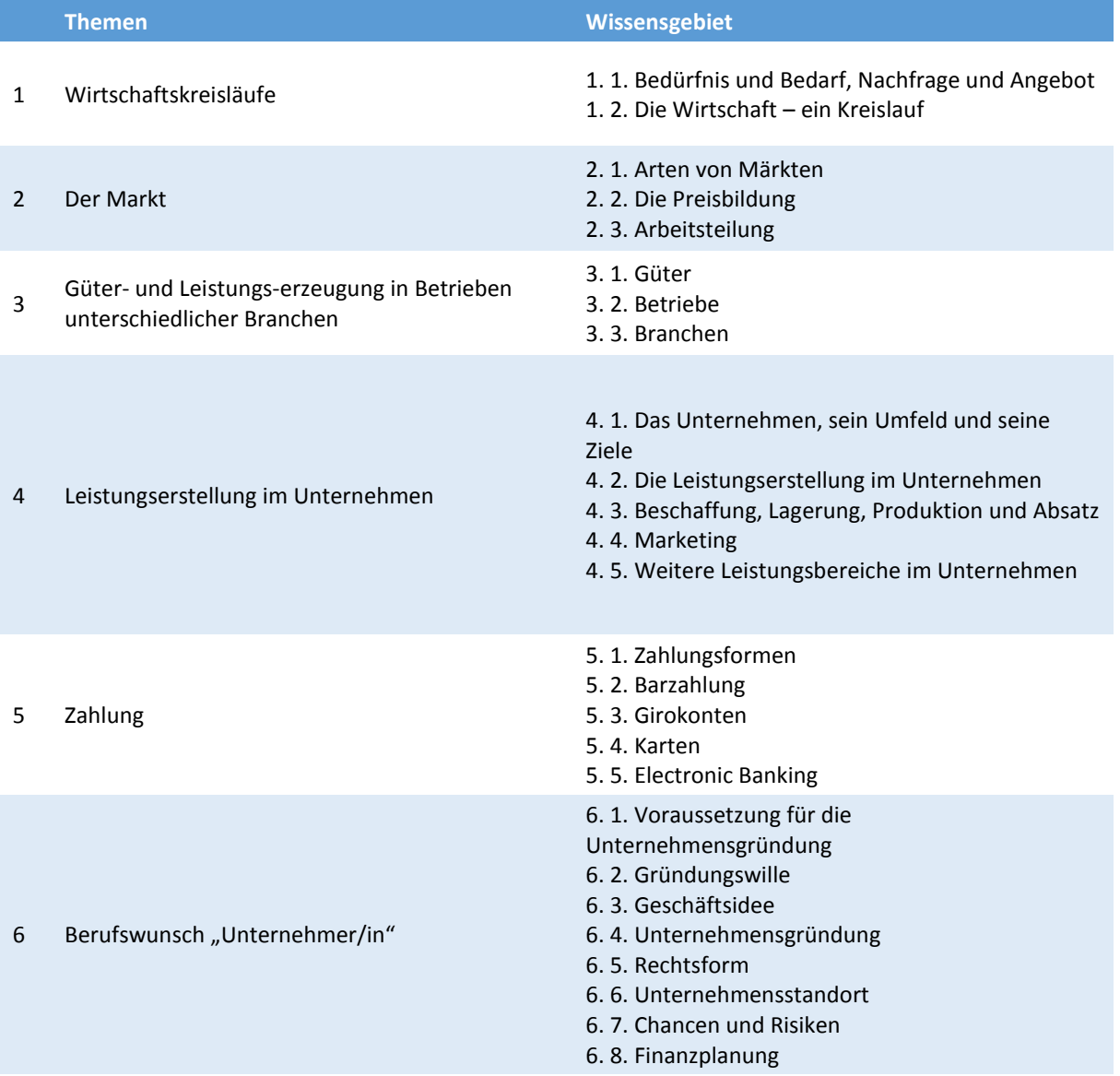

 $\boxed{2}$ 

5. Klasse Dauer 20 Dauer 36 Unterrichtseinheiten

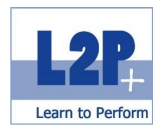

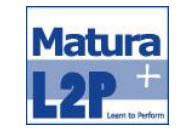

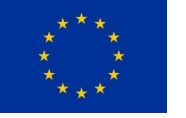

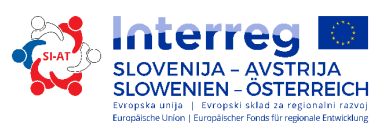

#### Methode

- **Frontalunterricht**
- **Selbststudium**
- Videos über die Lernplattform

Abschluss Unternehmerführerschein Modulprüfung A

Empfohlene Literatur

- bit Media: Unternehmerführerschein Modul A. ISBN: 978-3-85168-050-8
- Trauner Verlag: Der Unternehmerführerschein Entrepreneur's Skills Certificate, Modul A. ISBN: 978- 3-99033-597-0

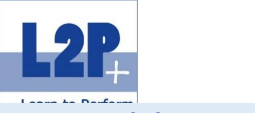

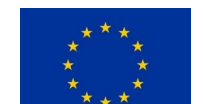

## <span id="page-8-0"></span>*2.2 Modul Wirtschaftliche Grundlagen 2*

Die Themen dieses Moduls sind in den Gebieten "Verständnis grundlegender Zusammenhänge in Betriebs-, Volks- und Weltwirtschaftlichen Bereichen sowie Kenntnis gesamtwirtschaftlicher Gesetzmäßigkeiten, Strukturen und Probleme" angesiedelt.

### Lernziele

Die TeilnehmerInnen können ..

- die unterschiedlichen Wirtschaftssysteme (freie Marktwirtschaft, soziale Marktwirtschaft und Planwirtschaft) und deren Vor- und Nachteile erklären.
- den Wirtschaftskreislauf und deren Beteiligte richtig darstellen.
- die Bedeutung der Volkswirtschaftlichen Gesamtrechnung (VGR) erklären.
- die Begriffe Bruttoinlandsprodukt (BIP) und Bruttonationaleinkommen (BNE) erklären und deren Unterschiede darstellen.
- die Begriff "Wirtschaftswachstum" und die Bedeutung für eine Volkswirtschaft beschreiben.
- den Begriff Konjunktur beschreiben.
- die unterschiedlichen Funktionen des Geldes und deren volkswirtschaftliche Aufgabe erklären und anhand von vorgegebenen Beispielen richtig zuordnen.
- **E** den "Binnenwert" und den "Außenwert" des Geldes sowie die Unterschiede erklären.
- die Begriffe Valuten bzw. Devisen erklären.
- den Begriff Inflation, die Ursachen von Inflation, die unterschiedlichen Arten der Inflation Nachfrageinflation, Kostendruckinflation, importierte Inflation, sowie Gewinndruckinflation - anhand von vorgegebenen Beispielen richtig zuordnen.
- die Begriffe Inflation, Deflation und Stagflation und deren Unterschiede, sowie die Gefährlichkeit der einzelnen Szenarien auf die ökonomische Entwicklung einer Volkswirtschaft erklären.
- die drei Aufgaben des Staates (Allokations- Verteilungs- und Stabilisierungsfunktion) beschreiben und anhand von vorgegebenen Beispielen unterscheiden.
- " die Begriffe "Abgaben" und "Steuern" beschreiben und die unterschiedlichen Formen und deren Funktionen erklären und anhand von gegebenen Beispielen unterscheiden.
- den Begriff "Budget" und den Budgetkreislauf erklären.
- die unterschiedlichen Ziele der Wirtschaftspolitik beschreiben.
- die Bedeutung des Außenhandels für eine Volkswirtschaft angeben und interpretieren können.

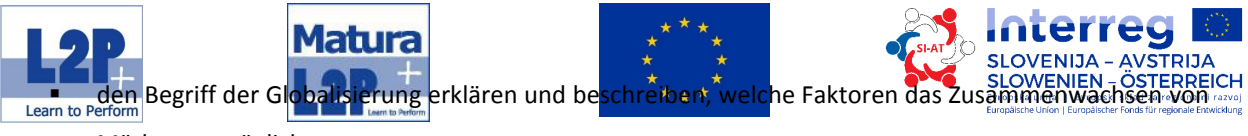

Märkten ermöglichen.

 $\overline{\mathbf{2}}$ 

- erklären, was die Europäische Union ist, welche Stellung sie im Gefüge der Welthandelsmächte hat und welche Ziele sie verfolgt.
- die Ziele der volkswirtschaftlichen währungspolitischen Maßnahmen und die Aufgaben der Zentralbanken erklären.

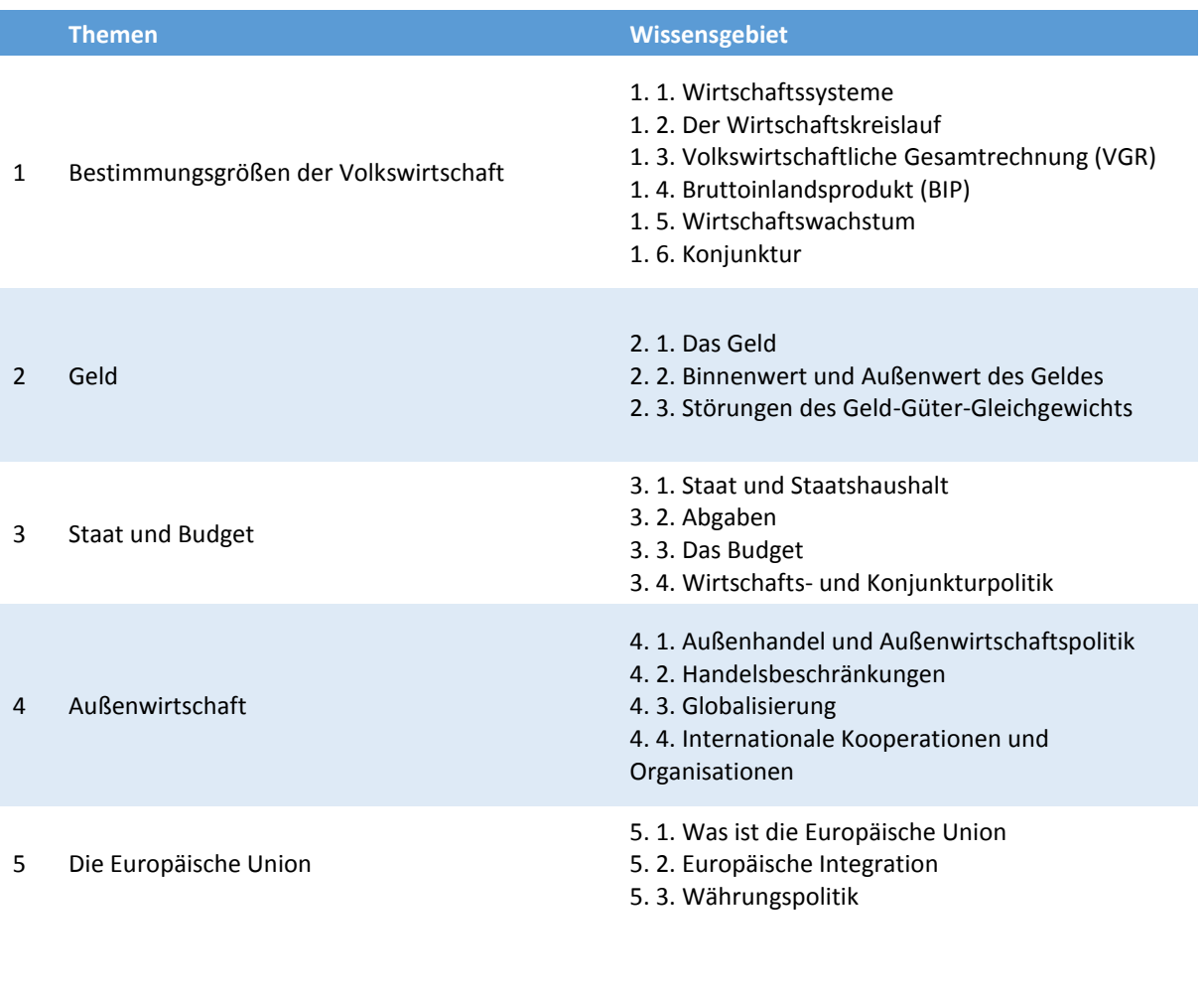

6. Klasse Dauer 10 Unterrichtseinheiten

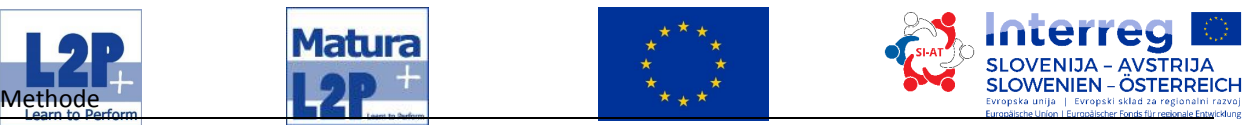

- **Frontalunterricht**
- **E** Selbststudium
- Videos über die Lernplattform

Abschluss

Unternehmerführerschein Modulprüfung B

## Empfohlene Literatur

- bit Media: Unternehmerführerschein Modul B. ISBN: 978-3-85168-043-0
- Trauner Verlag: Der Unternehmerführerschein Entrepreneur's Skills Certificate, Modul B. 978-3- 99033-523-

<span id="page-11-0"></span>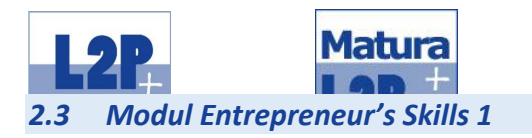

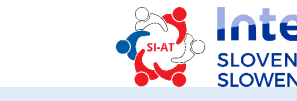

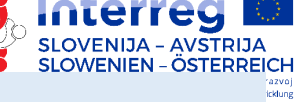

Um die wirtschaftlichen Kompetenzen zu vertiefen besuchen Die TeilnehmerInnen das Modul Entrepreneurs's Skills 1. Hier erwerben sie Kenntnisse über die wirtschaftlichen Grundlagen und das Wissen über das unternehmerische Handeln.

#### Lernziele

Die TeilnehmerInnen können ..

- den Begriff des Entrepreneurs im betriebswirtschaftlichen Kontext erklären.
- beschreiben, was durch das Gewerberecht geregelt wird.
- " die Begriffe "juristische Person" und "natürliche Person" erklären und anhand von vorgegebenen Beispielen unterscheiden.
- erklären, was das Handelsregister (Firmenbuch) ist und welche Informationen darin enthalten sind.
- Kriterien für die Wahl der geeigneten Rechtsform überblicksartig erklären.
- beschreiben, warum, wie und wo eine Marke registriert und geschützt werden kann.
- anhand von Beispielen zwischen Markenschutz, Musterschutz, Patentrecht und Urheberrecht unterscheiden.
- die Begriffe Gesetz, Kollektivvertrag, Betriebsvereinbarung, Arbeitsvertrag im Zusammenhang mit den Mitarbeiterinnen und Mitarbeitern im Betrieb und deren Unterschied erklären.
- **E** den Begriff "Korruption" erklären und anhand von vorgegebenen Beispielen richtig zuordnen.
- die notwendigen Schritte von der Produkt- oder Geschäftsidee bis zu deren Markteinführung erklären.
- den Begriff Customer Relationship Management (CRM) und dessen Ziele erklären.
- den Begriff der Marktforschung erklären und die Aufgaben der Marktforschung nennen.
- die klassischen 4 "P's" des Marketings erklären und anhand von vorgegebenen Beispielen unterscheiden.
- die Produktlebenszyklusanalyse skizzieren und erkennen, dass in den unterschiedlichen Phasen des Produktlebenszykluses unterschiedliche Marketingaktivitäten zum Einsatz kommen und anhand von vorgegebenen Beispielen richtig zuordnen.
- die AIDA Regel beschreiben und erläutern.
- erklären, was die Begriffe "Planung" und "Ziel" bedeuten und beschreiben, aus welchen Schritten der Planungsprozess besteht.
- **•** den Begriff Unternehmensphilosophie und in diesem Zusammenhang die Begriffe "Compliance Management", "Corporate Governance" und "Corporate Social Responsibility" erklären.

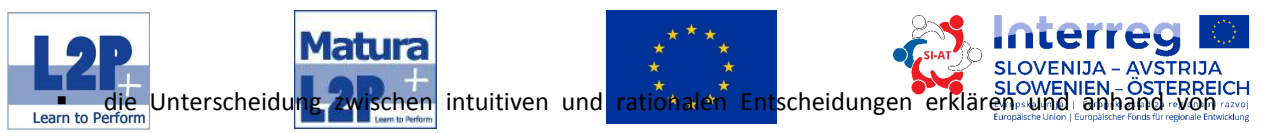

gegebenen Beispielen unterscheiden.

- die unterschiedliche Führungskonzepte "Management by ..." erklären.
- die Aufbauorganisation und die Ablauforganisation sowie deren Funktionen beschreiben und anhand von vorgegebenen Beispielen unterscheiden.
- erklären, was unter informaler (informeller) Organisation und formaler Organisation verstanden wird und anhand von vorgegebenen Beispielen unterscheiden.
- die Funktionen und Bestandteile des Businessplanes beschreiben.
- die Analyse der Chancen und Risiken erklären.

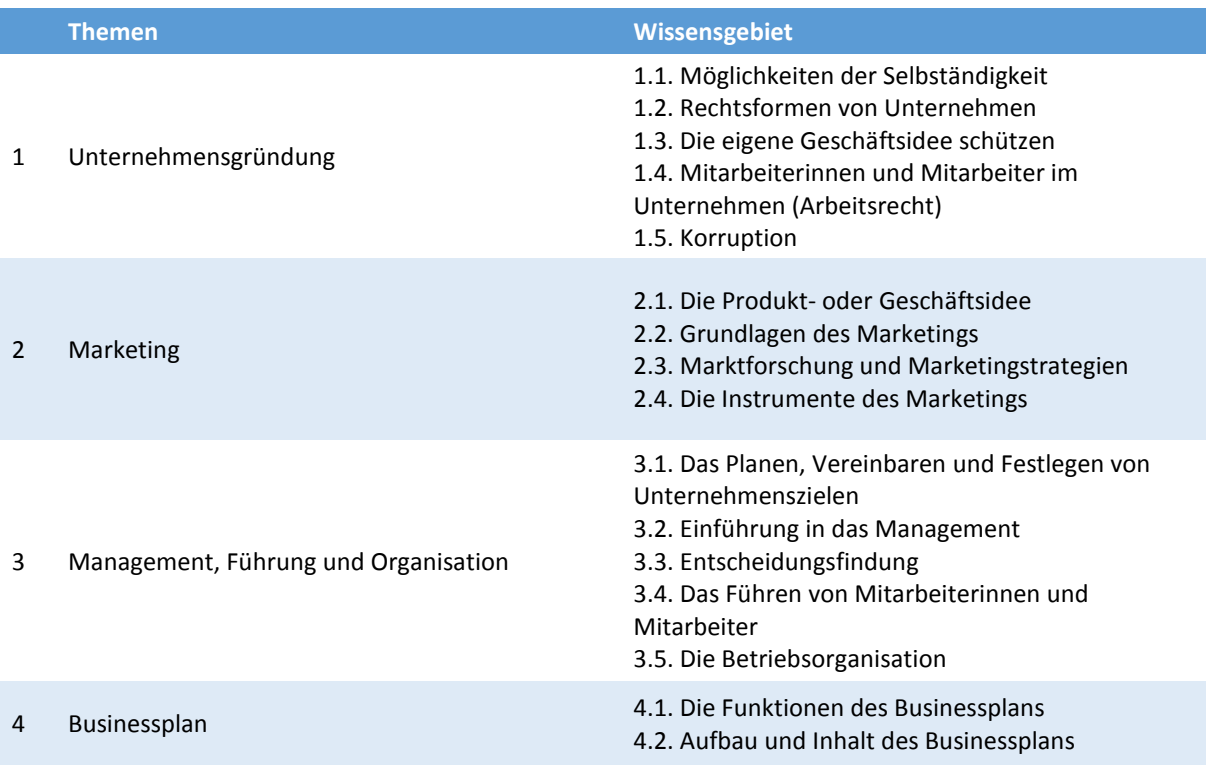

Nachdem alle Teilprüfungen des Unternehmerführerscheins erfolgreich absolviert wurden, entfällt die in Österreich für gebundene und bewilligungspflichtige Gewerbe die gesetzlich vorgeschriebene Unternehmerprüfung.

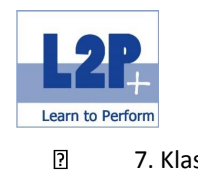

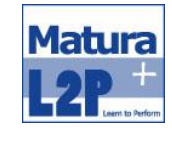

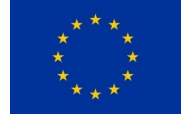

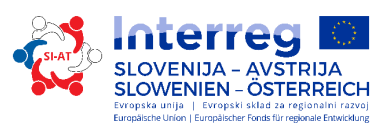

7. Klasse **Dauer** Dauer 40 Unterrichtseinheiten

Methode

- **Frontalunterricht**
- **Selbststudium**
- Videos über die Lernplattform

#### Abschluss

Unternehmerführerschein Modulprüfung C

Empfohlene Literatur

- bit Media: Unternehmerführerschein Modul C. ISBN: 978-3-99033-599-4
- Trauner Verlag: Der Unternehmerführerschein Entrepreneur's Skills Certificate, Modul C. 978-3- 99033-523-

<span id="page-14-0"></span>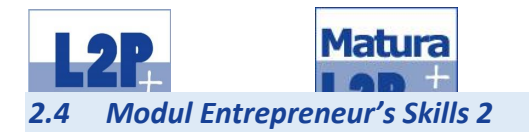

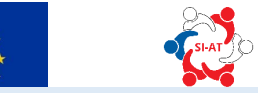

Das vierte und letzte Modul für den Unternehmerführerschein enthält ergänzende betriebswirtschaftliche Inhalte entsprechend der Unternehmerprüfung. Kernthema ist das Rechnungswesen mit Einkommens- und Umsatzsteuer, Einnahmen-/Ausgabenrechnung, doppelte Buchhaltung, Personalkosten, Kostenrechnung usw. sowie die Finanzierung und "Das Unternehmen im Geschäftsverkehr".

Lernziele

Die TeilnehmerInnen können ..

- eine einfache Einnahmen-Ausgaben-Rechnung ausarbeiten.
- die doppelte Buchhaltung führen und kennen Bilanz, GuV und wichtige Kennzahlen in diesem Zusammenhang.
- Besteuerung des Einkommens sowie das Abgabeverfahren beschreiben.
- die Vollkosten- und Teilkostenrechnung anwenden.
- den Geschäftsverkehr von Unternehmer führen.
- für ein eigenes Unternehmen Finanzierungspläne erstellen und kennen sich mit den Grundlagen der Personalkosten aus.

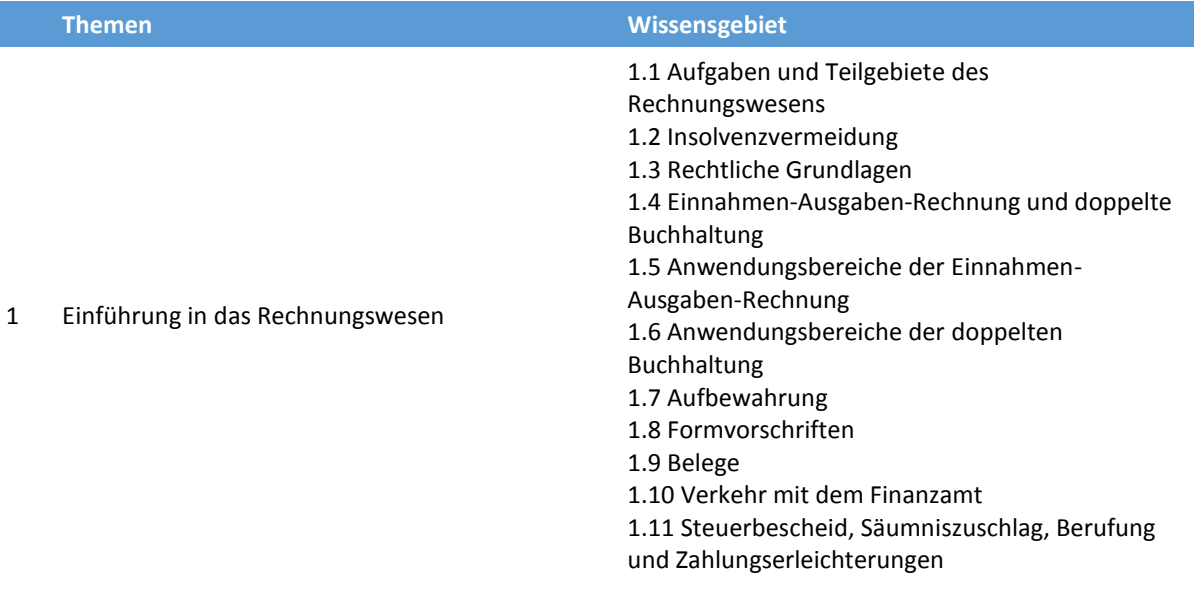

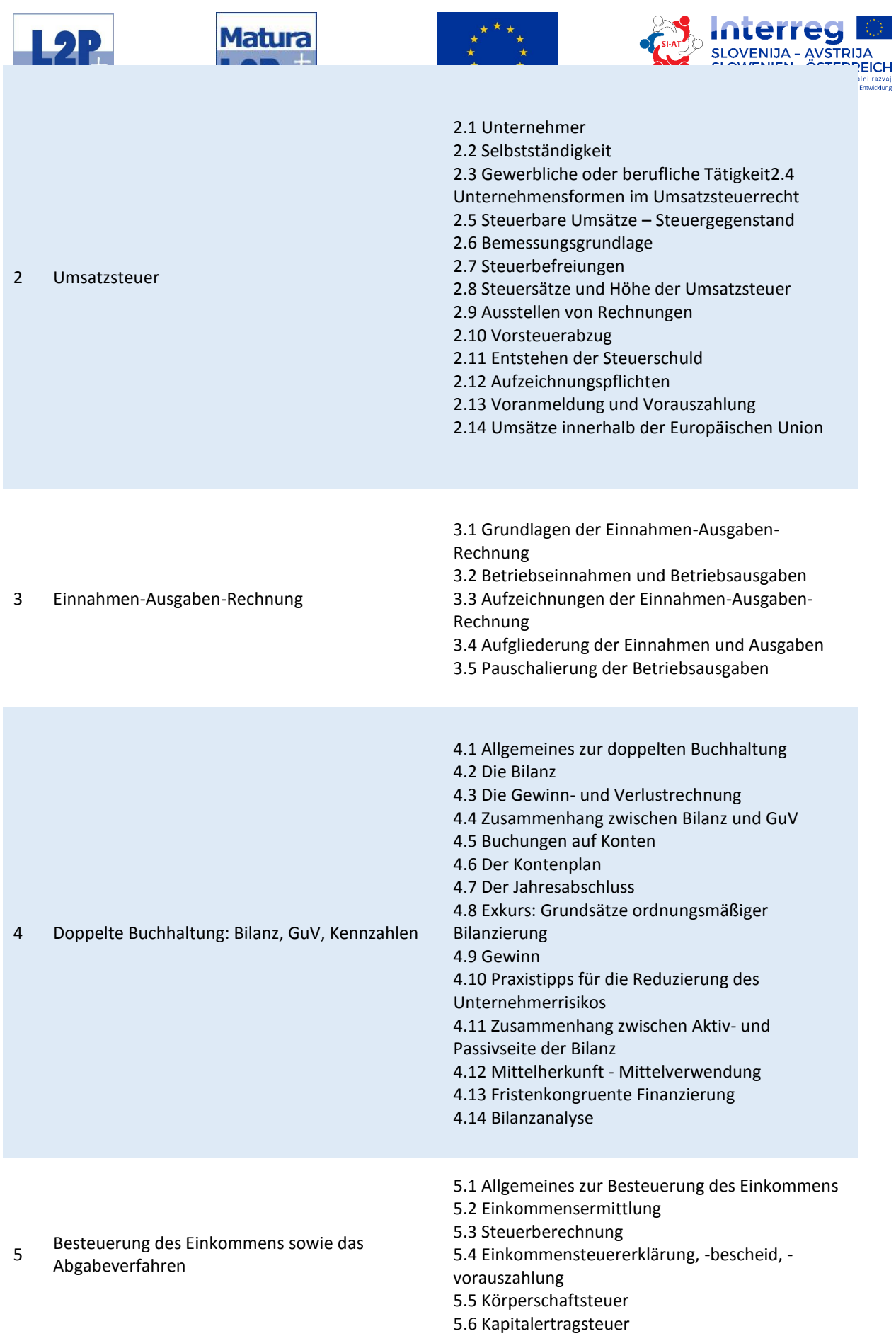

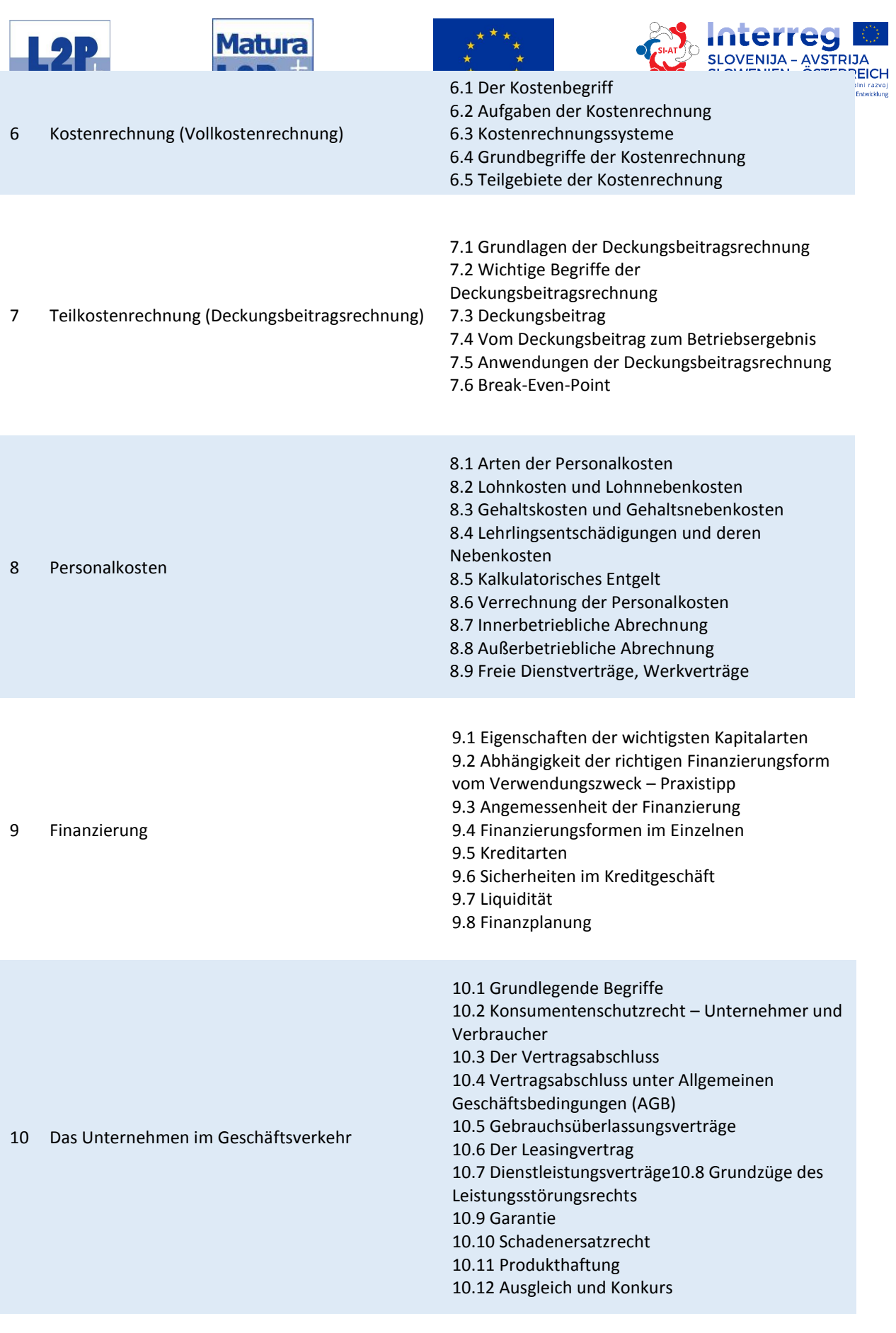

7. Klasse **Dauer** Dauer 40 Unterrichtseinheiten

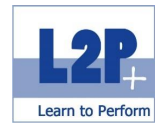

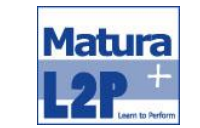

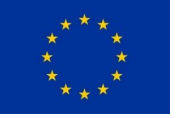

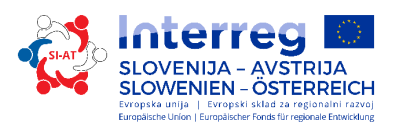

### Methode

- **Frontalunterricht**
- **E** Selbststudium
- Videos über die Lernplattform

#### Abschluss

Unternehmerführerschein: Kommissionelle Modulprüfung UP

#### Empfohlene Literatur

 Trauner Verlag: Der Unternehmerführerschein - Entrepreneur's Skills Certificate, Modul UP. 978-3- 99033-601-4

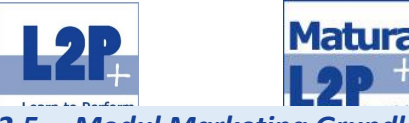

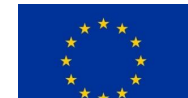

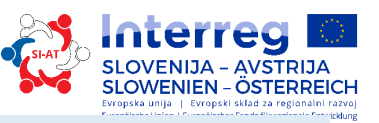

## <span id="page-18-0"></span>*2.5 Modul Marketing Grundlagen*

Diese Grundausbildung richtet sich branchenunabhängig an Personen, welche in den Bereich Marketing einsteigen oder ihren Wissensstand auffrischen wollen. Ebenfalls richtet sich diese Ausbildung an Personen, welche im Assistenzbereich tätig sind oder deren Aufgabengebiet bereits Teilbereiche des Marketings miteinbezieht und weiterführend eine fundierte Ausbildung anstreben.

Lernziele

Die TeilnehmerInnen können

- mit Freude vermarkten und leben Professionalität
- ganz neue Perspektiven durch Interesse, Talent und marketingtechnisches Know-how eröffnen,
- mit modernen Marketingtheorien und deren Umsetzung umgehen und diese in ein Unternehmen integrieren.

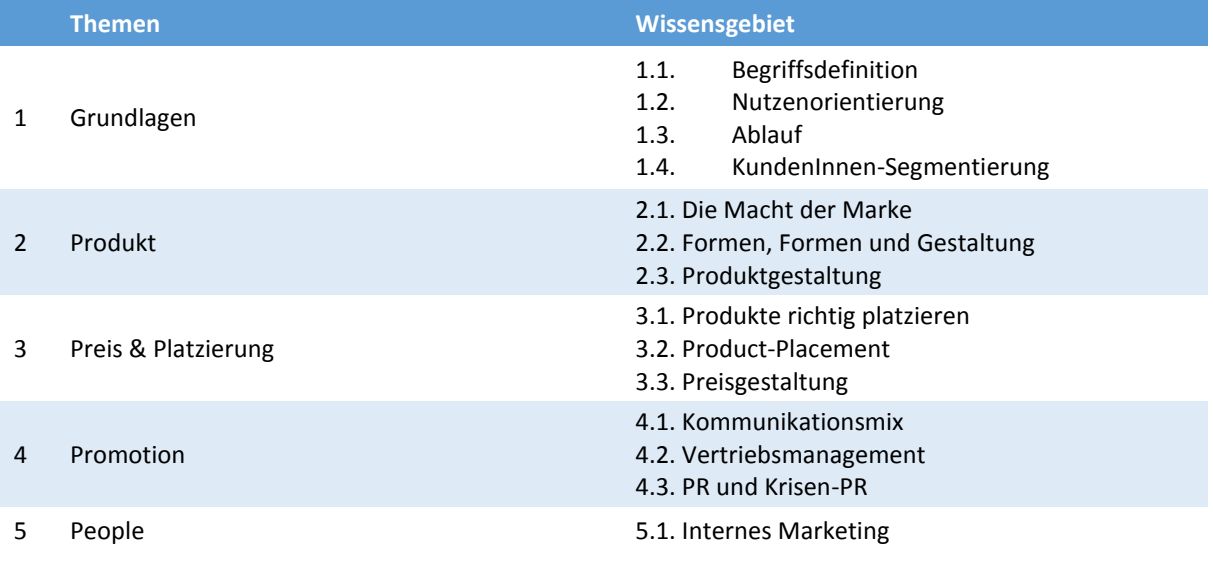

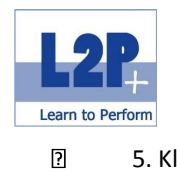

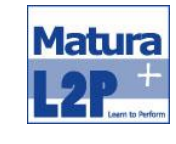

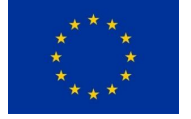

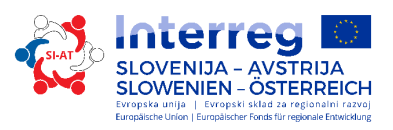

5. Klasse Dauer 20 Unterrichtseinheiten

### Methode

- **Frontalunterricht**
- **Projektarbeiten**

#### Abschluss

Modulabschluss / Lernzielkontrolle

## Empfohlene Literatur

**Eigenskriptum der Trainerin/des Trainers** 

<span id="page-20-0"></span>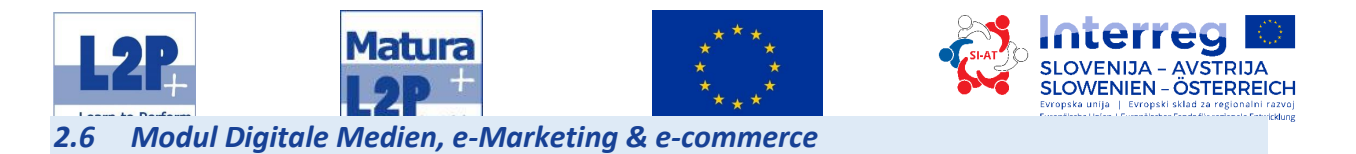

Hervorragendes Marketing im finanziellen Rahmen ergibt sich durch optimale Nutzung des Internet. "RSS Feeds", Newsletter, Permission Marketing und Social Networks sind nur einige Beispiele die das world wide web dafür anbietet.

#### Lernziele

Die TeilnehmerInnen erwerben

- grundlegenden Kompetenzaufbau in den Themenfeldern Abfall, Energie und Nachhaltigkeit,
- Kenntnisse über, die Kriterien der Nachhaltigkeit bei Veranstaltungen und können diese planen, organisieren und durchführen.

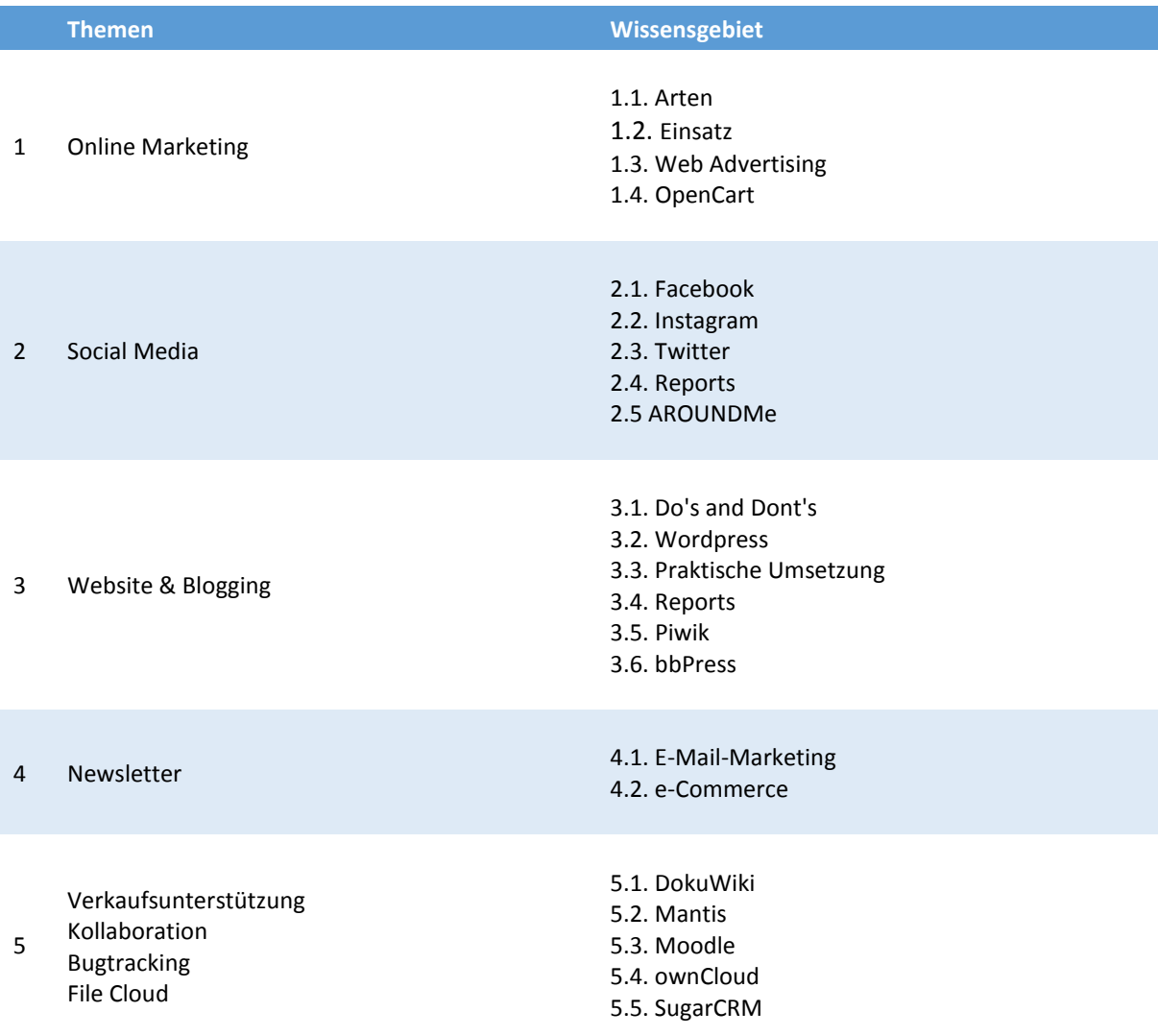

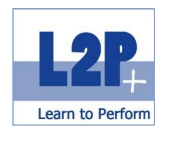

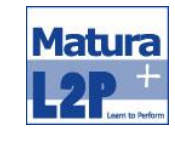

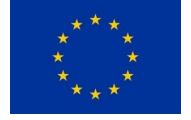

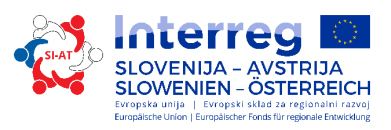

 $\overline{\textbf{2}}$ 6. Klasse Dauer 25 Unterrichtseinheiten

### Methode

- **Frontalunterricht**
- Projektarbeiten
- **Multilevel Kommunikations-Tools**

## Abschluss

europe-mpo Diplomierung

Empfohlene Literatur

Eigenskriptum der Trainerin/des Trainers

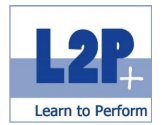

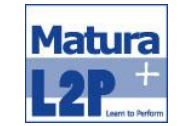

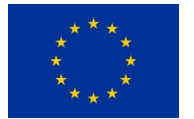

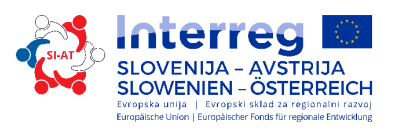

## <span id="page-22-0"></span>*2.7 Modul Eventmarketing & -management*

Meetings, Incentives, Kongresse, Firmenfeiern und dergleichen sind aus dem unternehmerischen Alltag nicht mehr wegzudenken. Um diese erfolgreich zu planen und umzusetzen ist ein fundiertes Hintergrundwissen und das Kennen von Instrumenten in diesem Bereich unumgänglich. Ob Sponsoring oder die Auswahl des richtigen Caterings sind nur kleine Bereiche, die über Erfolg oder Misserfolg entscheiden.

#### Lernziele

Die TeilnehmerInnen kennen ..

- die unterschiedlichen Arten von Veranstaltungen planen und organisieren.
- die einzelnen Bereiche der Infrastruktur und können Events an jedem Ort planen.
- sich mit den allgemeinen Pflichten eines Veranstalters aus.
- die Notwendigkeit der VIP-Betreuung.

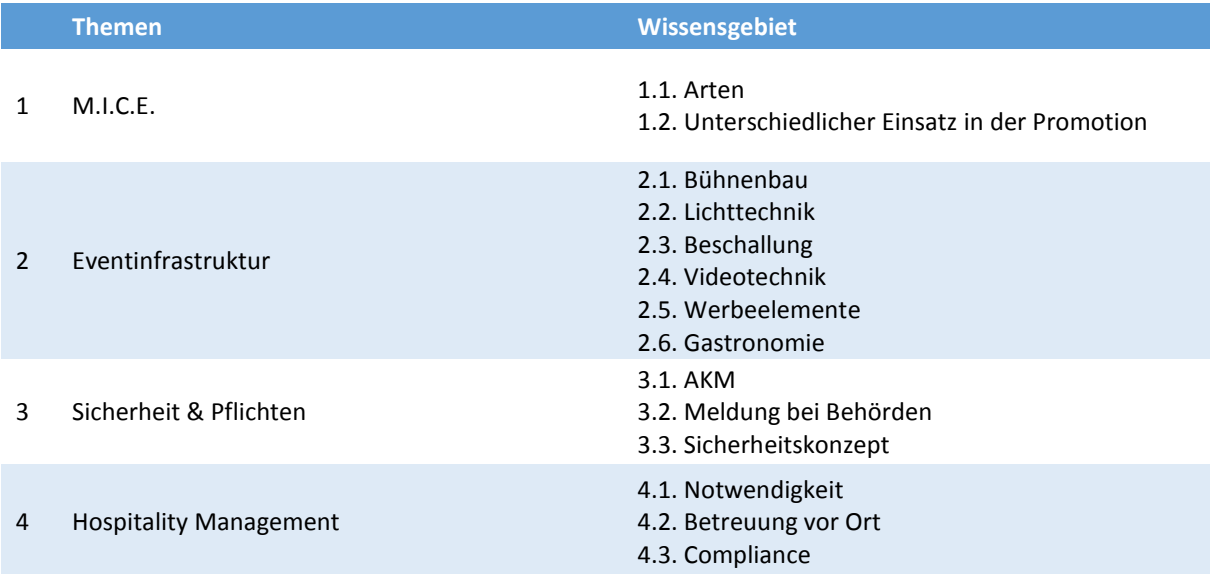

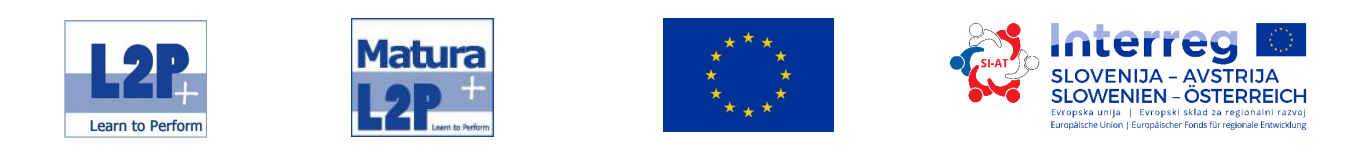

 $\overline{?}$ 

7. Klasse Dauer 2. Dauer 35 Unterrichtseinheiten

Methode

- **Frontalunterricht**
- Projektarbeiten
- Gestaltung des Tags der offenen Tür

Abschluss

europe-mpo Diplomierung

Empfohlene Literatur

Eigenskriptum der Trainerin/des Trainers

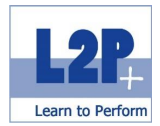

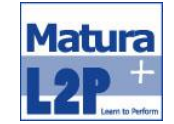

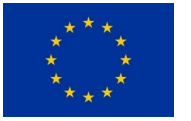

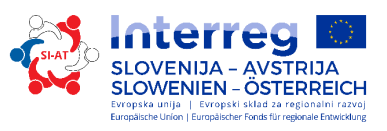

## <span id="page-24-0"></span>*2.8 Modul Green Business & Events*

Unter wirtschaftlichem Handeln versteht man unter anderem, dass mit den vorhandenen Mitteln das bestmögliche Ergebnis erzielt werden soll. Umso wichtiger ist es, bereits den Grundstock dafür in einer fundierten Ausbildung zu legen. Im Modul *Green Business* erfahren die SchülerInnen alles über die Themen vorausschauendes Handeln, den schonenden Einsatz von Ressourcen und wie durch das eigene Verhalten Kosten eingespart werden können.

#### Lernziele

Die TeilnehmerInnen erwerben ..

- den grundlegenden Kompetenzaufbau in den Themenfeldern Abfall, Energie und Nachhaltigkeit.
- Kenntnisse über die Kriterien der Nachhaltigkeit bei Veranstaltungen und können diese planen, organisieren und durchführen.

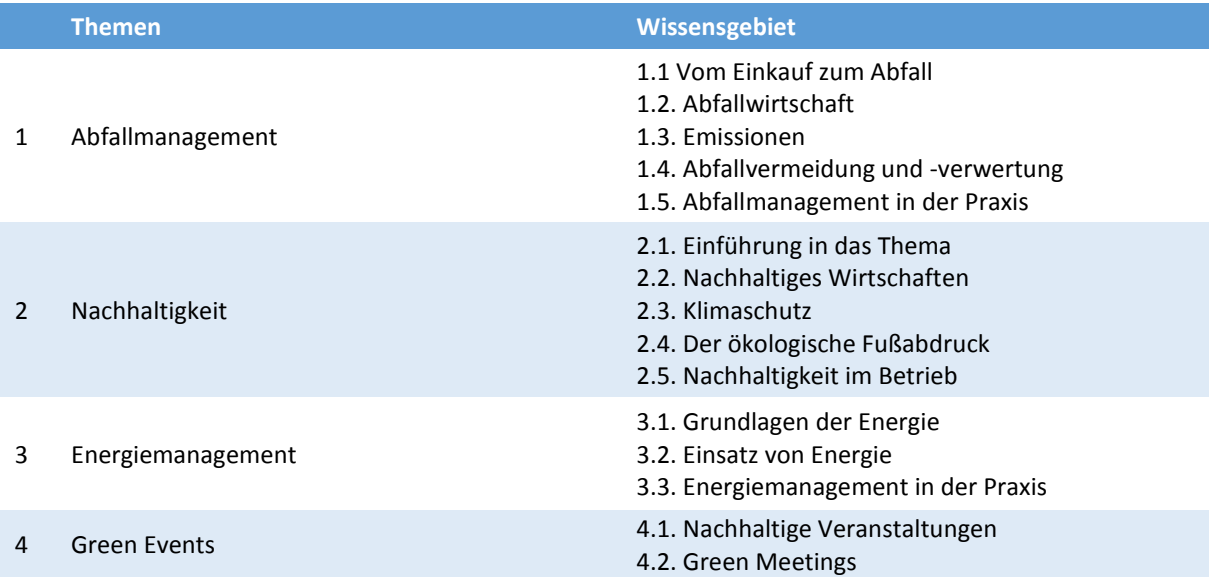

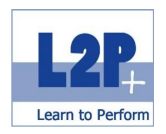

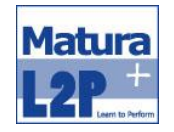

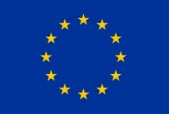

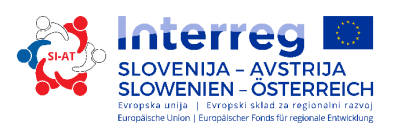

 $\boxed{2}$ 

7. Klasse The Communication of The Dauer The Southern 30 Unterrichtseinheiten

### Methode

- **Frontalunterricht**
- Projektarbeiten

## Abschluss

CPC Ecoprofit Assistent Prüfung

## Empfohlene Literatur

- Cleaner Production Center Austria: Ecoprofit Assistent
- Eigenskriptum der Trainerin/des Trainers

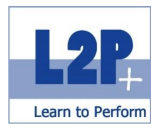

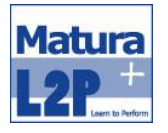

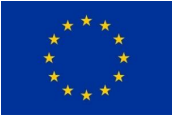

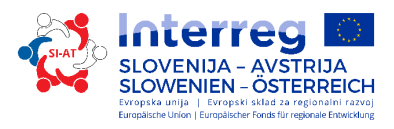

## <span id="page-26-0"></span>*2.9 Modul Sicherer Umgang mit dem PC & IT Sicherheit*

Daten haben einen extrem hohen Stellenwert im wirtschaftlichen Kontext. Einerseits werden diese benötigt um das Unternehmen und sein Umfeld zu kennen und auf Einflüsse zu reagieren. Andererseits liegen Daten in Form von Rezepten oder Plänen in einbruchsicheren Tresorräumen. Um nun die eigenen Daten vor betrügerischen Handlungen zu schützen ist es wichtig die Bedeutung von Datenschutz und -sicherheit, im Speziellen im IT-Bereich zu kennen. Im Modul Sicherer Umgang mit dem PC & IT-Sicherheit erfahren die TeilnehmerInnen alles über die Verwendung von sicheren Passwörtern, die mögliche Gefährdung von Cloudsystemen und deren sichere Alternativen bis hin zum Datenschutz an sich.

#### Lernziele

Die TeilnehmerInnen erwerben ..

- die Grundlagen von Informations- und Kommunikationstechnologie (IKT), Computern, Mobilgeräten, Software und Zubehör verstehen.
- die wichtigsten Grundlagen der Dateiverwaltung kennen sowie Ordner und Dateien sinnvoll organisieren können.
- verstehen, warum der Schutz von Daten und Geräten vor Malware und die Erstellung von Backups wichtig sind.
- die Bedeutung von Green IT, Barrierefreiheit und lernen Maßnahmen zur Gesunderhaltung der Computer NutzerInnen kennen.
- verstehen, wie wichtig die Sicherheit von Daten und Informationen ist und die Grundsätze zum Datenschutz, zur Datenspeicherung, zur Datenkontrolle und zum Schutz der Privatsphäre ist.
- Kenntnisse um Computer und mobile Geräte vor unberechtigtem Zugriff schützen und Passwörter sicher handhaben und ändern können.

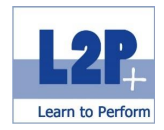

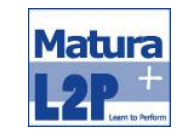

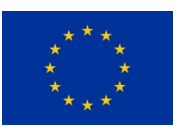

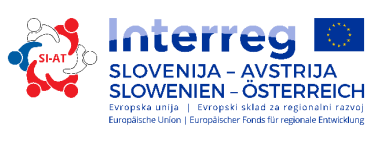

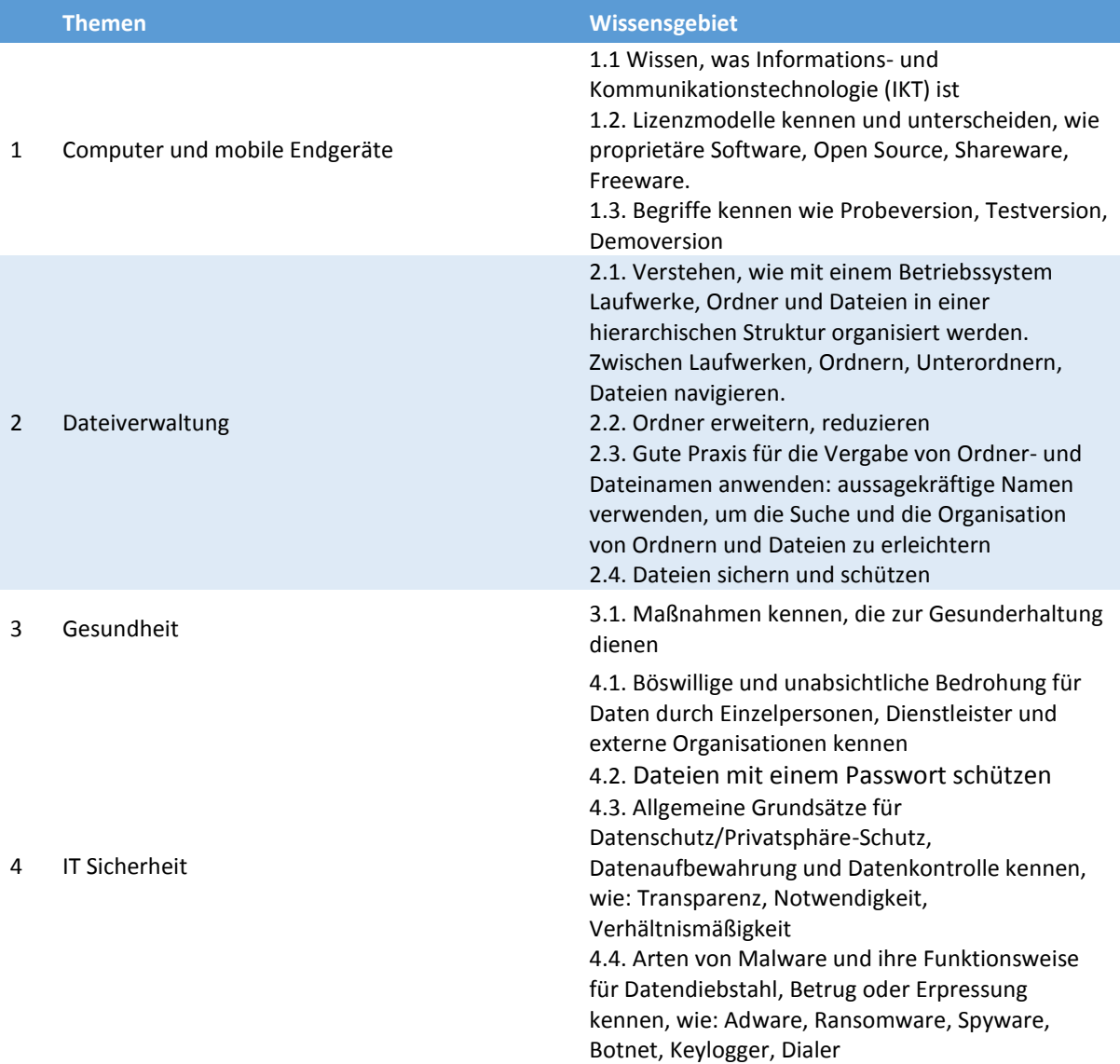

Ï

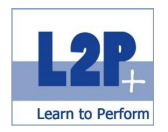

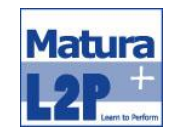

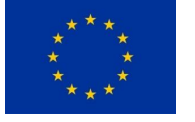

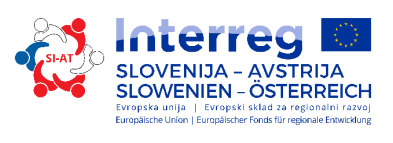

 $\boxed{2}$ 

5. Klasse Dauer 16 Unterrichtseinheiten

### Methode

- **Frontalunterricht**
- **e-learning**

Abschluss Modulabschluss / Lernzielkontrolle

Optionale Prüfungen ECDL Core Computergrundlagen ECDL Core Internetgrundlagen

Empfohlene Literatur

Eigenskriptum der Trainerin/des Trainers

bit Media: ECDL - Computer Grundlagen mit Windows 8. ISBN: 978-3-85168-033-1

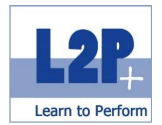

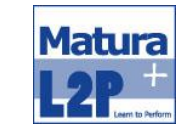

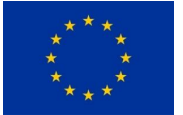

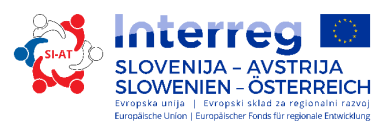

## <span id="page-29-0"></span>*2.10 Modul Case Studies*

Um bestmöglich auf die Lehrabschlussprüfung vorbereitet zu sein, ist es wichtig sich aktiv mit den Inhalten der praktischen Prüfung auseinanderzusetzen. Durch das Lösen von Geschäftsfällen oder Arbeitsaufträgen werden die angehenden PrüfungskandidatenInnen auf ihren Abschluss vorbereitet.

#### Lernziele

Die TeilnehmerInnen können ..

Kaufmännisch-administrative Geschäftsfälle lösen.

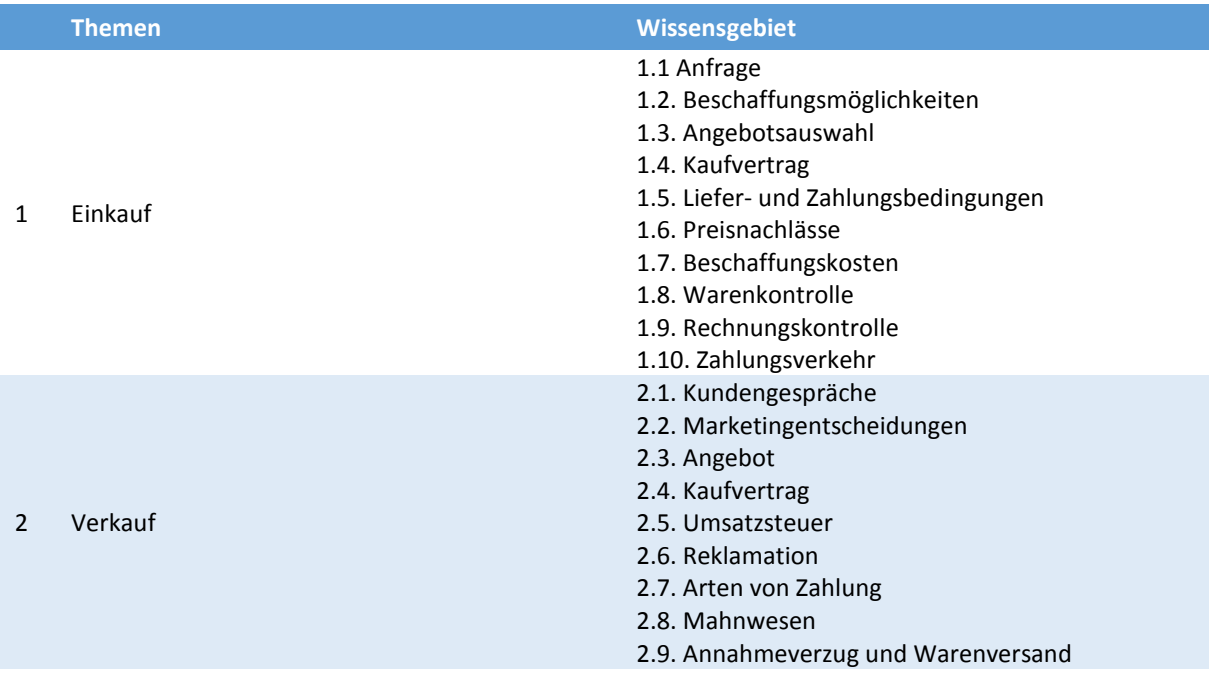

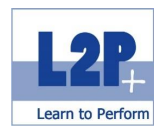

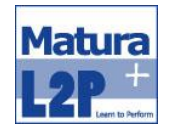

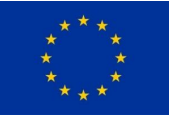

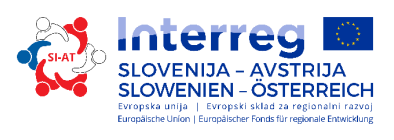

 $\overline{\mathbf{2}}$ 

8. Klasse and Dauer 16 Unterrichtseinheiten

Methode

- **Frontalunterricht**
- **Projektarbeit**

Abschluss

Modulabschluss / Lernzielkontrolle

Empfohlene Literatur

Eigenskriptum der Trainerin/des Trainers

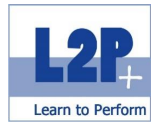

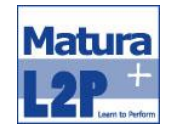

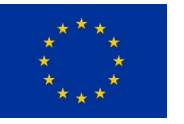

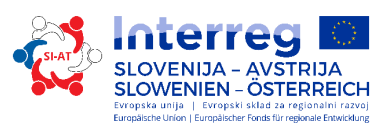

## <span id="page-31-0"></span>**3 Beschreibung Schwerpunkt Business Skills**

## <span id="page-31-1"></span>*3.1 Modul Office Assistent & Orientierung im Berufsleben*

Ein professionell geführtes Office stellt einen wesentlichen Erfolgsfaktor im täglichen Ablauf eines Unternehmens dar. Das ist branchenunabhängig und kann auch auf das Privatleben umgelegt werden. Die TeilnehmerInnen lernen Grundlagen der Administration kennen und kaufmännische Agenden verstehen sowie die eigenen Computerkenntnisse perfektionieren. Zusätzlich erhalten die TeilnehmerInnen einen Einblick ins Berufsleben einer Bürokauffrau/eines Bürokaufmanns.

#### Lernziele

Die TeilnehmerInnen können ..

- die Grundkompetenzen in den Bereichen Selbstmanagement und -organisation anwenden.
- adäquat telefonisch, persönlich oder per E-Mail mit Kunden auftreten.
- Reisen für Führungskräfte und KollegInnen buchen.
- sich ein genaues Bild über die Tätigkeit einer Bürokauffrau/eines Bürokaufmannes machen und erkennen die Chancen und den Nutzen ihrer Ausbildung.

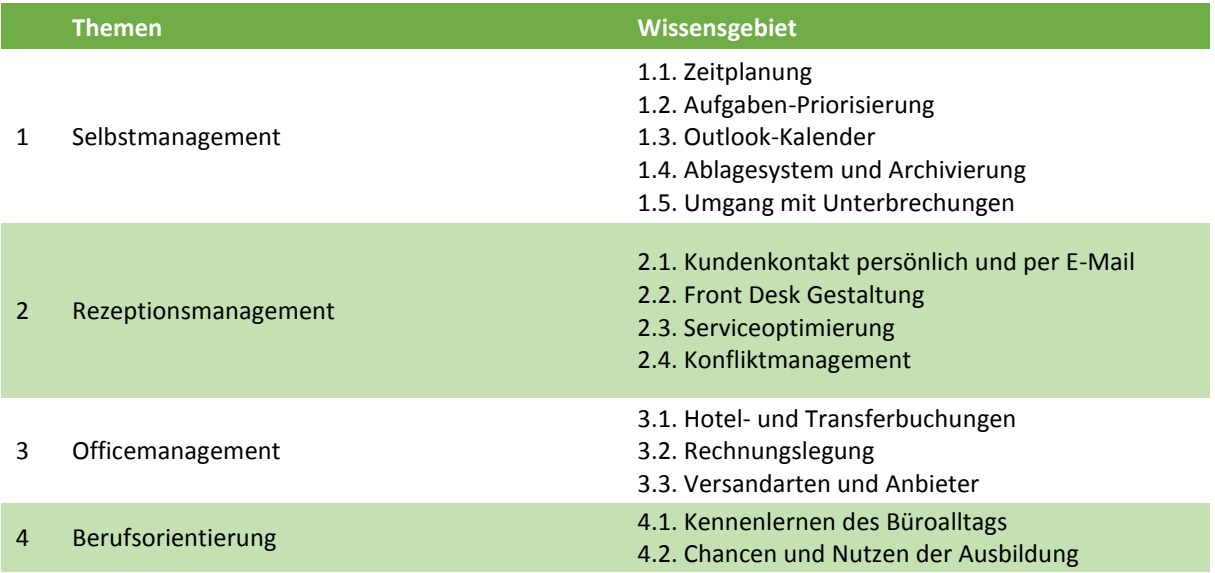

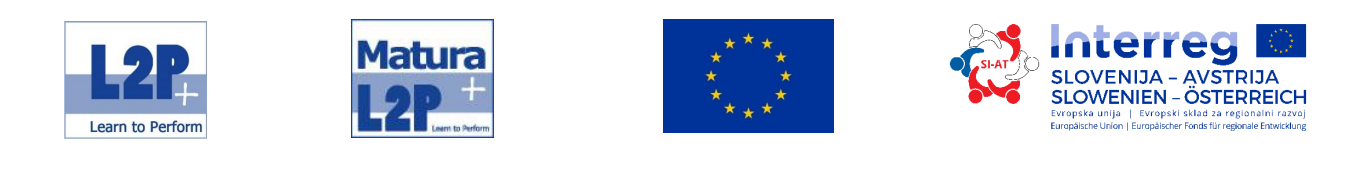

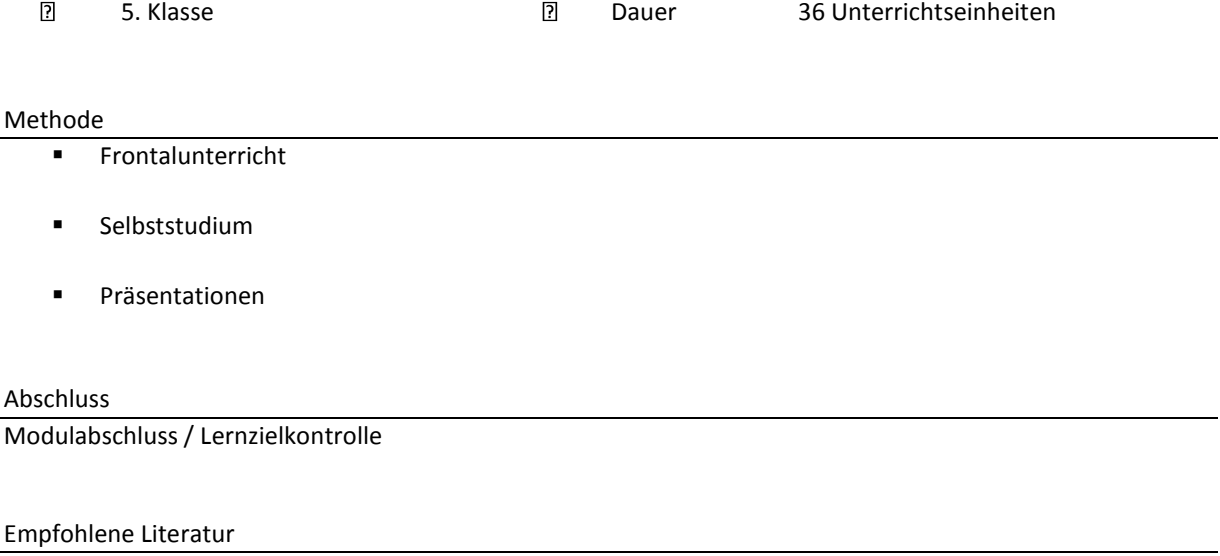

Eigenskriptum der Trainerin/des Trainers

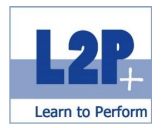

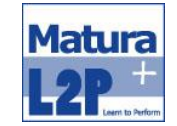

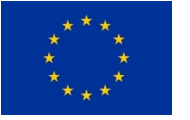

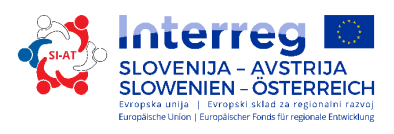

## <span id="page-33-0"></span>*3.2 Modul Textverarbeitung und Schriftverkehr*

Die SchülerInnen erlernen in diesem Modul das zeitgemäße Schreiben von Texten. Darüber hinaus erfahren sie alles über die korrekte Formulierung von E-Mails und den aktuellen Standards im Geschäftsbereich.

#### Lernziele

Die TeilnehmerInnen können ..

- Anfragen professionell bearbeiten, Angebote, Bestellungen, Auftragsbestätigungen, Lieferscheine und Rechnungen professionell ausstellen.
- kundenorientiert Schreiben und kennen die Ö-Norm.
- Textverarbeitungsprogramme bedienen, Dokumente in diesen erstellen und drucken.

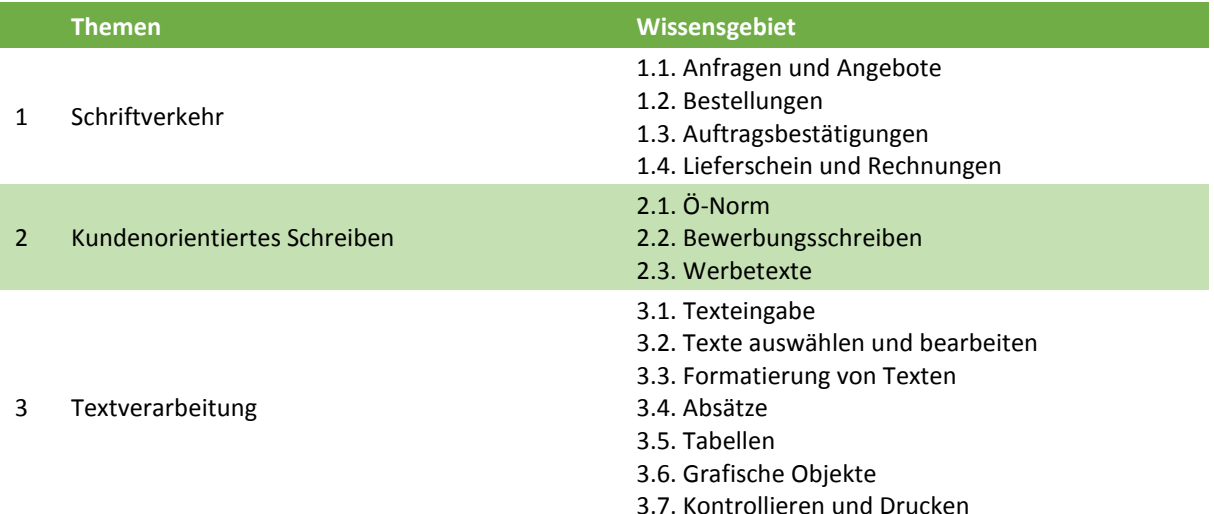

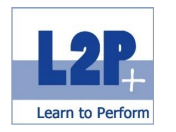

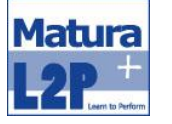

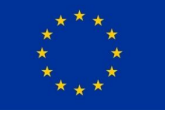

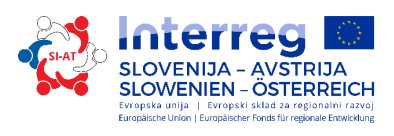

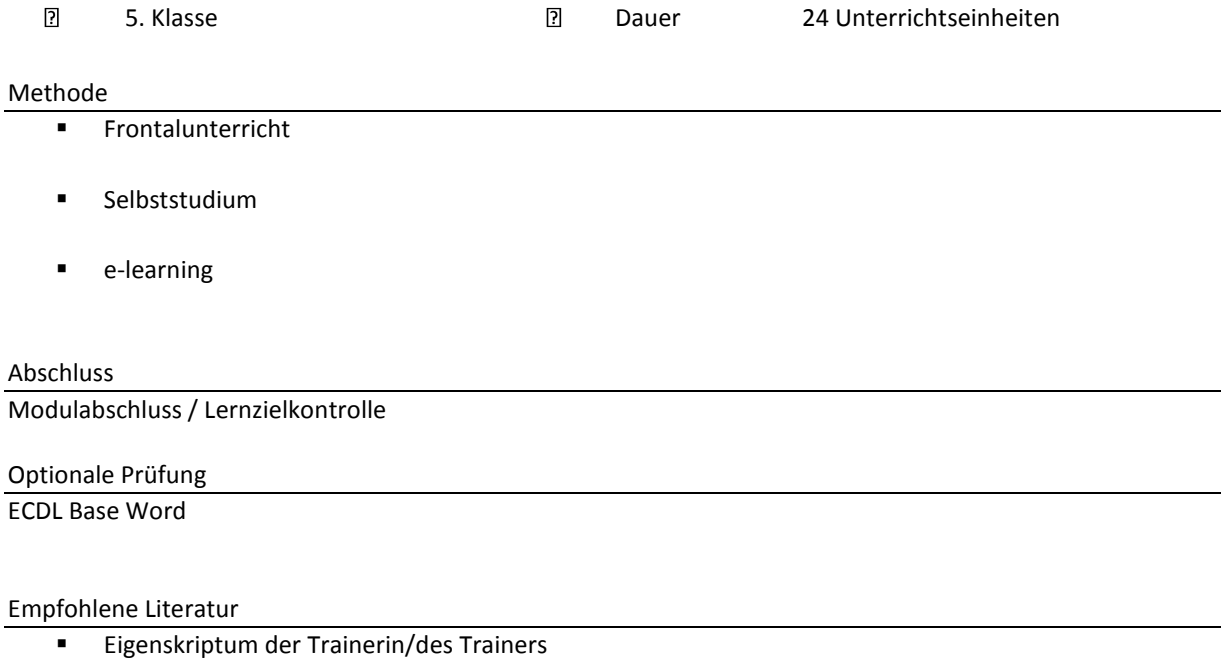

bit Media: ECDL - Grundlagen der Textverarbeitung mit MS Word 2013.

ISBN: 978-3-85168-048-

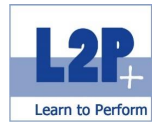

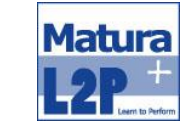

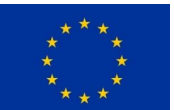

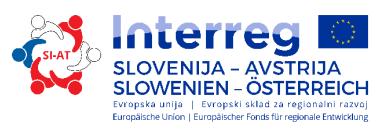

## <span id="page-35-0"></span>*3.3 Modul Tabellenkalkulation und kaufmännisches Rechnen*

Dieses Modul bildet den Einstieg in Richtung Buchhaltung und Kostenrechnen. Unterstützt durch Tabellenkalkulationsprogramme erlernen die SchülerInnen die Grundlagen des kaufmännischen Rechnens.

#### Lernziele

Die TeilnehmerInnen können ..

- durch kaufmännische Rechnungen unter anderem Preise kalkulieren.
- kundenorientiert Schreiben und kennen die Ö-Norm.
- Tabellenkalkulationsprogramme bedienen, Dokumente in diesen erstellen und drucken.

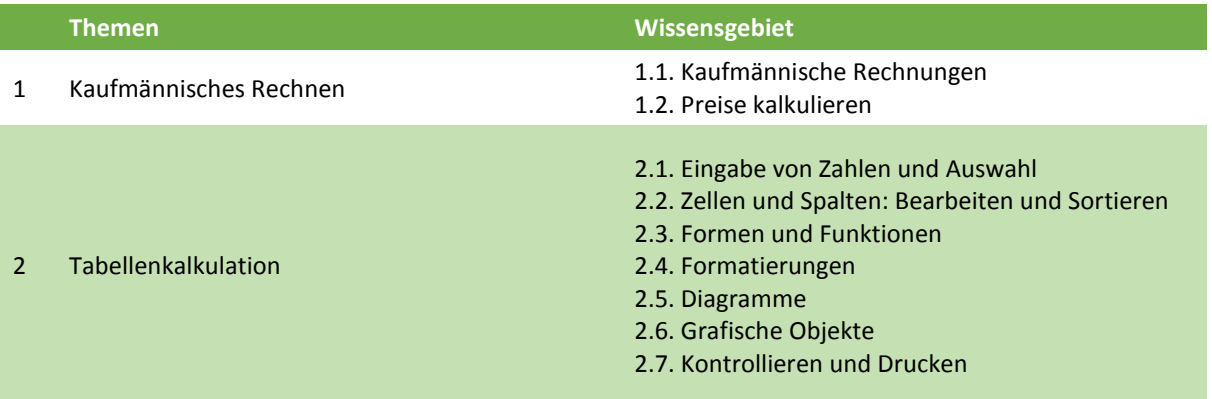
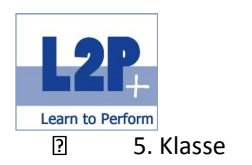

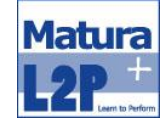

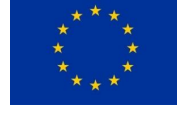

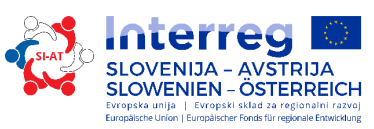

5. Klasse Dauer 24 Unterrichtseinheiten

## Methode

- **Frontalunterricht**
- **E** Selbststudium
- e-learning

## Abschluss

Modulabschluss / Lernzielkontrolle

#### Optionale Prüfung

ECDL Base Excel

Empfohlene Literatur

Eigenskriptum der Trainerin/des Trainers

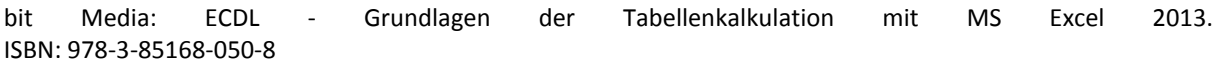

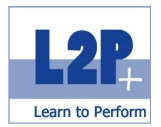

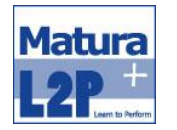

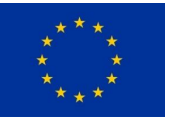

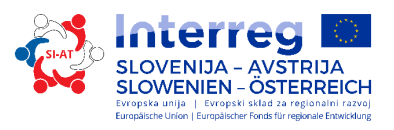

## *3.4 Modul Tabellenkalkulation & Textverarbeitung Advanced*

Den sicheren Umgang mit Tabellenkalkulations- und Textverarbeitungsprogrammen haben die TeilnehmerInnen bereits in den entsprechenden Modulen erlernt. Nun wird dieses Knowhow auf das fortgeschrittene Niveau gehoben. Ziel ist es Tabellenkalkulations- und Textverarbeitungsprogramme professionell anzuwenden und dadurch anspruchsvolle Ergebnisse zu erzielen.

#### Lernziele

Die TeilnehmerInnen können ..

- Text, Absätze, Spalten und Tabellen anspruchsvoll formatieren.
- **Text in eine Tabelle umwandeln und umgekehrt.**
- fortgeschrittene Serienbrieffunktionen anwenden.
- Dokumente gemeinsam bearbeiten und überprüfen; Zentral- und Filialdokumente verwenden und Sicherheitsmaßnahmen anwenden.
- **fortgeschrittene Techniken zur Bearbeitung von Tabellenblättern und zur Formatierung anwenden,** z.B. bedingte Formatierung, benutzerdefinierte Zahlenformate.
- Funktionen aus verschiedenen Kategorien (z.B. Logik, Statistik, Finanzmathematik, Mathematik usw.) anwenden.

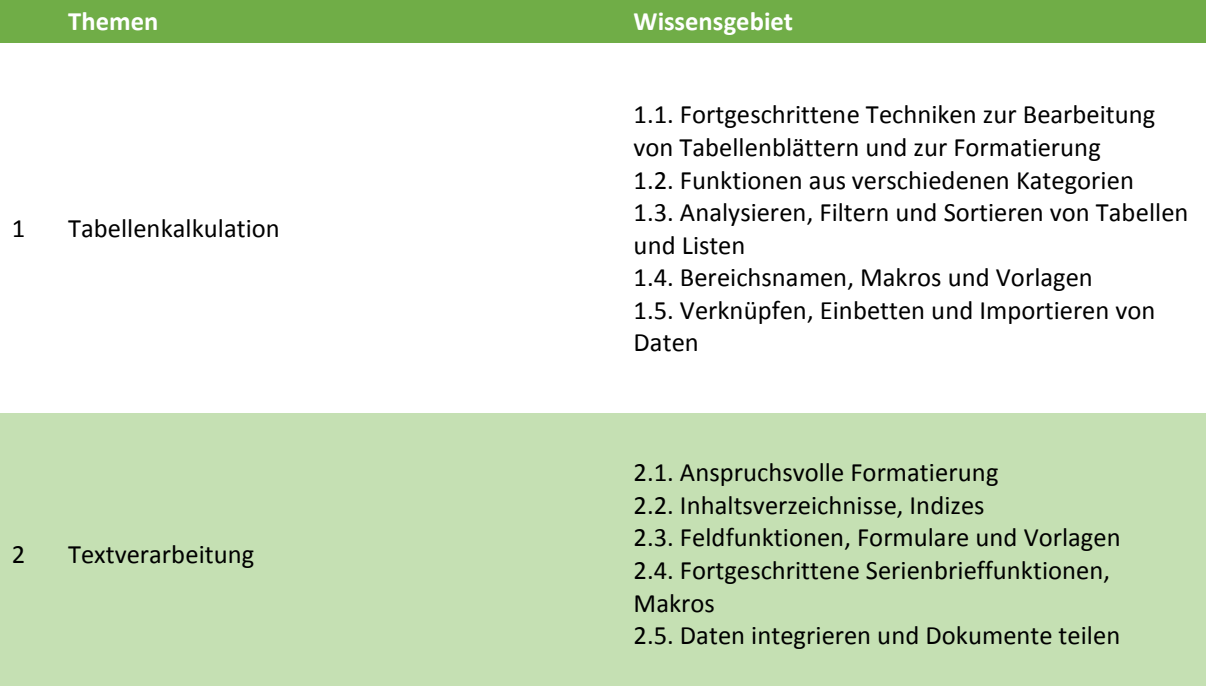

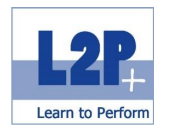

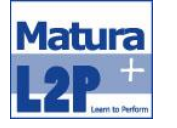

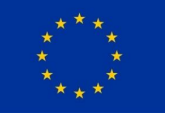

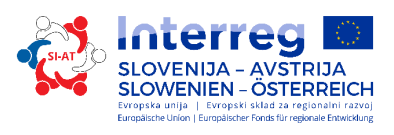

 $\overline{2}$ 

7. Klasse Dauer 24 Unterrichtseinheiten

## Methode

- **Frontalunterricht**
- **Selbststudium**
- **e-learning**

## Abschluss

Modulabschluss / Lernzielkontrolle

Optionale Prüfung

ECDL Base Excel

# Empfohlene Literatur

- Eigenskriptum der Trainerin/des Trainers
- bit Media: ECDL Tabellenkalkulation PROFESSIONAL mit MS Excel 2013. ISBN: 978-3-85168-054-6

bit Media: ECDL - Textverarbeitung PROFESSIONAL mit MS Word 2013. ISBN: 978-3-85168-053-9

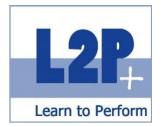

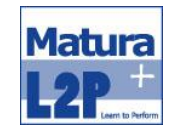

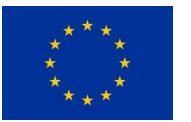

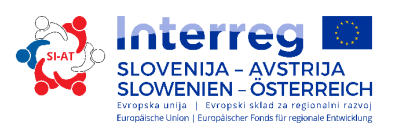

# *3.5 Modul Management Assistenz*

Assistenten des Managements sind ein wichtiges Vorbild für alle MitarbeiterInnen und tragen maßgeblich zur Leistungsfähigkeit der von ihnen betreuten Führungselite bei. Sie sorgen für vorausschauenden, umfassenden Support in sämtlichen Belangen, kümmern sich mit Nachdruck um die korrekte Ausführung aller Weisungen und arbeiten maßgeblich in zahlreichen Unternehmensbereichen mit.

#### Lernziele

Die TeilnehmerInnen können ..

- das Top Management unterstützen.
- **·** im Qualitätsmanagement mitarbeiten.
- Präsentationen und Inhalte vorbereiten, zusammenstellen und verbreiten.
- mit der Suchfunktion des RIS umgehen.

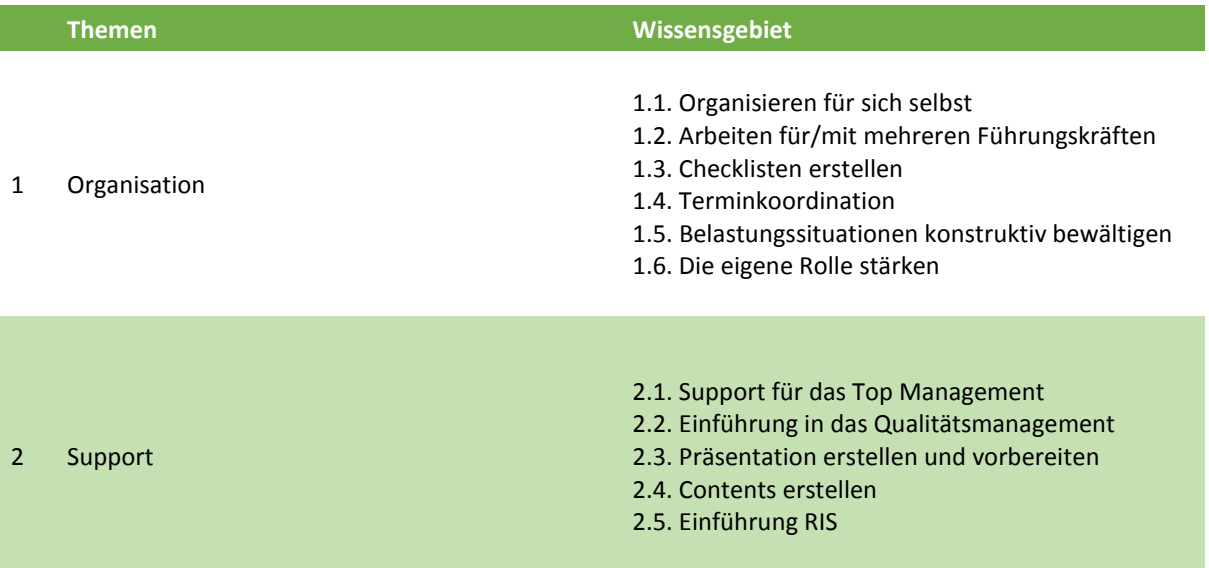

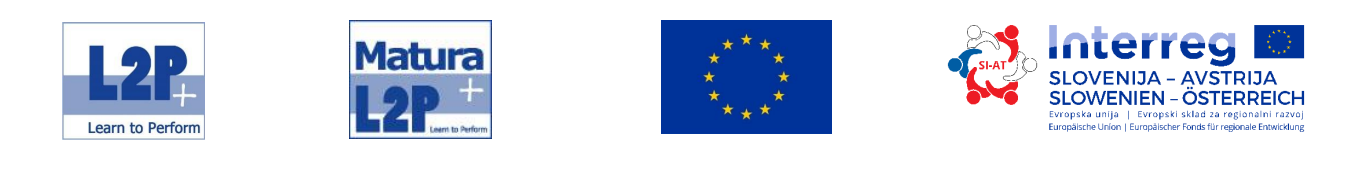

 $\overline{\textbf{2}}$ 

6. Klasse Dauer 25 Unterrichtseinheiten

Methode

**Frontalunterricht** 

Abschluss

Modulabschluss / Lernzielkontrolle

Empfohlene Literatur

Eigenskriptum der Trainerin/des Trainers

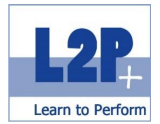

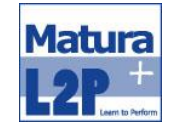

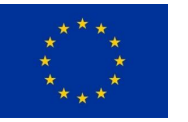

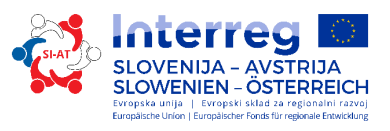

## *3.6 Modul Telefonieren mit Herz und Stil*

Jeder Mitarbeiter/Jede Mitarbeiterin repräsentiert am Telefon ihr Unternehmen als kompetente/r AnsprechpartnerIn. Die TeilnehmerInnen lernen Anrufe korrekt und freundlich entgegenzunehmen, aktives Zuhören und aktiv zu handeln um stressfrei mit Beschwerden und Reklamationen umgehen zu können.

Lernziele

Die TeilnehmerInnen können ..

- die Wirkung ihrer Stimme einschätzen und verstehen es, ein Gespräch zu leiten.
- sich klar und verständlich ausdrücken.
- trotz Telefonaten ausgeglichen und leistungsfähig bleiben.
- Orientierungshilfen rund ums Telefon nutzen.

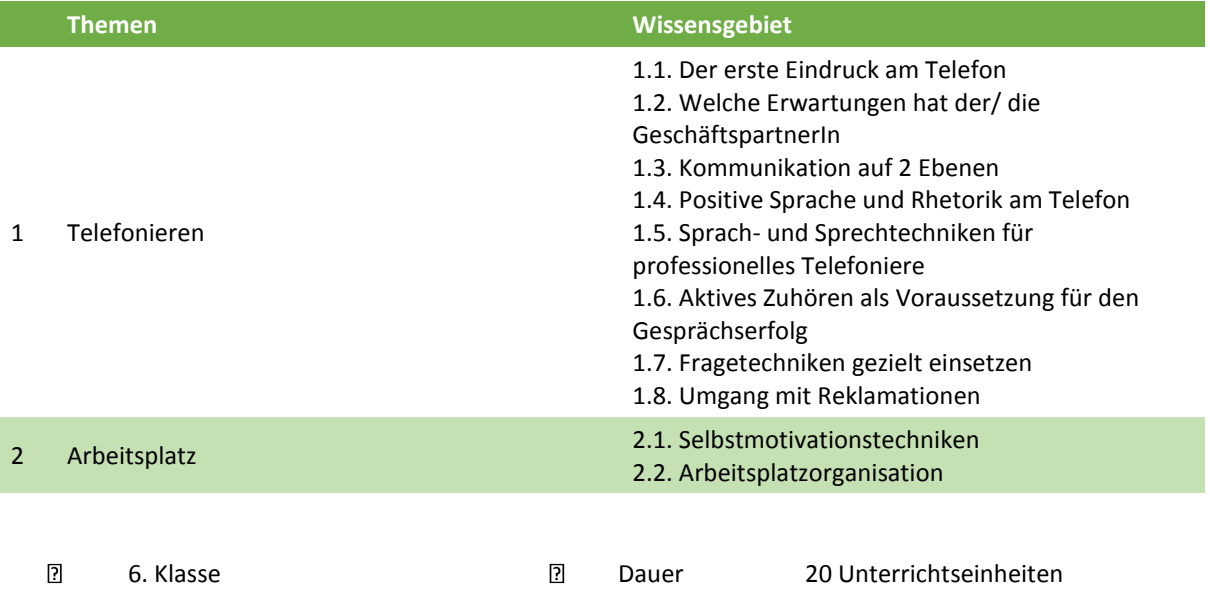

#### Methode

- **Frontalunterricht**
- Praktische Übungen am Telefon

## Abschluss

Modulabschluss / Lernzielkontrolle

#### Empfohlene Literatur

Eigenskriptum der Trainerin/des Trainers

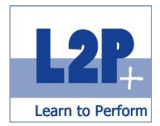

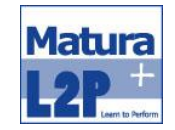

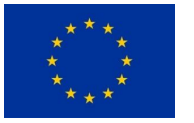

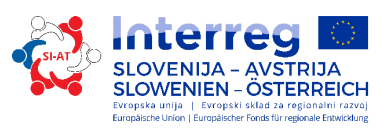

# *3.7 Modul Grundlagen des Print-Marketing*

Dieses Modul macht Marketing greifbar! Von der Zeitungsanzeige bis zur Plakatwerbung - Sie betreuen den gesamten Produktionsprozess und sichern die Qualität in jedem Schritt. Die SchülerInnen können nach Abschluss dieses Seminars kompetent fachliche Dialoge mit externen Produzenten führen und ermöglichen eine schnelle, effiziente sowie kostenbewusste und fehlerfreie Druckproduktion.

#### Lernziele

Die TeilnehmerInnen können ..

- einfache Druckzeugnisse mit dem Programm Adobe InDesign gestalten.
- diese bei Druckereien bestellen.
- kompetent fachliche Dialoge mit externen Produzenten führen.

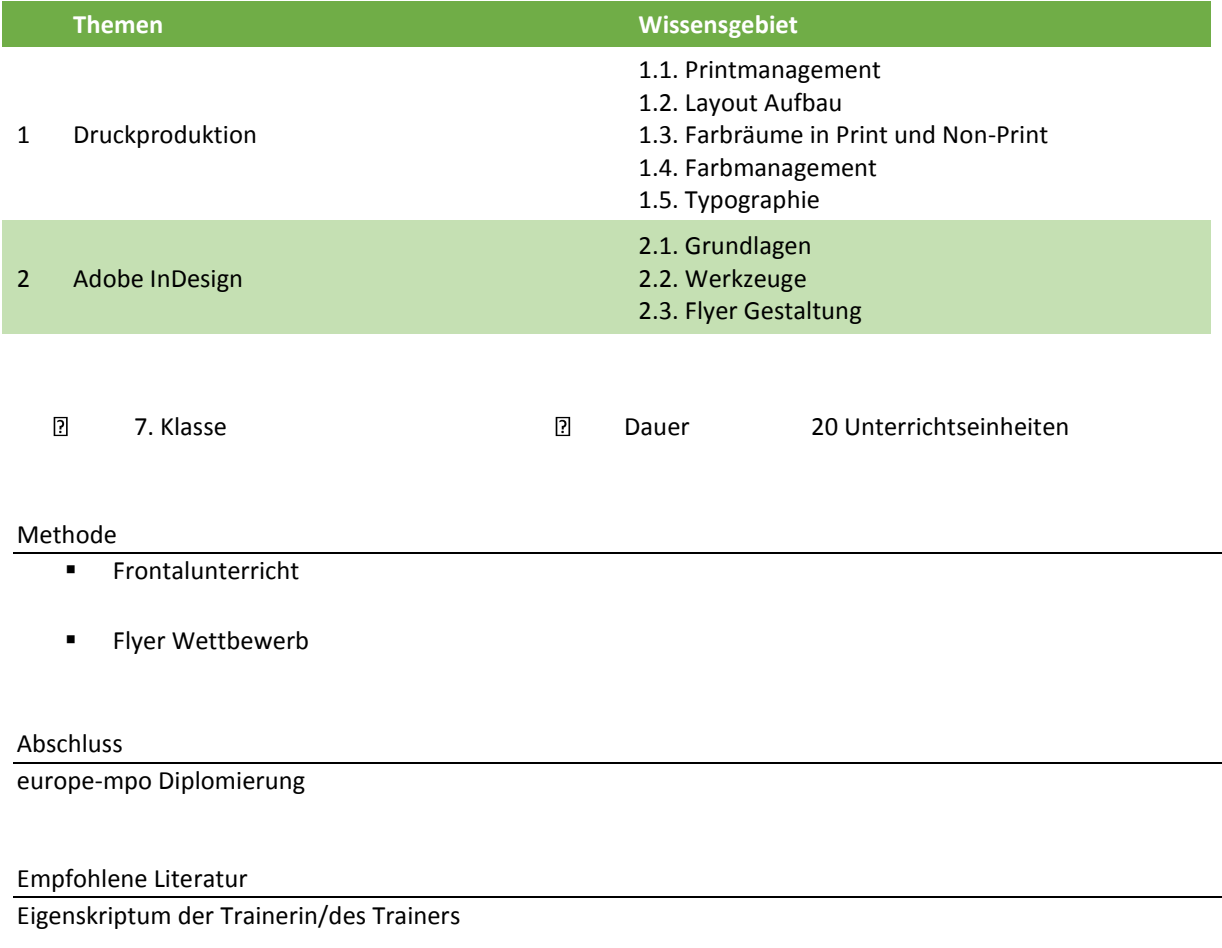

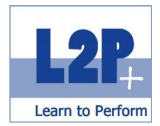

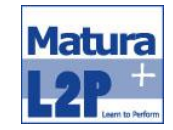

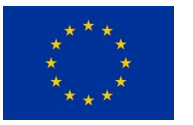

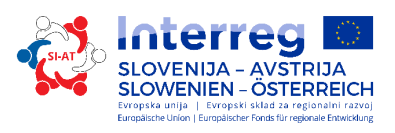

# *3.8 Modul Buchhaltung & Kostenrechnen 1*

Die Grundstrukturen der wichtigsten buchhalterischen Abläufe, bilden ein solides Fundament für den weiteren beruflichen Werdegang. Nach den Modulen können die TeilnehmerInnen einfache Geschäftsfälle kontieren und verbuchen. Das erworbene Know-how erleichtert die Zusammenarbeit mit Finanzämtern, Steuerberatern und Banken.

#### Lernziele

Die TeilnehmerInnen können ..

- einfache Aufgaben des Kostenrechnens lösen und kennen die wichtigsten Begriffe.
- mit dem Aufbau der Kostenarten arbeiten.
- eine einfache Einnahmen-Ausgaben-Rechnung aufstellen.
- Beispiele der doppelten Buchführung lösen.
- mit einfachen und speziellen Buchungssätzen umgehen.
- eine Eröffnungs- und Abschlussbuchung durchführen.

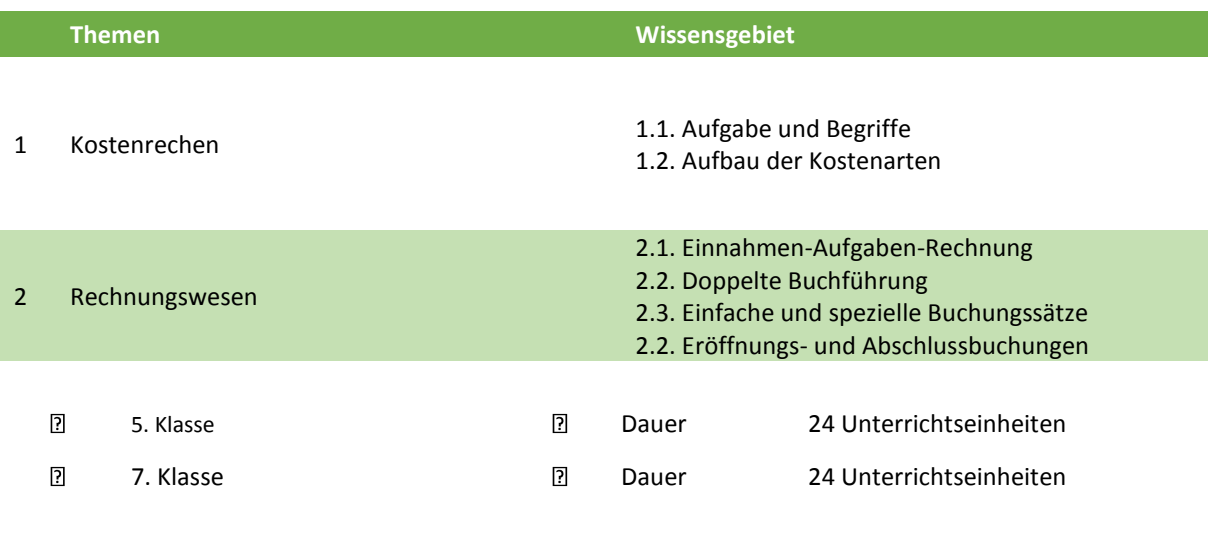

#### Methode

**Frontalunterricht** 

#### Abschluss

Modulabschluss / Lernzielkontrolle

Empfohlene Literatur

Eigenskriptum der Trainerin/des Trainers

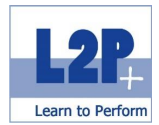

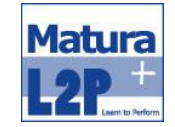

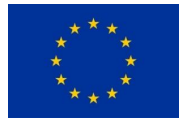

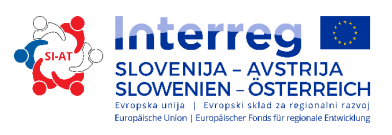

# *3.9 Modul Buchhaltung & Kostenrechnen 2*

Das Modul Buchhaltung 2 dient zur Verfestigung der bereits erworbenen Kenntnisse und legt den Fokus auf die praktische Umsetzung.

#### Lernziele

Die TeilnehmerInnen kennen ..

- die Prinzipien der Vollkosten- und Teilkostenrechnung und können beide praktisch anwenden.
- die Grundlagen des Kalkulierens und die Spezialfälle im Handel und der Produktion,
- die Break-Even-Analyse.
- sich mit den wichtigsten Arten von Steuern aus.
- den Jahresabschluss mit der Bilanzierungsbuchung.

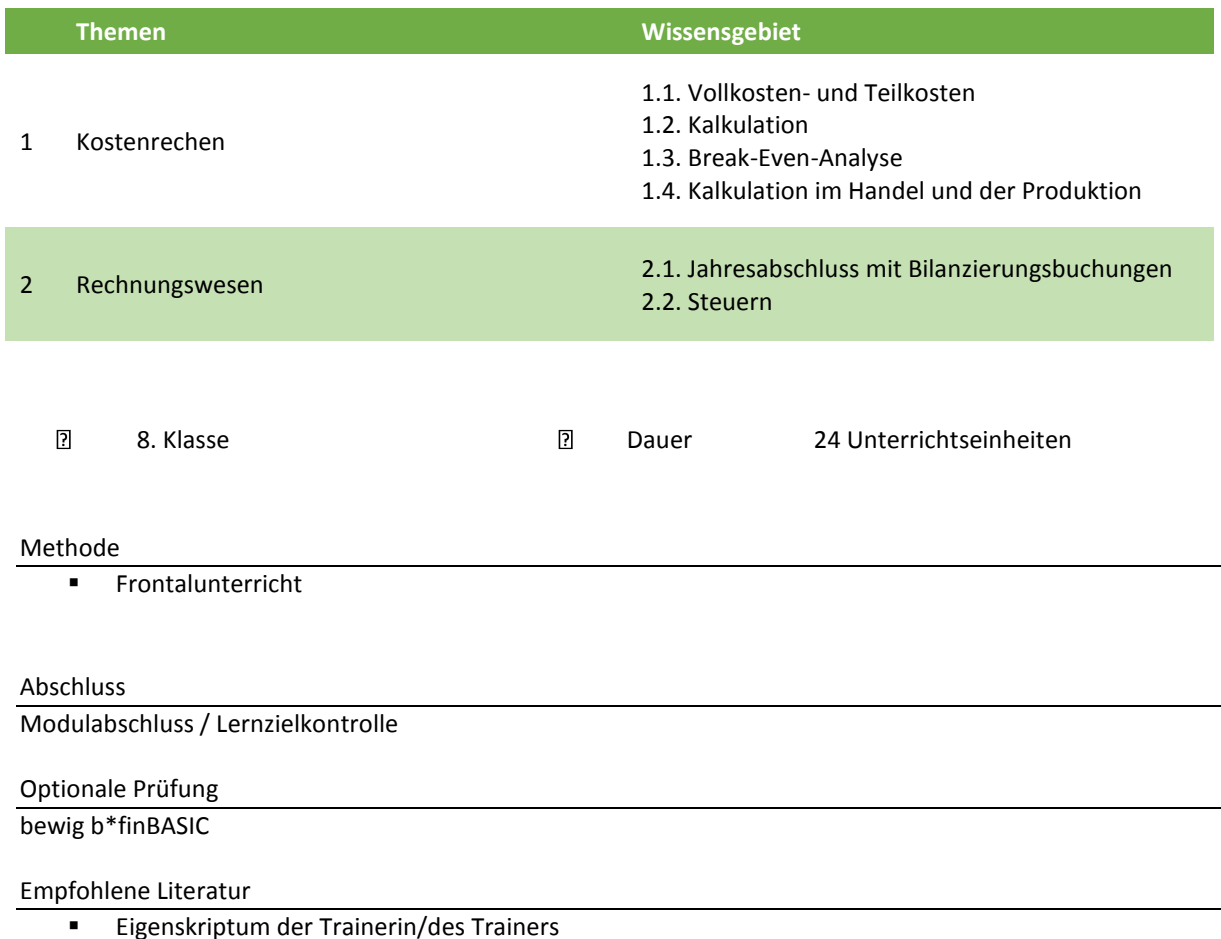

45

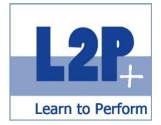

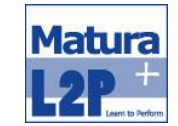

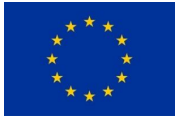

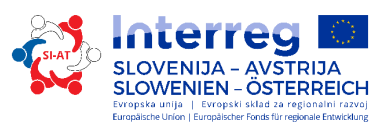

# *3.10 Modul Projektmanagement*

Die SchülerInnen führen Projekte und koordinieren diese eigenständig. Sie wissen, wie man Visionen zu messbaren Zielen macht und diese durch die richtige Strategie erreicht. Zusätzlich planen die TeilnehmerInnen ihre Projekte bis ins kleinste erforderliche Detail und stellen somit sicher, dass Krisen rasch aus dem Weg geräumt werden.

#### Lernziele

Die TeilnehmerInnen können ..

- die Projektmanagement-Terminologie verstehen.
- unter dem Einsatz von PM-Tools Projekte durchführen.
- **B** lösungsorientiert Handeln.

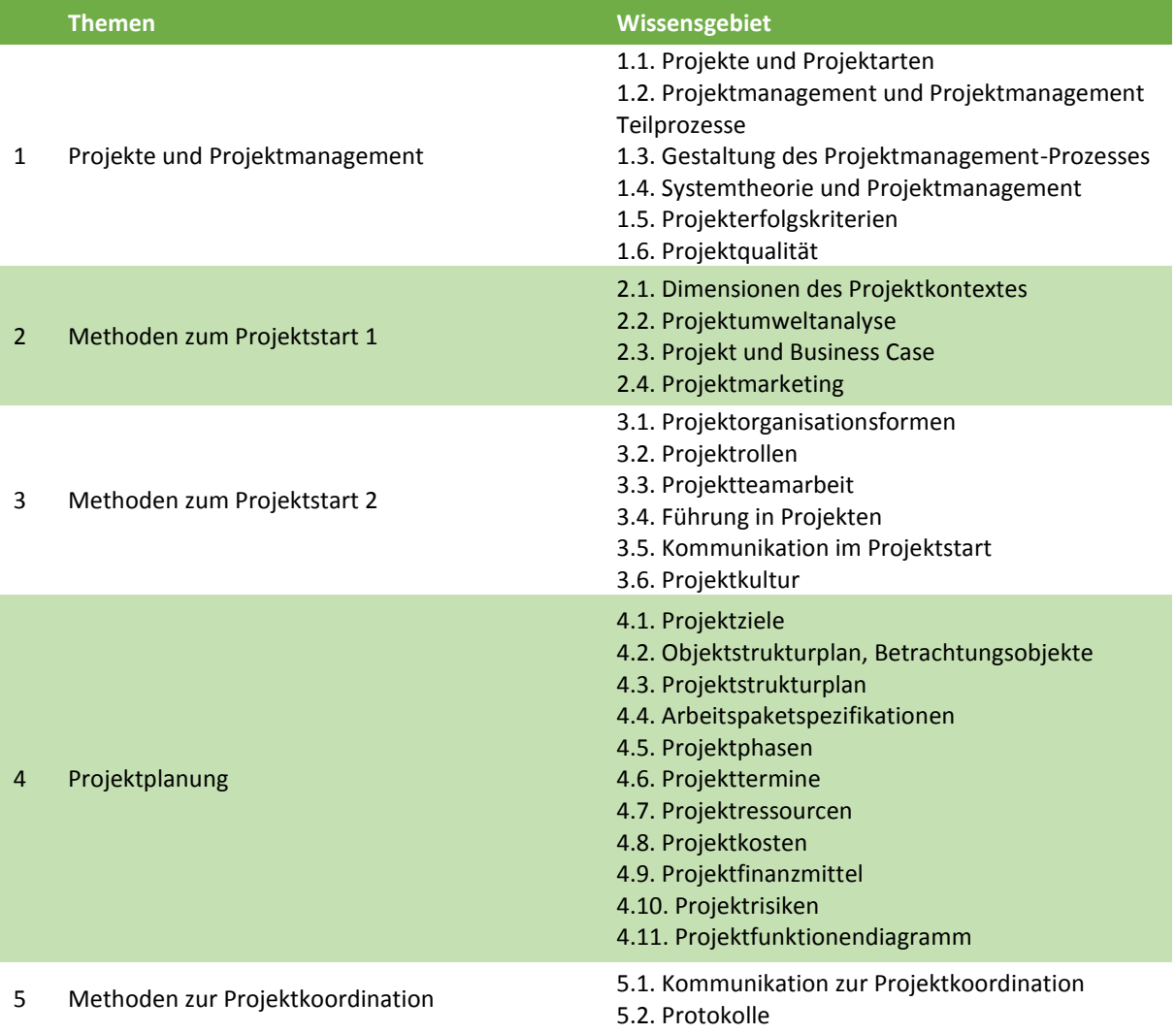

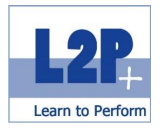

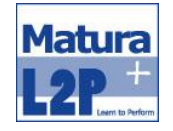

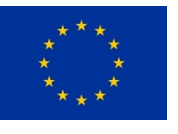

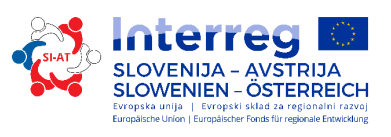

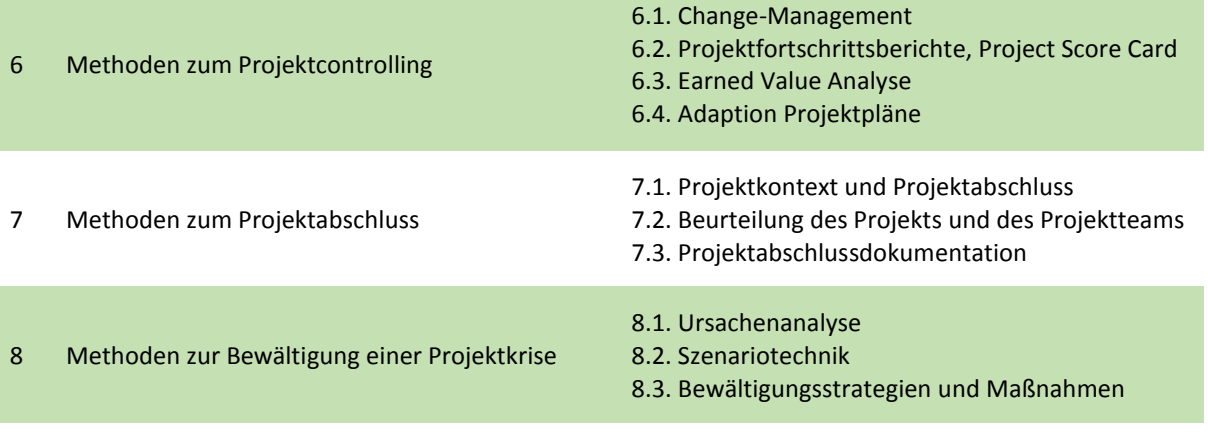

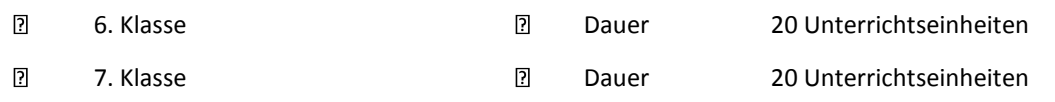

### Methode

**Frontalunterricht** 

## Abschluss

pm basic (7. Klasse)

# Empfohlene Literatur

- **Eigenskriptum der Trainerin/des Trainers**
- **Syllabus PMA pm basic**

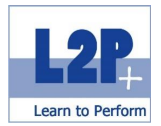

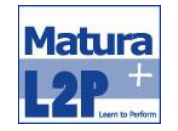

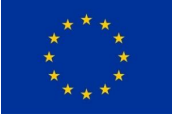

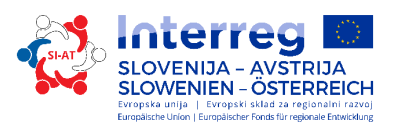

## *3.11 Modul Creative Design: Foto- und Bildbearbeitung*

Nie ist fotografieren so einfach und intuitiv gewesen wie heute. Hervorragende Digitalkameras, rasche Verfügbarkeit der Bilder und leicht zu bedienende Bearbeitungsprogramme verführen den Laien schnell dazu, die Fotos für die eigene Homepage, den Flyer oder die Marketingkampagne selber zu machen. Wer aber die Möglichkeiten seiner Kamera optimal nutzen möchte, benötigt nicht nur die entsprechenden technischen Grundlagen, sondern auch das "Auge" um den heutigen hohen Ansprüchen von Zeitschriften gerecht zu werden und auch um Pressematerial und Produktkataloge zu gestalten

#### Lernziele

Die TeilnehmerInnen können ..

- **Produkte und Personen gekonnt in Szene setzen.**
- das bestmögliche Ergebnis beim Fotografieren mit dem Smartphone herausholen.
- Fotos für Zeitschriften, Pressematerial und so weiter erstellen.
- **numit professionellen Kameras umgehen.**
- **Fotos gekonnt und professionell bearbeiten.**

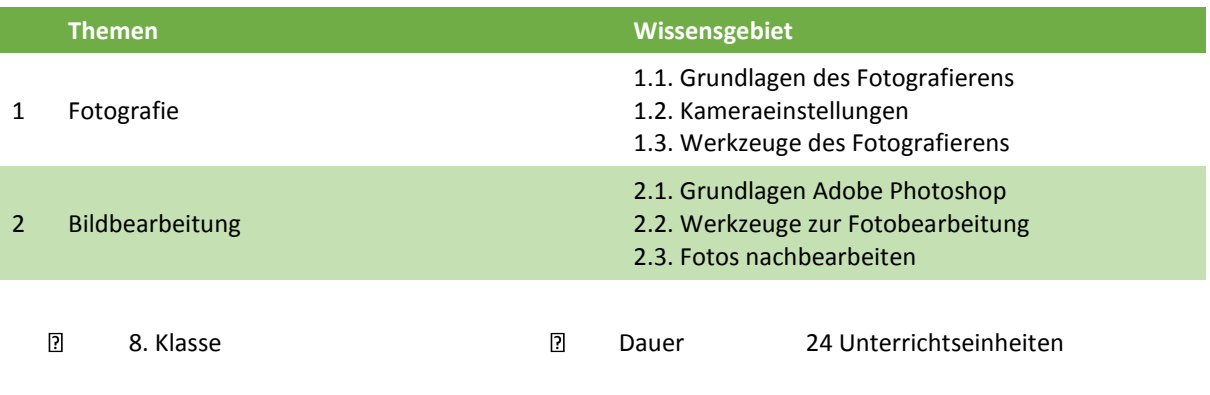

#### Methode

**Frontalunterricht** 

#### Abschluss

Modulabschluss / Lernzielkontrolle

#### Empfohlene Literatur

Eigenskriptum der Trainerin/des Trainers

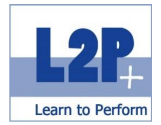

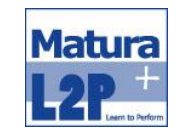

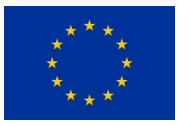

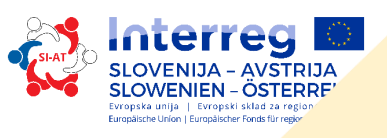

# **4 Social Skills**

# *4.1 Modul Sicherer Umgang mit sozialen Medien*

Facebook, Twitter, Instagram und Co sind aus der alltäglichen Kommunikation nicht mehr wegzudenken. Bringen diese auf der einen Seite Freunde und die Familie zusammen, verstecken sich auf der anderen Seite auch einige Gefahrenpotentiale in dieser Welt. Daher ist es wichtig zu wissen wie kommuniziert werden soll und wie man im Notfall professionell reagiert.

#### Lernziele

Die TeilnehmerInnen kennen ..

- die Chancen und Risiken der digitalen Welt.
- die wichtigsten sozialen Medien und können diese gefahrenlos bedienen.
- Maßnahmen, die im Ernstfall, z.B. bei Mobbing, Identitätsdiebstahl und dergleichen.
- zu ergreifen sind und wissen wer im Notfall weiterhelfen kann.
- Grundlagen einer professionellen und gewaltfreien Kommunikation im Internet.
- die Bedeutung von Social Media Guidelines und können diese praktisch anwenden.

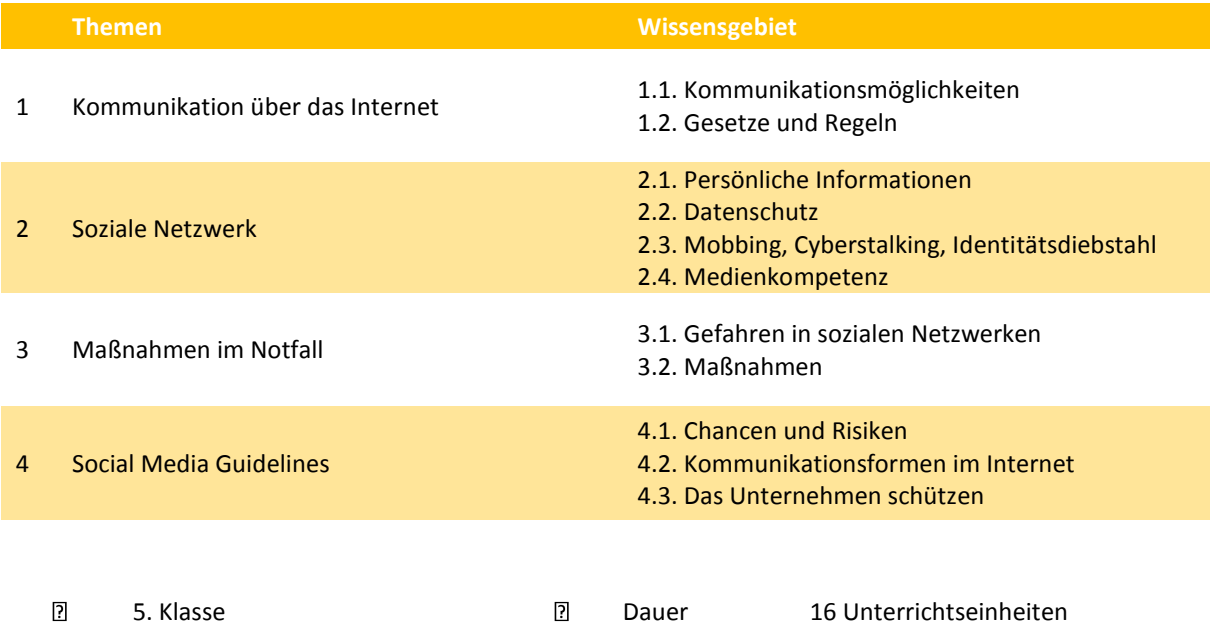

#### Methode

- **Frontalunterricht**
- Selbststudium

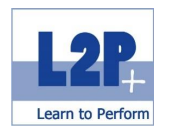

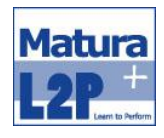

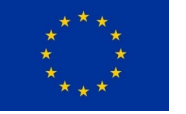

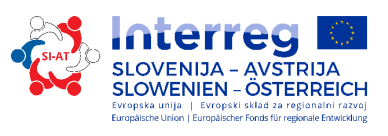

**e-Learning** 

## Abschluss

ECO-C Social Media Führerschein

Empfohlene Literatur

IMKeurope: Skriptum ECO-C Social Media Führerschein

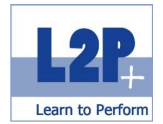

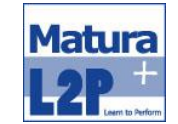

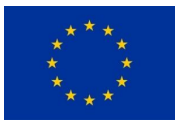

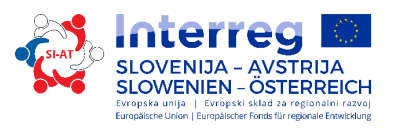

## *4.2 Modul Kommunikation & Interaktion*

In diesem Modul werden Einblick in Verhaltensstrukturen und Kommunikationsarten, die der Wirtschaftswelt zu Grunde liegen, gegeben. Weiters vermittelt unsere TrainerInnen Techniken, die dabei helfen, alle zwischenmenschlichen Herausforderungen zu meistern.

## Lernziele

Die TeilnehmerInnen können

- auf ein grundlegendes Faktenwissen über die Kommunikation zurückgreifen,
- den Grundstein für das Berufsleben legen,
- selbstständig Verantwortungen übernehmen,
- wesentliche Techniken der Kommunikation,
- **Fragetechniken,**
- Elemente der Körpersprache und deren zielgerichteten Einsatz.

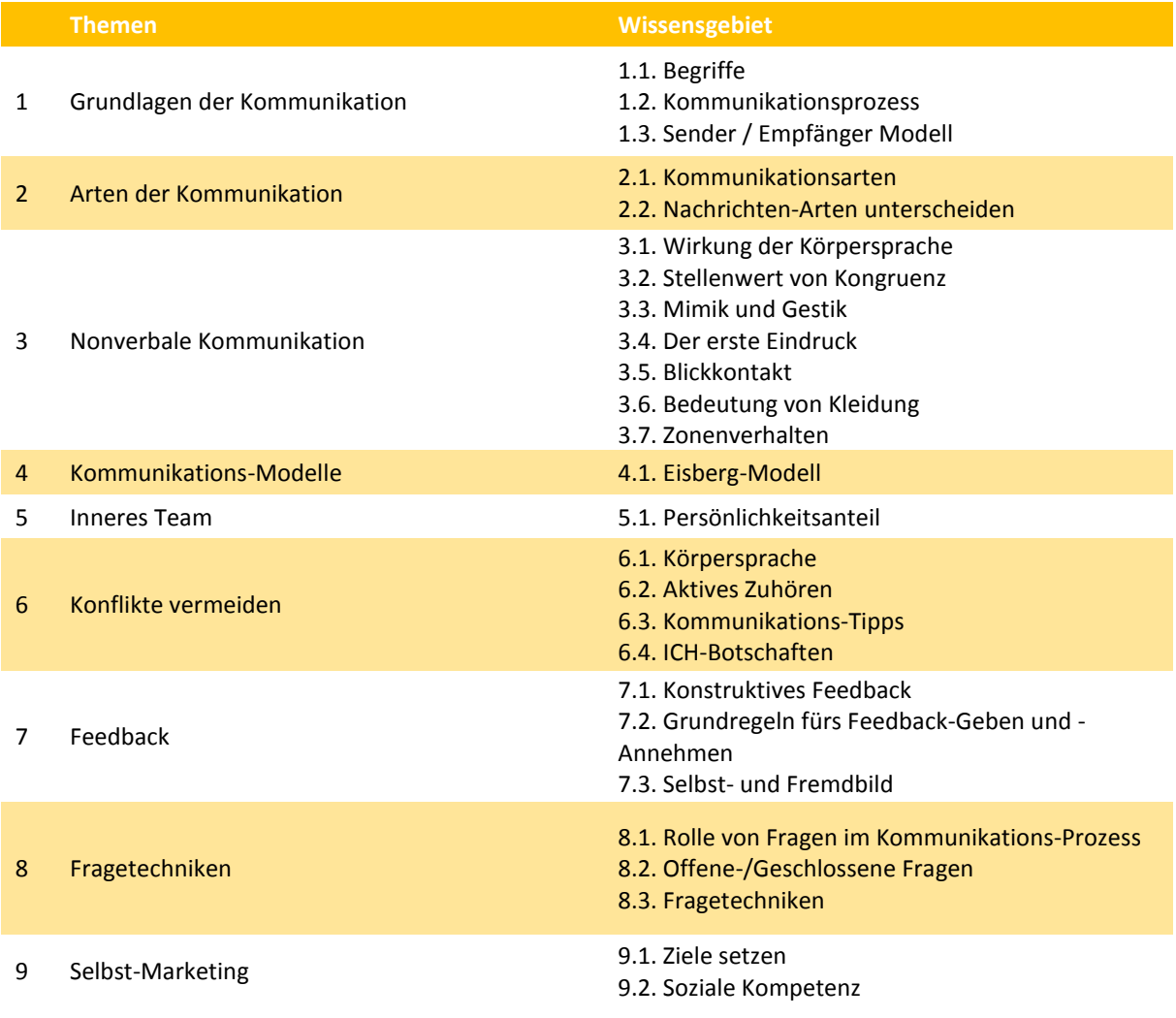

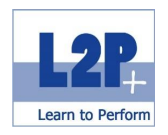

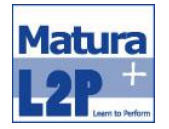

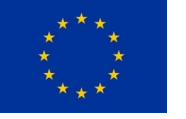

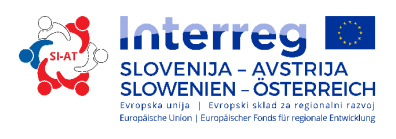

 $\boxed{2}$ 

6. Klasse and Dauer 35 Unterrichtseinheiten

Methode

- **Frontalunterricht**
- **-** Selbststudium
- **e-Learning**

Abschluss

ECO-C Sken

Empfohlene Literatur

IMKeurope: Skriptum ECO-C Sken

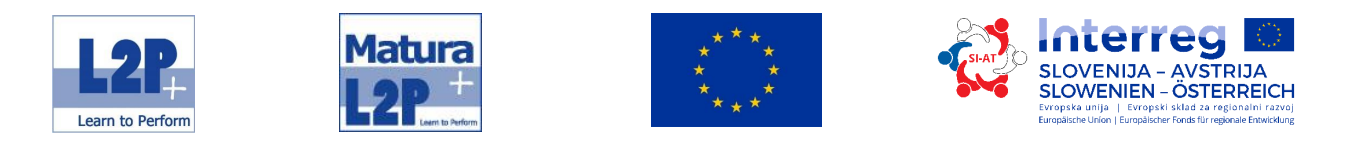

# *4.3 Modul Business & Internationale Communication*

Über "Interkulturelle Kompetenzen" zu verfügen, bedeutet nicht nur, die Do's and Don'ts einer Kultur zu kennen. Interkulturell kompetent zu sein, bedeutet viel mehr. In diesem Seminar werden die verschiedenen Facetten der interkulturellen Kompetenzen vorgestellt und bearbeitet. Fettnäpfchen in interkulturellen Begegnungen und im Business-Leben werden bewusstgemacht, an Toleranz, Neugierde und Offenheit wird gefeilt.

#### Lernziele

Die TeilnehmerInnen können

- interkulturelle Missverständnisse vermeiden,
- durch erlernte Methoden zur Verständigung zwischen Kulturen beitragen,
- die richtigen Worte in der Business-Kommunikation finden.

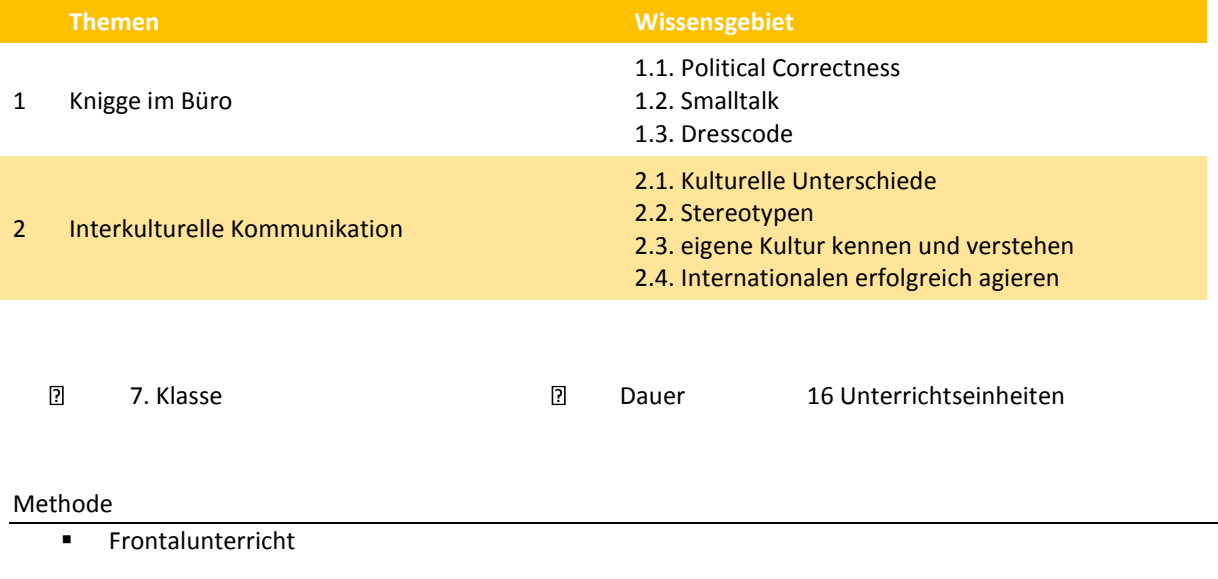

**Praktische Übungen** 

#### Abschluss

Europe-mpo Diplomierung

#### Empfohlene Literatur

Eigenskriptum der Trainerin/des Trainers

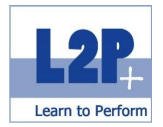

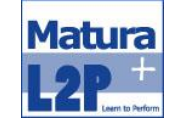

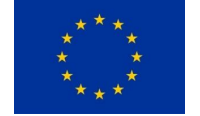

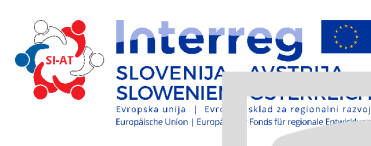

# **5 Lehrabschlussprüfung**

# *5.1 Modul Projektarbeit 1 & 2*

In den beiden Projektarbeiten wird das theoretische Wissen in die Praxis transferiert. Der Spezialfall mit der ersten Projektarbeit ist im folgenden Kapitel dargestellt. Die zweite Arbeit orientiert sich an den Themen der Lehrabschlussprüfung.

## Lernziele

Die TeilnehmerInnen können

Projekte eigenständig durchführen.

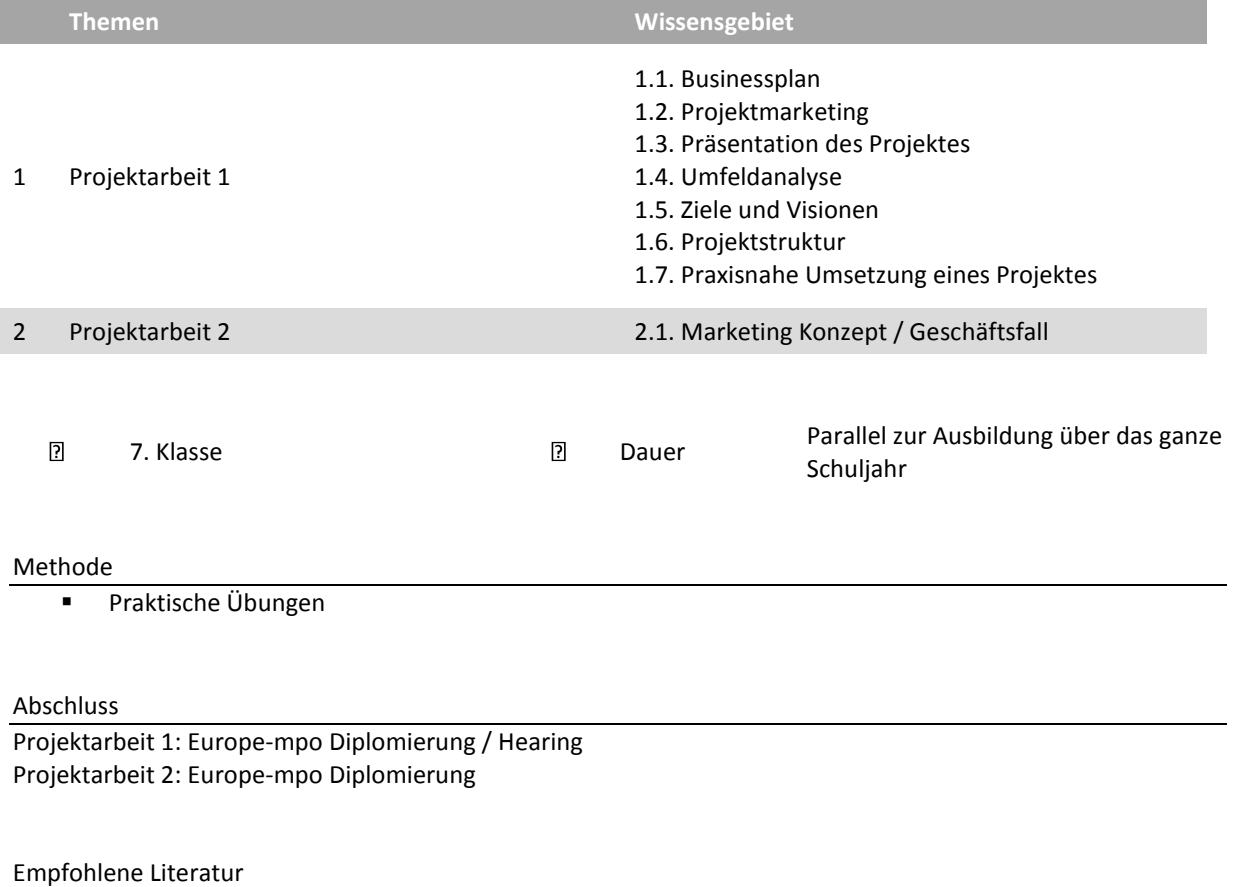

Skripten aller Module von der 5. Bis zur 7. Klasse

## *5.2 Modul Begleitung Projektarbeit 1*

In diesen Einheiten haben die Schülerinnen und Schüler die Möglichkeit aktiv an den Projekten zu arbeiten und

dich dabei die Unterstützung von den Trainerinnen und Trainer zu holen.

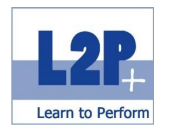

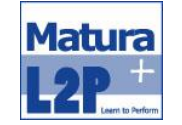

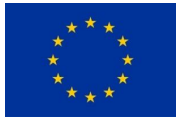

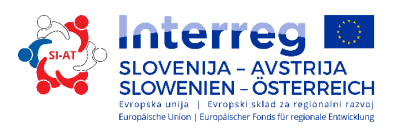

# *5.3 Modul Vorbereitung Lehrabschlussprüfung*

Spezialvorbereitungsseminar vor der Lehrabschlussprüfung, in dem alle prüfungsrelevanten Themen wiederholt und aufgefrischt werden.

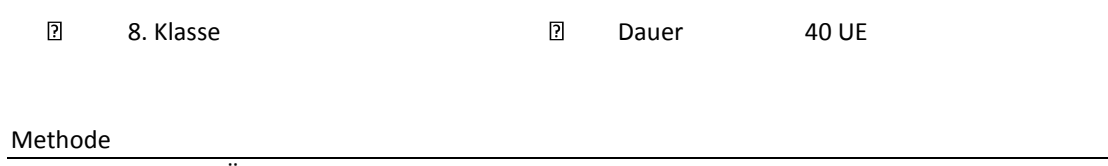

Praktische Übungen

Empfohlenen Literatur

Fit4LAP: Skriptum 1 (BKO); ISBN: 978-3-903053-85-4 Prüfungsstoff LAP Bürokaufmann/-frau von Herrn Urdl; bestellbar über Frau Netzberger

# *5.4 Das persönliche Portfolio*

Aus den in den Modulen erstellten Dokumenten und Abschlussarbeiten stellen sich die SchülerInnen über die gesamte Ausbildung ein persönliches Portfolio zusammen. Dieses kann und soll auf dem weiteren Lebensweg bei Bewerbungen hilfreich sein.

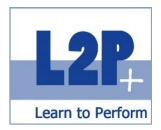

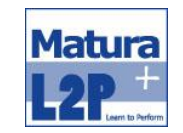

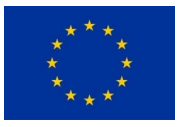

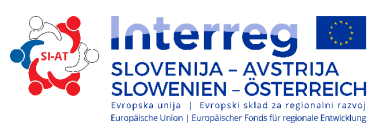

## Spezialfall 7. Klasse

Die modular gestaltete Ausbildung wird in der 7. Klasse um eine weitere didaktische Methode erweitert. Parallel zu den einzelnen Seminaren ist die Projektarbeit 1 praktisch umzusetzen. Das bedeutet im konkreten: Die SchülerInnen benötigen das Wissen aller bereits abgeschlossenen Module und müssen laufend die neuen Inhalte in das Jahresprojekt einarbeiten. Zu besseren Darstellung wird nun das Modul *Entrepreneurs's Skills 1* herangezogen. In diesem erlernen die TeilnehmerInnen alle Hintergrundinformationen über den Businessplan. Ausgehend davon ist für die *Projektarbeit 1* ein entsprechender Plan zu gestalten. Die Präsentation im Rahmen des Tag der offen Tür ist Bestandteil des Moduls Eventmarketing & -management.

| 7. Klasse/ 7. razred                                                                                     |                                |                                         |
|----------------------------------------------------------------------------------------------------|--------------------------------|-----------------------------------------|
| Entrepreneur's Skills 1/ Podjetniške kompetence 1<br>(AB: UF Modul C/(od Modula C)                       |                                |                                         |
| Grundlagen Print Marketing/ Osnove trženja                                                               |                                |                                         |
| Eventmarketing & -management/<br>Trženje in organizacija dogodkov                                        |                                |                                         |
| Green Business & Events/ Zeleno poslovanje in<br>dogodki<br>(AB: Ecoprofit Assistent/pomočnik Ecoprofit) | Projektarbeiter/Projektno delo | Projektmanagement/ Projektni menedžment |
| Business and international communication/<br>Poslovna in mednarodna komunikacija                         |                                |                                         |
| Buchhaltung & Kostenrechnen 1/<br>Knjigovodstvo in računovodstvo 1                                       |                                |                                         |
| Projektmanagement/ Projektni menedžment                                                                  |                                |                                         |

Abbildung 1: Schematische Darstellung 7. Klasse

Den Abschluss bildet das Hearing am Ende des Schuljahres. In diesem müssen die Gruppen ihre Ergebnisse einer Kommission, die sich aus 3 TrainerInnen zusammensetzt, präsentieren.

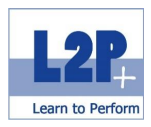

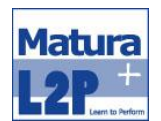

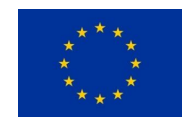

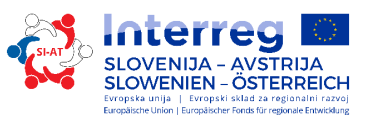

# **6 Quellen**

IPKeurope. (2013). *Interkultureller Lernzielkatalog*. Loosdorf Österreichische Computer Gesellschaft. (o.J.) *ECDL Base – Lernzielkatalog*. Wien Österreichische Computer Gesellschaft. (o.J.) *ECDL Advanced – Lernzielkatalog*. Wien Projekt Management Austria. (2013). *pm basic – Syllabus*. Wien Wirtschaftskammer Österreich. (2015). *Modul A – Syllabus*. Wien Wirtschaftskammer Österreich. (2015). *Modul B – Syllabus*. Wien Wirtschaftskammer Österreich. (2015). *Modul C – Syllabus*. Wien Wirtschaftskammer Österreich. (2017). *Modul UP des Unternehmerführerscheins*. Graz Download vom 31.07.2017 von **[https://www.wko.at/service/stmk/bildung](https://www.wko.at/service/stmk/bildung-lehre/Modul_UP_des_Unternehmerfuehrerscheins_1.html)[lehre/Modul\\_UP\\_des\\_Unternehmerfuehrerscheins\\_1.html](https://www.wko.at/service/stmk/bildung-lehre/Modul_UP_des_Unternehmerfuehrerscheins_1.html)**

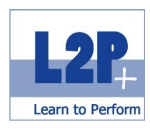

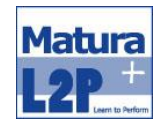

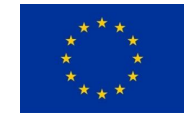

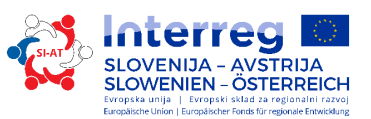

# **1 Pregled modulov**

Dodatna izobrazba Matura+ je sestavljena iz modulov in traja štiri leta. V nadaljevanju boste našli detajlno načrtovanje predvidenih enot pouka, ki smo jih razdelili v štiri skupine.

## **TEŽIŠČE PODJETNIŠTVO**

Modul Osnove gospodarstva 1 Modul Osnove gospodarstva 2 Modul Podjetniške kompetence 1 Modul Podjetniške kompetence 2 Modul Osnove trženja Modul Digitalni mediji, e-trženje in e-poslovanje Modul Trženje in organizacija dogodkov Modul Zeleno poslovanje in dogodki Modul Varno ravnanje z računalnikom in IT-varnost Modul Študije primerov

## **TEŽIŠČE POSLOVNE KOMPETENCE**

Modul Office Assistent in poklicna orientacija Modul Urejanje besedil in sporočanje Modul Urejanje tabel in računovodstvo Modul Napredno Urejanje tabel in besedil Modul Upravljavski pomočnik Modul Telefonska komunikacija Modul Osnove trženja Modul Knjigovodstvo, stroškovno računovodstvo 1 Modul Knjigovodstvo, stroškovno računovodstvo 2 Modul Projektni menedžment Modul Ustvarjalno oblikovanje: obdelava fotografij in slik

## **TEŽIŠČE SOCIALNE VEŠČINE**

Modul Varno ravnanje z družbenimi omrežji Modul Kommunikation in interakcija Modul Poslovna in mednarodna komunikacija

## **TEŽIŠČE VAJENIŠKI IZPIT**

Modul Projektno delo Modul Mentorstvo za projektno delo 1 Modul Priprava na zaključni vajeniški izpit Osebni portfelj

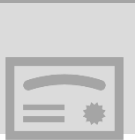

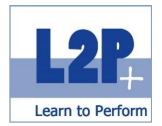

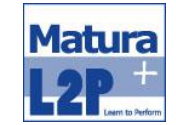

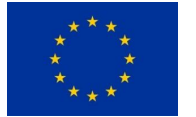

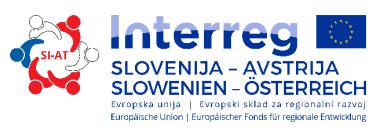

# **2 Opis težišča podjetništvo**

# *2.1 Modul Osnove gospodarstva 1*

V skladu z Evropsko komisijo velja podjetniška kompetenca za eno izmed osmih ključnih kompetenc za vseživljenjsko učenje. Solidno znanje na področju gospodarstva in financ je v zadnjih letih postalo samoumevni del splošne izobrazbe.

#### Učni cilji

Udeleženci/-ke usvojijo naslednje znanje:

- Na osnovi piramide potreb po A. H. Maslowu pojasnijo potrebe ljudi in jih ločijo od želja.
- Prikažejo povezavo med človeškimi potrebami, gospodarsko potrebo, povpraševanjem, ponudbo in kupno močjo.
- Opišejo gospodarske pojme in jih pojasnijo na podlagi primerov (načelo minimuma in maksimuma, krogotok gospodarstva, denar in inflacija).
- Pojasnijo, zakaj so potrebni državni posegi v krogotok gospodarstva in kakšni so.
- Razlikujejo različne vrste trgov in jih opišejo na podlagi praktičnih primerov.
- Pravilno razčlenijo različne oblike trgov.
- Razložijo različne vrste delitve dela ter njihove cilje in potrebo.
- Dobrine razčlenijo po razpoložljivosti, snovnih lastnostih, namenu uporabe in dobi trajanja, poznajo definicijo storitev ter investicijskih in potrošnih dobrin.
- Razdelijo podjetja po proizvodnih stopnjah, panogah in velikosti.
- Razložijo osnove človeškega vedenja.
- Ločijo pojme podjetje, obrat in firma.
- Opišejo okolje podjetja.
- Ločijo pojma opravljanje storitve in postopek opravljanja storitve ter ju pojasnijo na podlagi primerov.
- Opišejo različne oblike plačil ter tudi prednosti in slabosti vsake oblike.
- Pojasnijo pojme volja do ustanovitve podjetja, poslovna ideja, osebni in obrtnopravni pogoji ter jih ločijo na podlagi danih primerov.
- Pojasnijo možnosti in tveganje pri ustanovitvi podjetja.
- Pojasnijo pojma lastniški kapital in dolžniški kapital.

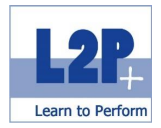

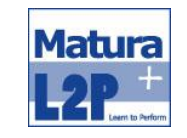

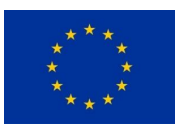

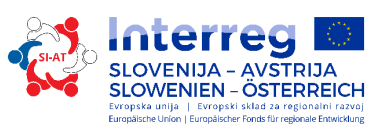

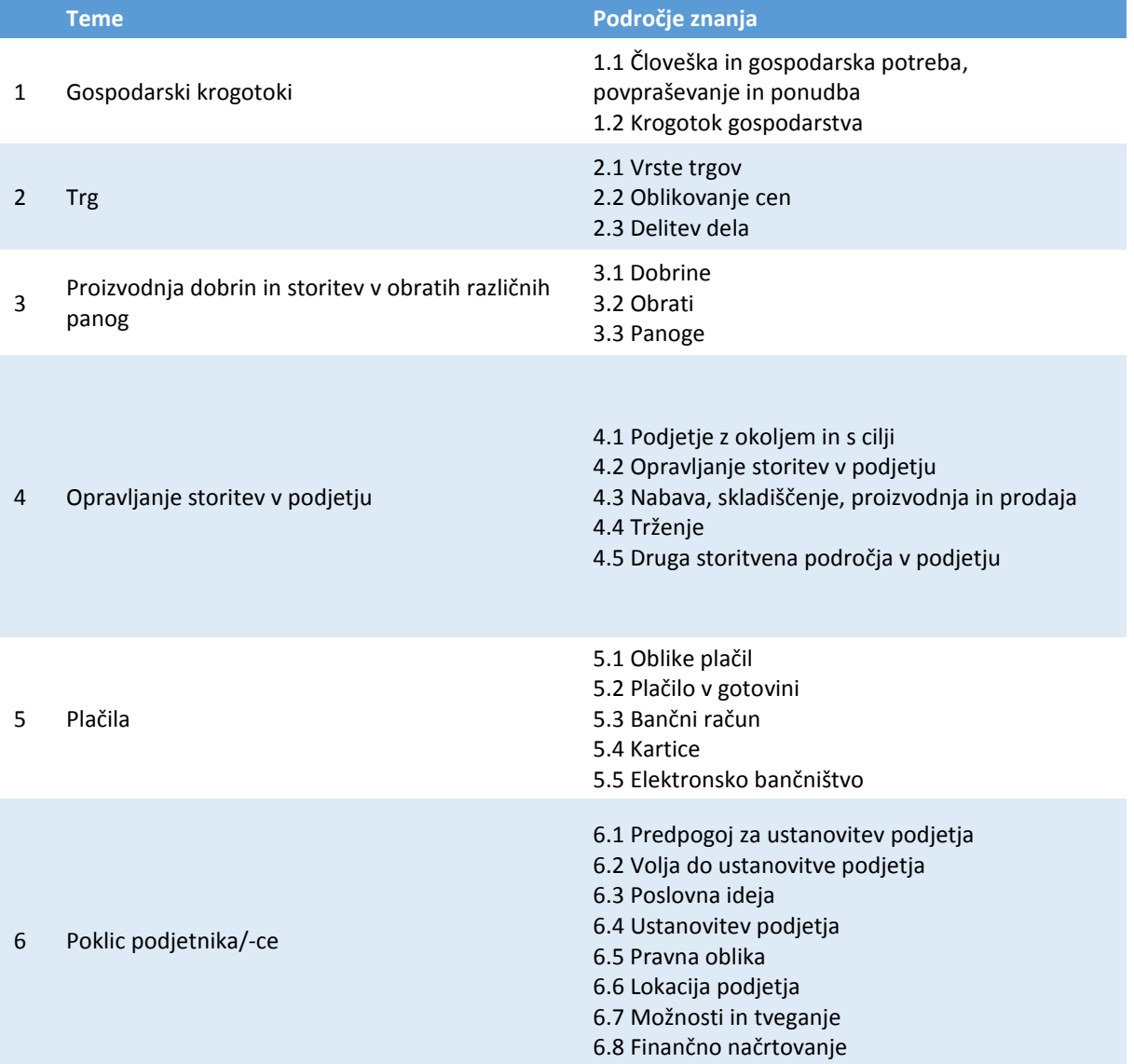

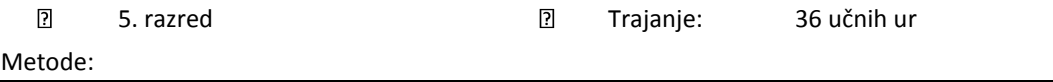

- **frontalni pouk**
- samostojno učenje
- videoposnetki na učni platformi

## Zaključek

Podjetniški izpit, izpit modula A

#### Literatura

bit Media: Unternehmerführerschein Modul A. ISBN: 978-3-85168-050-8

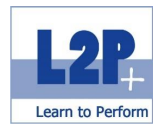

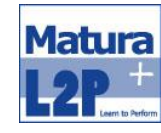

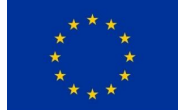

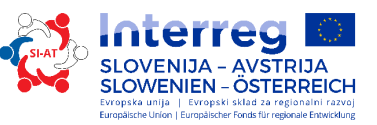

 Trauner Verlag: Der Unternehmerführerschein - Entrepreneur's Skills Certificate, Modul A. ISBN: 978- 3-99033-597-0

61

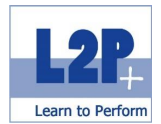

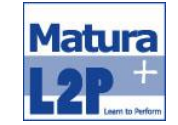

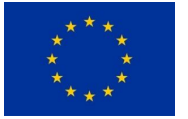

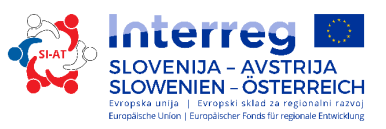

# *2.2 Modul Osnove gospodarstva 2*

Teme tega modula so povezane z razumevanjem temeljnih povezav na področju poslovne, nacionalne in svetovne ekonomije ter s poznavanjem zakonitosti, struktur in problemov gospodarstva.

## Učni cilji

Udeleženci/-ke usvojijo naslednje znanje:

- Pojasnijo različne gospodarske sisteme (tržno gospodarstvo, socialno tržno gospodarstvo in plansko gospodarstvo) ter prednosti in slabosti.
- Pravilno prikažejo krogotok gospodarstva in udeležence.
- Pojasnijo pomen nacionalnega računovodstva.
- Pojasnijo pojma bruto domači proizvod (BDP) in bruto nacionalni dohodek (BND) ter razlike med njima.
- Opišejo pojem gospodarska rast in njegov pomen za nacionalno gospodarstvo.
- Opišejo pojem konjunkture.
- Pojasnijo različne funkcije denarja in njihove naloge v nacionalnem gospodarstvu ter jih na podlagi danih primerov pravilno razvrstijo.
- Pojasnijo kupno moč in zunanjo realno vrednost denarja ter razliko med njima.
- **Pojasnijo pojem valute oz. devize.**
- Na podlagi danih primerov pravilno razvrstijo pojme inflacija, razloge za inflacijo in različne vrste inflacije – inflacijo povpraševanja, stroškovno inflacijo, uvoženo inflacijo, inflacijo ponudbe.
- Pojasnijo pojme inflacija, deflacija in stagflacija ter njihove razlike, nevarnost posameznih scenarijev za gospodarski razvoj neke nacionalne ekonomije.
- Opišejo tri naloge države (alokacijsko funkcijo, porazdelitev in stabilizacijo) ter jih ločijo na podlagi danih primerov.
- Opišejo pojme dajatve in davki ter pojasnijo različne oblike in njihove funkcije; ločijo jih na podlagi danih primerov.
- Pojasnijo pojma proračun in proračunski krogotok.
- Opišejo različne cilje gospodarske politike.
- Navedejo pomen zunanje trgovine za nacionalno gospodarstvo in pojem razložijo.
- Pojasnijo pojem globalizacije in opišejo dejavnike, ki omogočajo združevanje trgov.

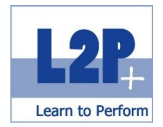

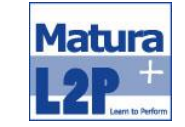

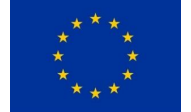

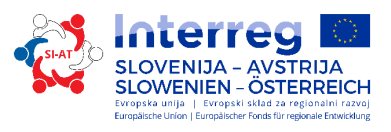

- Pojasnijo, kaj je Evropska unija, kakšen je njen položaj v svetovnem pogledu in kateri so njeni cilji.
- Pojasnijo cilje gospodarskih in monetarnih ukrepov ter naloge centralnih bank.

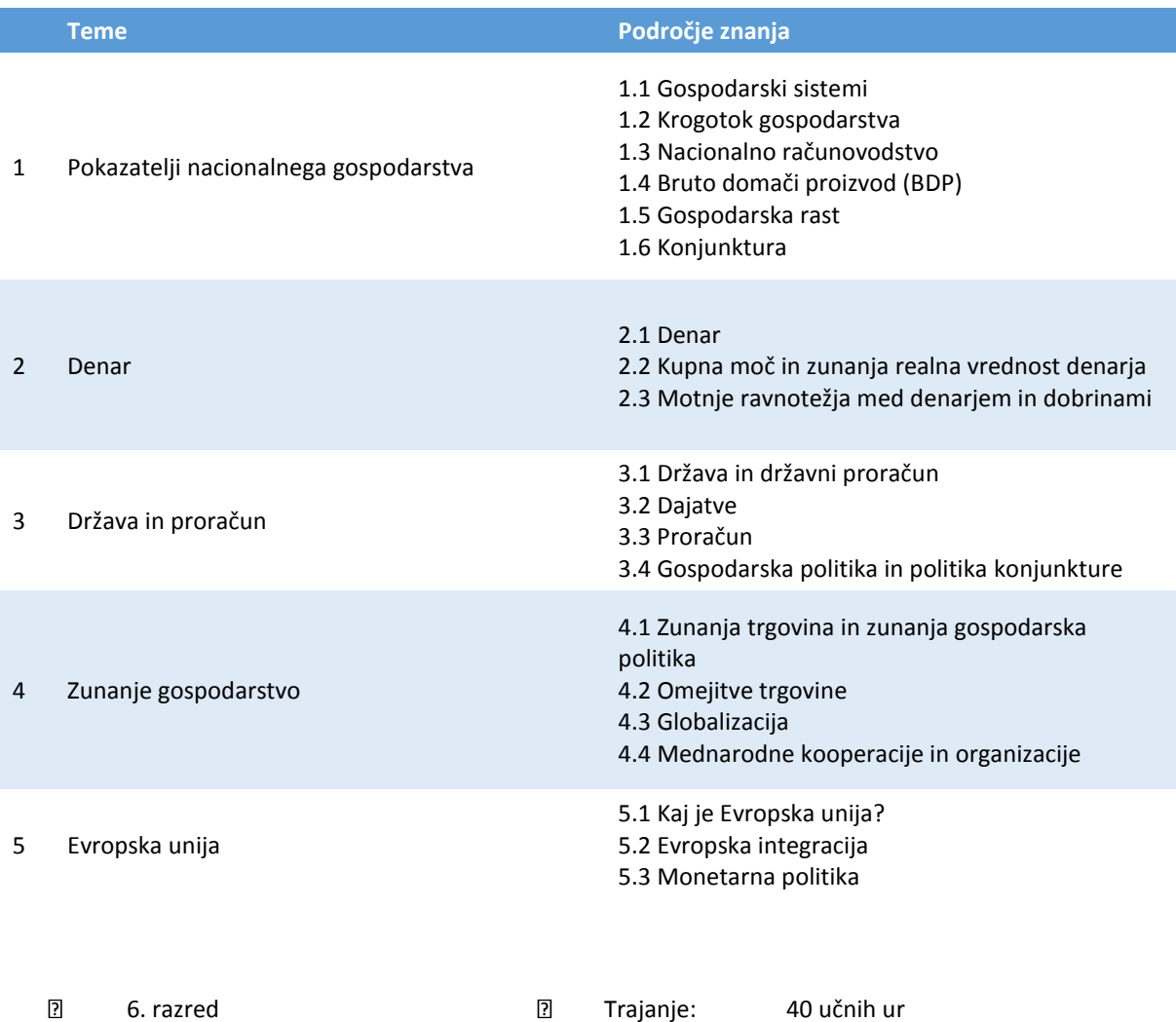

#### Metode:

- **frontalni pouk**
- samostojno učenje
- videoposnetki na učni platformi

## Zaključek

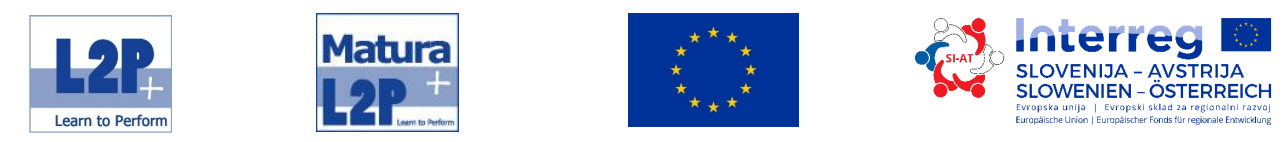

Podjetniški izpit, izpit modula B

### Literatura

- bit Media: Unternehmerführerschein Modul B. ISBN: 978-3-85168-043-0
- Trauner Verlag: Der Unternehmerführerschein Entrepreneur's Skills Certificate, Modul B. 978-3- 99033-523-

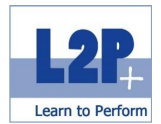

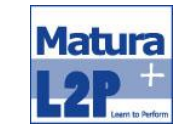

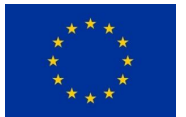

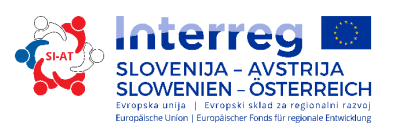

# *2.3 Modul Podjetniške kompetence 1*

Da bi poglobili svoje kompetence na področju gospodarstva, udeleženci in udeleženke obiskujejo Modul podjetniške kompetence 1. Tukaj bodo usvojili znanje o osnovah gospodarstva in o podjetniškem ravnanju.

## Učni cilji

Udeleženci/-ke usvojijo naslednje znanje:

- Pojasnijo pojem podjetnika v poslovnem kontekstu.
- Opišejo, kaj urejajo predpisi za obrtnike in podjetnike.
- Na podlagi danih primerov lahko pojasnijo pojma pravna oseba in fizična oseba.
- Pojasnijo, kaj je sodni oz. poslovni register in katere informacije so v njem zajete.
- Okvirno pojasnijo kriterije za izbor primerne pravne oblike podjetja.
- Pojasnijo, zakaj, kako in kje se registrira in zaščiti znamka.
- Na podlagi danih primerov ločijo med zaščito blagovnih znamk, zaščito vzorcev, patentnim pravom in avtorskimi pravicami.
- Pojasnijo pojme zakon, kolektivna pogodba, pravilnik, pogodba o zaposlitvi v zvezi z delavci in delavkami v podjetju ter razliko med njimi.
- Pojasnijo pojem korupcije in ga na podlagi danih primerov pravilno rabijo.
- Pojasnijo potrebne korake od poslovne ideje do vstopa na trg.
- Pojasnijo pojem upravljanje odnosov s strankami (CRM) in njegove cilje.
- Pojasnijo pojem raziskave tržišča in navedejo naloge raziskovanja tržišča.
- Pojasnijo klasične 4 P trženja in jih ločijo na podlagi danih primerov.
- Skicirajo analizo življenjske dobe in ugotovijo, da se v različnih fazah življenjske dobe proizvoda uporabljajo različne trženjske aktivnosti, ki jih na podlagi danih primerov pravilno razvrstijo.
- Opišejo in pojasnijo model AIDA.
- Pojasnijo, kaj pomenita pojma načrtovanje in cilj ter iz katerih korakov je sestavljen postopek načrtovanja.
- Pojasnijo pojem podjetniške filozofije in v zvezi s tem pojme upravljanje skladnosti (*Compliance Management*), korporativno upravljanje (*Corporate Governance*) in korporativna družbena odgovornost (*Corporate Social Responsibility*).
- Pojasnijo razliko med intuitivnimi in racionalnimi odločitvami ter jih ločijo na podlagi danih primerov.

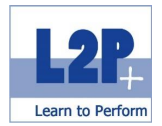

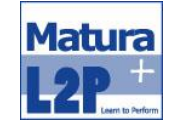

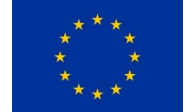

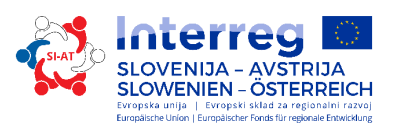

- Pojasnijo različne oblike upravljanja in vodenja (*Management by ...*).
- Pojasnijo organizacijo strukture in postopkov ter njune funkcije in ju ločijo na podlagi danih primerov.
- Pojasnijo, kaj je neformalna organizacija in kaj formalna organizacija, ter ju ločijo na podlagi danih primerov.
- Pojasnijo funkcije in sestavne dele poslovnega načrta.
- Pojasnijo analizo možnosti in tveganje.

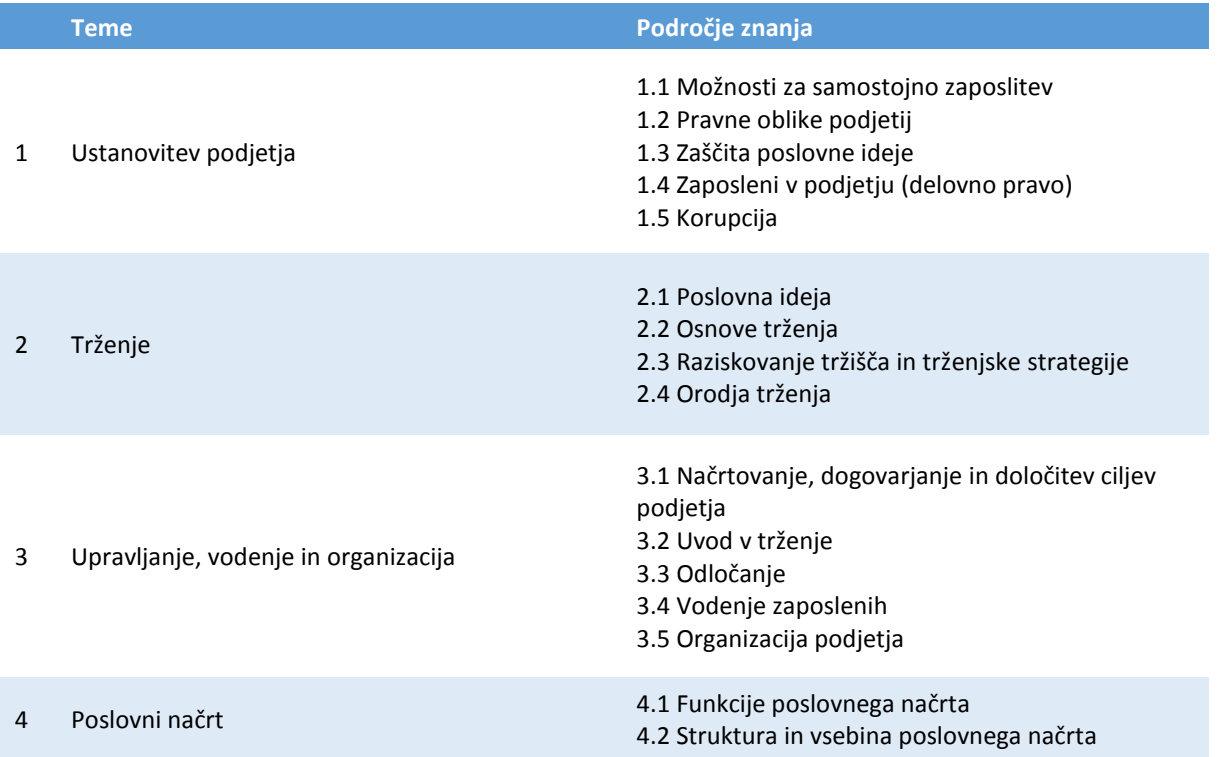

Po uspešnem opravljanju vseh delnih izpitov podjetniškega izpita ni treba opravljati izpita za podjetnike, ki je v Avstriji predpisan za regulirane obrtniške panoge, za katere je potrebno dovoljenje.

 $\overline{\mathbf{2}}$ 7. razred Trajanje: 40 učnih ur

Metode:

- **frontalni pouk**
- samostojno učenje
- videoposnetki na učni platformi

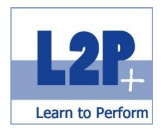

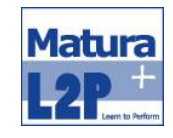

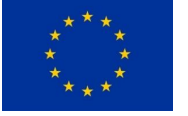

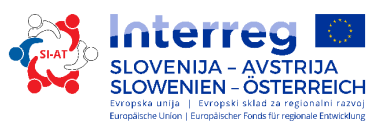

# Zaključek

Podjetniški izpit modula C

## Literatura

- bit Media: Unternehmerführerschein Modul C. ISBN: 978-3-99033-599-4
- Trauner Verlag: Der Unternehmerführerschein Entrepreneur's Skills Certificate, Modul C. 978-3- 99033-523-

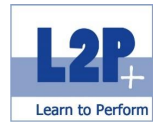

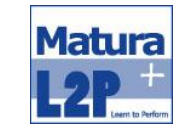

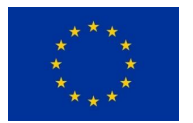

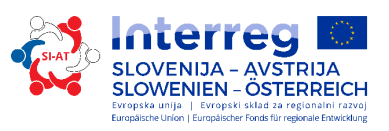

# *2.4 Modul Podjetniške kompetence 2*

Četrti in zadnji modul podjetniškega izpita vsebuje dopolnilne poslovne vsebine v skladu s podjetniškim izpitom. Osrednje teme so računovodstvo z dohodnino in davkom na dodano vrednost, poslovni izid, dvostavno knjigovodstvo, stroški osebja, stroškovno računovodstvo ter financiranje in »podjetje v poslovnem prometu«.

#### Učni cilji

Udeleženci/-ke usvojijo naslednje znanje:

- **Sestavijo poslovni izid.**
- Vodijo dvostavno knjigovodstvo in poznajo bilanco, poslovni izid in pomembne kazalnike v zvezi s tem.
- Opišejo obdavčenje prihodka in dajatveni postopek.
- Uporabljajo celotno in delno stroškovno računovodstvo.
- Vodijo poslovno korespondenco podjetja.
- Izdelajo načrte financiranja za lastno podjetje in poznajo osnove izračuna stroškov osebja.

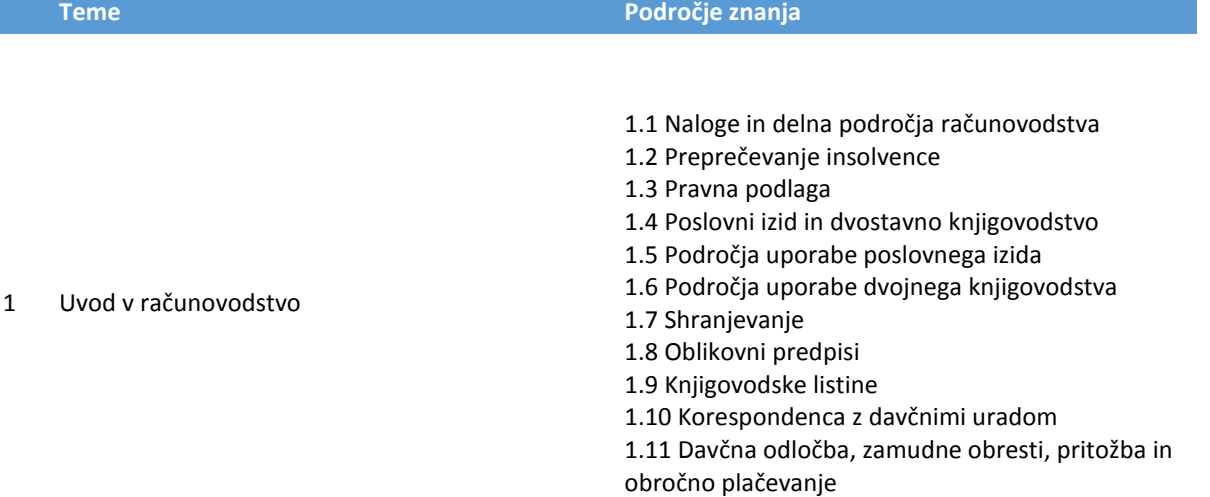

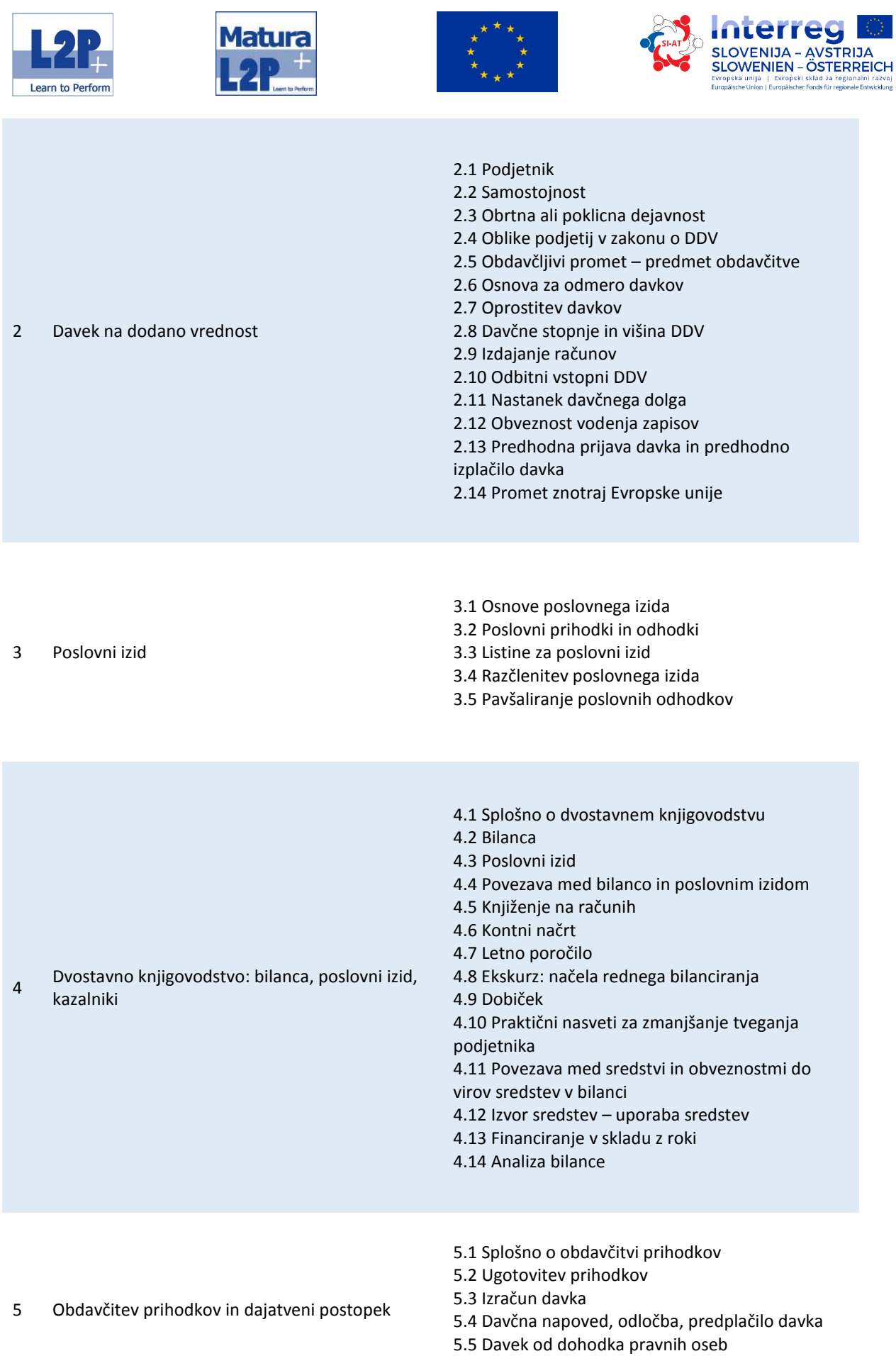

5.6 Davek od kapitalskega donosa

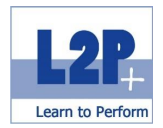

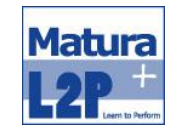

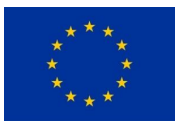

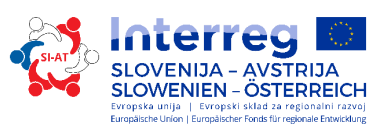

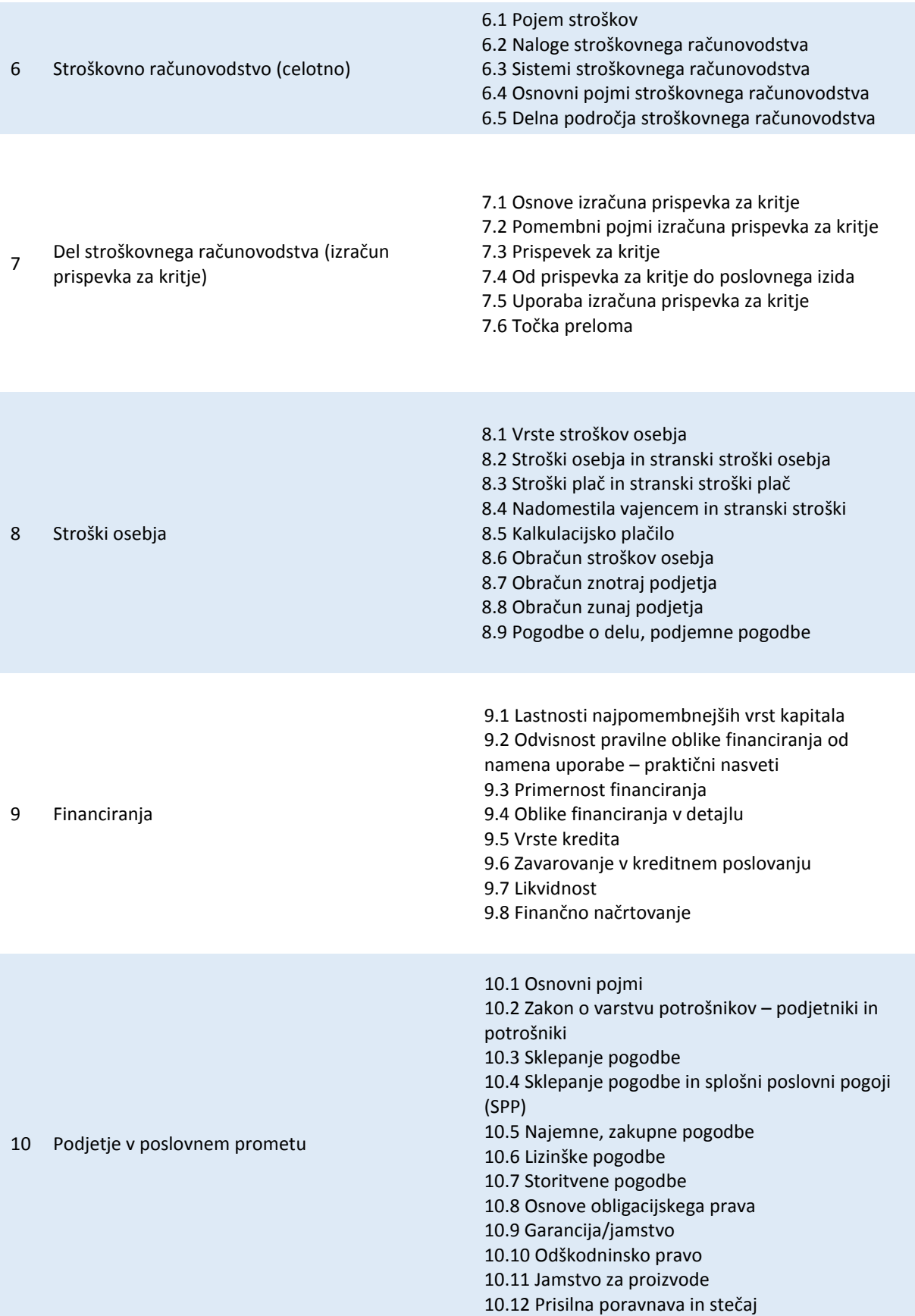

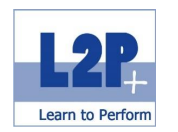

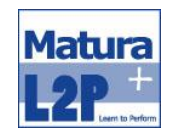

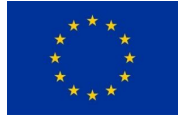

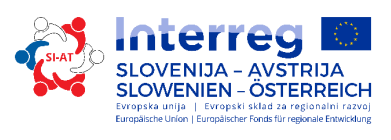

 $\boxed{2}$ 

7. razred Trajanje: 40 učnih ur

Metode:

- **frontalni pouk**
- samostojno učenje
- videoposnetki na učni platformi

## Zaključek

Podjetniški izpit: komisijski izpit modula UP

Literatura

 Trauner Verlag: Der Unternehmerführerschein - Entrepreneur's Skills Certificate, Modul UP. 978-3- 99033-601-4

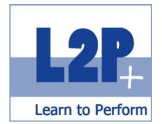

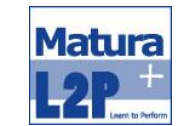

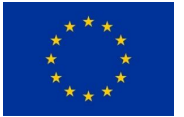

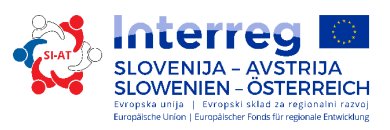

# *2.5 Modul Osnove trženja*

Ta osnovna izobrazba je namenjena ne glede na panogo vsem, ki želijo začeti kariero na področju trženja ali ki želijo osvežiti znanje na tem področju. Ta izobrazba je namenjena tudi osebam, ki že delajo kot pomočniki na področju trženja, ali bodočim študentom trženja.

### Učni cilji

Udeleženci/-ke usvojijo naslednje znanje:

- **Tržijo z veseljem in so profesionalni.**
- Želijo odkriti nove perspektive na podlagi zanimanja, talenta in trženjskega znanja.
- Uporabljajo sodobne trženjske teorije in jih vključijo v poslovanje podjetja.

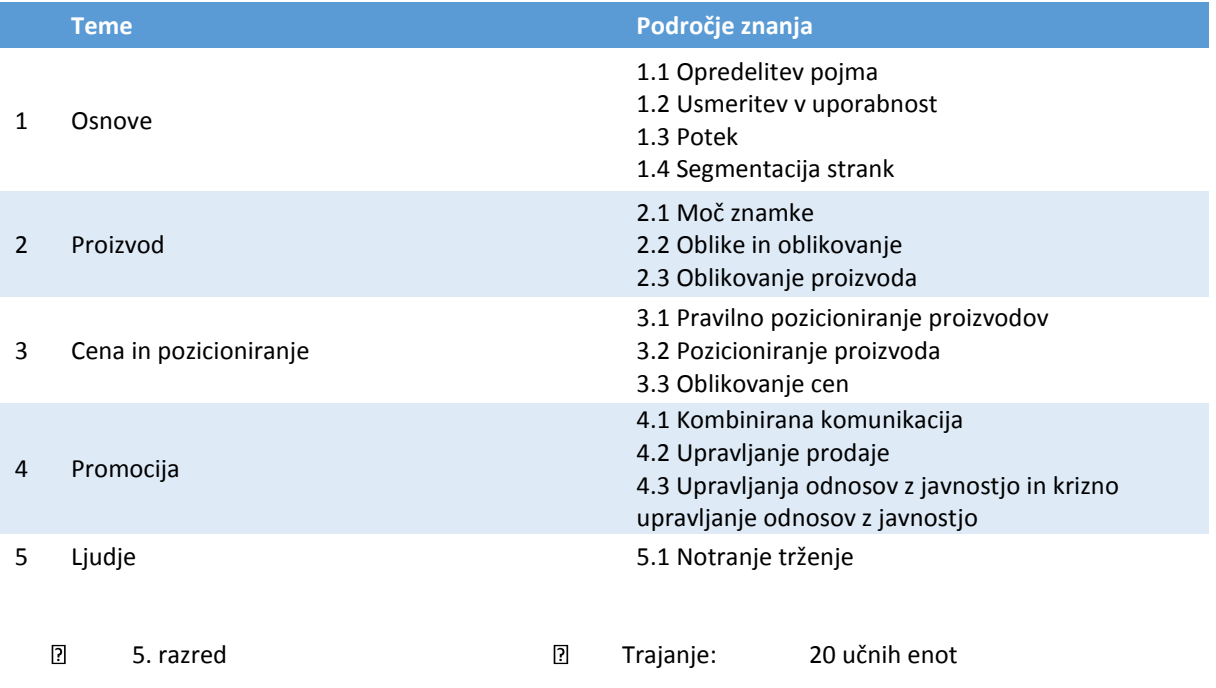

## Metodi:

- **frontalni pouk**
- projektno delo

#### Zaključek

Zaključek modula / kontrola učnih ciljev

#### Literatura

Skripta učiteljice ali učitelja
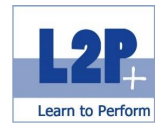

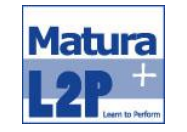

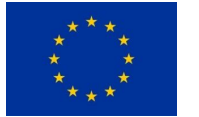

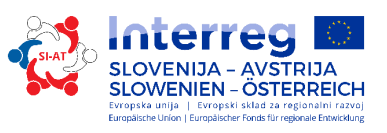

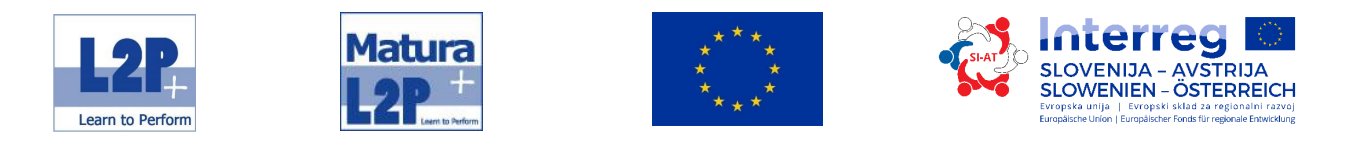

# *2.6 Modul Digitalni mediji, e-trženje in e-poslovanje*

Odlično trženje znotraj finančnega okvira je rezultat optimalne uporabe spleta. Viri RSS, novičke, trženje z dovoljenjem in družbena omrežja so samo nekateri primeri, ki so na voljo v spletu.

## Učni cilji

- temeljne kompetence na področjih ravnanje z odpadki, energije in trajnosti;
- kriterije trajnosti pri prireditvah, načrtovanje, organizacijo in izvedbo trajnostnih prireditev.

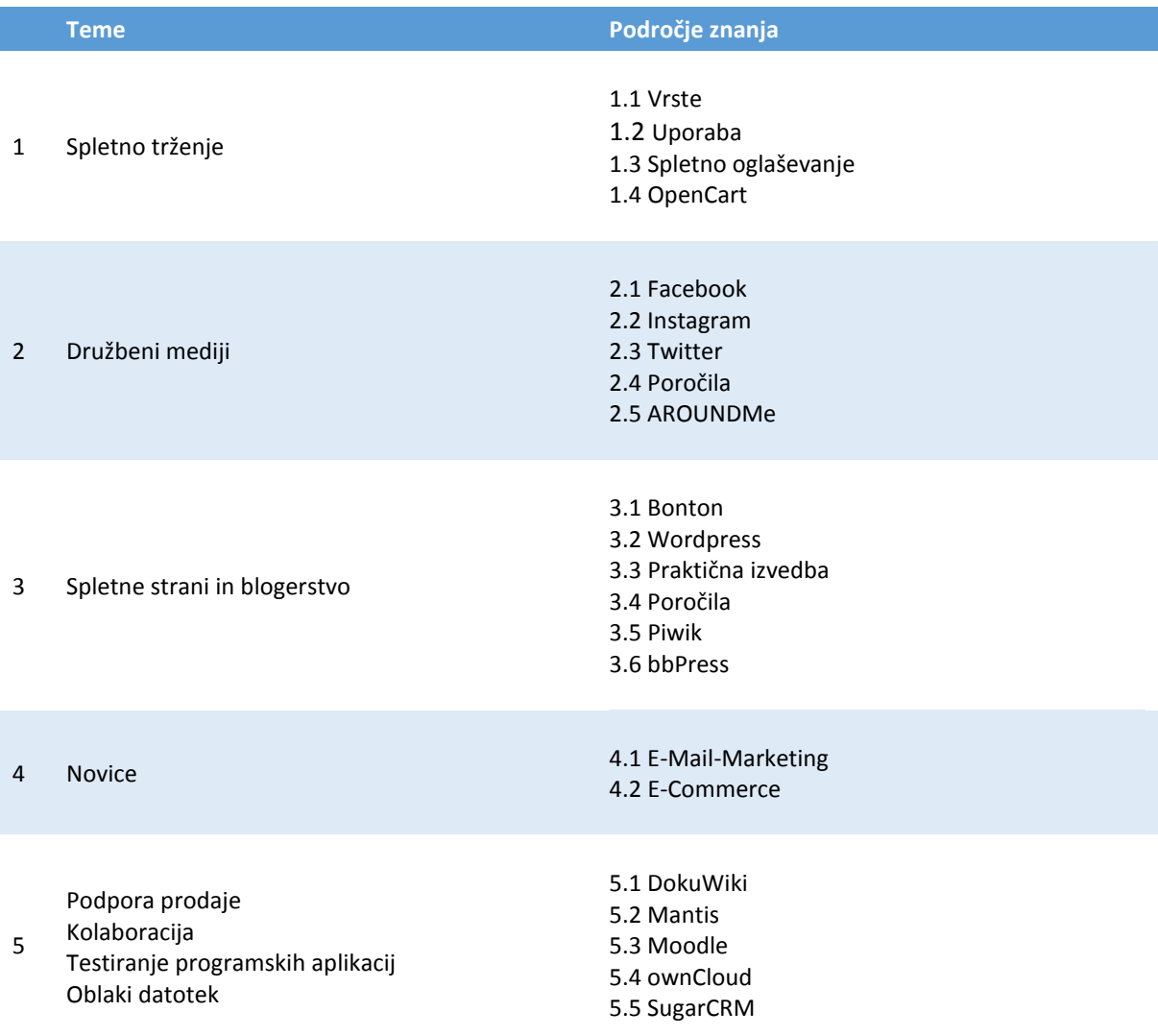

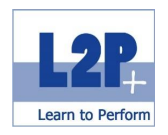

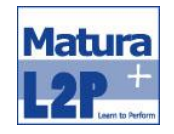

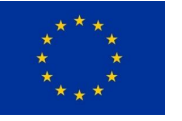

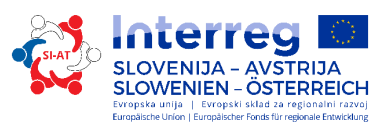

 $\overline{\mathbf{2}}$ 

6. razred Trajanje: 35 učnih ur

Metode:

- **frontalni pouk**
- projektno delo
- uporaba večnivojskih komunikacijskih orodij

## Zaključek

Diplomiranje europe-mpo

## Literatura

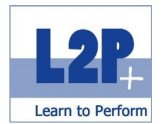

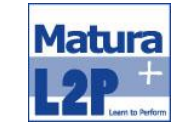

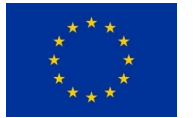

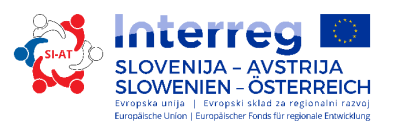

# *2.7 Modul Trženje in organizacija dogodkov*

Srečanja, potovanja, kongresi in proslave so del vsakdana v podjetjih. Uspešno načrtovanje in izvedba teh dogodkov zahtevata dobro znanje in poznavanje orodij na tem področju. Sponzoring ali izbor pravilne oskrbe sta na prvi pogled nepomembni vprašanji, vendar lahko odločita o uspehu ali neuspehu dogodka.

#### Učni cilji

Udeleženci/-ke usvojijo naslednje znanje:

- Načrtujejo in organizirajo različne vrste prireditev.
- Poznajo vsa področja infrastrukture in načrtujejo dogodke v vsakem kraju.
- Poznajo splošne obveznosti prireditelja.
- Vedo, da se je treba posebej posvetiti VIP-osebam.

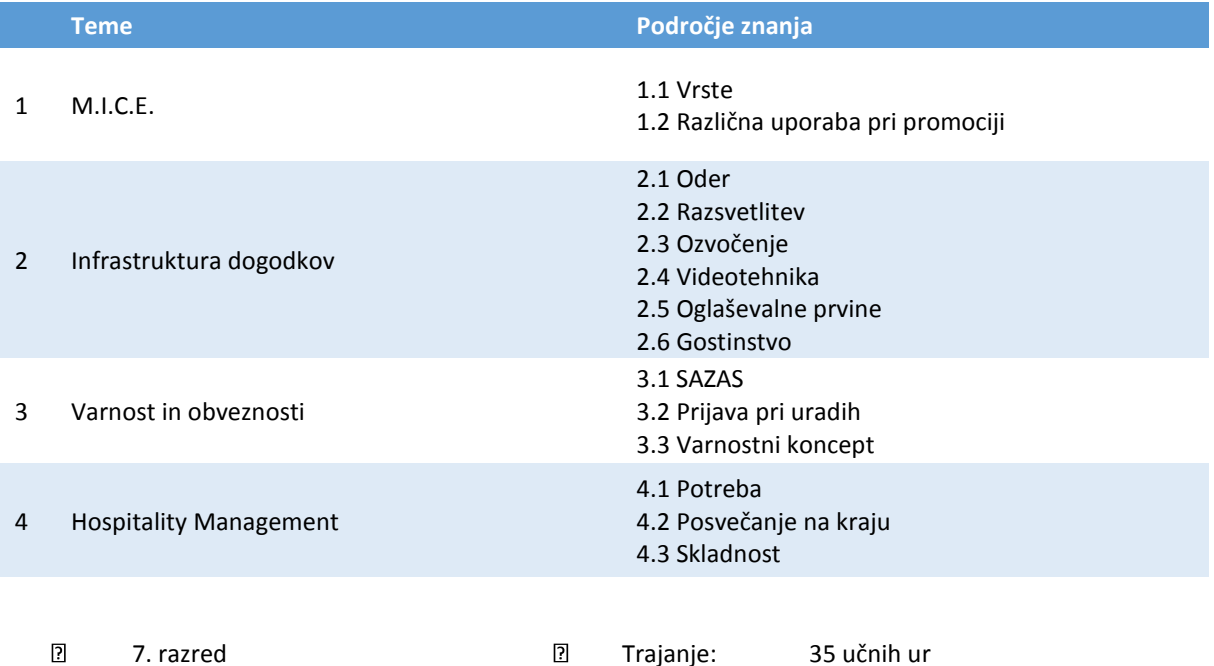

#### Metode:

- **Frontalni pouk**
- projektno delo
- organizacija dneva odprtih vrat

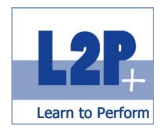

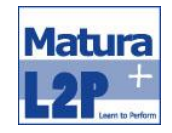

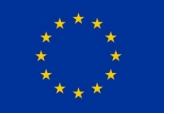

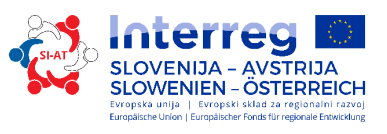

Literatura Skripta učiteljice ali učitelja

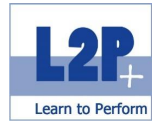

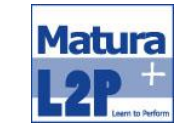

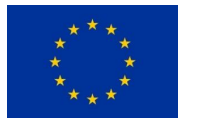

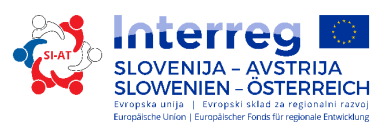

# *2.8 Modul Zeleno poslovanje in dogodki*

Gospodarjenje med drugim pomeni, da se z uporabo sredstev, ki so na voljo, doseže najboljši rezultat. Tem pomembnejše je, da se osnove za to pridobijo med ustreznim izobraževanjem. V modulu zeleno poslovanje bodo dijaki izvedeli vse o temi daljnovidnega ukrepanja, prizanesljive uporabe virov in lastnega varčevanja.

## Učni cilji

Udeleženci/-ke usvojijo naslednje znanje:

- Gradijo temeljne kompetence na področjih ravnanja z odpadki, energije in trajnosti.
- Poznajo kriterije trajnosti pri prireditvah ter jih načrtujejo, organizirajo in izvedejo.

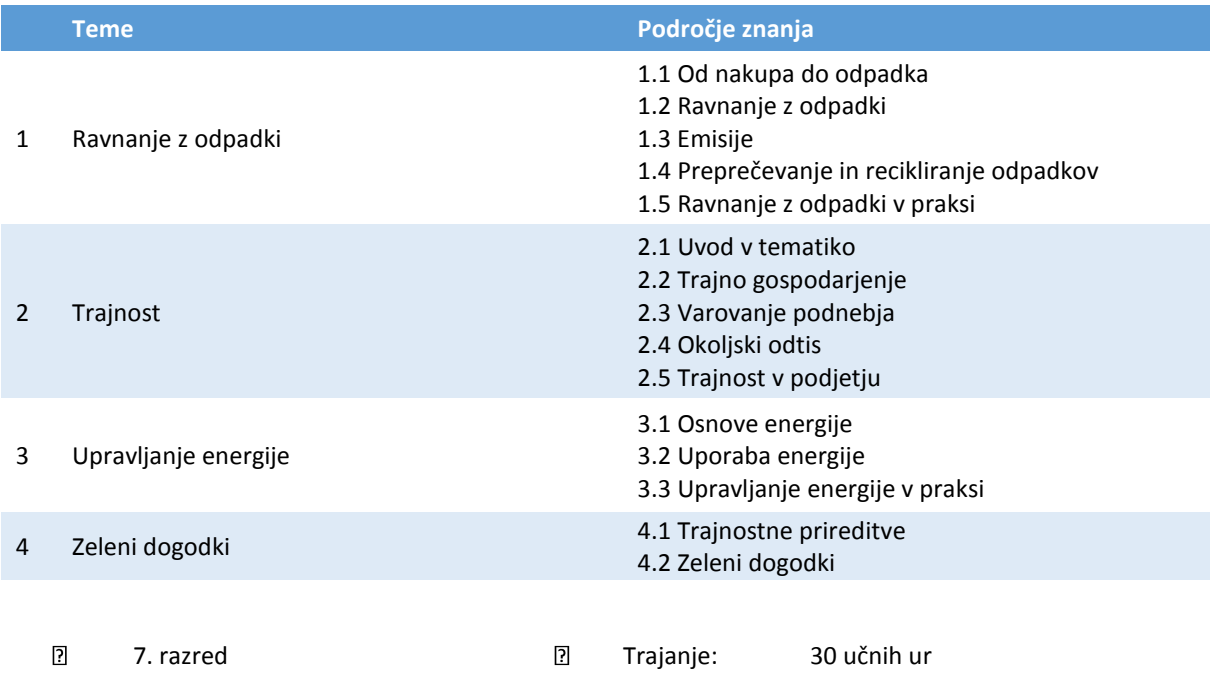

## Metodi:

- **frontalni pouk**
- projektno delo

#### Zaključek

Izpit CPC – pomočnik Ecoprofit

## Literatura

- Cleaner Production Center Austria: Ecoprofit Assistant
- Skripta učiteljice in učitelja

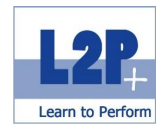

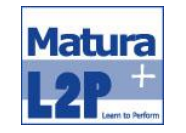

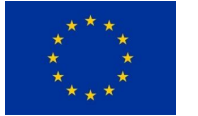

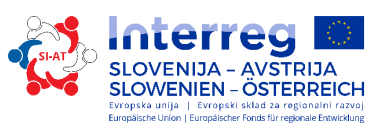

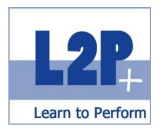

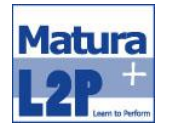

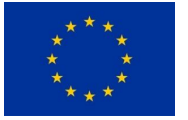

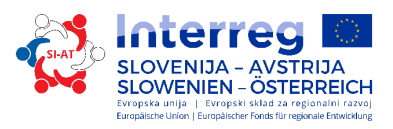

## *2.9 Modul Varno ravnanje z računalnikom in IT-varnost*

Podatki so v gospodarstvu izjemno pomembni. Po eni strani jih potrebujemo za poznavanje podjetja in njegovega okolja ter za odzivanje na vplive. Po drugi strani pa so podatki v obliki receptov ali načrtov shranjeni v varnih trezorjih, ki preprečujejo vdor. Da bi jih zavarovali pred goljufanjem, je pomembno zavedanje pomena varstva in varnosti podatkov, še posebej na področju IT. V izobraževalnem modulu za varno ravnanje z računalnikom in IT-varnost bodo udeleženci izvedeli vse o uporabi varnih gesel, o možnih nevarnostih za sisteme oblakov in o varnih alternativah ter o varstvu podatkov na splošno.

#### Učni cilji

- Razumejo osnove informacijske in komunikacijske tehnologije (IKT), računalnikov, mobilnih naprav, programov in perifernih naprav.
- Poznajo najpomembnejše osnove upravljanja datotek ter smiselnega organiziranja map in datotek.
- Razumejo, zakaj je pomembno varstvo podatkov in naprav pred škodljivimi programi in zakaj je treba podatke shranjevati.
- Poznajo pomen zelenega IT, računalništva brez ovir in spoznajo ukrepe za ohranjanje zdravja uporabnikov računalnika.
- Razumejo, kako pomembna je varnost podatkov in informacij, ter spoznajo načela varstva, shranjevanja in kontrole podatkov ter zaščite zasebnosti.
- Pridobijo znanje za zaščito računalnikov in mobilnih naprav pred neupravičenim dostopom ter za varno ravnanje z gesli in njihovo spreminjanje.

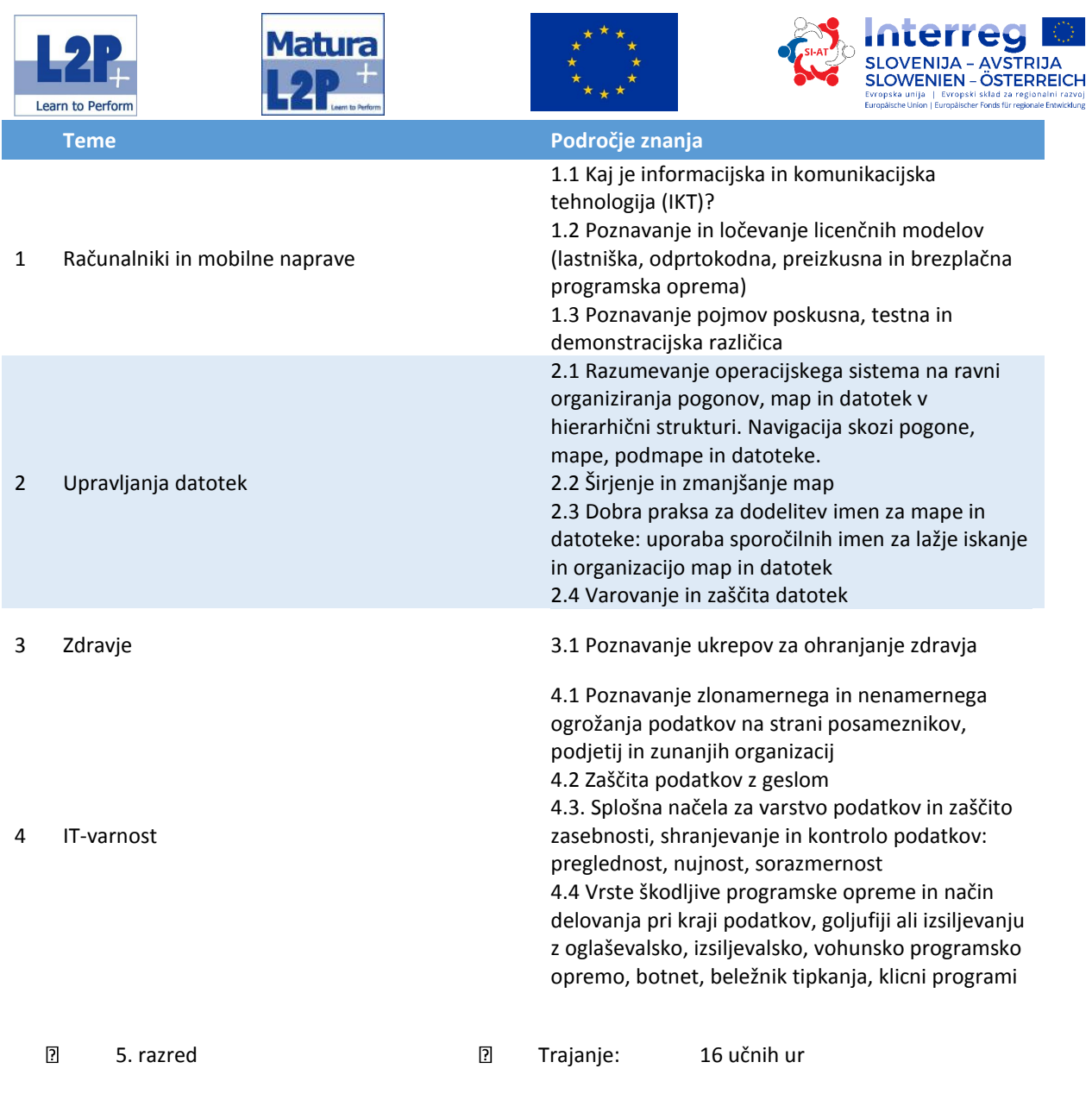

## Metodi:

- frontalni pouk
- **e-learning**

## Zaključek

Zaključek modula / kontrola učnih ciljev

## Opcijski izpiti

ECDL Core – osnove računalništva ECDL Core – osnove spleta

## Literatura

- Skripta učiteljice ali učitelja
- bit Media: ECDL Computer Grundlagen mit Windows 8. ISBN: 978-3-85168-033-1

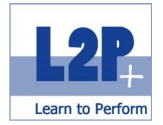

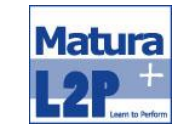

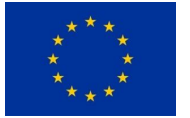

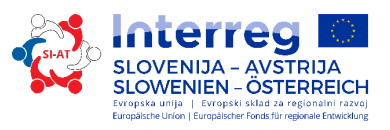

# *2.10 Modul Študije primerov*

Da bi dijake in dijakinje na najboljši način pripravili na zaključni izpit vajeniškega poklica, se je treba aktivno ukvarjati z vsebinami praktičnega izpita. Kandidati se pripravljajo na izpit z reševanjem primerov iz poslovne prakse in z opravljanjem delovnih naročil.

## Učni cilji

Udeleženci/-ke usvojijo naslednje znanje:

Rešujejo primere iz poslovne in administrativne prakse.

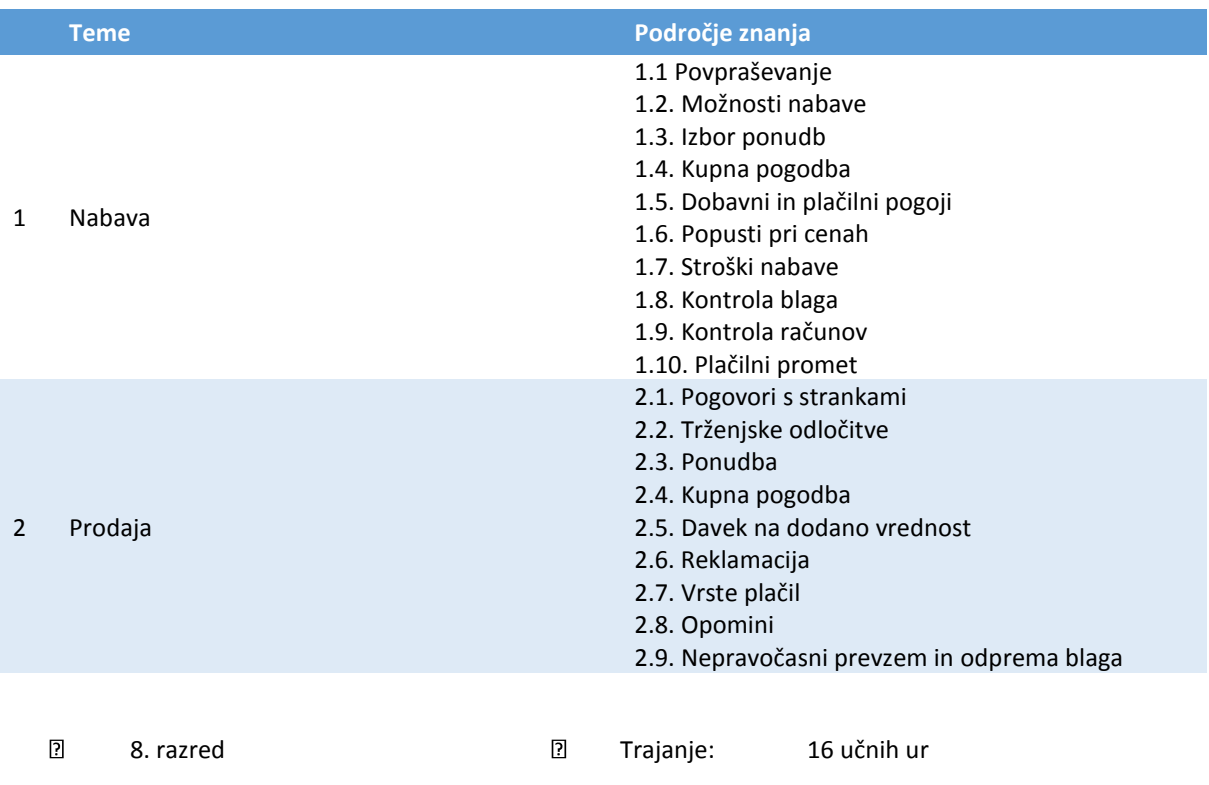

## Metodi:

- **frontalni pouk**
- projektno delo

## Zaključek

Zaključek modula / kontrola učnih ciljev

#### Literatura

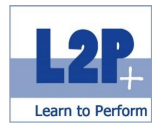

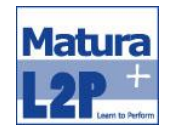

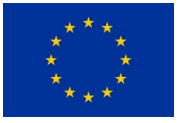

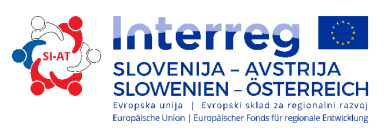

# **3 Opis težišča poslovne kompetence**

# *3.1 Modul Office Assistent (poslovni sekretar oz. ekonomski tehnik) in poklicna orientacija*

Profesionalna poslovna pisarna je bistveni dejavnik uspeha v vsakodnevnem poslovanju podjetja. To velja za vse panoge in tudi za zasebno življenje. Udeleženci in udeleženke spoznajo osnove administracije in razumejo komercialne zadeve ter izpopolnjujejo lastno računalniško znanje. Dodatno pridobijo vpogled v poklicno življenje ekonomskega tehnika oz. ekonomske tehnice.

## Učni cilji

- Uporabljajo osnovne kompetence na področju upravljanja in organizacije samega sebe.
- Na primeren način navežejo stik s strankami po telefonu, osebno ali po elektronski pošti.
- Rezervirajo potovanja za vodilni kader in sodelavce.
- Ustvarjajo si jasno podobo o dejavnosti ekonomskega tehnika ter ugotovijo možnosti in koristi te izobrazbe.

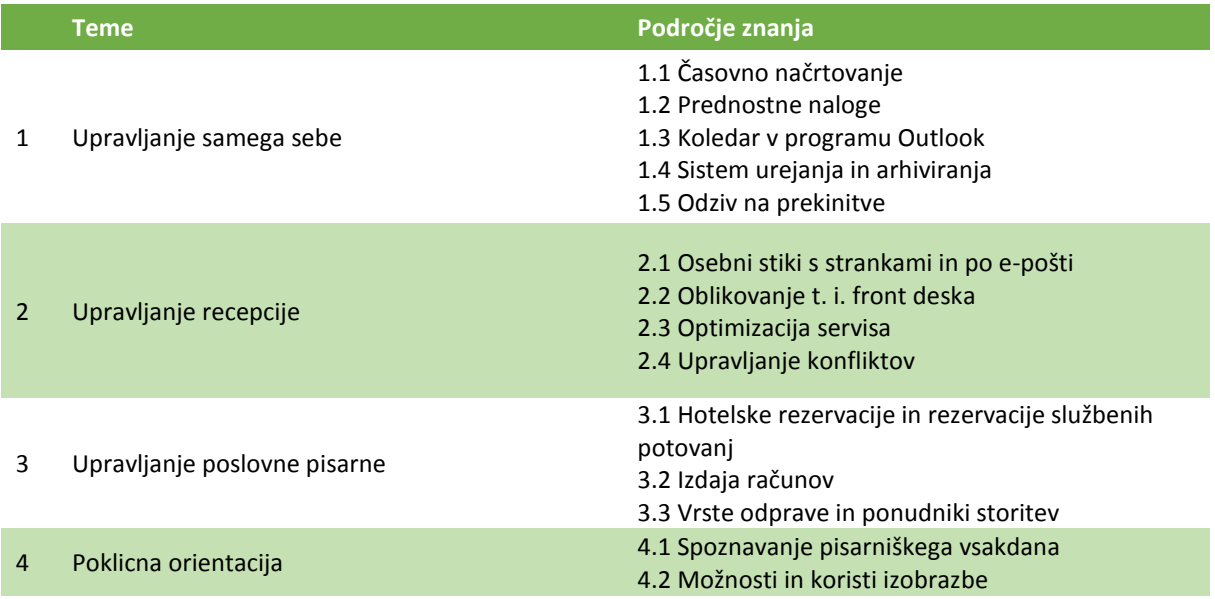

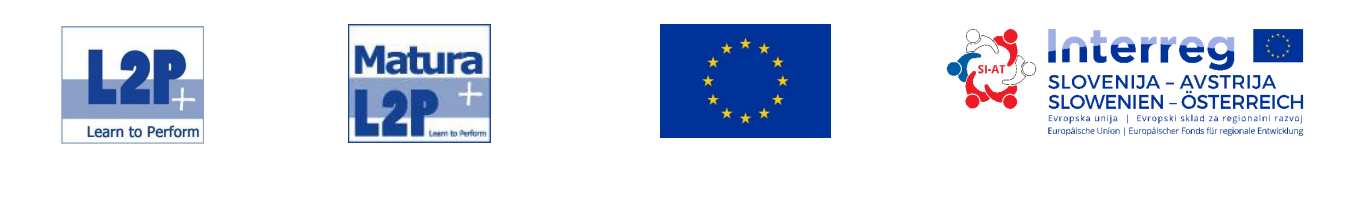

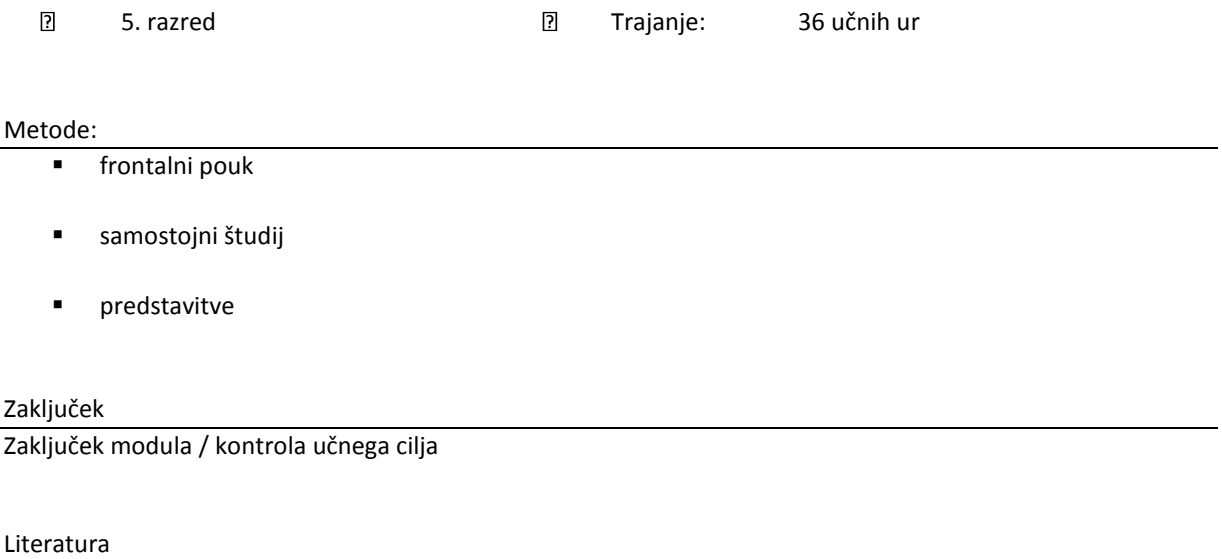

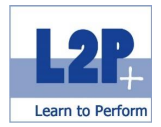

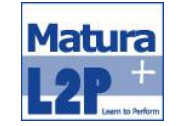

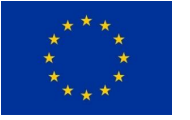

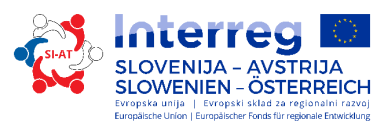

## *3.2 Modul Urejanje besedil in sporočanje*

V tem modulu dijaki in dijakinje usvajajo sodoben način sestavljanja besedil. Poleg tega bodo izvedeli vse o pravilnem sestavljanju e-sporočil in sodobnih standardih na poslovnem področju.

## Učni cilji

Udeleženci/-ke usvojijo naslednje znanje:

- Profesionalno obdelovanje povpraševanj, profesionalno sestavljanje ponudb, naročil, potrdil naročil, dobavnic in računov.
- V stranke usmerjeno pisanje in poznavanje normativa Ö-Norm.
- Upravljajo urejevalnike besedil, sestavljajo in tiskajo dokumente.

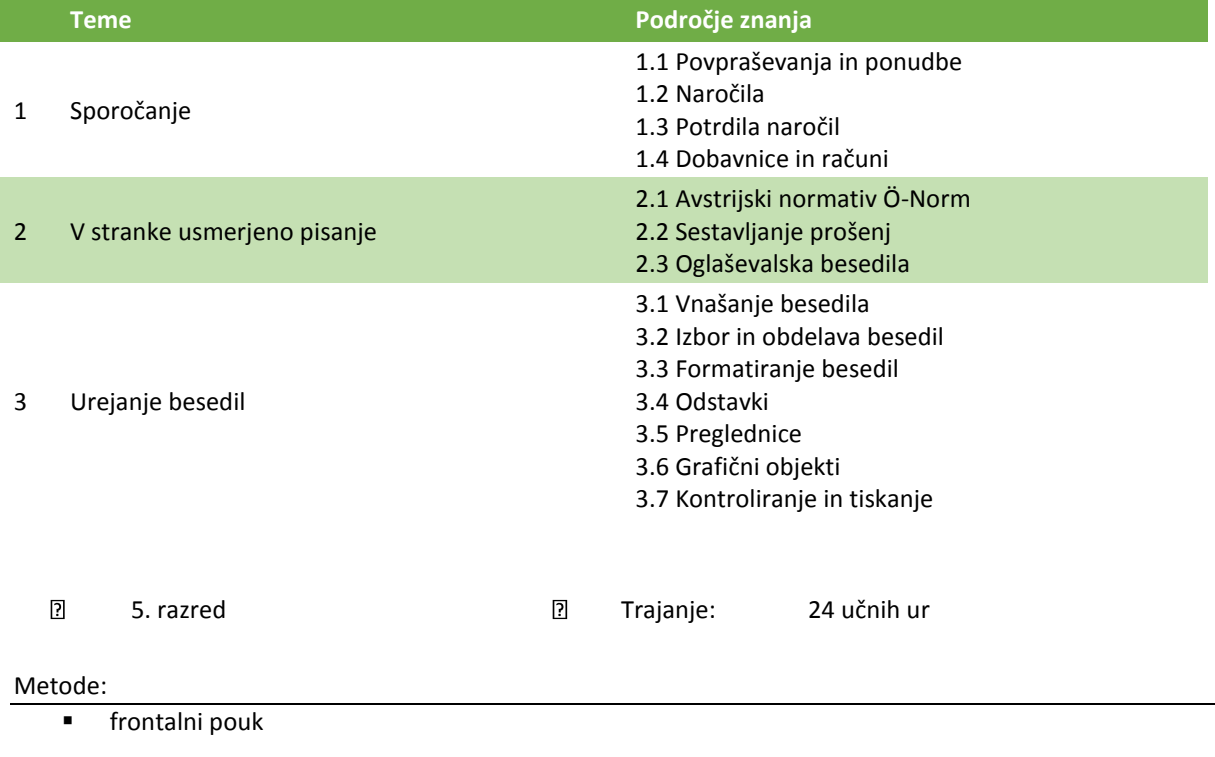

- samostojni študij
- učenje na daljavo

#### Zaključek

Zaključek modula / kontrola učnega cilja

Opcijski izpit ECDL Base Word

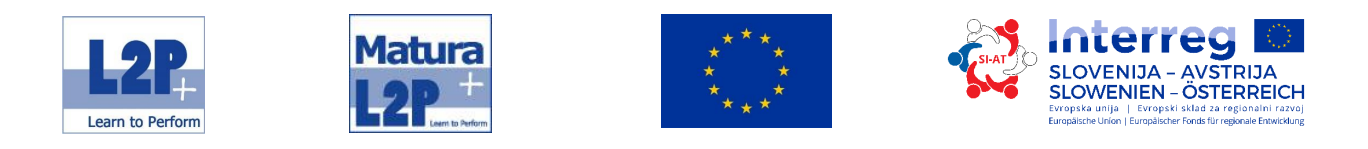

## Literatura

- Skripta učiteljice ali učitelja
- bit Media: ECDL Grundlagen der Textverarbeitung mit MS Word 2013. ISBN: 978-3-85168-048-

Т

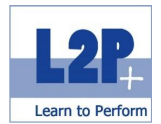

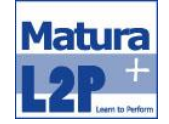

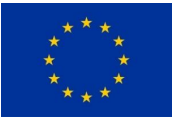

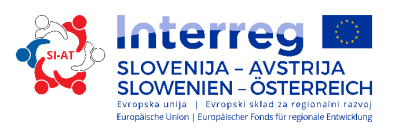

## *3.3 Modul Urejanje tabel in računovodstvo*

Modul zagotavlja usposabljanje za začetke knjigovodstva in stroškovnega računovodstva. Na podlagi programov za urejanje tabel dijaki usvajajo osnove računovodstva.

## Učni cilji

Udeleženci/-ke usvojijo naslednje znanje:

- S poslovnimi izračuni kalkulirajo tudi cene.
- Sestavljajo dopise, usmerjene v stranke, in poznajo avstrijski normativ Ö-Norm.
- Upravljajo programe za urejanje tabel, sestavljajo dokumente z njimi in jih natisnejo.

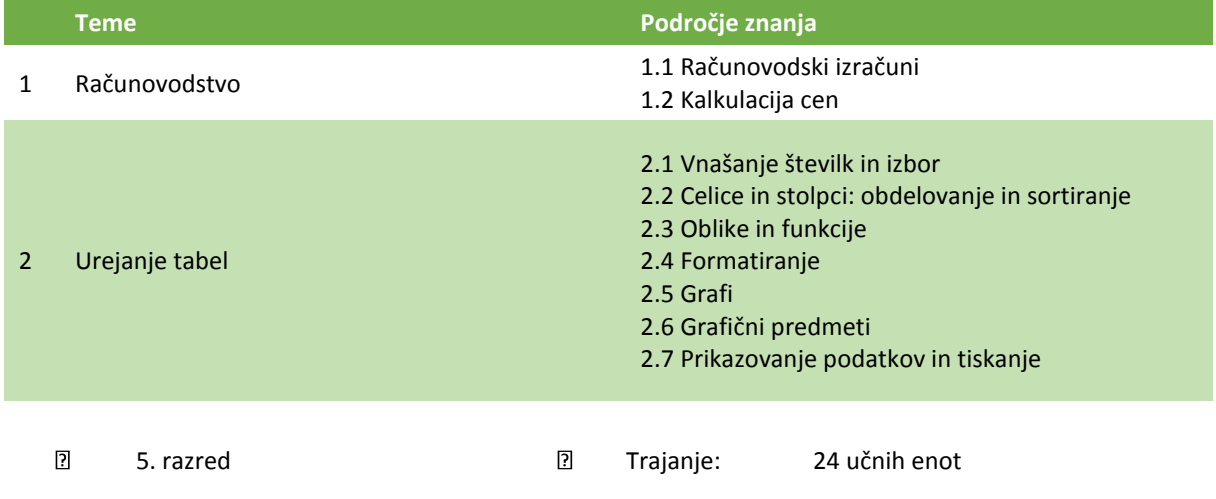

#### Metode:

- frontalni pouk
- samostojni študij
- učenje na daljavo

## Zaključek

Zaključek modula / kontrola učnega cilja

## Opcijski izpit

ECDL Base Excel

## Literatura

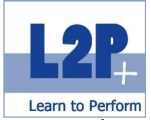

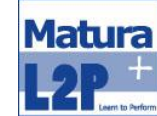

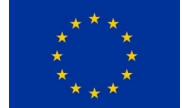

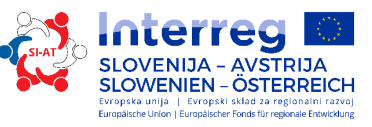

**bit Media: ECDL - Grundlagen der Tabellenkalkulation mit MS Excel 2013.** 

ISBN: 978-3-85168-050-8

Т

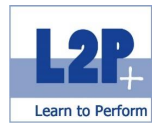

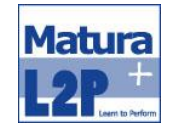

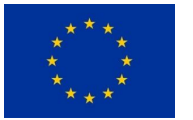

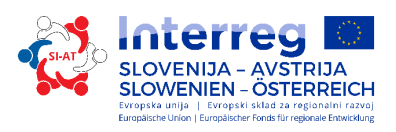

## *3.4 Modul Napredno urejanje tabel in besedil*

Udeleženci in udeleženke spoznajo varno ravnanje s programi urejanja tabel in besedil v ustreznih modulih. Njihovo znanje napreduje na višjo raven. Cilja sta profesionalna uporaba programov urejanja tabel in besedil ter doseganje zahtevnih rezultatov.

Učni cilji

- Oblikujejo besedila, odstavke, stolpce in tabele.
- **Spremenijo besedilo v tabelo in nasprotno.**
- Uporabljajo napredne funkcije serijskih dopisov.
- Skupaj obdelujejo in preverijo dokumente; uporabljajo centralne in filialne dokumente ter upoštevajo varnostne ukrepe.
- Uporabljajo napredne tehnike za obdelavo listov tabel in za formatiranje, npr. pogojno formatiranje, definiranje formatov številk.
- Uporabljajo funkcije iz različnih kategorij (kot so logika, statistika, finančna matematika, matematika itd.).

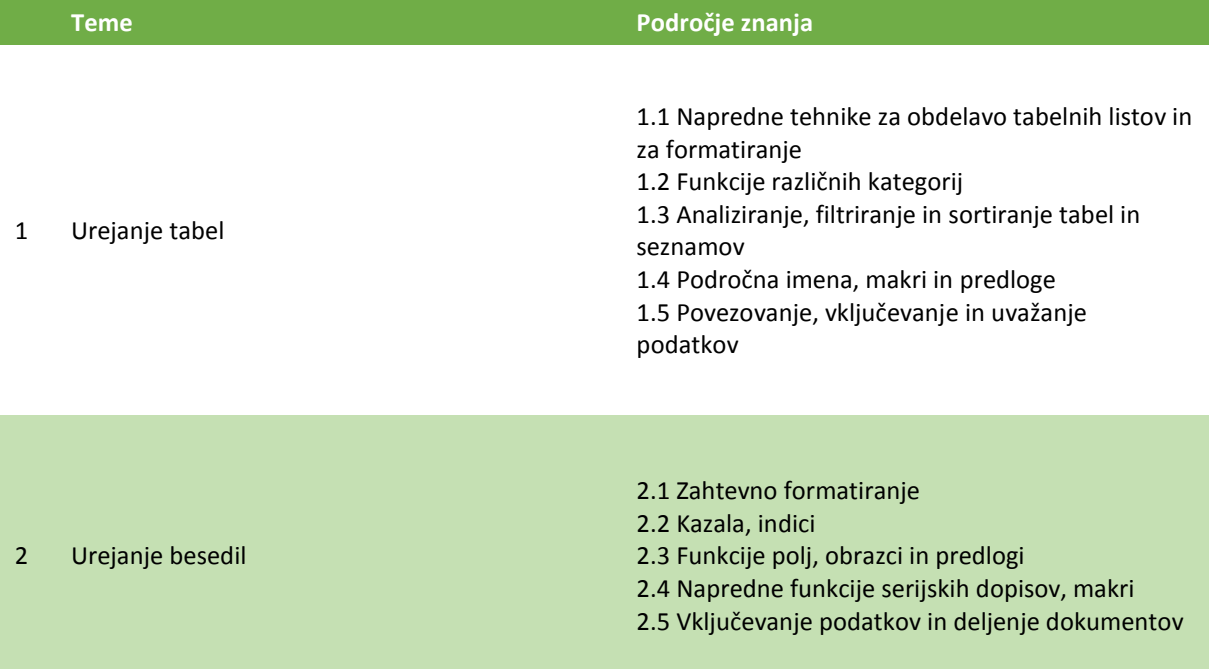

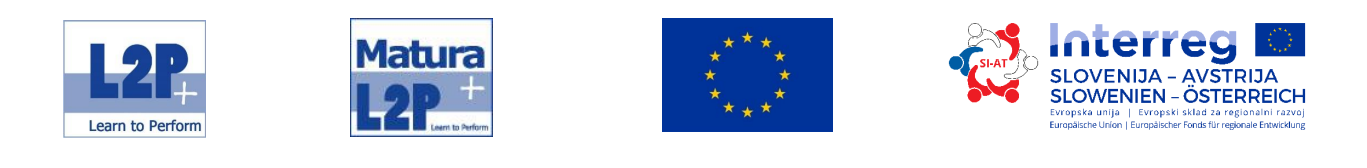

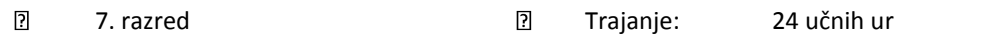

## Metode:

- **F** frontalni pouk
- samostojni študij
- učenje na daljavo

## Zaključek

Zaključek modula / kontrola učnega cilja

## Opcijski izpit

ECDL Base Excel

## Literatura

- Skripta učiteljice ali učitelja
- bit Media: ECDL Tabellenkalkulation PROFESSIONAL mit MS Excel 2013. ISBN: 978-3-85168-054-6
- bit Media: ECDL Textverarbeitung PROFESSIONAL mit MS Word 2013. ISBN: 978-3-85168-053-9

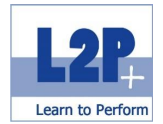

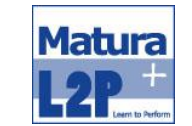

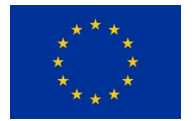

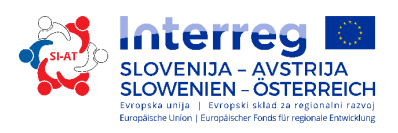

## *3.5 Modul Upravljavski pomočnik*

Upravljavski pomočniki so pomemben vzor za vse zaposlene in merodajno prispevajo k storilnosti vodilnega kadra, ki so mu podrejeni. Skrbijo za daljnovidno, obsežno podporo v vseh zadevah, za pravilno izvedbo vseh navodil in so merodajno udeleženi na številnih področjih delovanja podjetja.

Učni cilji

- So podpora vodilnemu menedžmentu.
- Sodelujejo pri upravljanju kakovosti.
- Pripravljajo, sestavljajo in širijo predstavitve ter vsebine.
- Upravljalne iskalne funkcije RIS.

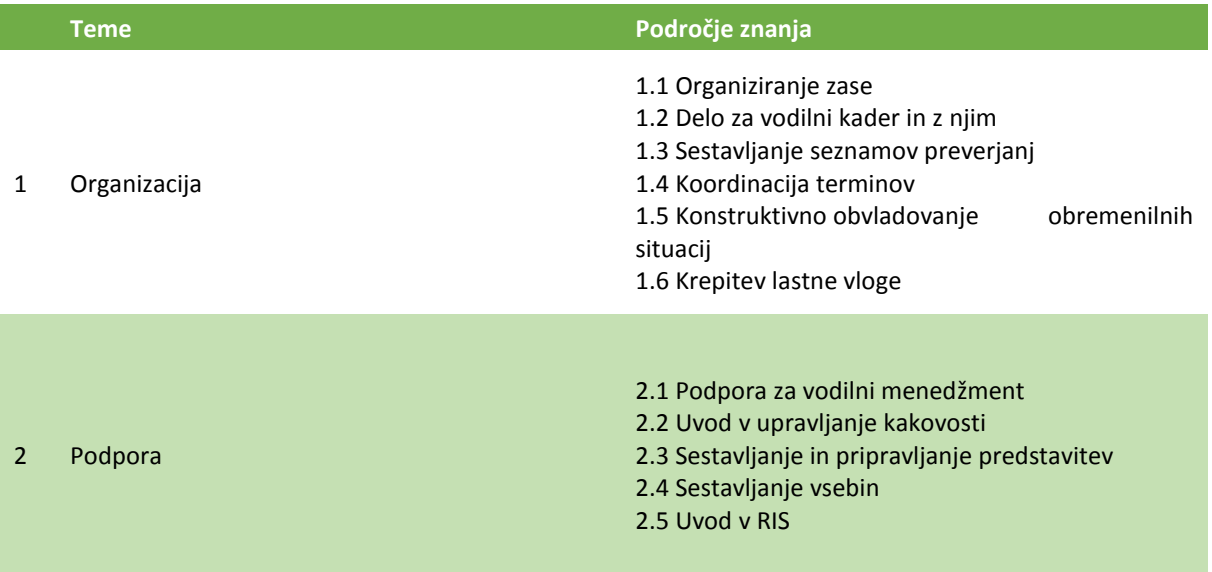

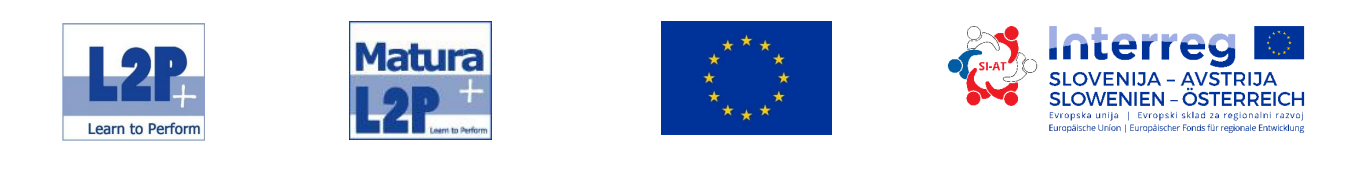

 $\overline{\mathbf{2}}$ 

6. razred Trajanje: 35 učnih ur

Metoda:

**frontalni pouk** 

Zaključek

Zaključek modula / kontrola učnih ciljev

Literatura

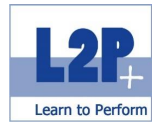

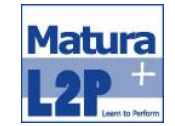

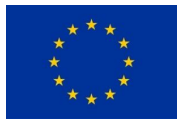

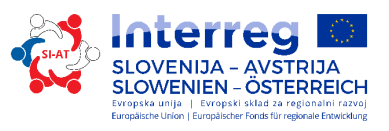

## *3.6 Modul Telefonska komunikacija*

Vsaka sodelavka in vsak sodelavec ob telefonu predstavlja podjetje kot kompetentna kontaktna oseba. Udeleženci spoznajo korektno in prijazno sprejemanje klicev, učijo se aktivno poslušati in ravnati, da lahko pritožbe in reklamacije obravnavajo brez nepotrebnega stresa.

Učni cilji

Udeleženci/-ke usvojijo naslednje znanje:

- Ocenijo učinek svojega glasu in vodijo pogovor.
- **Izražajo se jasno in razumljivo.**
- Ostanejo v ravnotežju in delovno sposobni kljub telefonskim pogovorom, ki jih vodijo.
- Glede telefonske komunikacije se opirajo na orientacijsko pomoč.

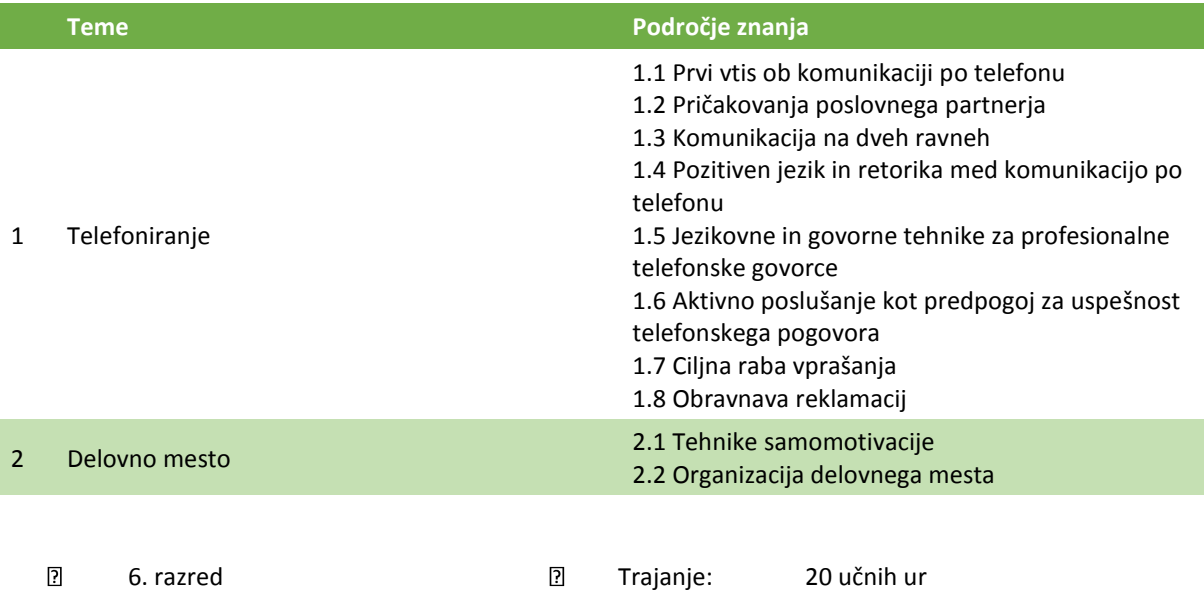

#### Metodi:

- **frontalni pouk**
- praktične vaje s telefonom

#### Zaključek

Zaključek modula / kontrola učnega cilja

#### Literatura

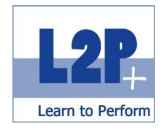

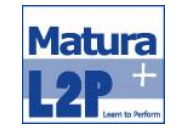

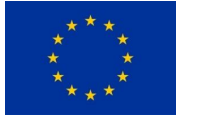

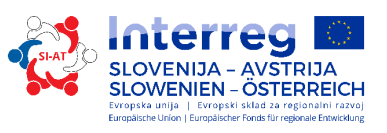

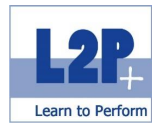

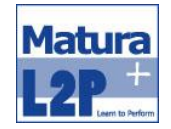

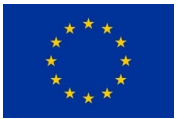

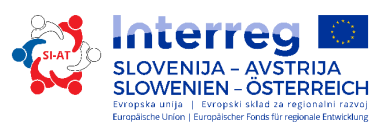

## *3.7 Modul Osnove trženja s tiskanimi mediji*

Zaradi tega modula je trženje oprijemljivo. Spremlja se ves proizvodni postopek od časopisnega oglasa do plakatov in zagotavljanje kakovosti vsakega koraka. Po zaključku tega seminarja dijaki in dijakinje lahko kompetentno govorijo z zunanjimi proizvajalci in omogočijo hitro, učinkovito ter stroškovno ugodno tiskanje brez napak.

#### Učni cilji

Udeleženci/-ke usvojijo naslednje znanje:

- Oblikujejo tiskovine s programom Adobe InDesign.
- Posredujejo naročila tiskarnam.
- Kompetentno vodijo strokovne dialoge z zunanjimi proizvajalci.

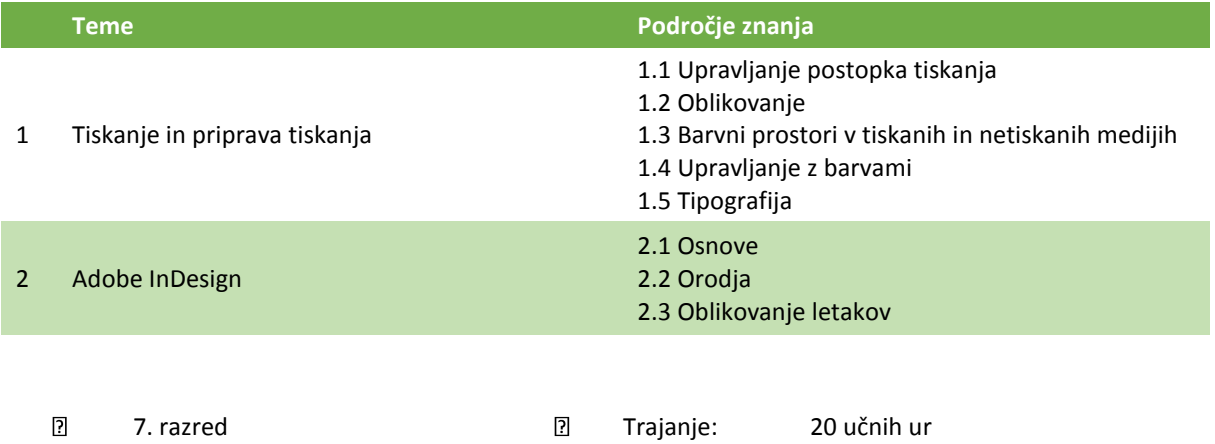

Metodi:

- **frontalni pouk**
- natečaj za izdelavo letakov

## Zakliuček

Diplomiranje europe-mpo

#### Literatura

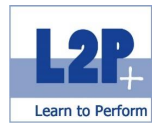

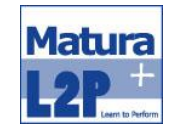

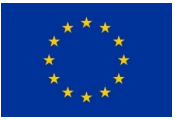

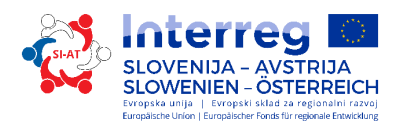

## *3.8 Modul Knjigovodstvo in stroškovno računovodstvo 1*

Osnovne strukture najpomembnejših knjigovodskih postopkov so dobra podlaga za nadaljnje poklicno življenje. Po izvedbi teh modulov udeleženci lahko kontirajo in knjižijo preproste poslovne primere. Pridobljeno znanje olajša sodelovanje z davčnimi uradi, s svetovalci in z bankami.

Učni cilji

Udeleženci/-ke usvojijo naslednje znanje:

- Rešujejo preproste naloge stroškovnega računovodstva in poznajo najpomembnejše pojme.
- Delajo s strukturo stroškovnih vrst.
- Sestavijo preprost poslovni izid.
- Rešujejo preproste primere dvostavnega knjigovodstva.
- Obdelajo enostavne in kompleksne knjigovodske podatke.
- Odprejo in zaključijo knjiženje.

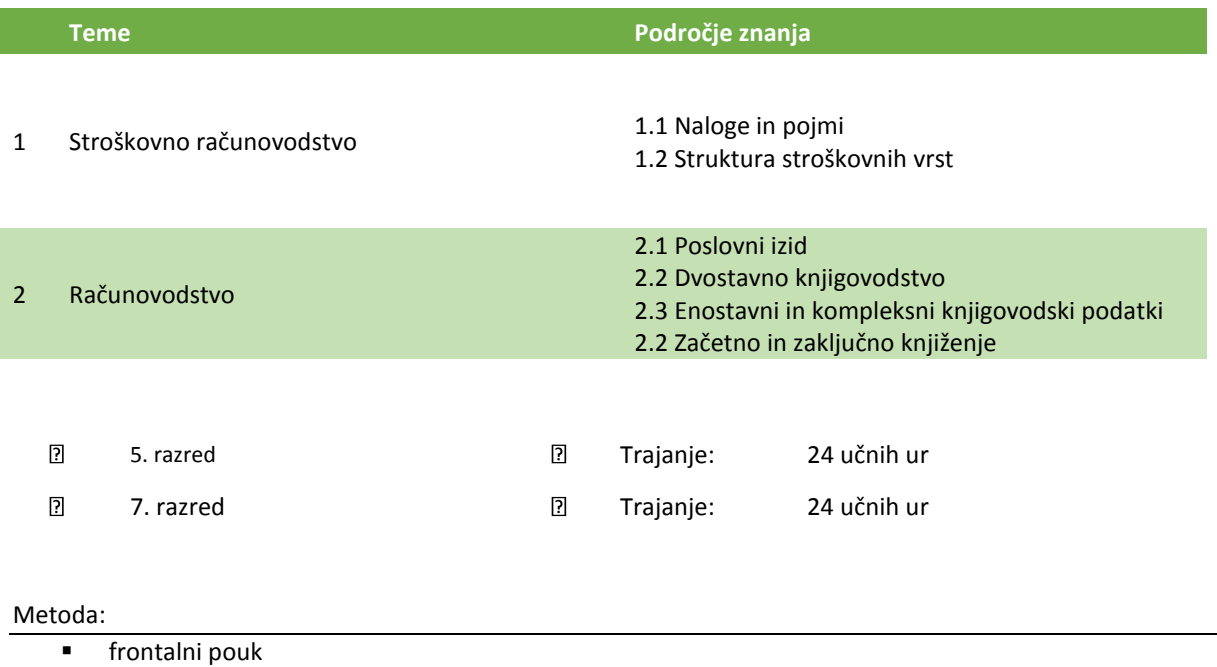

#### Zaključek

Zaključek modula / kontrola učnega cilja

# Literatura

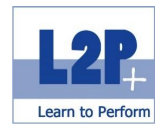

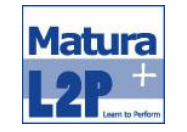

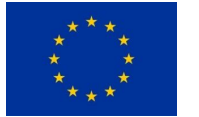

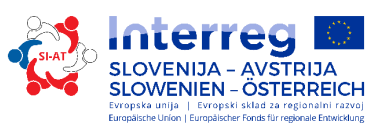

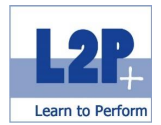

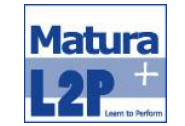

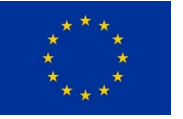

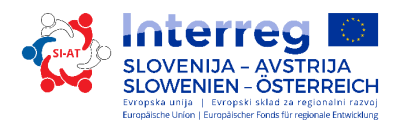

# *3.9 Modul Knjigovodstvo in stroškovno računovodstvo 2*

Modul Knjigovodstvo 2 je namenjen utrjevanju pridobljenega znanja in poudarja praktično izvedbo.

#### Učni cilji

Udeleženci/-ke usvojijo naslednje znanje:

- Poznajo načela celotnega in delnega stroškovnega računovodstva in lahko uporabljajo oboje.
- Poznajo osnove kalkulacij in posebne primere v trgovini in proizvodnji.
- Poznajo analizo prelomne točke.
- Poznajo najpomembnejše vrste davkov.
- Sestavijo letno poročilo in bilanco.

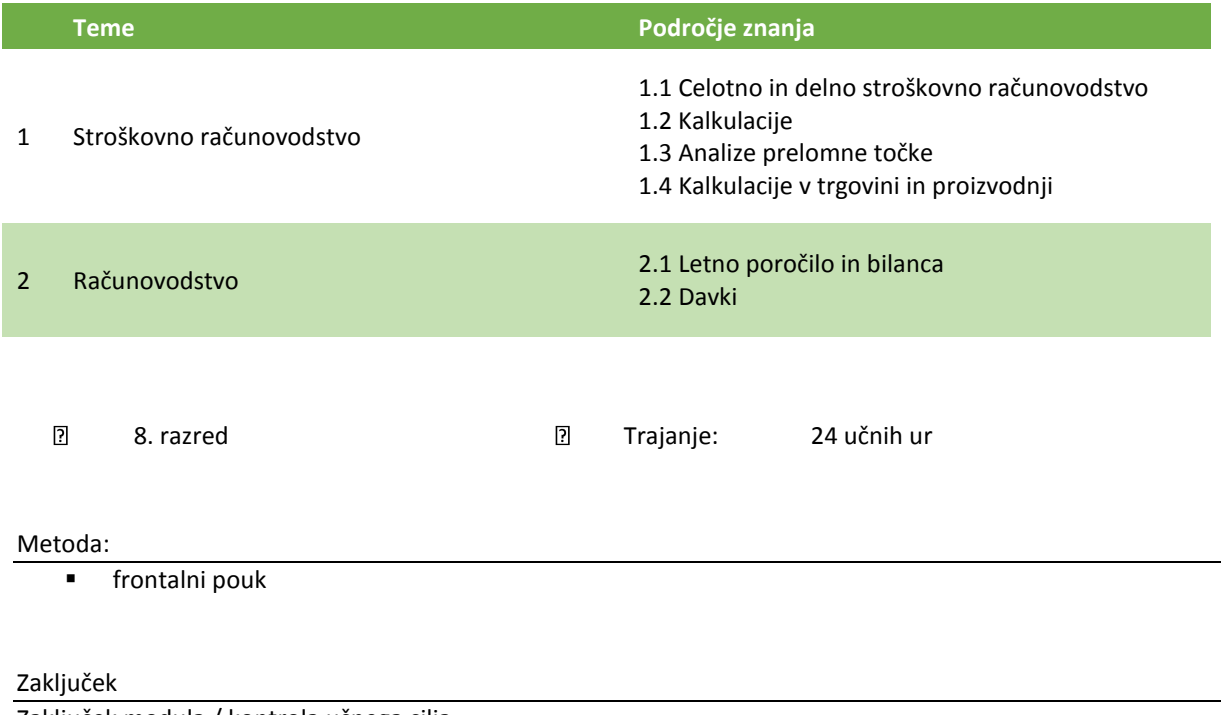

Zaključek modula / kontrola učnega cilja

## Opcijski izpit

bewig b\*finBASIC

#### Literatura

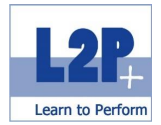

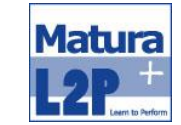

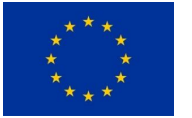

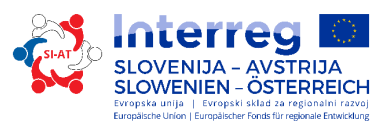

## *3.10 Modul Projektni menedžment*

Dijaki in dijakinje vodijo projekte in jih samostojno usklajujejo. Vedo, kako pridejo od vizij do merljivih ciljev, in jih tudi dosežejo. Dodatno načrtujejo projekte do potankosti in s tem zagotovijo hitro premaganje krize.

## Učni cilji

- Razumejo terminologijo projektnega menedžmenta.
- Izvedejo projekte z uporabo orodij za projektni menedžment.
- **Usmerjeni so v reševanje problemov.**

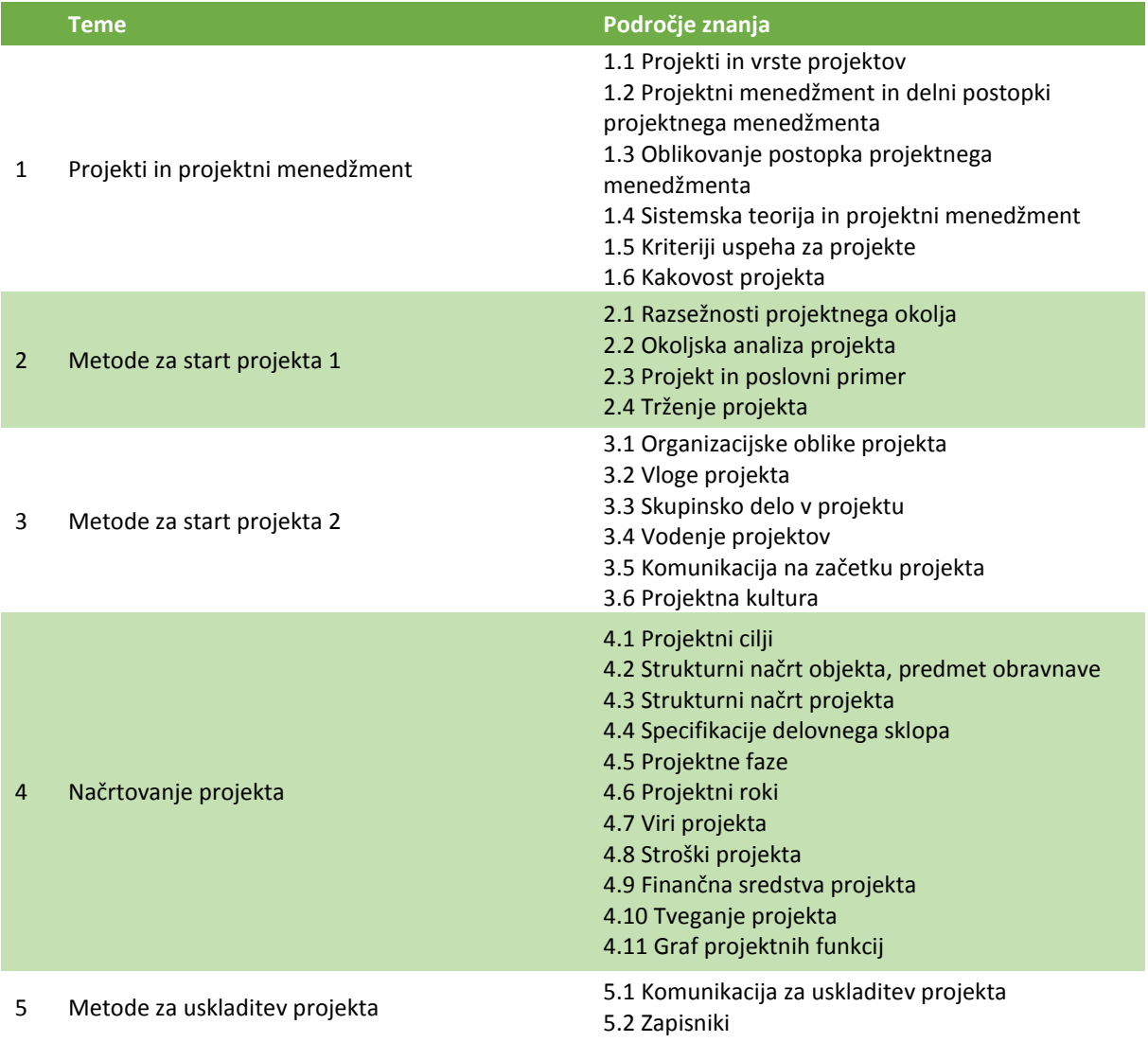

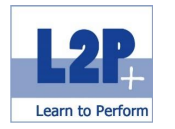

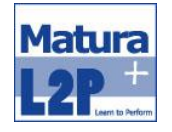

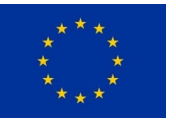

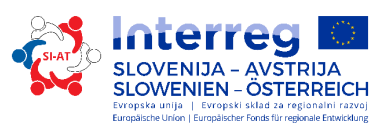

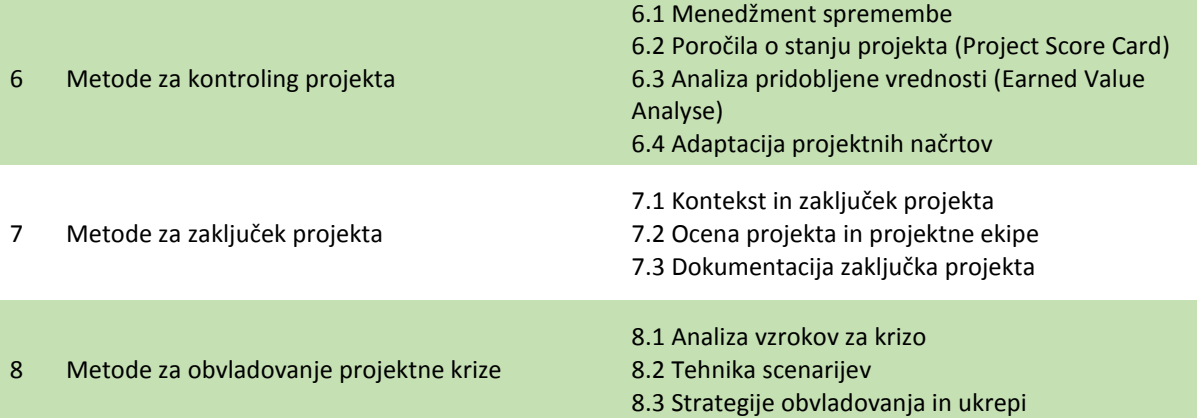

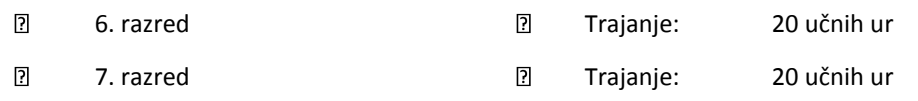

## Metoda:

**frontalni pouk** 

## Zaključek

pm basic (7. razred)

## Literatura

- Skripta učiteljice ali učitelja
- **Syllabus PMA pm basic**

Ш

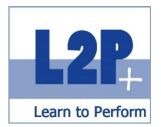

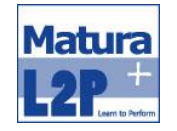

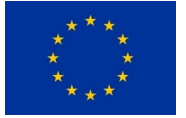

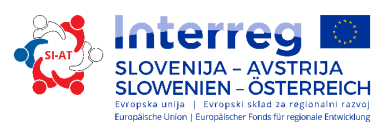

## *3.11 Modul Ustvarjalno oblikovanje: obdelava fotografij in slik*

Fotografiranje še nikoli ni bilo tako preprosto in intuitivno, kot je danes. Odlične digitalne kamere, hitra razpoložljivost slik in preprosti programi za obdelovanje slik nestrokovnjake hitro prepričajo, da sami izdelajo fotografije za spletno stran, zloženko ali trženjsko kampanjo. Kdor želi izkoristiti vse možnosti svoje kamere, potrebuje ne samo tehnično znanje, temveč tudi oko, da lahko zadovolji visoka pričakovanja časopisov in revij ali da dobavlja material za tisk ali pa kataloge proizvodov.

#### Učni cilji

Udeleženci/-ke usvojijo naslednje znanje:

- **Proizvode in osebe strokovno poslikajo.**
- Iščejo najboljši rezultat pri fotografiranju s pametnim telefonom.
- Izdelajo fotografije za revije, material za tisk itd.
- Znajo ravnati s profesionalnimi kamerami.
- **Fotografijo profesionalno obdelajo.**

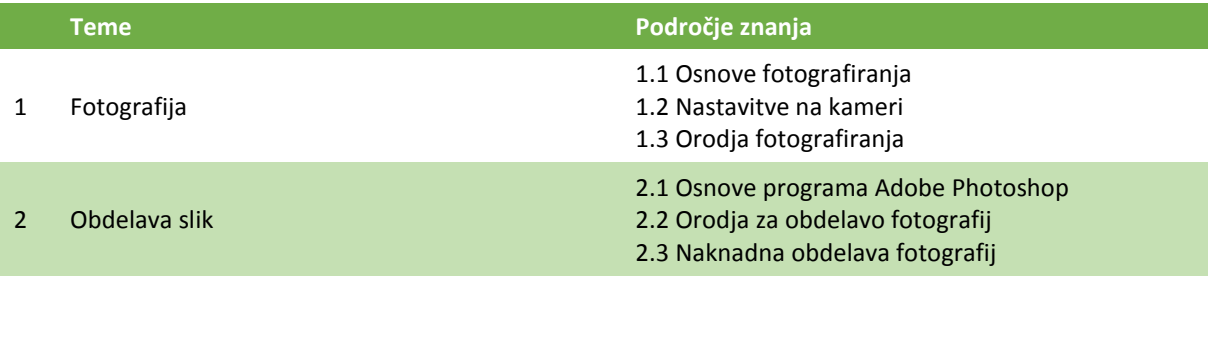

8. razred Trajanje: 24 učnih ur

#### Metoda:

 $\overline{P}$ 

**frontalni pouk** 

## Zaključek

Zaključek modula / kontrola učnega cilja

#### Literatura

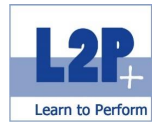

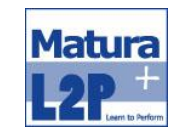

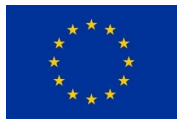

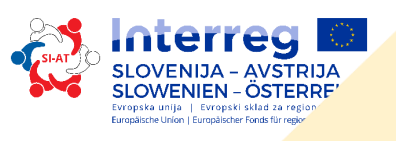

# **4 Socialne veščine**

## *4.1 Modul Varno ravnanje z družbenimi omrežji*

Facebook, Twitter, Instagram in druga družbena omrežja so nepogrešljivi del vsakdanje komunikacije. Na eni strani ti programi združujejo prijatelje in družine, na drugi so tudi vir nevarnosti tega sveta. Zato je pomembno vedeti, kako naj komuniciramo in kako se lahko v nujnih primerih profesionalno odzivamo.

Učni cilji

- Razumejo možnosti in tveganje digitalnega sveta.
- Poznajo najpomembnejša družbena omrežja in jih upravljajo brez tveganja.
- Poznajo ukrepe v primeru zlorabe, npr. mobinga, kraje identitete in podobno.
- Vedo, kako je treba ukrepati in kdo lahko pomaga v nujnih primerih.
	- o Poznajo osnove profesionalne in nenasilne komunikacije v spletu.
- Poznajo pomen smernic za družbena omrežja in jih uporabljajo v praksi.

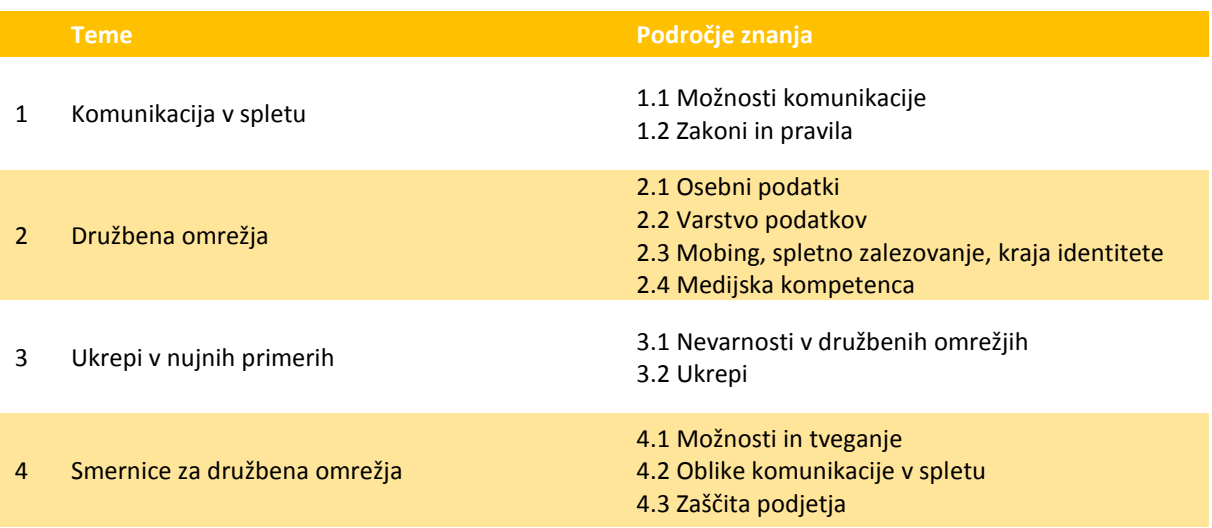

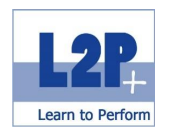

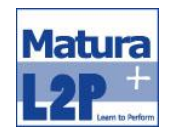

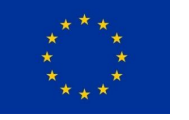

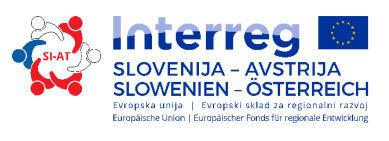

 $\overline{\mathbf{2}}$ 

5. razred Trajanje: 16 učnih ur

Metode:

- frontalni pouk
- samostojni študij
- učenje na daljavo

Zaključek

Dovoljenje ECO-C Social Media

Literatura

IMKeurope: Skriptum ECO-C Social Media Führerschein

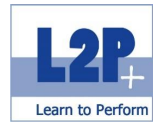

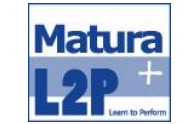

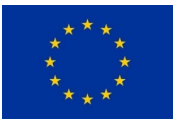

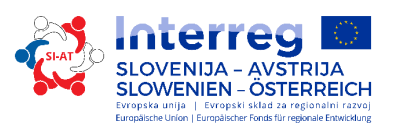

## *4.2 Modul Komunikacija in interakcija*

V tem modulu se posreduje znanje o vedenjskih strukturah in vrstah komunikacije, na katerih temelji gospodarstvo. Poleg tega so v ospredju tudi tehnike, ki so v pomoč pri obvladovanju medčloveških izzivov.

## Učni cilji

- Razpolagajo s temeljitim znanjem o komunikaciji.
- Ustvarijo osnove za poklicno življenje.
- **Sposobni so prevzeti odgovornost.**
- Obvladajo bistvene komunikacijske tehnike.
- Obvladajo tehnike spraševanja.
- Poznajo elemente govorice telesa in ciljno uporabo te govorice.

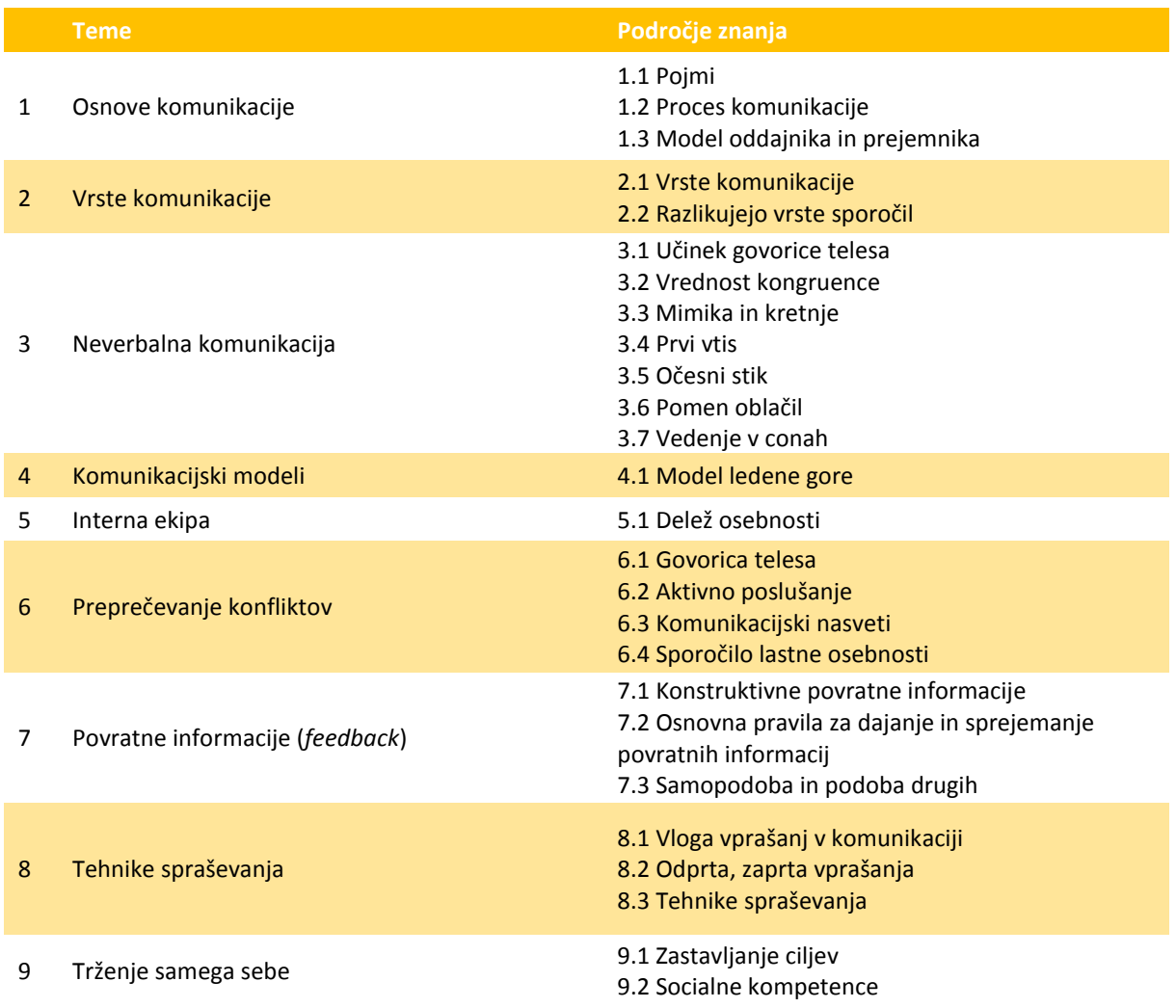

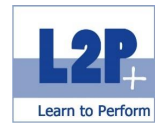

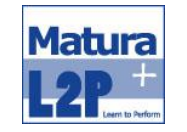

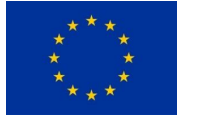

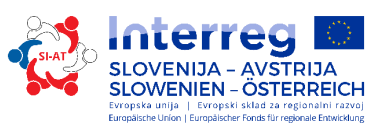

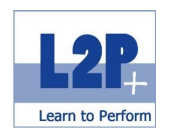

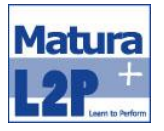

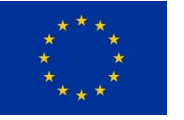

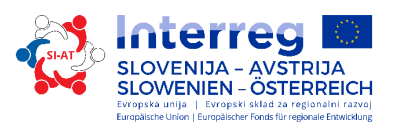

 $\overline{\mathbf{2}}$ 

6. razred Trajanje: 35 učnih ur

Metode:

- **frontalni pouk**
- samostojni študij
- učenje na daljavo

Zaključek

ECO-C Sken

Literatura

IMKeurope: Skriptum ECO-C Sken

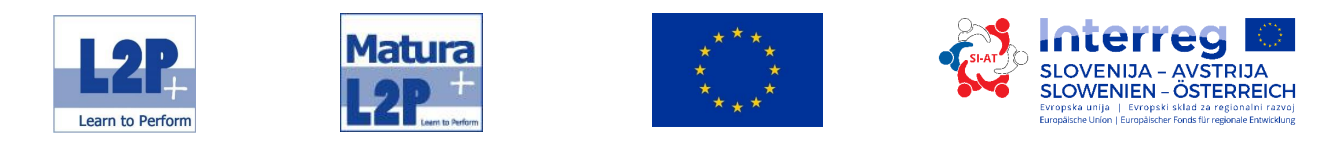

## *4.3 Modul Poslovna in mednarodna komunikacija*

Doseči medkulturne kompetence ne pomeni zgolj poznati pravila neke kulture. Medkulturna kompetenca obsega veliko več. Tu bodo predstavljene in obdelane različne oblike medkulturne kompetence. Izpostavljene bodo kočljivosti medkulturnih srečanjih in poslovnega življenja. Pojasnjeni bodo pojmi strpnost, radovednost in odprtost.

## Učni cilji

Udeleženci/-ke usvojijo naslednje znanje:

- **Izognejo se medkulturnim nesporazumom.**
- Prispevajo k medkulturnemu sporazumevanju na podlagi primernih metod.
- V poslovni komunikaciji se ustrezno izražajo.

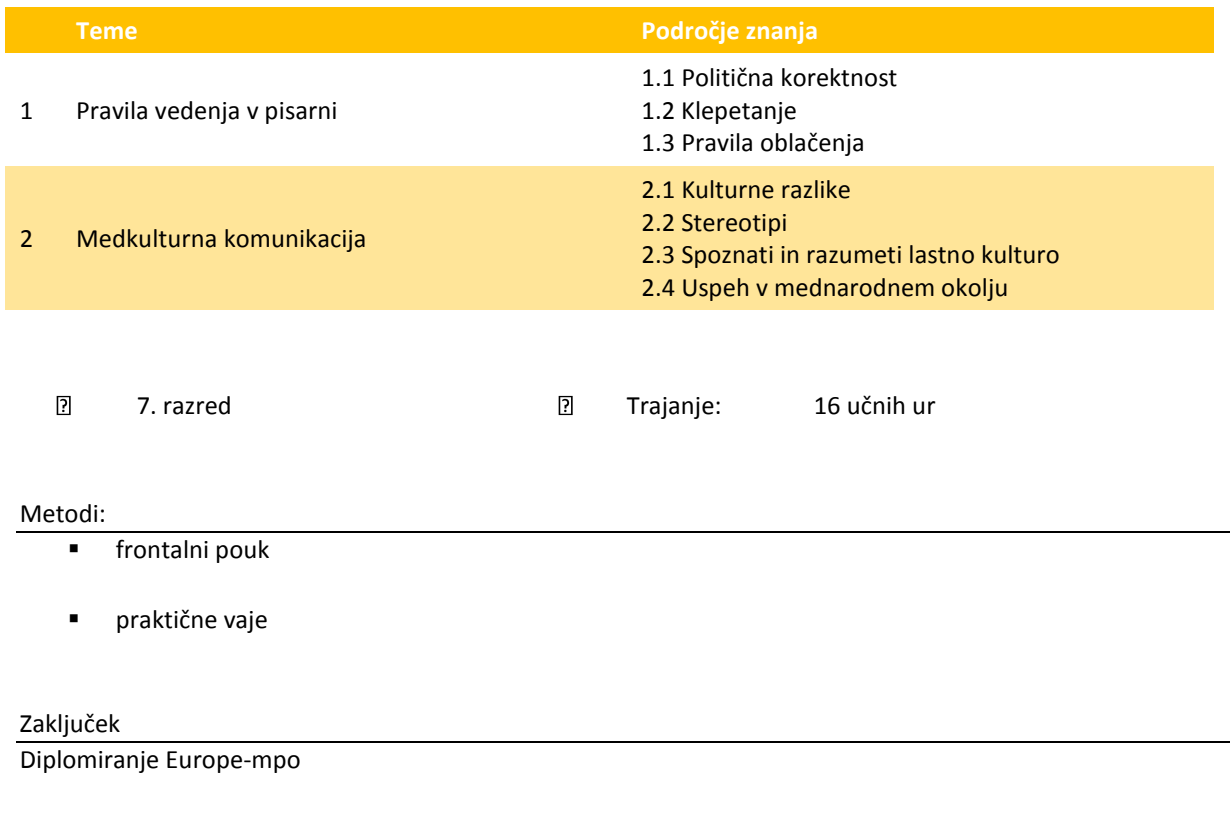

## Literatura

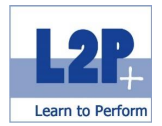

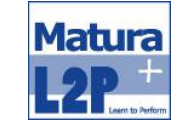

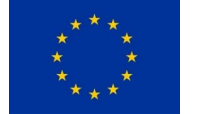

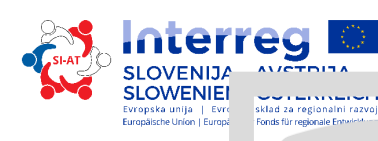

# **5 Zaključni izpit za vajeniški poklic**

## *5.1 Modul Projektno delo 1 & 2*

V obeh projektnih delih se teoretično znanje prenese v prakso. Posebni primer s prvim projektnim delom bo predstavljen v tem poglavju. Drugo projektno delo bo obravnavalo eno izmed tem zaključnega izpita.

#### Učni cilji

Udeleženci/-ke usvojijo naslednje znanje:

Samostojno vodijo projekte.

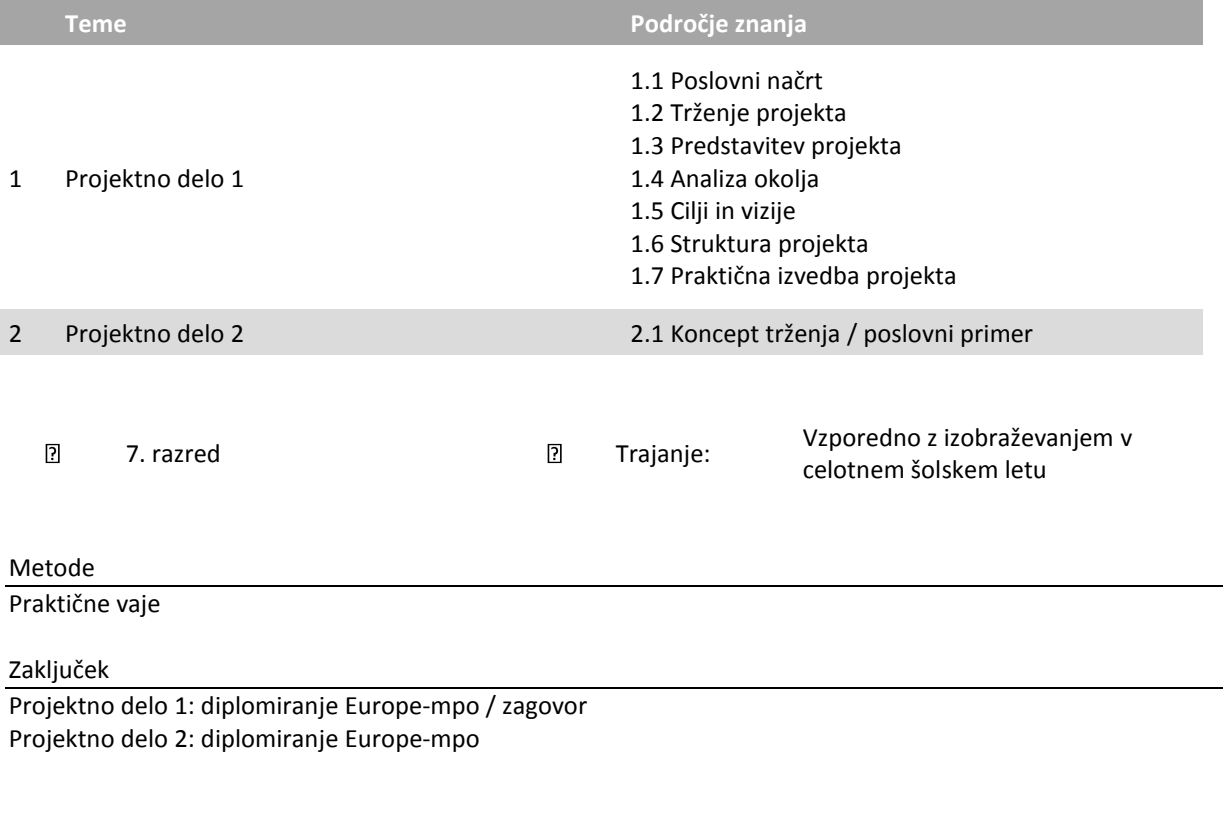

## Literatura

Skripte vseh modulov od 5. do 7. razreda
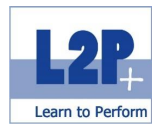

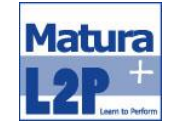

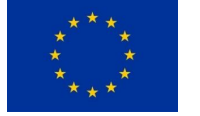

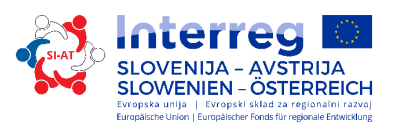

## *5.2 Modul Mentorstvo za Projektno delo 1*

V teh enotah imajo dijaki in dijakinje možnost se aktivno udeležiti projektov in pri tem prodobiti podporo učiteljev in učiteljic.

# *5.3 Modul Priprava na vajeniški izpit Lehrabschlussprüfung*

Spcialni pripravljalni seminar pred vajeniškim izpitom, v katerem udeleženci in udeleženke ponavljajo in ozvežijo vse teme, relevantne za izpit.

 $\overline{\textbf{2}}$ 8. razred Trajanje 40 učnih ur Metode praktične vaje

Priporočena literatura

Fit4LAP: Skript 1 (BKO); ISBN: 978-3-903053-85-4 Gradivo za zaključni izpit (ekonomski/-a tehnik/tehnica) gospoda Urdla je mogoče naročiti pri gospe Netzberger.

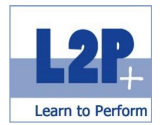

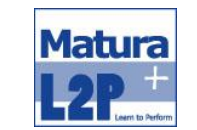

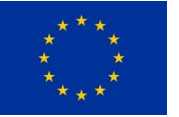

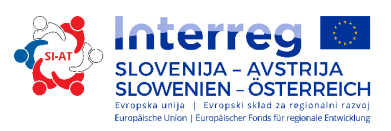

# *5.4 Osebni portfelj*

Dijaki in dijakinje si bodo iz dokumentov in zaključnih del v modulih med celotnim izobraževanjem sestavljali osebni portfelj. Ta bo v pomoč na življenjski poti in pri prošnjah.

# Posebni primer v sedmem razredu

Modularno izobraževanje se v sedmem razredu razširi za nadaljnjo didaktično metodo. Vzporedno s posameznimi seminarji je treba praktično izvesti projektno delo 1. To pomeni, da dijaki in dijakinje potrebujejo znanje vseh zaključenih modulov in morajo nove vsebine sproti vključiti v letni projekt. Za ilustracijo je tukaj prikazan modul Podjetniške kompetence 1. V tem modulu udeleženci in udeleženke dobijo vse informacije o poslovnem načrtu. Izhajajoč iz tega je treba za projektno delo 1 oblikovati ustrezen načrt. Predstavitve v okviru dneva odprtih vrat so sestavni del modula Trženje in organizacija dogodkov.

| 7. Klasse/ 7. razred                                                                                     |                                |                                         |
|----------------------------------------------------------------------------------------------------|--------------------------------|-----------------------------------------|
| Entrepreneur's Skills 1/ Podjetniške kompetence 1<br>(AB: UF Modul C/(od Modula C)                       |                                |                                         |
| Grundlagen Print Marketing/Osnove trženja                                                                |                                |                                         |
| Eventmarketing & -management/<br>Trženje in organizacija dogodkov                                        |                                |                                         |
| Green Business & Events/ Zeleno poslovanje in<br>dogodki<br>(AB: Ecoprofit Assistent/pomočnik Ecoprofit) | Projektarbeiter/Projektno delo | Projektmanagement/ Projektni menedžment |
| Business and international communication/<br>Poslovna in mednarodna komunikacija                         |                                |                                         |
| Buchhaltung & Kostenrechnen 1/<br>Knjigovodstvo in računovodstvo 1                                       |                                |                                         |
| Projektmanagement/ Projektni menedžment                                                                  |                                |                                         |

Slika 2: Shematski prikaz za 7. razred

Zaključek je zagovor ob koncu šolskega leta. Pri tem zagovoru skupine predstavijo svoje rezultate komisiji, ki jo sestavljajo trije učitelji.

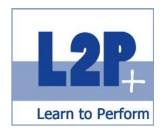

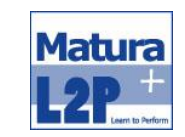

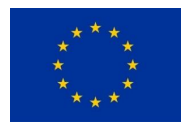

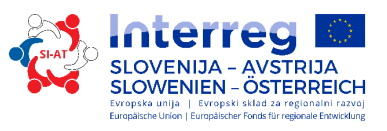

# **6 Viri**

IPKeurope. (2013). *Interkultureller Lernzielkatalog*. Loosdorf Österreichische Computer Gesellschaft. (o.J.) *ECDL Base – Lernzielkatalog*. Wien Österreichische Computer Gesellschaft. (o.J.) *ECDL Advanced – Lernzielkatalog*. Wien Projekt Management Austria (Gospodarska zabornica Avstrije) (2013). *pm basic – Syllabus*. Wien Wirtschaftskammer Österreich (Gospodarska zabornica Avstrije) (2015). *Modul A – Syllabus*. Wien Wirtschaftskammer Österreich (Gospodarska zabornica Avstrije) (2015). *Modul B – Syllabus*. Wien Wirtschaftskammer Österreich (Gospodarska zabornica Avstrije) (2015). *Modul C – Syllabus*. Wien Wirtschaftskammer Österreich (Gospodarska zabornica Avstrije) (2017). *Modul UP des Unternehmerführerscheins*. Graz Prenos dne 31. 7. 017 z **[https://www.wko.at/service/stmk/bildung](https://www.wko.at/service/stmk/bildung-lehre/Modul_UP_des_Unternehmerfuehrerscheins_1.html)[lehre/Modul\\_UP\\_des\\_Unternehmerfuehrerscheins\\_1.html](https://www.wko.at/service/stmk/bildung-lehre/Modul_UP_des_Unternehmerfuehrerscheins_1.html)**

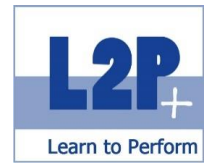

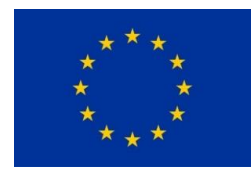

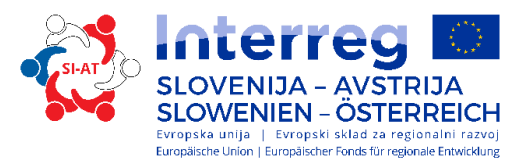

# **1 Overview of the Modules**

The additional training Matura+ is modular and comprises a total training period of four years. In the following, a detailed description of the lessons planned can be found. The lessons are summarized to 4 focal points listed below.

### **FOCAL POINT ENTREPRENEURSHIP**

Module Economic Foundations 1 Module Economic Foundations 2 Module Entrepreneur's Skills 1 Module Entrepreneur's Skills 2 Module Marketing Foundations Module Digital Media, e-Marketing & e-Commerce Module Event Marketing & Management Module Green Business & Events Module Safely Using the PC & IT Security Module Case Studies

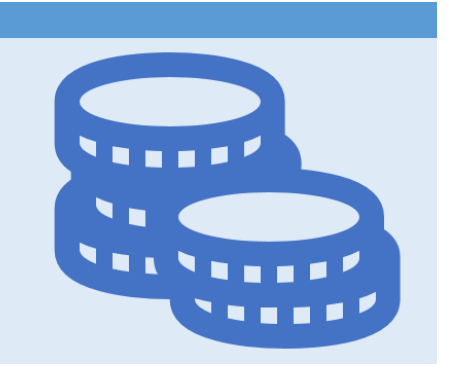

#### **FOCAL POINT BUSINESS SKILLS**

Module Office Assistant & Career Orientation Module Word Processing & Correspondence Module Spreadsheet Applications & Commercial Accounting Module Management Assistance Module Professional Telephone Skills Module Foundations of Print Marketing Module Accounting & Cost Calculations 1 Module Accounting & Cost Calculations 2 Module Project Management Module Creative Design: Photo & Image Processing Module Advanced Spreadsheet Applications & Correspondence

#### **FOCAL POINT SOCIAL SKILLS**

Module Using Social Media Safely Module Communication & Interaction Module Business & Intercultural Communication

#### **FOCAL POINT FINAL APPRENTICESHIP EXAMINATION**

Module Projects 1 & 2 Module Supervision of Project 1 Module Preparing for the Final Apprenticeship Examination

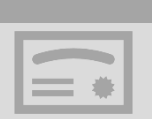

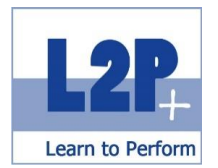

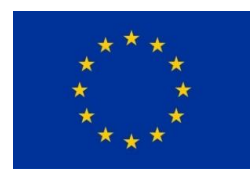

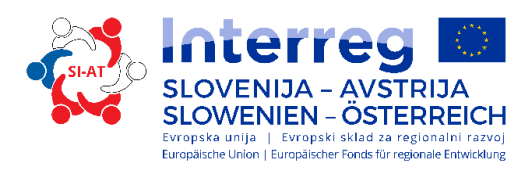

# **2 Description of the Focal Point Entrepreneurship**

# *2.1 Module Economic Foundations 1*

According to the European Commission, "entrepreneurship competence" is one of the eight key competences necessary for lifelong learning. Sound economic and financial knowledge has become an integral part of basic education in recent years.

#### Educational objectives

- explain people's needs, referring to A. H. Maslow's "hierarchy of needs", and differentiate these from their desires;
- the relationship between needs, requirements, demand, supply and purchasing power;
- define economic terms (minimum and maximum principles, economic cycle, "money" and "inflation") and explain them using examples;
- explain why government interventions in the economic cycle are necessary and what these are like;
- distinguish between the different types of markets and describe these using practical examples;
- **•** correctly assign the different market forms;
- explain the different divisions of labour as well as their goals and necessity;
- **EXECO ADDET ALLOCATE ACCORDED** allocate goods according to availability, material qualities and life cycle and understand the definitions of services, capital goods and consumer goods;
- **EXEDENTIFY SUBSERV** identify businesses according to production levels, industry sector and size;
- explain the fundamental aspects of trade in detail;
- differentiate between the terms company, business and company;
- **describe the environment of a company;**
- **•** relate the terms "service provision" and "service provision process" and explain them using examples;
- describe the different payment methods and explain the advantages and disadvantages of each of these in more detail;
- define the terms desire to set up a business, business idea, personal and (industrial) legal requirements and distinguish among these on the basis of given examples;
- explain the opportunities and risks involved in setting up a company; and
- **define the terms "equity" and "debt capital".**

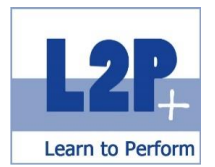

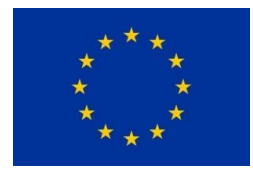

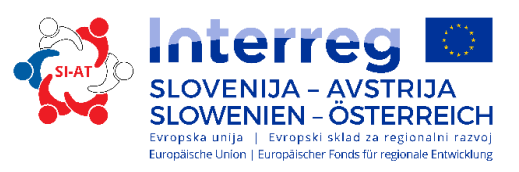

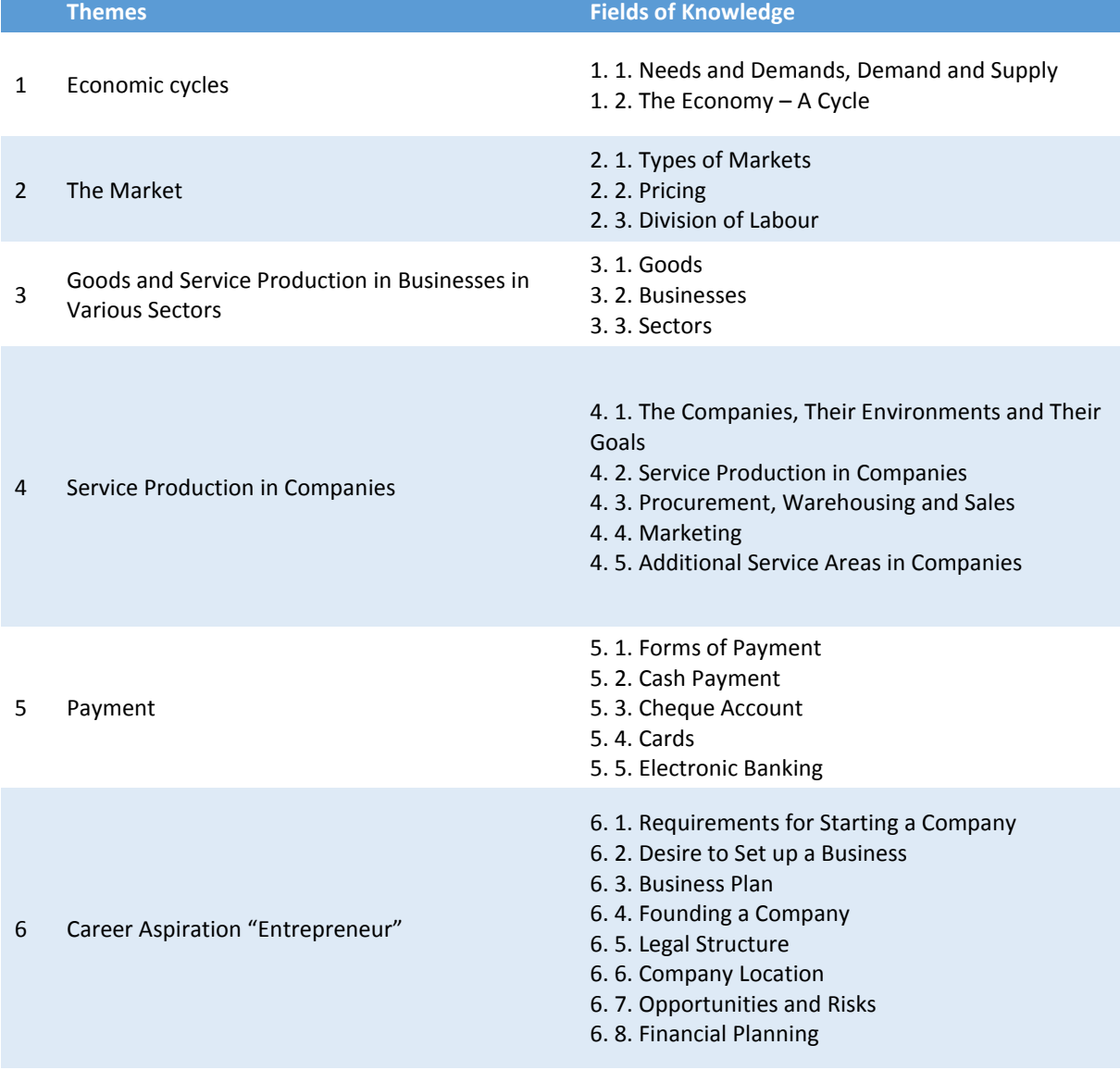

 $\overline{?}$ 5th class **Length** 36 lessons Method

- **Teacher-centred learning**
- **Individual study**
- **videos via the learning platform**

#### Certificate

Entrepreneur's Skills Certificate for Module Exam A

#### Recommended reading

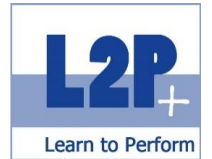

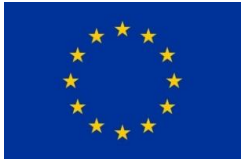

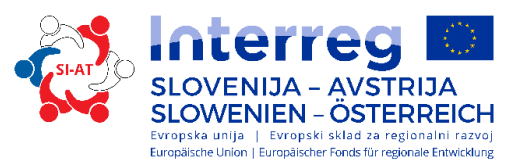

bit Media: Unternehmerführerschein Modul A. ISBN: 978-3-

85168-050-8

 Trauner Verlag: Der Unternehmerführerschein - Entrepreneur's Skills Certificate, Modul A. ISBN: 978- 3-99033-597-0

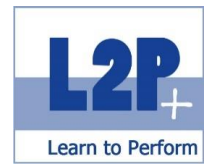

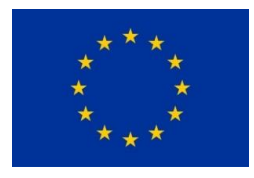

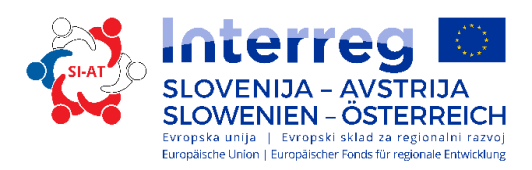

## *2.2 Module Economic Foundations 2*

The topics of this module focus on the areas of "Understanding fundamental relationships in business, national and global economic areas as well as gaining knowledge of macroeconomic laws, structures and problems".

#### Educational objectives

- define the different economic systems (free market economy, social market economy and planned economy) and their advantages and disadvantages;
- correctly depict the economic cycle and its participants;
- explain the importance of national accounts (NA);
- define the terms Gross Domestic Product (GDP) and Gross National Income (GNI) and describe their differences;
- define the term "economic growth" and its significance for a national economy;
- define the term economic situation;
- describe the different functions of money and their economic roles and relate them correctly using given examples;
- explain the "internal value" and "external value" of money as well as the differences between these;
- define the terms foreign currencies or foreign exchange;
- correctly define the term inflation and explain the causes of inflation, the different types of inflation demand inflation, cost-push inflation, imported inflation, as well as profit squeeze inflation—using given examples;
- define the terms inflation, deflation and stagflation and explain their differences, as well as the danger presented by the individual scenarios regarding the development of a national economy;
- describe the three functions of the state (allocation, distribution and stabilisation functions) and distinguish between them on the basis of given examples;
- define the terms "levies" and "taxes" and explain their different forms and functions, as well as differentiate between them on the basis of given examples;
- define the term "budget" and the budget cycle;
- **e** describe the various goals of the economic policy;
- **•** be able to specify and interpret the significance of foreign trade for an economy;
- explain the concept of globalisation and describe which factors enable the consolidation of markets.
- explain what the European Union is, its rank among the world economic powers and its objectives; and
- explain the objectives of the national economic monetary policy measures and the functions of the central banks.

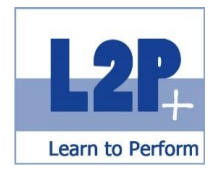

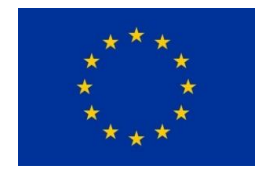

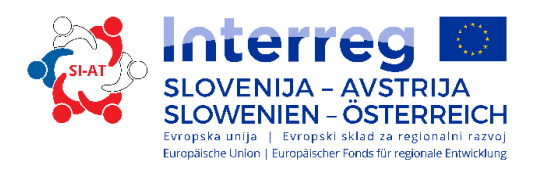

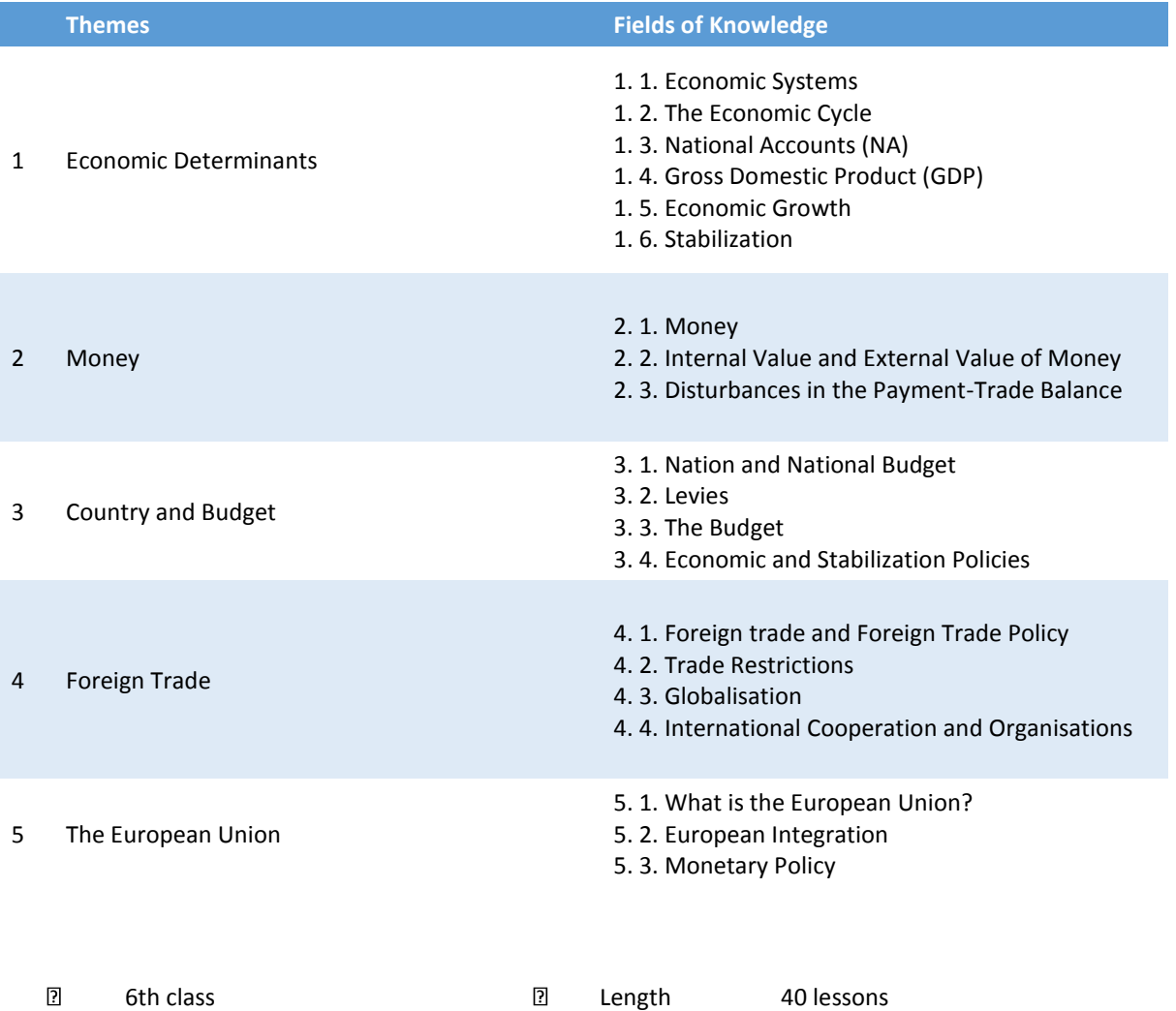

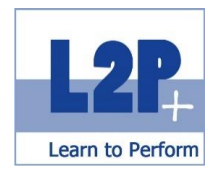

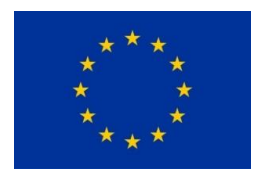

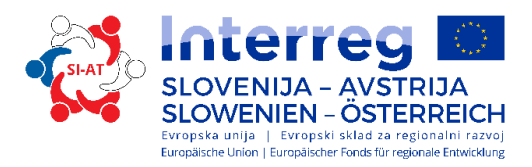

#### Method

- **Teacher-centred learning**
- **Individual study**
- Videos via the learning platform

#### Certificate

Entrepreneur's Skills Certificate for Module Exam B

#### Recommended reading

- bit Media: Unternehmerführerschein Modul B. ISBN: 978-3-85168-043-0
- Trauner Verlag: Der Unternehmerführerschein Entrepreneur's Skills Certificate, Modul B. 978-3- 99033-523-

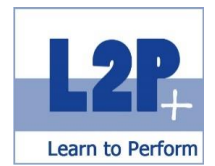

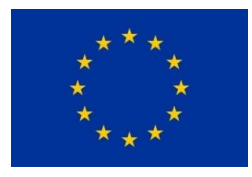

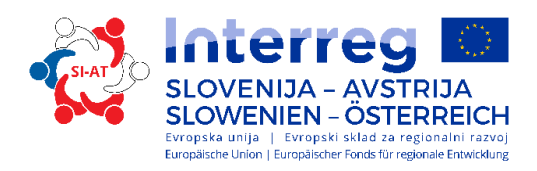

# *2.3 Module Entrepreneur's Skills 1*

Participants attend the Entrepreneur's Skills 1 module to improve their economic skills. In this module, they acquire knowledge of economic fundamentals and entrepreneurial action.

#### Educational objectives

- explain the concept of entrepreneurship in an economic context;
- **describe what is regulated by trade law;**
- **•** define the terms "legal person" and "natural person" and distinguish between these terms using given examples.
- explain what the trade register (commercial register) is and what information it contains;
- outline and explain the criteria for the selection of the suitable legal form;
- describe why, how and where a brand can be registered and trademarked;
- distinguish between trademark protection, design protection, patent law and copyright law with reference to examples;
- **EXECT** define the terms law, collective agreement, works agreement and employment contract in the context of company employees and their differences;
- define the term "corruption" and assign it correctly using given examples;
- explain the steps that are necessary from the product or business idea to its market launch;
- define the term Customer Relationship Management (CRM) and its goals;
- explain the concept of market research and name the functions of market research;
- **EXEC** describe the classic 4 "P's" of marketing and differentiate among them with reference to given examples;
- outline the product life cycle analysis, recognize that different marketing activities are used in different phases of the product life cycle and assign these activities correctly using given examples;
- describe and explain the AIDA principle:
- **•** define the terms "planning" and "goal" and describe the steps of the planning process;
- define the term "corporate philosophy" and the terms "compliance management", "corporate governance" and "corporate social responsibility" in this context;
- explain the distinction between intuitive and rational decisions and differentiate between them with reference to given examples;
- explain the different management concepts "Management by…";
- describe the organizational structure and the organizational process, as well as their functions and differentiate between them using given examples;
- explain what is meant by informal organisation and formal organisation and differentiate between these with reference to given examples;

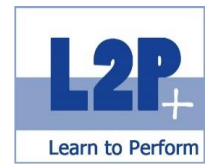

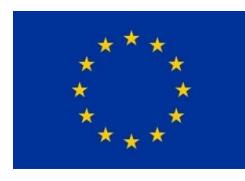

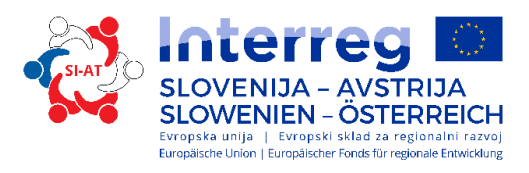

- describe the functions and components of the business plan; and
- explain the analysis of opportunities and risks.

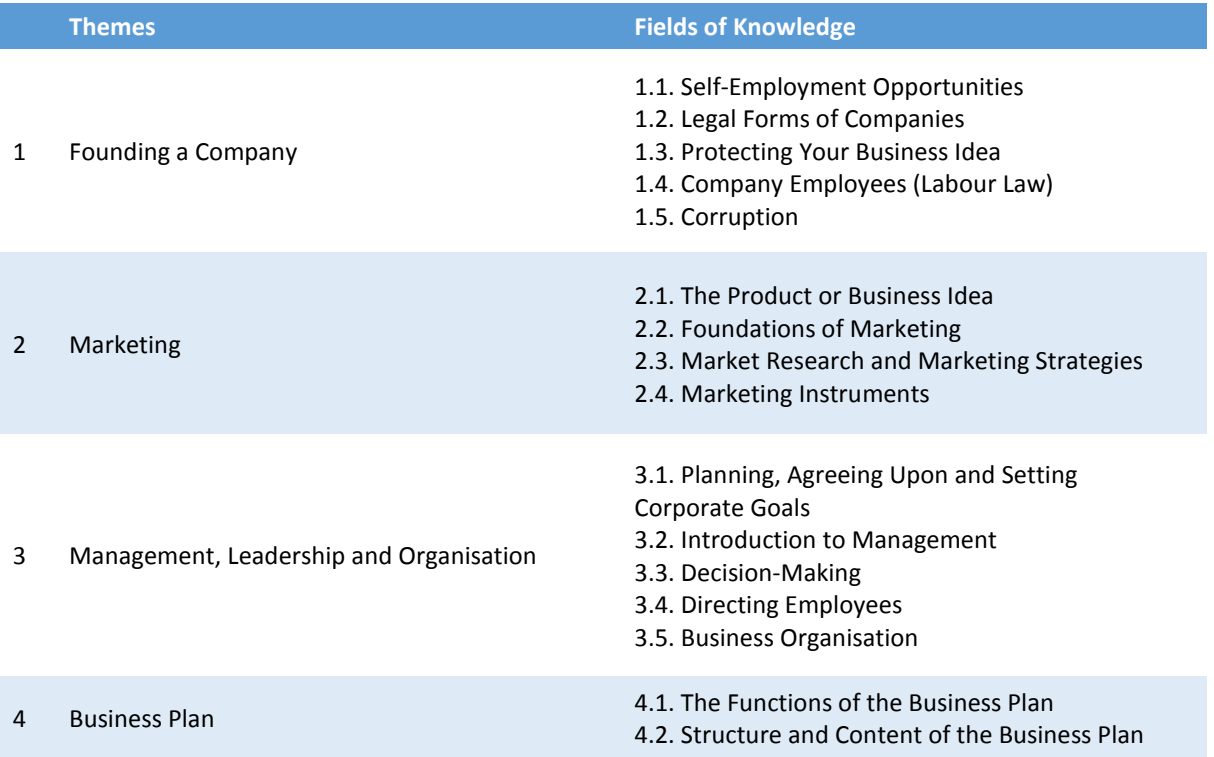

After all module examinations for the Entrepreneur's Skills Certificate have been successfully completed, the entrepreneurship exam for qualified and licensed trades that is legally required in Austria does not need to be additionally taken.

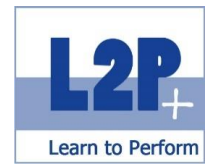

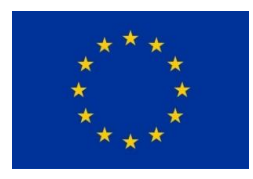

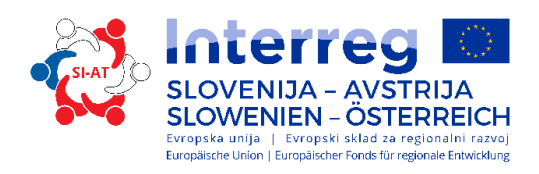

 $\boxed{2}$ 7th class **Length** 2016 and 2016 and 2016 and 2016 and 2016 and 2016 and 2016 and 2016 and 2016 and 2016 and 20<br>
2016 and 2016 and 2016 and 2016 and 2016 and 2016 and 2016 and 2016 and 2016 and 2016 and 2016 and 2016 and

#### Method

- **Teacher-centred learning**
- **Individual study**
- Videos via the learning platform

#### Certificate

Entrepreneur's Skills Certificate for Module C

#### Recommended reading

- bit Media: Unternehmerführerschein Modul C. ISBN: 978-3-99033-599-4
- Trauner Verlag: Der Unternehmerführerschein Entrepreneur's Skills Certificate, Modul C. 978-3- 99033-523-

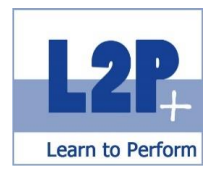

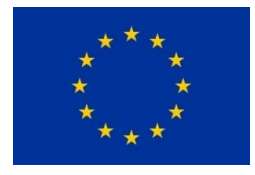

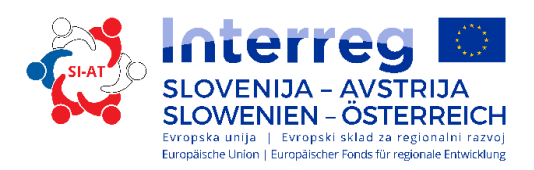

# *2.4 Module Entrepreneur's Skills 2*

The fourth and last module that needs to be passed to receive the Entrepreneur's Skills Certificate contains supplementary business management content that corresponds with the entrepreneurship examination. The main topic is accounting with income and sales tax, income and expenditure accounting, double-entry accounting, personnel costs, cost accounting, etc., as well as financing and "The Company in the Course of Business".

#### Educational objectives

The participant can...

- **Perform simple cash-basis accounting;**
- carry out accrual accounting and understand the balance sheet, profit and loss statement (P/L statement) and important key figures in this context;
- describe income taxation and the tax procedure;
- execute full-cost accounting and marginal costing;
- direct of the course of daily business in a company; and
- **•** prepare financing plans for your own company and be familiar with the basics of personnel costs.

#### **Themes Fields of Knowledge**

- 1.1 Tasks and Subareas of Accounting
- 1.2 Avoiding Bankruptcy
- 1.3 Legal Basics
- 1.4 Cash-Basis Accounting and Accrual Accounting
- 1.5 When is Cash-Basis Accounting Performed?
- 1.6 When is Accrual Accounting Performed?
- 1.7 Storage
- 1.8 Formal Requirements
- 1.9 Documents
- 1.10 Communication with the Tax Office
- 1.11 Tax Assessments, Late Payment Fines, Appeals

and Accommodations for Payment

1 Introduction to Accounting

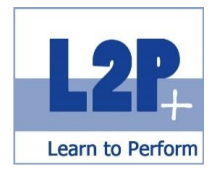

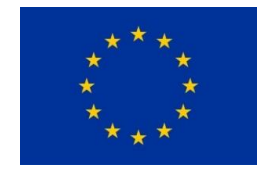

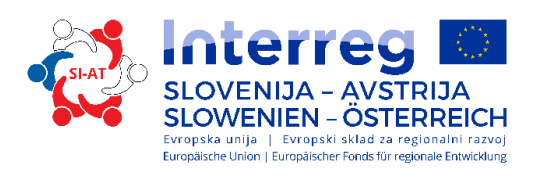

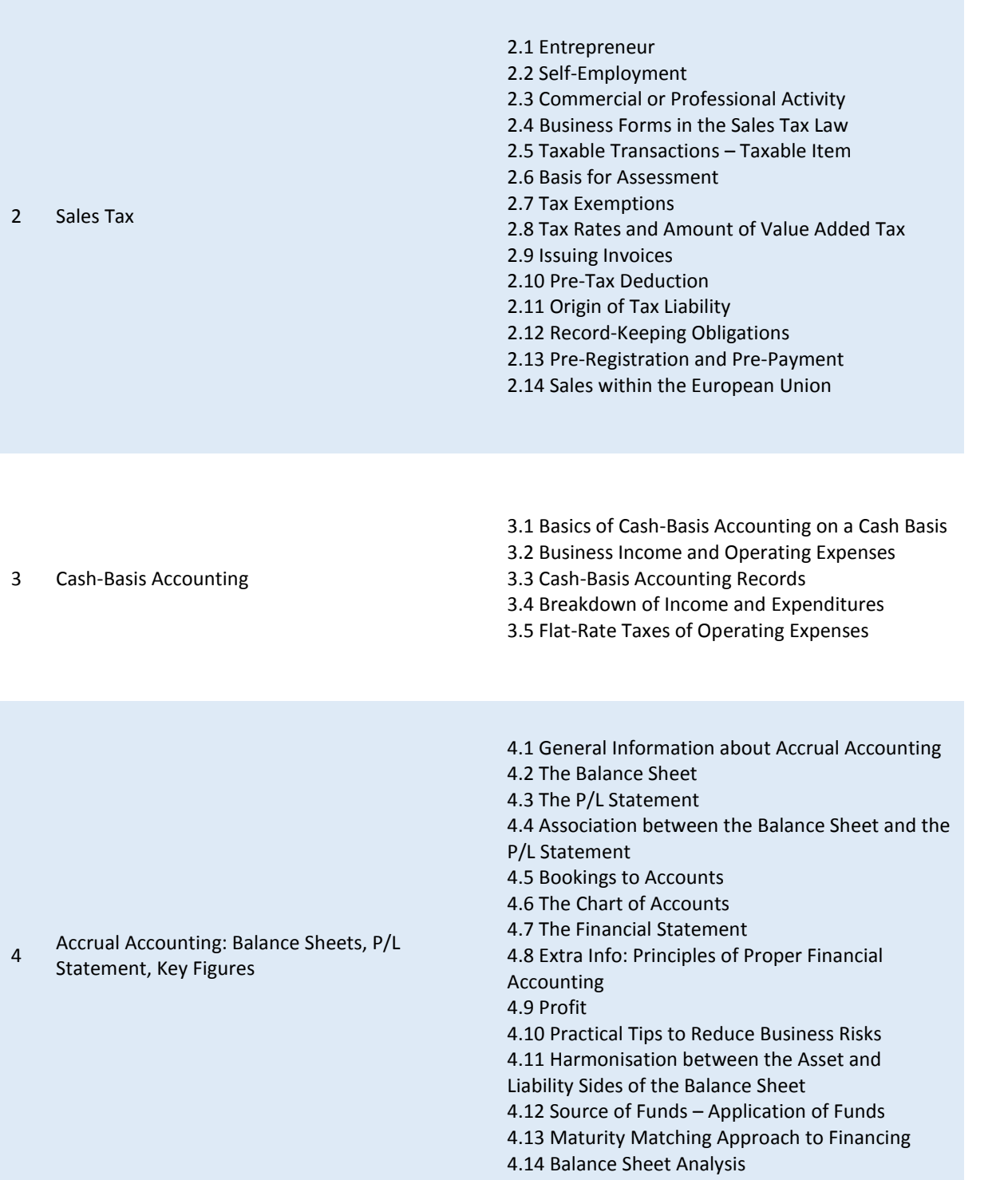

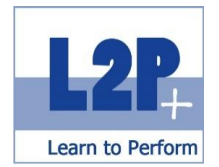

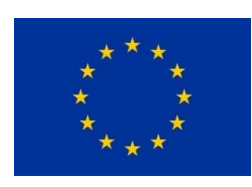

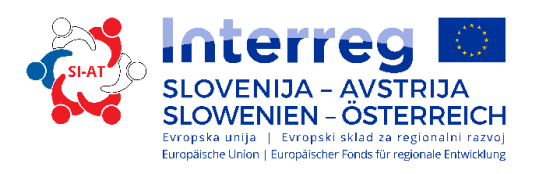

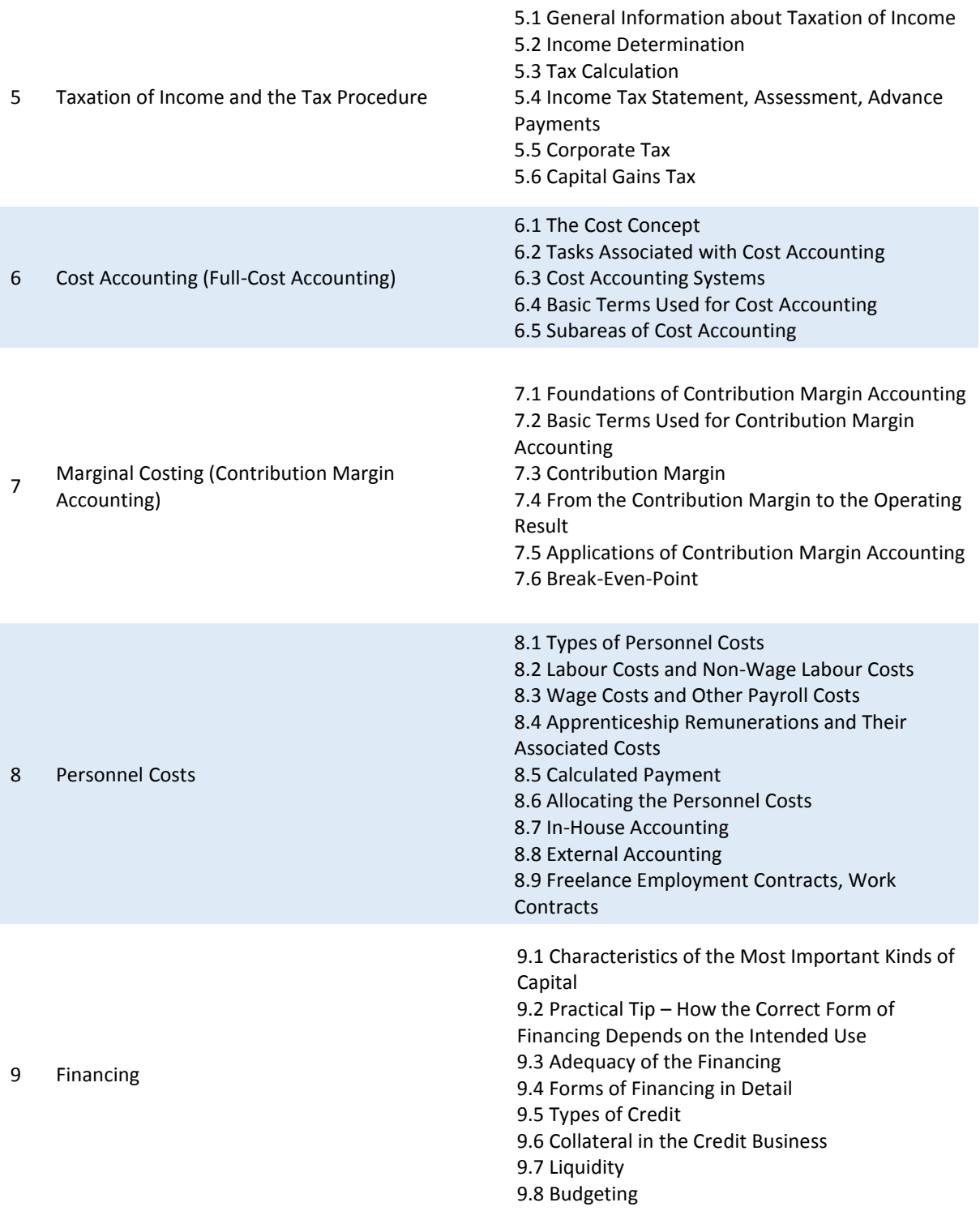

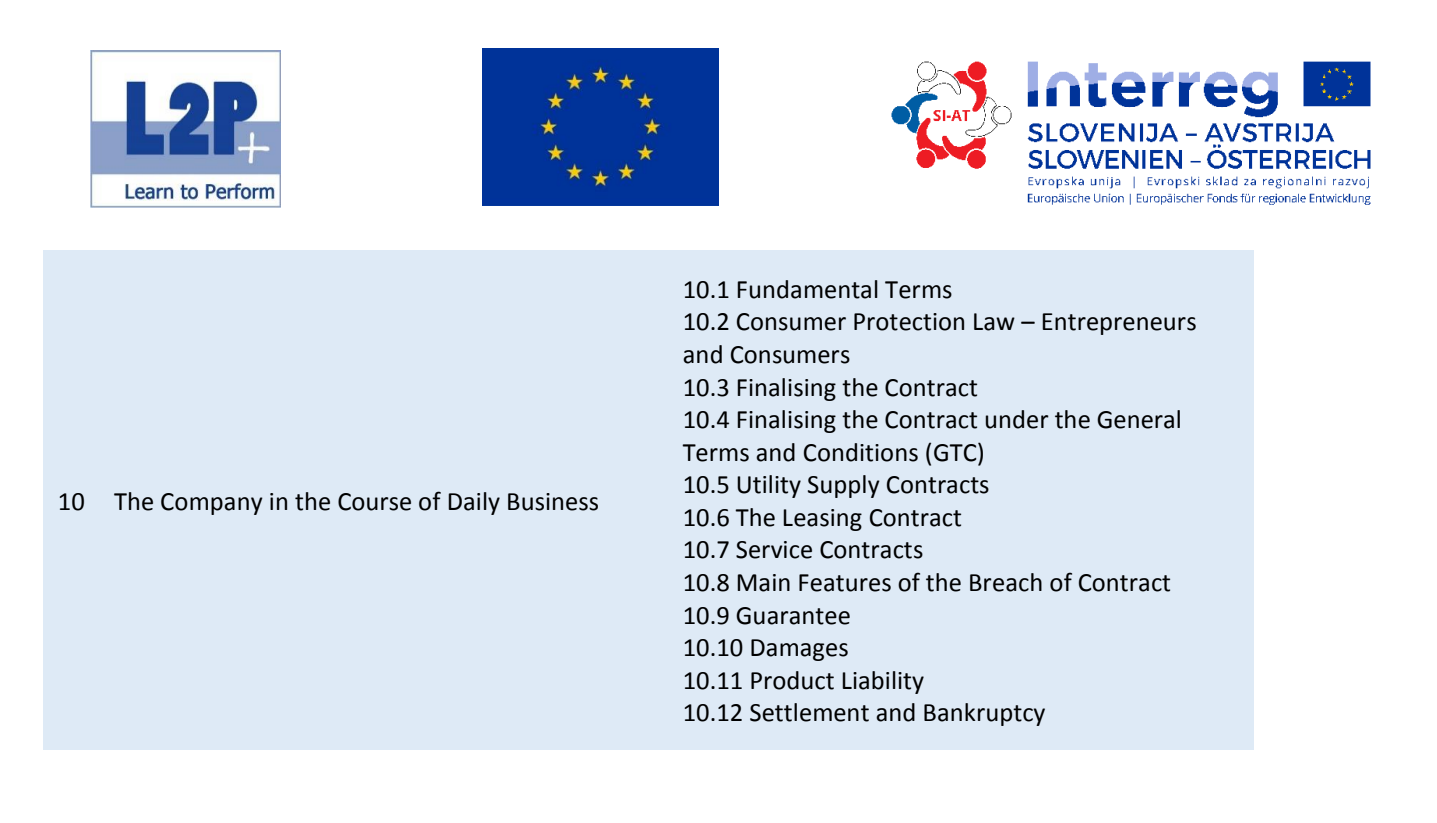

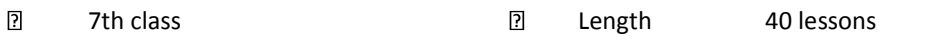

#### Method

- **Teacher-centred learning**
- **Individual study**
- **v** Videos via the learning platform

#### Certificate

Entrepreneur's Skills Certificate: Commissioned Module Exam UP

### Recommended reading

 Trauner Verlag: Der Unternehmerführerschein - Entrepreneur's Skills Certificate, Modul UP. 978-3- 99033-601-4

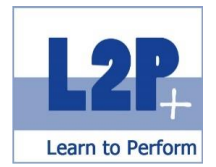

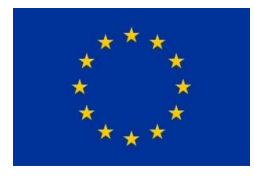

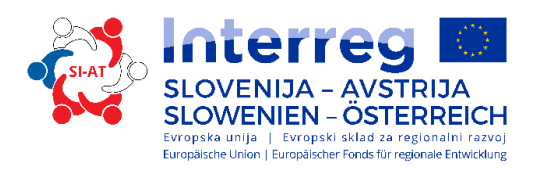

# *2.5 Module Marketing Foundations*

This basic training is appropriate for people who would like to enter the field of marketing or enhance their level of knowledge, irrespective of the industrial sector. This training is also appropriate for people who work in the area of support services or whose area of activity already includes subareas of marketing and who would like to receive a sound education.

#### Educational objectives

- **n** market products or services with pleasure and exude professionalism;
- explore completely new perspectives through their interest, talent and marketing know-how; and
- understand modern marketing theories and how to use them and integrate them into a company.

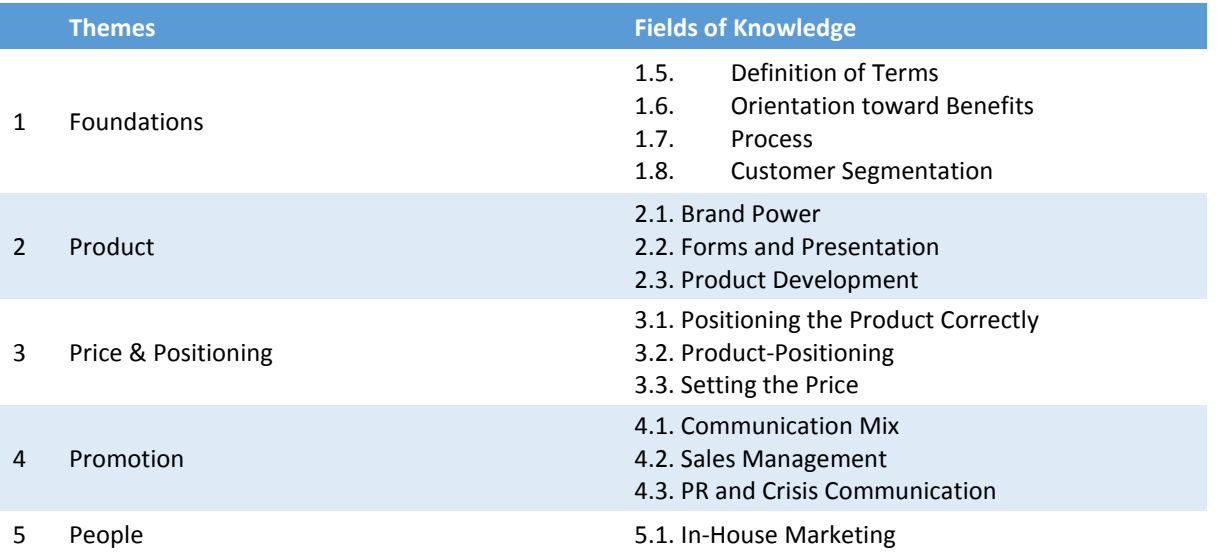

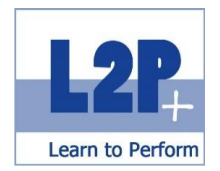

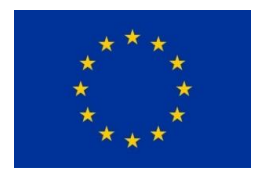

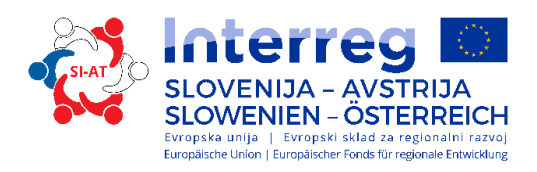

5th class **Length** 20 lessons  $\boxed{2}$ 

Method

- **F** Teacher-centred learning
- **Project work**

Certificate

Module completion certificate / learning objectives test

Recommended reading

**Trainer's script** 

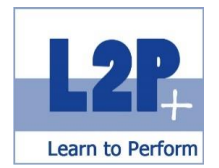

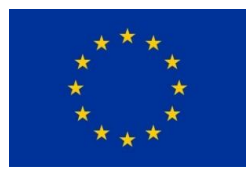

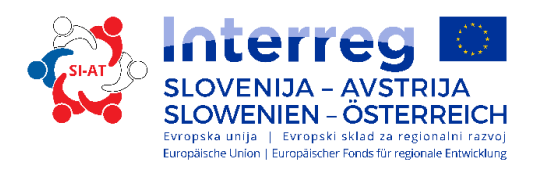

# *2.6 Module Digital Media, e-Marketing and e-Commerce*

Excellent marketing while staying within the budget results from the optimal use of the Internet. RSS feeds, newsletters, permission marketing and social networks are just a few examples of what the World Wide Web can offer.

#### Learning objectives

The participants acquire…

- basic skills and knowledge the fields of waste, energy and sustainability; and
- knowledge of the criteria for supporting sustainability at events and are able to plan, organise and implement these.

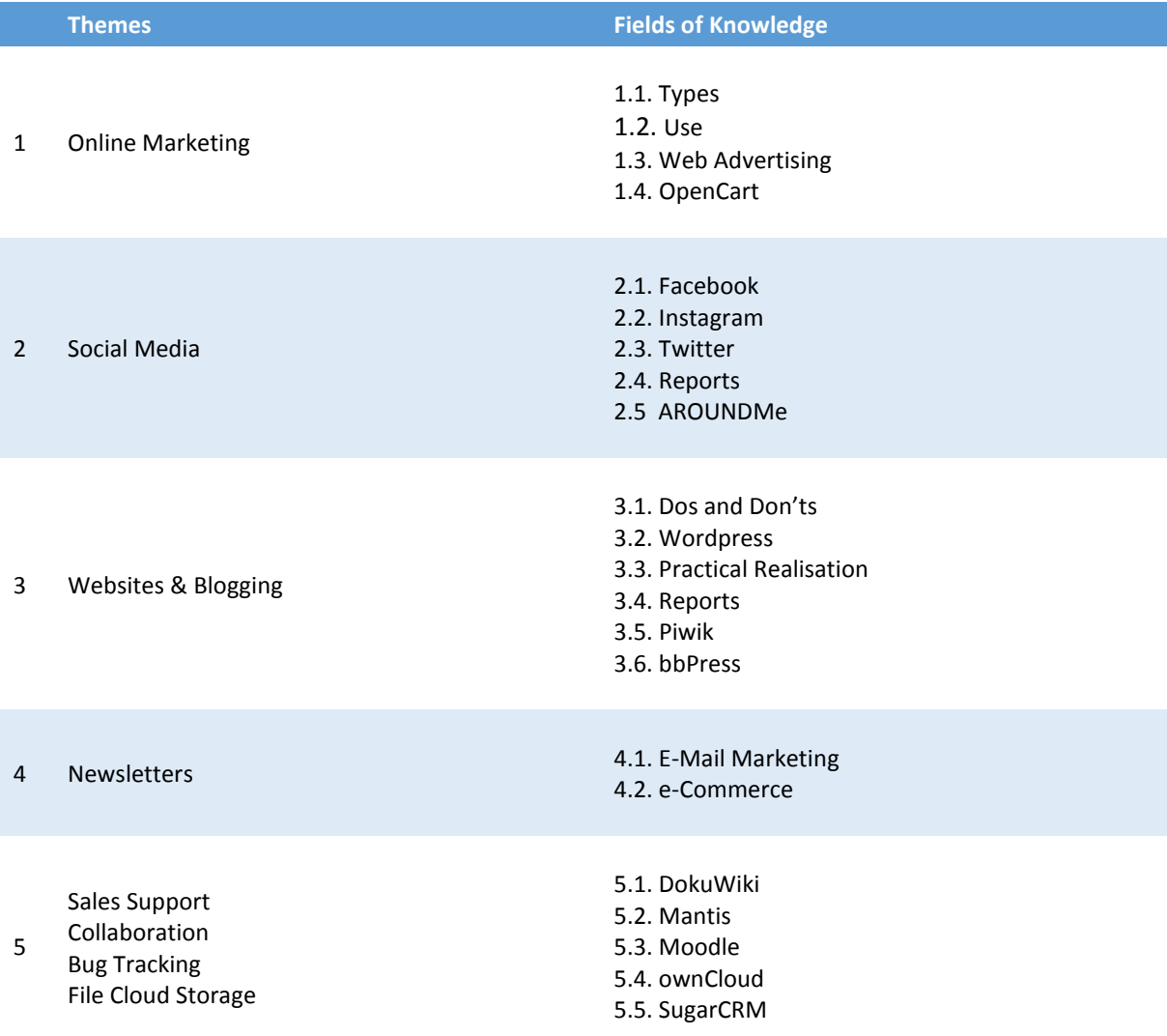

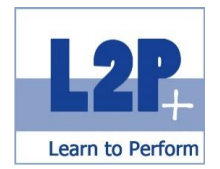

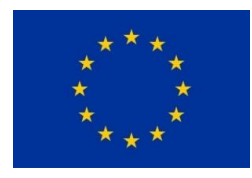

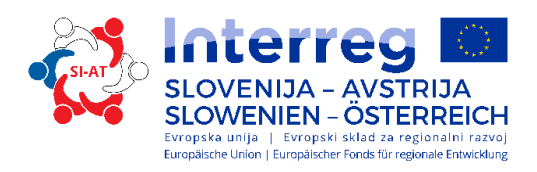

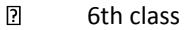

**21 Length 35 lessons** 

#### Method

- **Teacher-centred learning**
- **Project work**
- **•** Multilevel communication tools

#### Certificate

Europe MPO International Consulting GmbH Diploma

Recommended reading

**Trainer's script** 

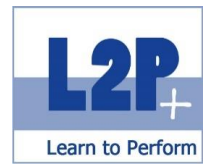

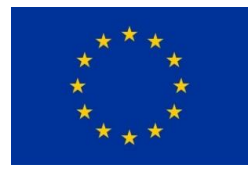

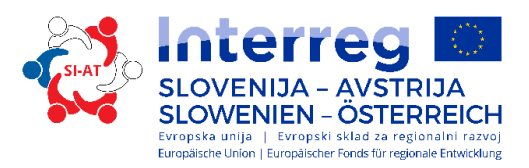

# *2.7 Module Event Marketing and Management*

Meetings, incentives, congresses, company celebrations and the like have become an integral part of everyday business life. To successfully plan and carry these out, a sound background knowledge and understanding of tools used in this area is indispensable. Although e.g. sponsoring or the choice of the right catering firm seem like small concerns, they can mean the difference between success or failure.

#### Educational objectives

- **Phan and organize the different types of events;**
- **Phan the individual components of the infrastructure and events at any location;**
- understand the general responsibilities of the event organiser; and
- understand the necessity of offering VIP hospitality services.

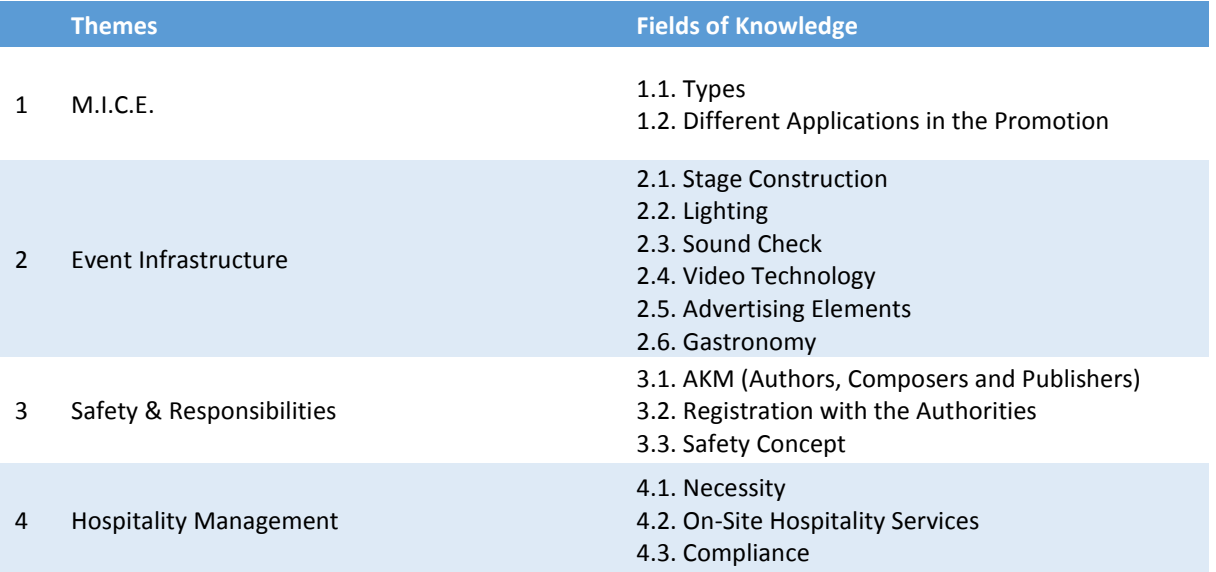

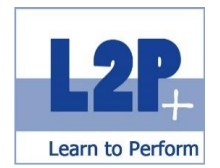

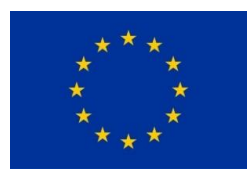

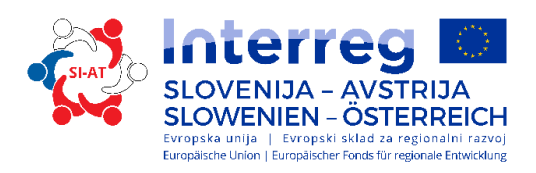

 $\overline{\textbf{2}}$ 

7th class **Communist Communist Communist Communist Communist Communist Communist Communist Communist Communist C** 

#### Method

- **Teacher-centred learning**
- **Project work**
- **Presentation at the Doors Open Day**

Certificate

Europe MPO Diploma

Recommended reading

**Trainer's script** 

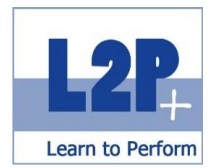

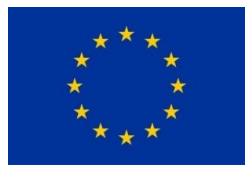

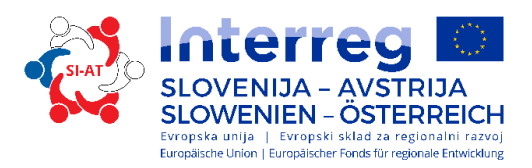

# *2.8 Module Green Business and Events*

Among other things, economic activity implies that the best possible result should be achieved using the available means. It is all the more important, therefore, to lay the foundation for carrying out these activities by investing in a sound education. In the Module *Green Business*, students learn everything about the topic of forward-looking activities, the sparing use of resources and how costs can be saved by modifying personal behaviour.

#### Educational objectives

The participants acquire…

- the fundamental knowledge and skills in the fields of waste, energy and sustainability; and
- an understanding of the criteria that must be met to assure sustainability at events and how to plan, organise and carry out these.

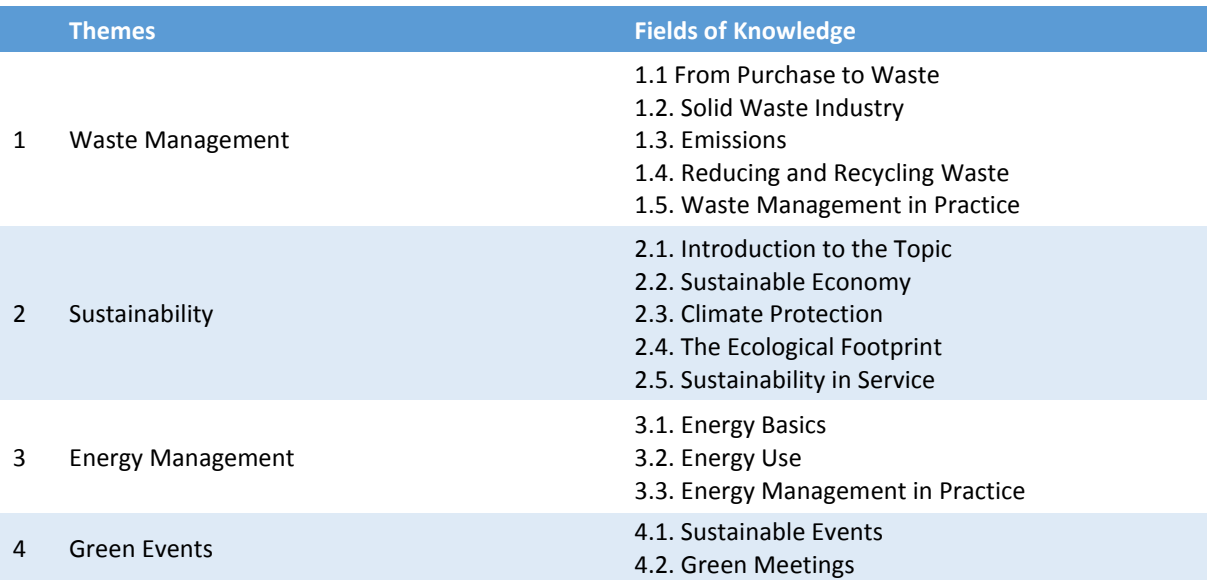

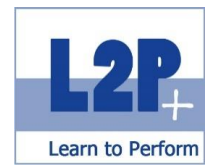

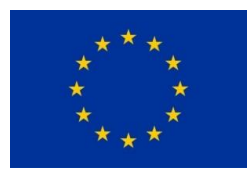

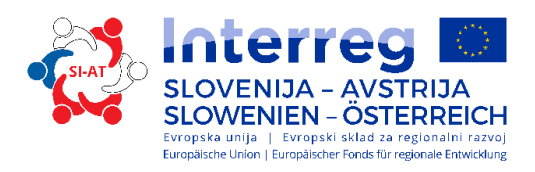

 $\overline{\textbf{2}}$ 

7th class **Communist Communist Communist Communist Communist Communist Communist Communist Communist Communist C** 

#### Method

- **Teacher-centred learning**
- **Project work**

#### Certificate

#### CPC Ecoprofit Assistant Certificate

#### Recommended reading

- Cleaner Production Center Austria: Ecoprofit Assistant
- **Trainer's script**

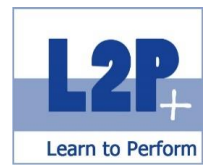

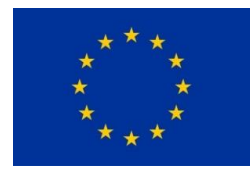

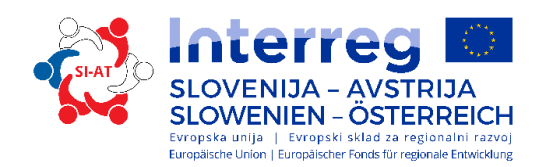

# *2.9 Module Safely Using the PC and IT Security*

Data are extremely important in an economic context. On the one hand, data are necessary to understand the company, its environment and react to influential factors. On the other hand, data are stored in burglar-proof vaults in the form of formulas or plans. To protect your data from fraud, it is important to understand the importance of data protection and security, especially in the area of IT. In the Module *Safely Using the PC and IT Security*, participants learn everything about the use of secure passwords, the possible dangers of using cloud storage systems and their more secure alternatives, all the way up to data protection itself.

#### Educational objectives

- **EXECT** learn the fundamentals of information and communication technology (ICT), computers, mobile devices, software and accessories;
- learn the most important fundamentals of file management, as well as how to organize folders and files sensibly;
- understand why it is important to protect data and devices from malware and create backups;
- become familiar with the importance of green IT, accessibility and measures that can be taken to protect the health of computer users;
- understand how important data and information security is and learn the principles of data protection, data storage, data control and privacy protection; and
- gain knowledge about how to protect computers and mobile devices from unauthorized access and set and and change passwords securely.

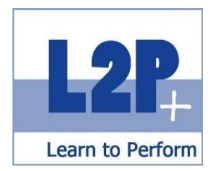

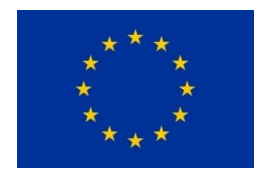

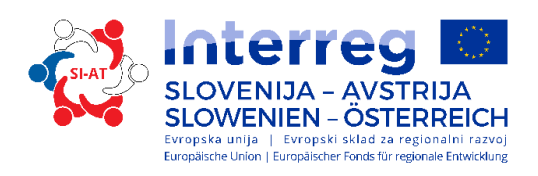

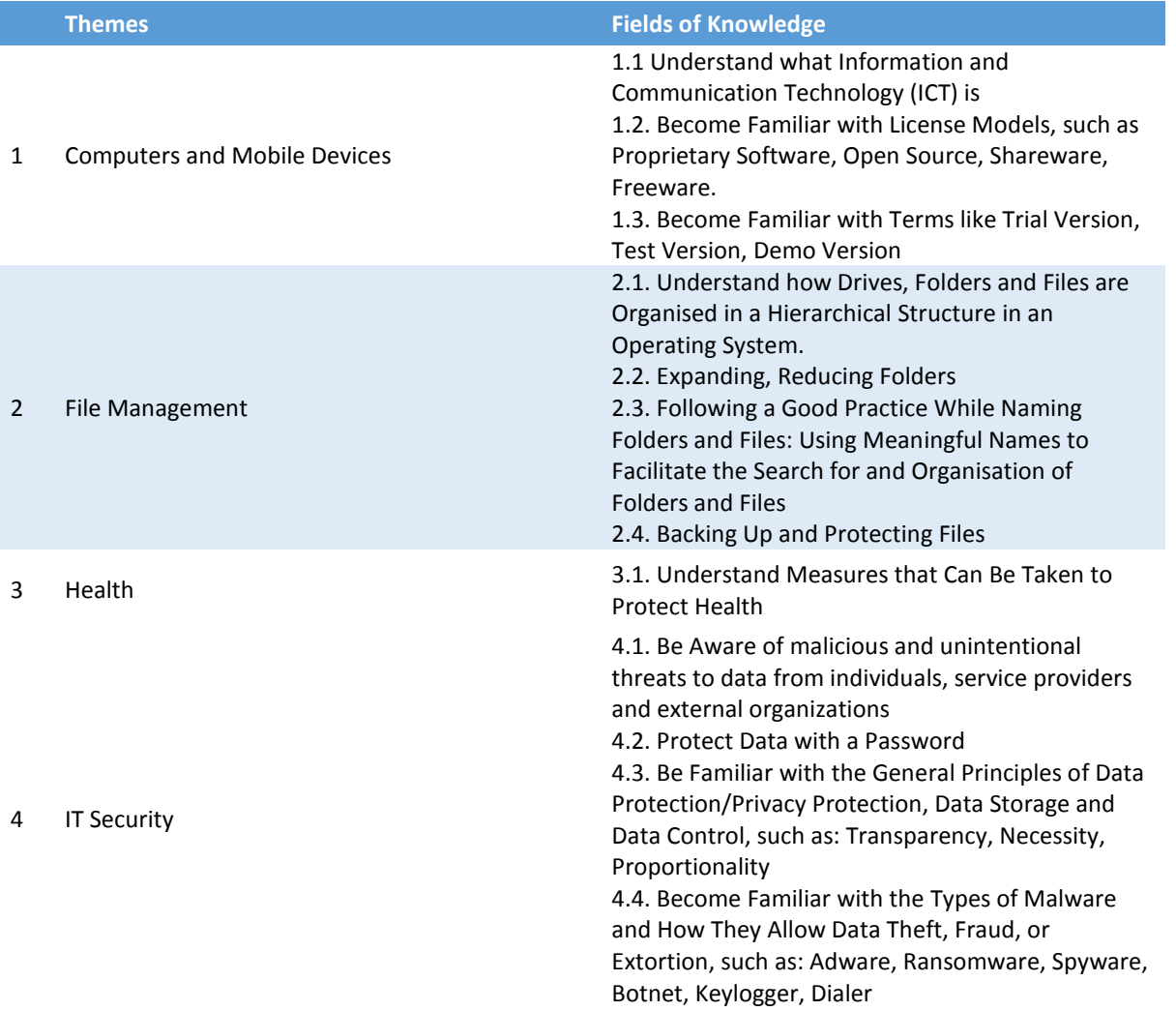

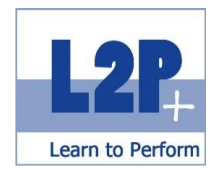

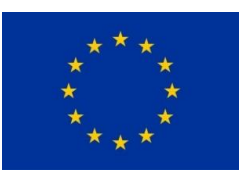

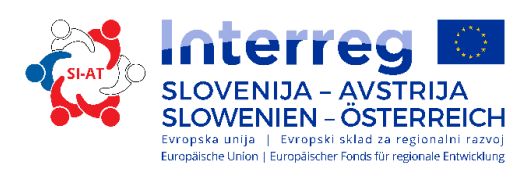

 $\overline{\textbf{2}}$ 

5th class **Length** 16 lessons

#### Method

- **F** Teacher-centred learning
- **E-learning**

#### Certificate

Module completion certificate / learning objectives test

Optional exams

ECDL Core Computer Basics ECDL Core Internet Basics

Recommended reading

- **Trainer's script**
- bit Media: ECDL Computer Grundlagen mit Windows 8.

ISBN: 978-3-85168-033-1

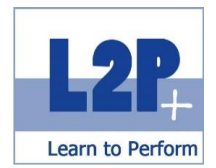

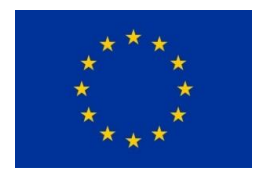

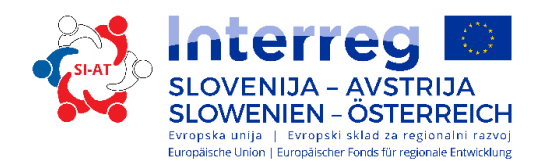

# *2.10 Module Case Studies*

To be optimally prepared to take the final apprenticeship examination, it is important to use active study strategies while learning the content of the practical examination. Resolving business cases or completing work assignments will help the prospective examination prepared for their final exam.

#### Educational objectives

The participants can…

resolve commercial-administrative business cases.

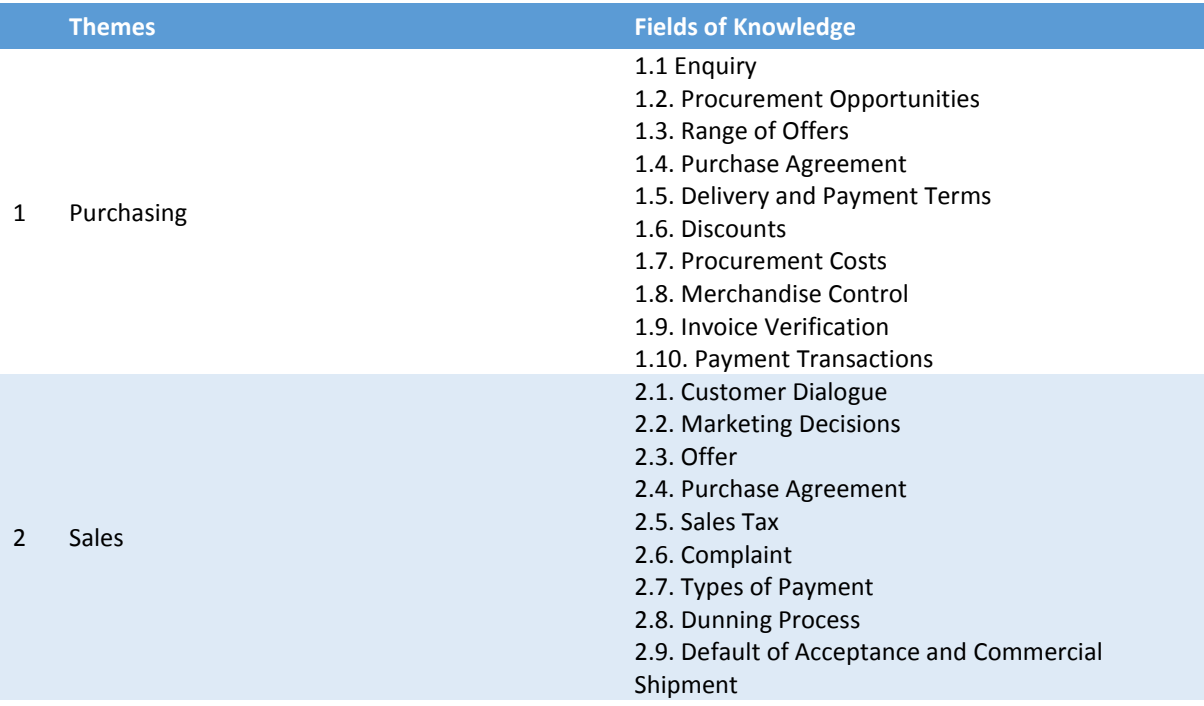

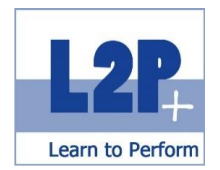

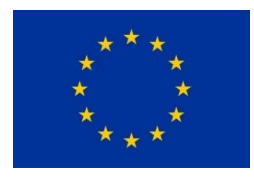

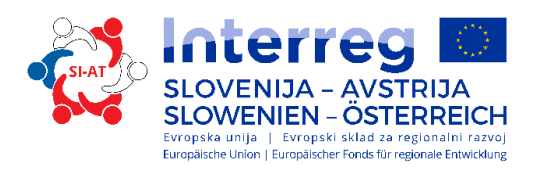

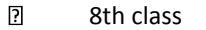

**21 Length** 16 lessons

#### Method

- **F** Teacher-centred learning
- **Project work**

#### Certificate

Module completion certificate / learning objectives test

Recommended reading

Trainer's script

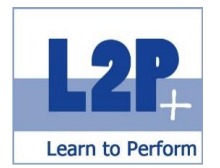

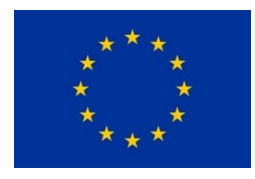

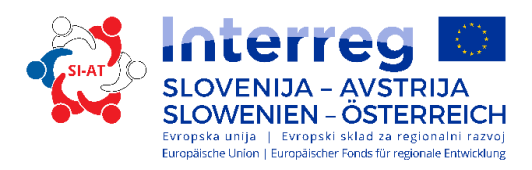

# **3 Description of the Focal Point Business Skills**

# *3.1 Module Office Assistant and Career Orientation*

A professionally managed office is an important factor for success in the everyday company processes, regardless of the industry. This can also be applied to private life. The participants learn administration basics, become familiar with commercial agendas and perfect their own computer skills. In addition, the participants gain an insight into the professional life of an office clerk.

#### Educational objectives

- **EXECT** apply basic skills in the areas of personal management and organisation;
- communicate with customers adequately by telephone, in person, or by e-mail;
- **•** book trips for managers and colleagues; and
- receive a precise idea of the work performed by an office clerk and recognize the opportunities and benefits of their training.

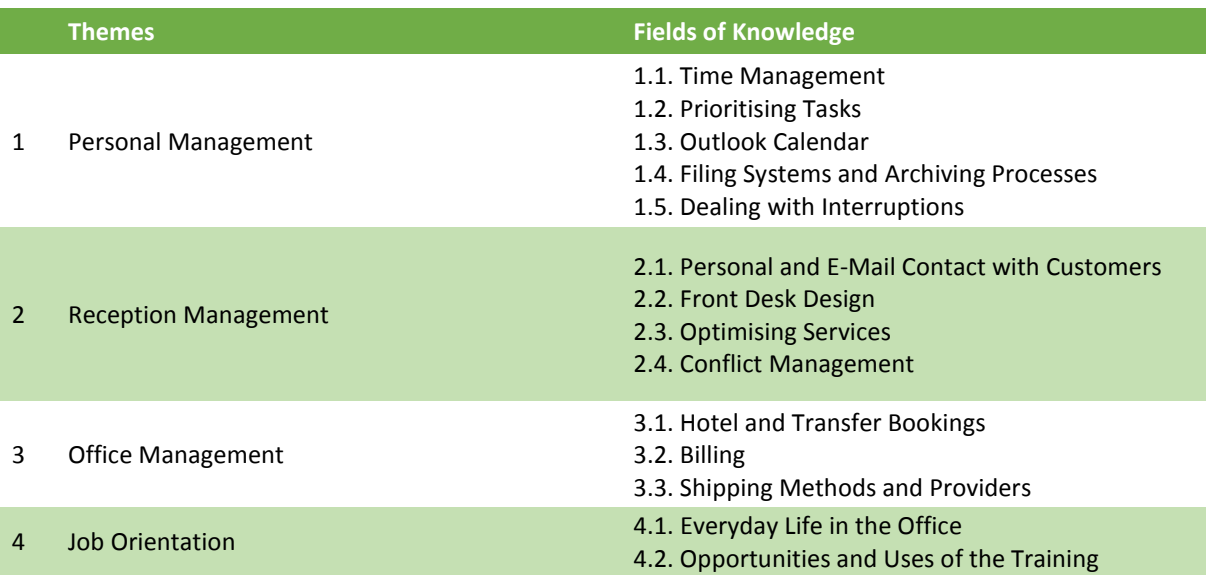

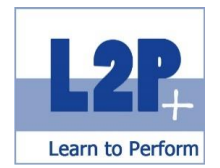

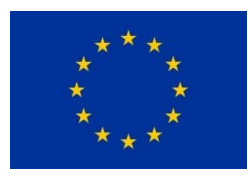

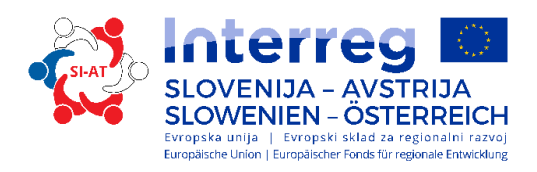

 $\overline{\textbf{2}}$ 

5th class Communication Communication Communication Communication Communication Communication Communication Communication Communication Communication Communication Communication Communication Communication Communication Co

### Method

- **F** Teacher-centred learning
- **Individual study**
- **Presentations**

#### Certificate

Module completion certificate / learning objectives test

Recommended reading

Trainer's script

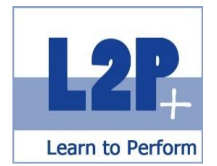

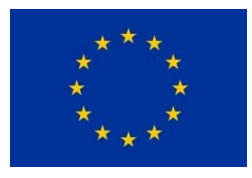

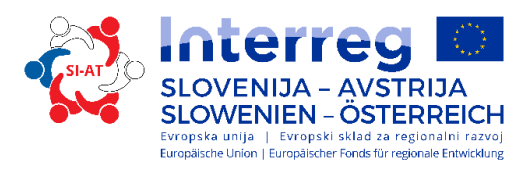

# *3.2 Module Word Processing and Correspondence*

In this module, the students learn to write contemporary texts. In addition, they learn everything about the correct wording of e-mails and the current writing standards in the business area.

#### Educational objectives

- process inquiries professionally, issue offers, place orders, confirm orders, and create professional delivery notes and invoices;
- write texts with a focus on the customer and be familiar with the ÖNORM standard; and
- use word processing programs, create documents produced using these programs and print them.

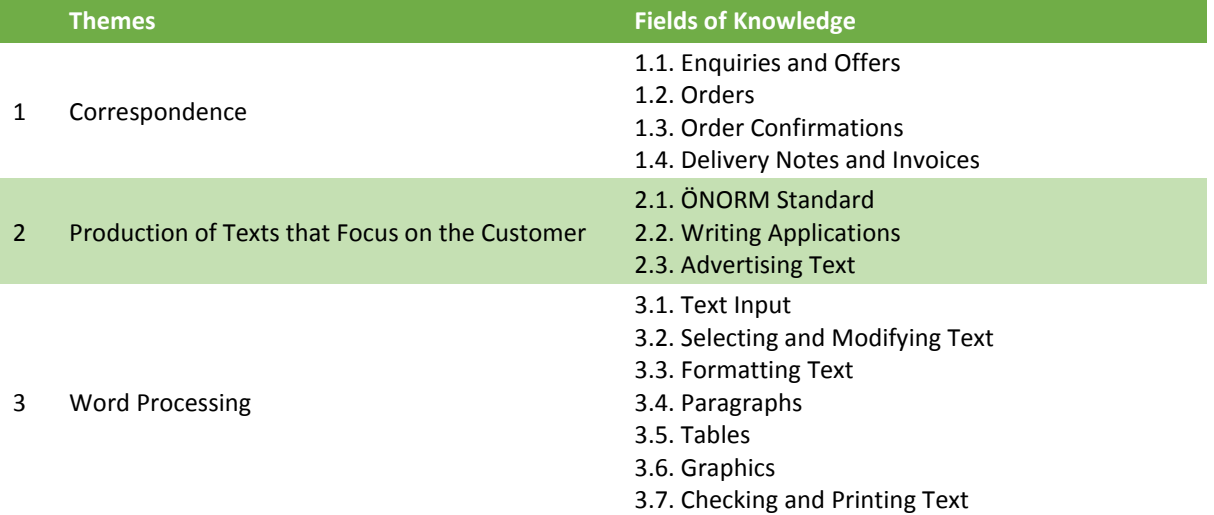

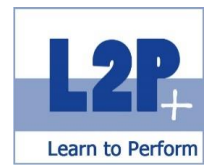

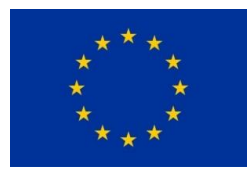

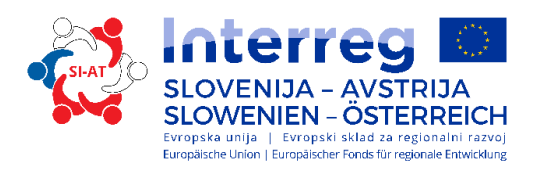

 $\overline{\textbf{2}}$ 5th class **Length** 24 lessons

Method

- **F** Teacher-centred learning
- **Individual study**
- e-learning

#### Certificate

Module completion certificate / learning objectives test

Optional exam

ECDL Base Word

#### Recommended reading

- **Trainer's script**
- bit Media: ECDL Grundlagen der Textverarbeitung mit MS Word 2013. ISBN: 978-3-85168-048-

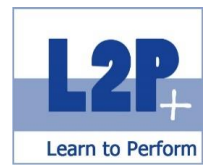

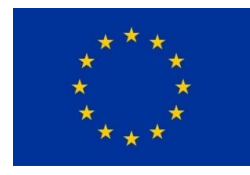

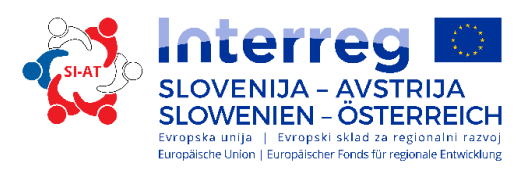

# *3.3 Module Spreadsheet Applications and Commercial Accounting*

This module provides an introduction to accounting and cost accounting. By learning to use spreadsheet programs, the students become familiar with the fundamentals of commercial accounting.

#### Educational objectives

- calculate prices, among other things, using commercial accounting;
- write texts with a focus on the customer and be familiar with the ÖNORM standard; and
- use spreadsheet applications, create documents in these applications and print them.

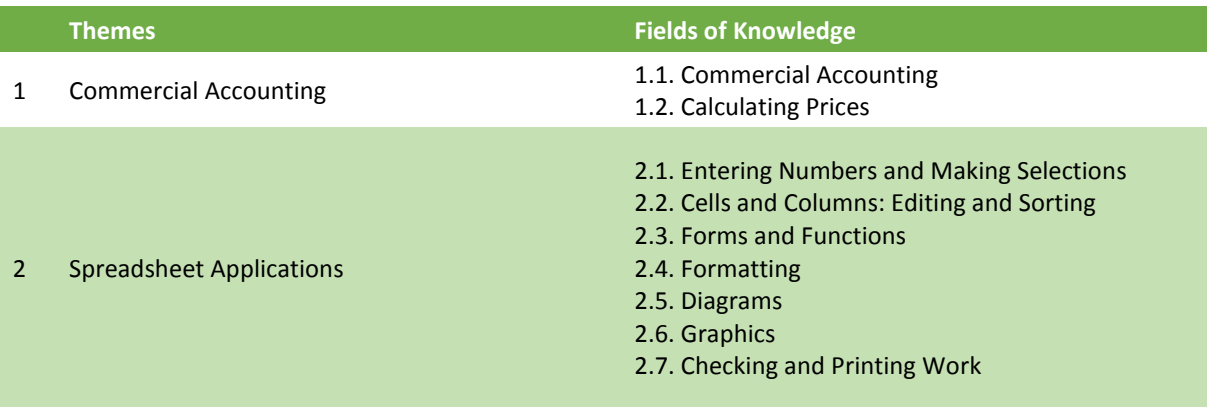

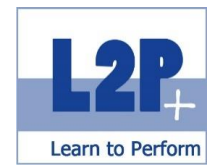

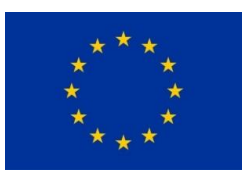

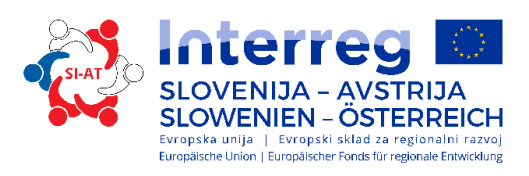

 $\overline{\mathbf{2}}$ 

5th class **Length** 24 lessons

#### Method

- **Teacher-centred learning**
- **Individual study**
- e-learning

### Certificate

Module completion certificate / learning objectives test

Optional exam

ECDL Base Excel

#### Recommended reading

- **Trainer's script**
- bit Media: ECDL Grundlagen der Tabellenkalkulation mit MS Excel 2013. ISBN: 978-3-85168-050-8
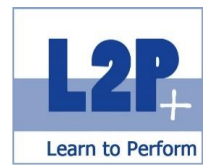

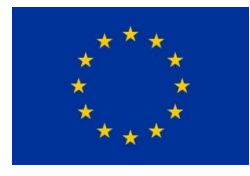

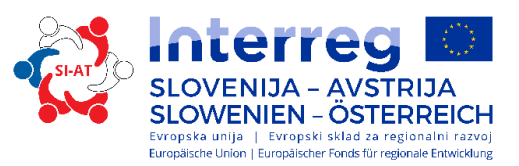

# *3.4 Module Advanced Spreadsheet Applications and Word Processing*

The participants have already learned how to safely use spreadsheet application and word processing programs in the corresponding modules. Now, it's time to deepen the knowledge of these programs. The goal is to use spreadsheet application and word processing programs professionally to achieve effective results.

#### Educational objectives

- format text, paragraphs, columns and tables effectively;
- **n** move text into a table and vice versa;
- **a** apply advanced form letter functions;
- edit and check documents together; use master and subdocuments and take measures to protect these;
- **•** apply advanced methods to work with spreadsheets and for formatting, such as conditional formatting, user-defined number formats; and
- apply functions from various categories (e.g. logical, statistical, financial, mathematics, etc.).

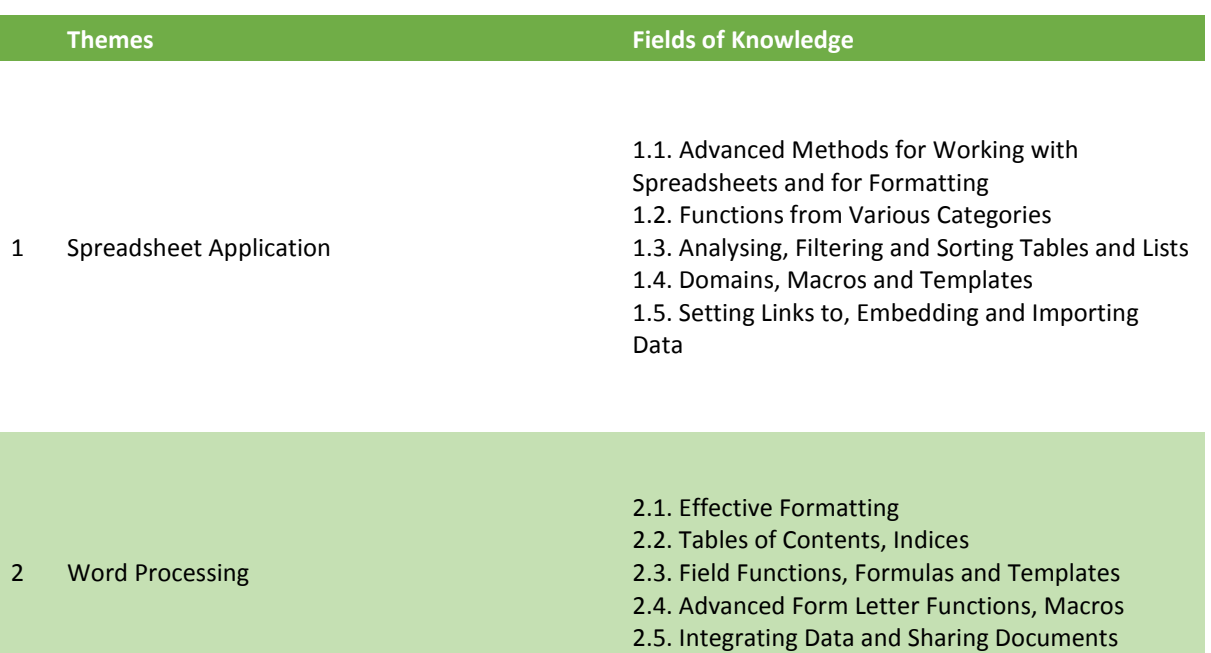

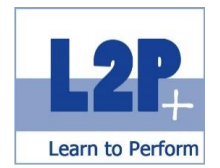

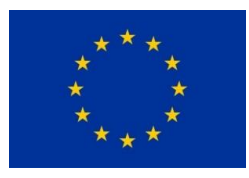

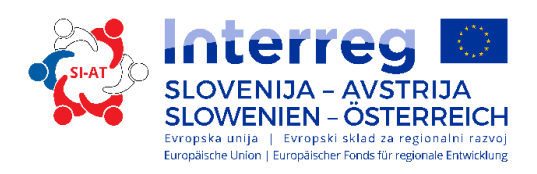

 $\overline{\textbf{2}}$ 

7th class **Length** 24 lessons

Method

- **F** Teacher-centred learning
- **Individual study**
- **e-learning**

#### Certificate

Module completion certificate / learning objectives test

Optional exam ECDL Base Excel

- Recommended reading
	- **Trainer's script**
	- bit Media: ECDL Tabellenkalkulation PROFESSIONAL mit MS Excel 2013. ISBN: 978-3-85168-054-6
	- bit Media: ECDL Textverarbeitung PROFESSIONAL mit MS Word 2013.

ISBN: 978-3-85168-053-9

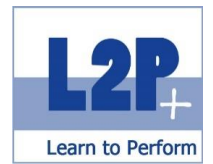

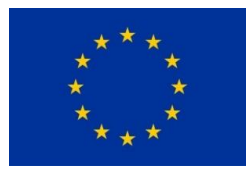

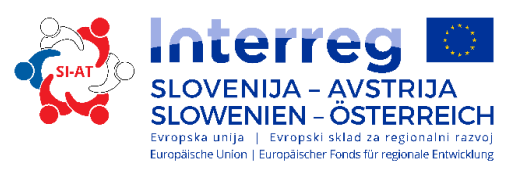

# *3.5 Module Management Assistance*

Management assistants are important role models for all employees and contribute significantly to the performance of the managers they support. They provide clear, comprehensive support in all matters, make sure that all instructions are properly carried out and work in many areas of the company.

# Educational objectives

- support upper members of the management;
- **•** contribute to quality management;
- prepare presentations and their contents, put them together and distribute them; and
- **understand how to use the RIS search function.**

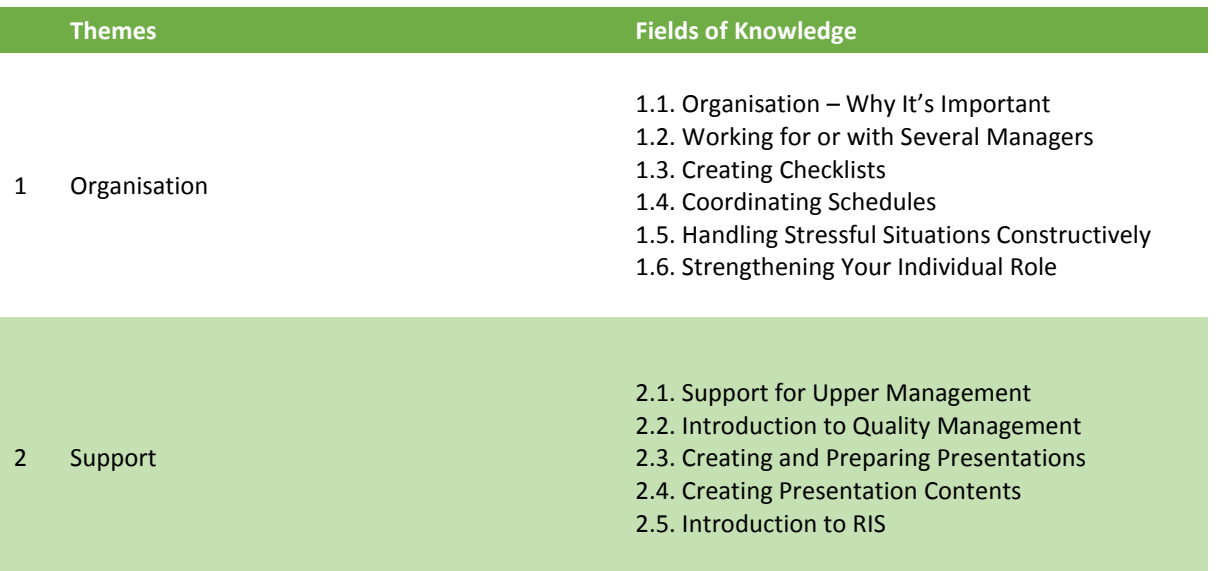

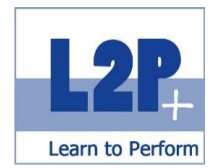

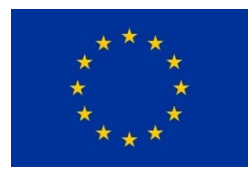

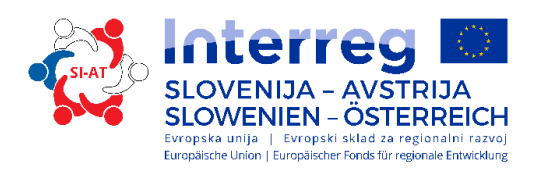

 $\overline{\mathbf{2}}$ 

6th class Contract Contract Contract Contract Contract Contract Contract Contract Contract Contract Contract Contract Contract Contract Contract Contract Contract Contract Contract Contract Contract Contract Contract Contr

Method

**Teacher-centred learning** 

Certificate

Module completion certificate / learning objectives test

Recommended reading

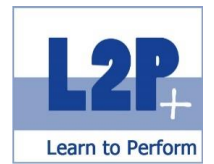

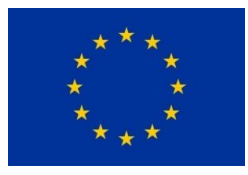

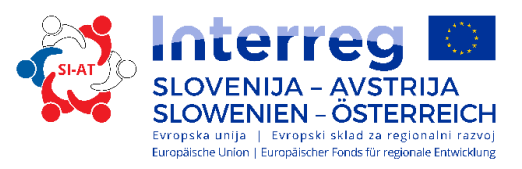

# *3.6 Module Professional Telephone Skills*

Each employee represents his/her company on the telephone as a competent contact person. Participants learn how to answer calls correctly and in a friendly manner and listen and respond actively in order to address complaints without stress.

### Educational objectives

- assess the effect of their voice and know how to conduct a conversation;
- express themselves clearly and comprehensively;
- remain balanced and effect, despite the interruption of telephone calls; and
- use the guidelines related to the telephone.

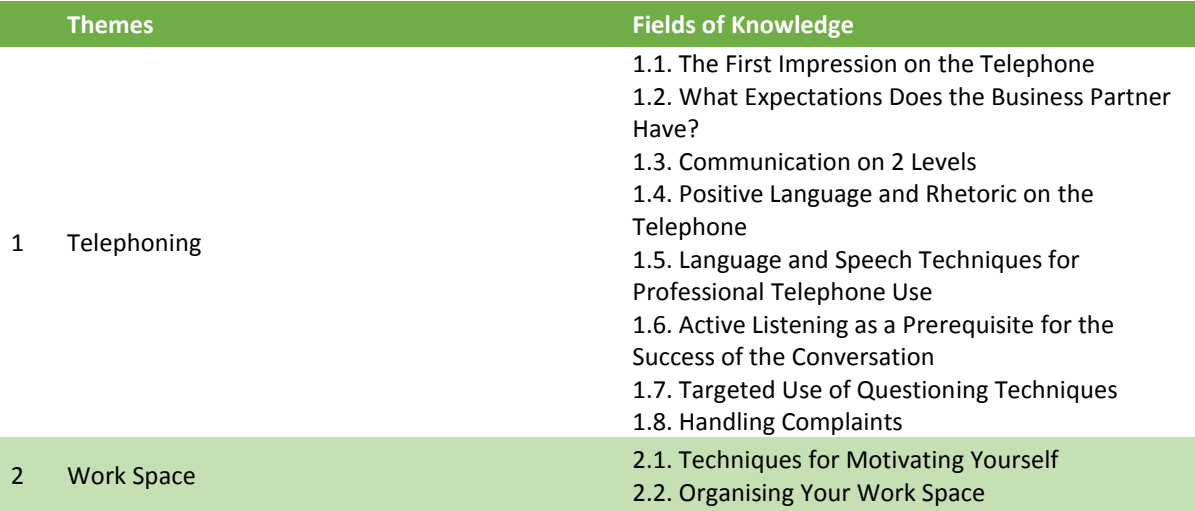

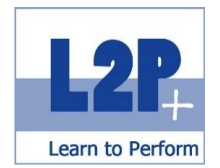

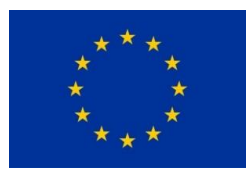

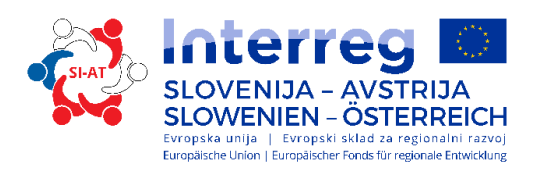

 $\overline{\mathbf{2}}$ 

6th class Contract Contract Contract Contract Contract Contract Contract Contract Contract Contract Contract Contract Contract Contract Contract Contract Contract Contract Contract Contract Contract Contract Contract Contr

#### Method

- **Teacher-centred learning**
- **Practical exercises using the telephone**

#### Certificate

Module completion certificate / learning objectives test

Recommended reading

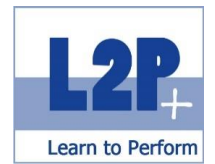

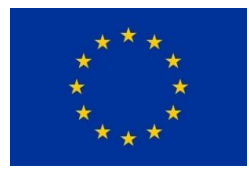

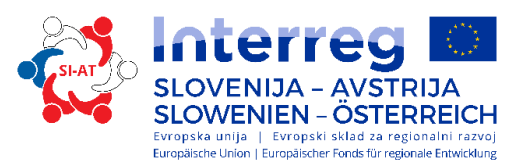

# *3.7 Module Foundations of Print Marketing*

This module makes marketing tangible! From newspaper ads to poster advertising – you oversee the entire production process and ensure the quality of the product at every step. By the end of this seminar, students will be able to carry out competent technical dialogues with external producers and ensure the rapid, efficient, cost-effective and error-free production of printed materials.

#### Educational objectives

- **•** Design simple printed matter using Adobe InDesign;
- **P** place a print order with printing shops; and
- carry out competent technical dialogues with external producers.

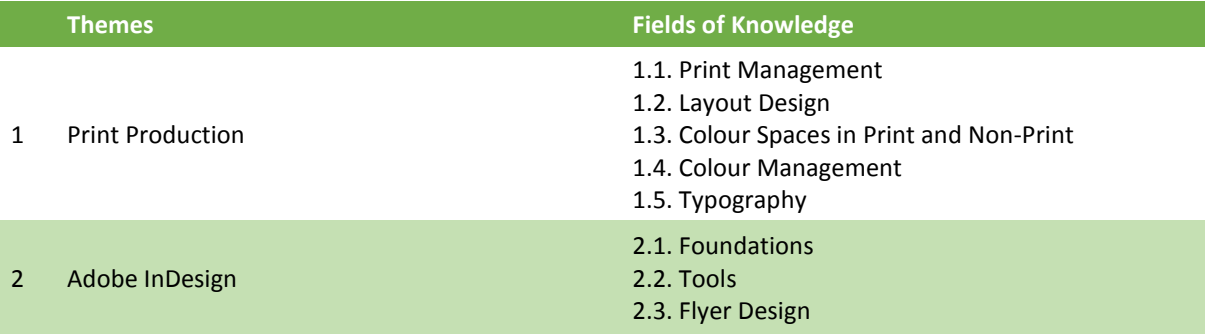

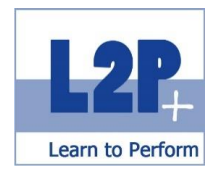

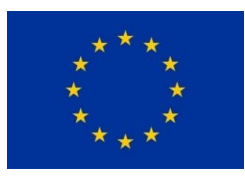

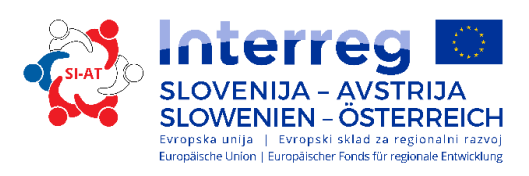

 $\overline{\textbf{2}}$ 

7th class **Communist Communist Communist Communist Communist Communist Communist Communist Communist Communist Communist Communist Communist Communist Communist Communist Communist Comm** 

# Method

- **Teacher-centred learning**
- **Flyer competition**

# Certificate

Europe MPO Diploma

### Recommended reading

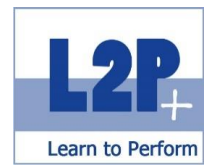

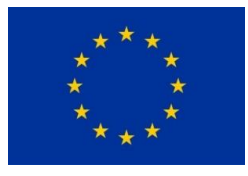

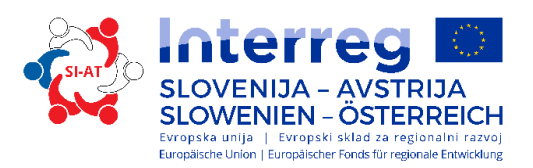

# *3.8 Module Accounting and Cost Calculation 1*

Understanding the basic structures of the most important accounting processes builds a solid foundation for further professional development. After completing the modules, participants can allocate and post simple business cases. The acquired expertise facilitates the work with tax offices, tax consultants and banks.

#### Educational objectives

The participants can…

- perform simple cost calculation task effectively and understand the most important terms;
- **understand the structure of cost categories;**
- establish a simple cash-basis account;
- solve problems related to double-entry accounting;
- deal with simple and special posting records; and
- **•** open and close posting periods.

#### **Themes Fields of Knowledge**

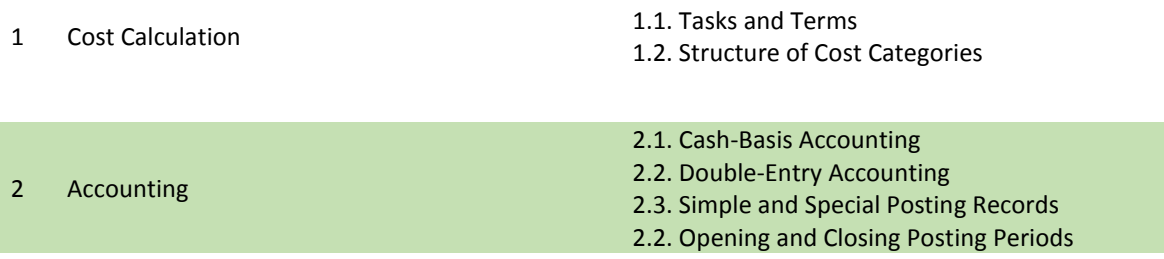

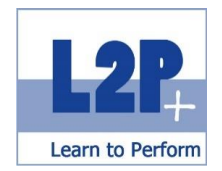

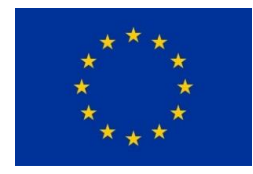

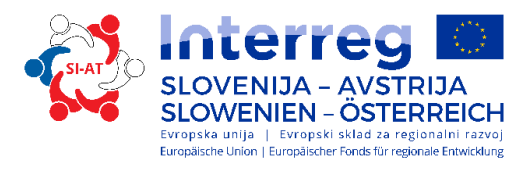

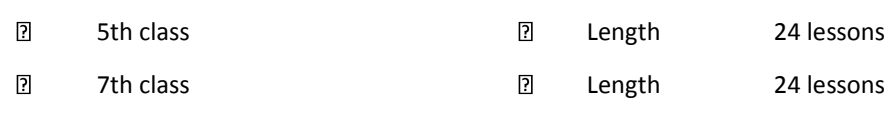

Method

**Teacher-centred learning** 

Certificate

Module completion certificate / learning objectives test

Recommended reading

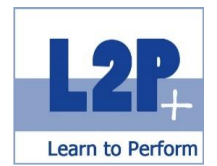

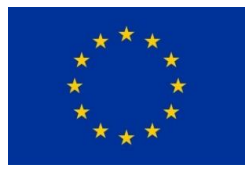

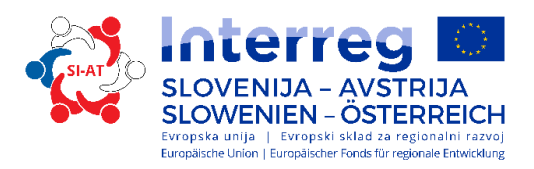

# *3.9 Module Accounting and Cost Calculation 2*

The Module Accounting 2 helps participants deepen the knowledge they have already acquired and places a focus on practical applications.

#### Educational objectives

- Understand the principles of full-cost and marginal cost accounting and apply these in practice;
- be familiar with the foundations of calculation and special cases in trade and production;
- **Partorm the break-even analysis;**
- **identify the main types of taxes; and**
- create an annual account statement with the balance sheet items.

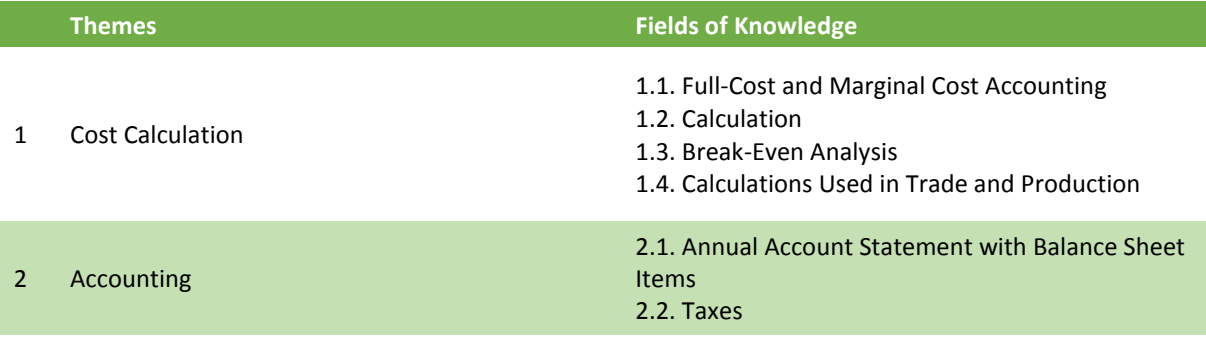

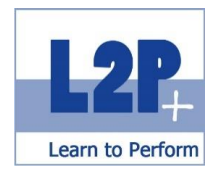

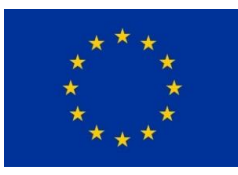

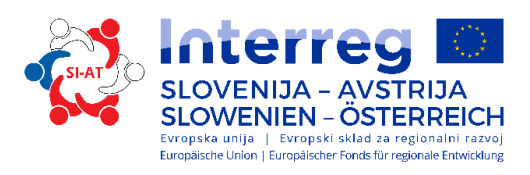

 $\overline{\mathbf{2}}$ 

8th class and the control of the control of the control of the 24 lessons

Method

**F** Teacher-centred learning

#### Certificate

Module completion certificate / learning objectives test

# Optional exam

bewig b\*finBASIC

#### Recommended reading

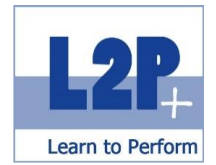

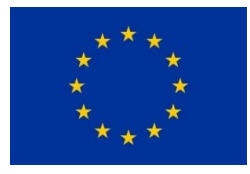

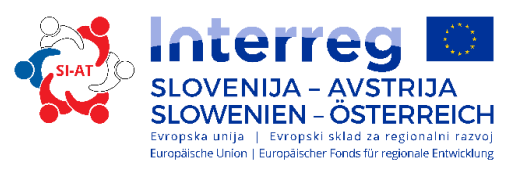

# *3.10 Module Project Management*

The students manage projects and coordinate them independently. They know how to turn visions into measurable objectives and achieve these by using the right strategy. In addition, the participants plan their projects in detail and, thus, ensure that crises can be avoided and/or quickly solved.

# Educational objectives

- **understand project management terminology;**
- **EXTERG** carry out projects using PM tools; and
- act as problem solvers.

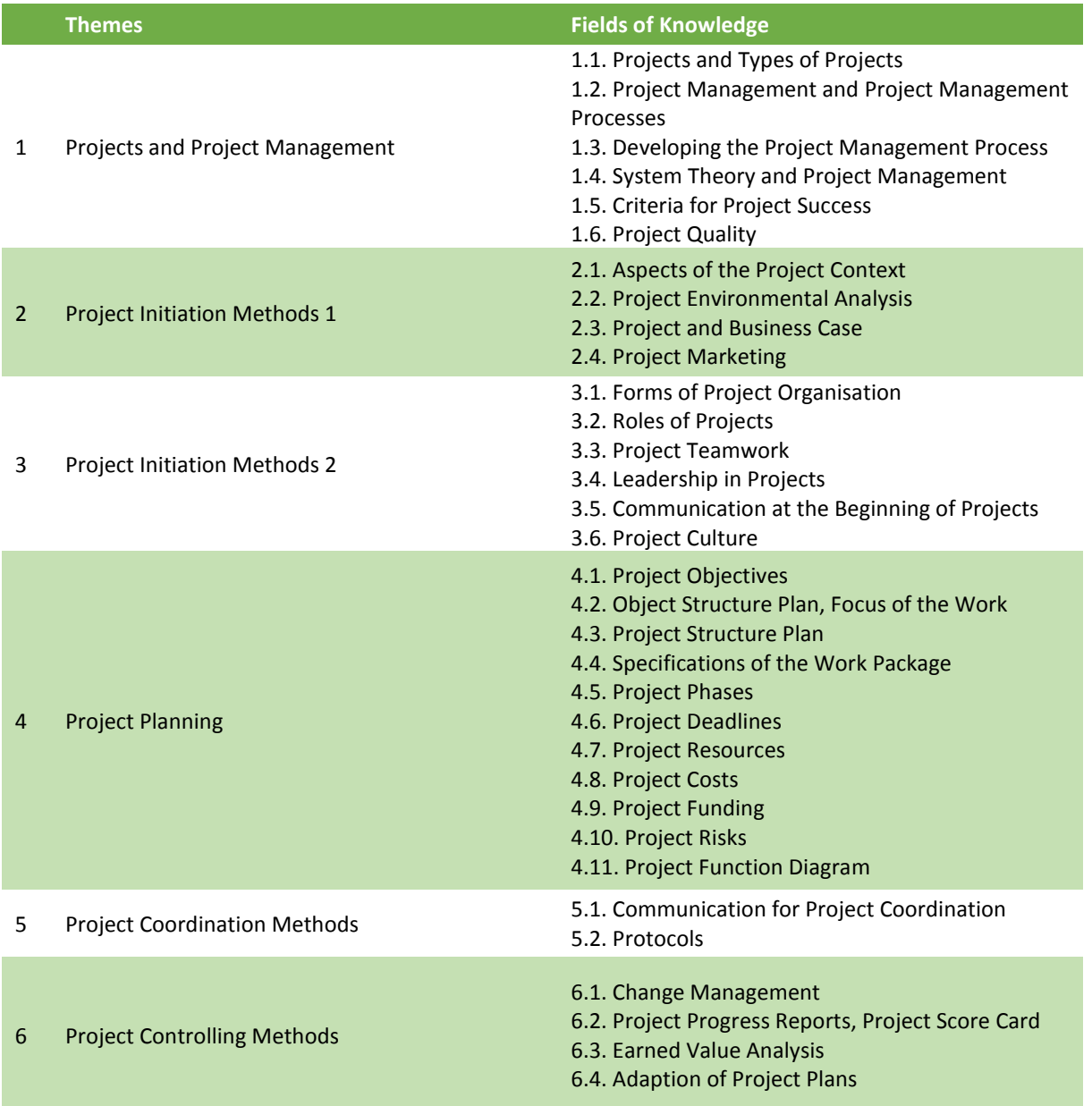

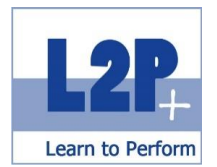

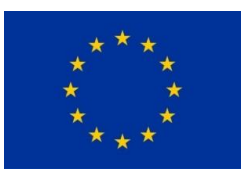

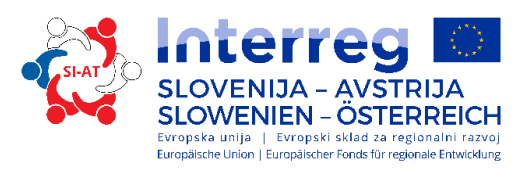

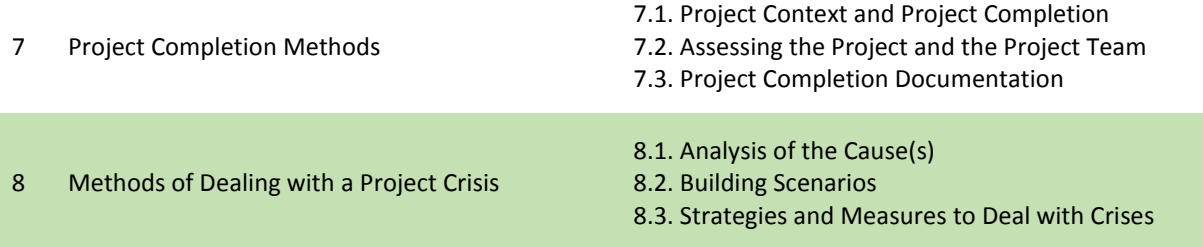

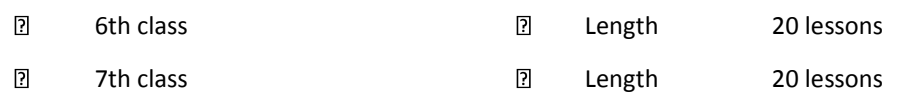

#### Method

**F** Teacher-centred learning

# Certificate

pm basic (7th class)

#### Recommended reading

- **Trainer's script**
- **PMA pm basic syllabus**

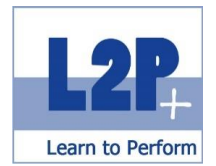

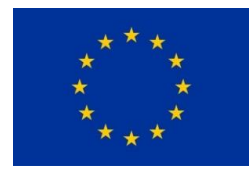

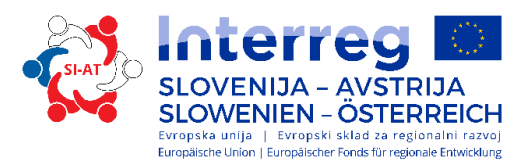

# *3.11 Module Creative Design: Photo and Image Processing*

Taking photos has never been as easy and intuitive as it is today. The outstanding digital cameras, rapid availability of the photos and simple editing programs can quickly convince the layperson to take their own photos for their personal homepage, flyer, or marketing campaign.

But if you want to make the most out of your camera, you not only need the appropriate basic technical knowledge, but also to develop a sense for what a "good" photo really is to meet the high standards held by current magazines as well as design press material and product catalogues.

#### Educational objectives

- skilfully showcase products and people;
- obtain the best possible results when taking pictures with your smartphone;
- take photos that are appropriate for magazines, press material and so on;
- use professional cameras; and
- edit photos skilfully and professionally.

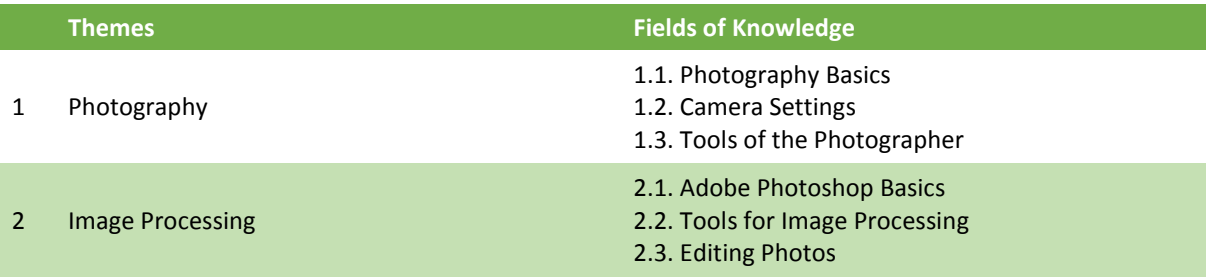

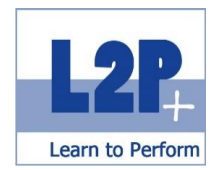

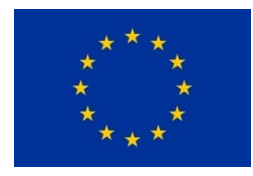

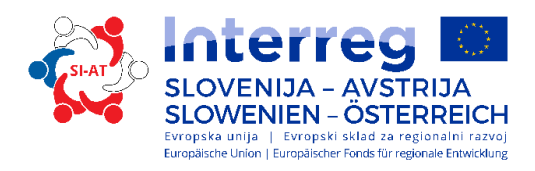

 $\begin{bmatrix} 2 \end{bmatrix}$ 8th class and the control of the control of the control of the 24 lessons

#### Method

**Teacher-centred learning** 

#### Certificate

Module completion certificate / learning objectives test

# Recommended reading

 $\overline{\phantom{a}}$  Trainer's script

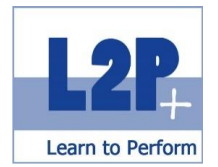

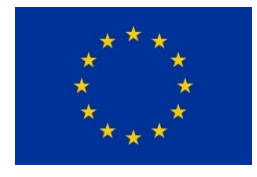

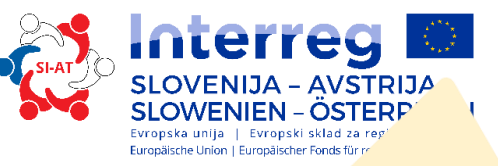

# **4 Social Skills**

# *4.1 Module Using Social Media Safely*

Facebook, Twitter, Instagram and related social networking platforms have become integral parts of everyday communication. Today, while they have the potential to bring friends and family together, the use of these platforms also presents certain dangers. For this reason, it's important to know how one should communicate using these platforms and how to react professionally in an emergency.

#### Educational objectives

- **EXECT:** assess the opportunities and risks presented by entering the 'digital world';
- **•** be familiar with the most important social media platforms and use them safely;
- know what measures should be taken in case of an emergency, such as mobbing, identity theft and the like, and who can provide help;
- gain basic professional and non-violent communication skills for use on the Internet; and
- **understand the significance of social media guidelines and apply them in practice.**

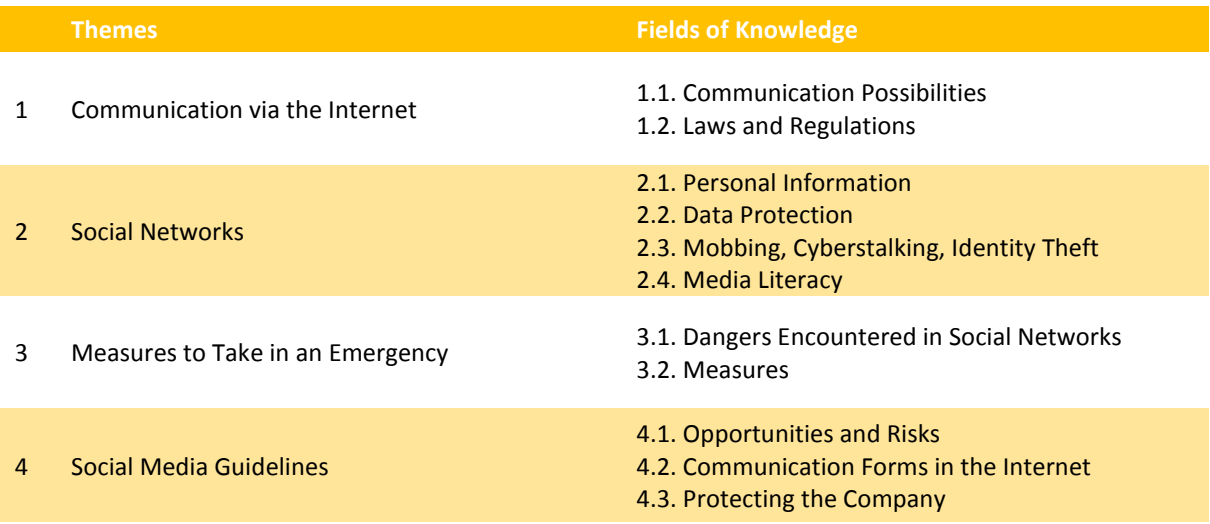

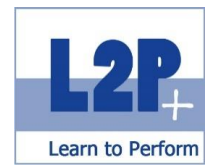

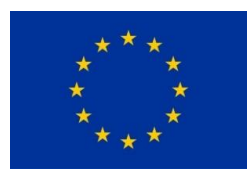

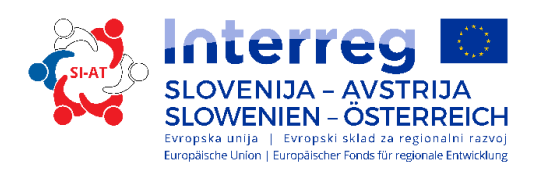

 $\overline{\textbf{2}}$ 

5th class COM COMPUTE: 16 lessons

# Method

- **F** Teacher-centred learning
- **Individual study**
- **E-learning**

#### Certificate

ECO-C Social Media Certificate

Recommended reading

IMKeurope: ECO-C Social Media Certificate script

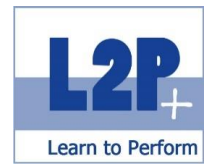

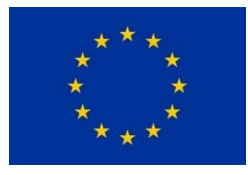

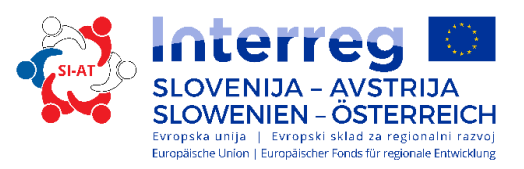

### *4.2 Module Communication and Interaction*

In this module, you will gain insights into behaviour patterns and types of communication that you will frequently encounter in the business world. In addition, our trainers will teach you techniques that help you master all kinds of interpersonal challenges.

#### Educational objectives

- draw upon their basic, factual knowledge of communication;
- $\blacksquare$  lay the foundation of their professional life;
- **accept personal responsibility;**
- understand basic communication techniques and
- **questioning techniques; and**
- **understand the elements of body language and their targeted use.**

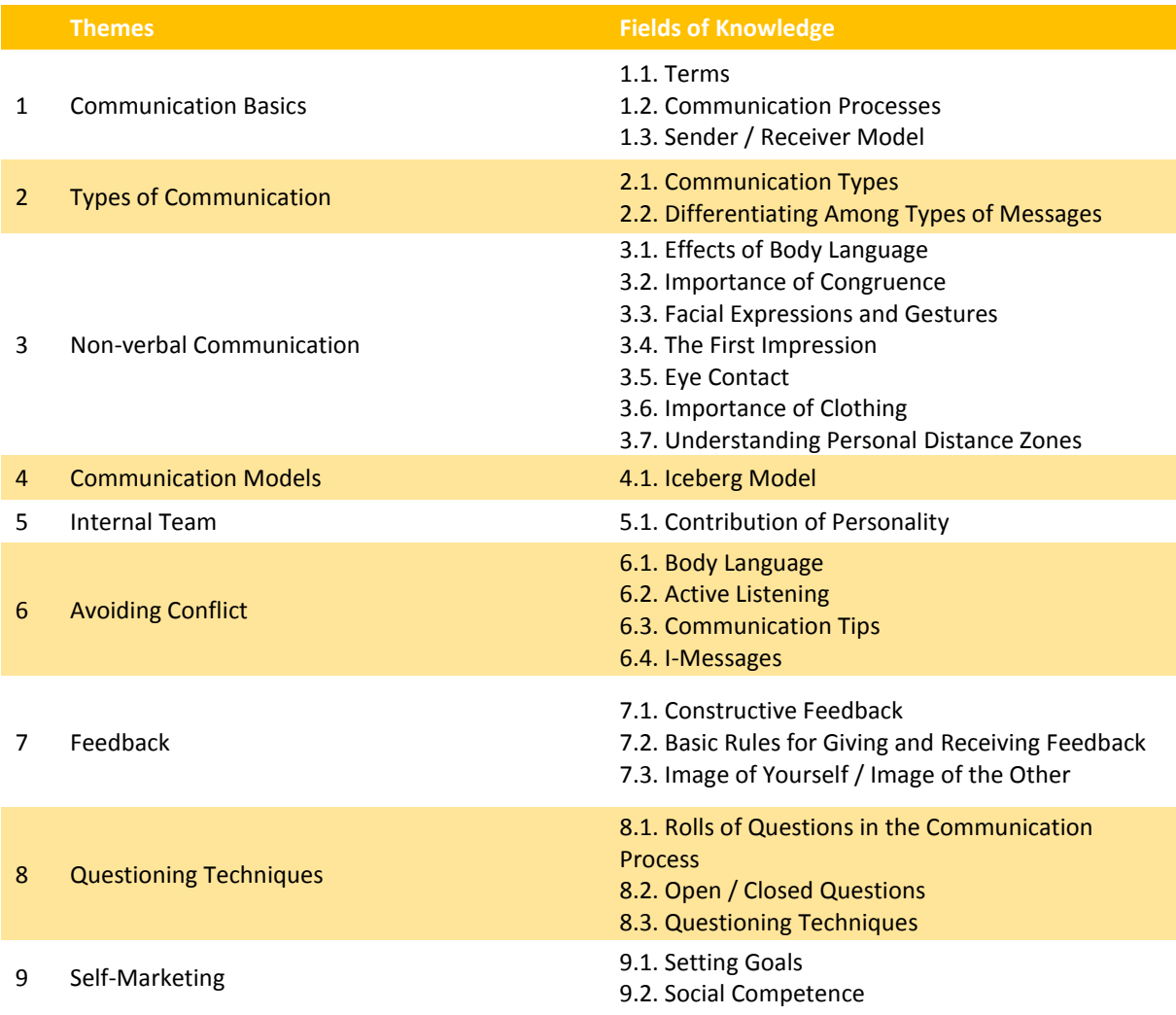

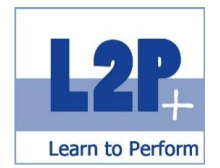

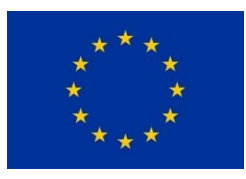

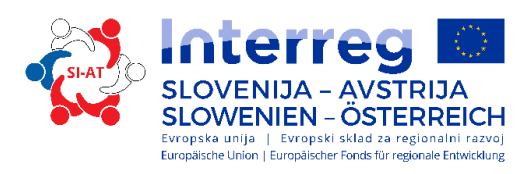

 $\overline{\mathbf{2}}$ 

6th class **CONF CONF CONFIDENT CONFIDENT** Dength 35 lessons

#### Method

- **Teacher-centred learning**
- **Individual study**
- **E-learning**

#### Certificate

ECO-C Sken

Recommended reading

IMKeurope: ECO-C Sken script

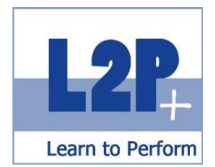

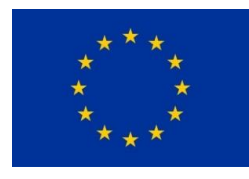

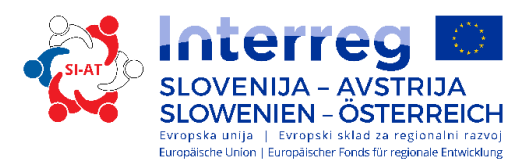

# *4.3 Module Business and International Communication*

Being "interculturally competent" doesn't only mean knowing the dos and don'ts of a culture. Being interculturally competent means much more. In this seminar, the different facets of intercultural skills will be introduced and honed. Participants will be made aware of the potential pitfalls of intercultural encounters – both in personal and business life –to improve tolerance, increase curiosity and encourage openness.

### Educational objectives

The participants can…

- avoid intercultural misunderstandings;
- contribute to supporting cultural understanding by applying the methods learned; and
- **find the right words for use in business communication.**

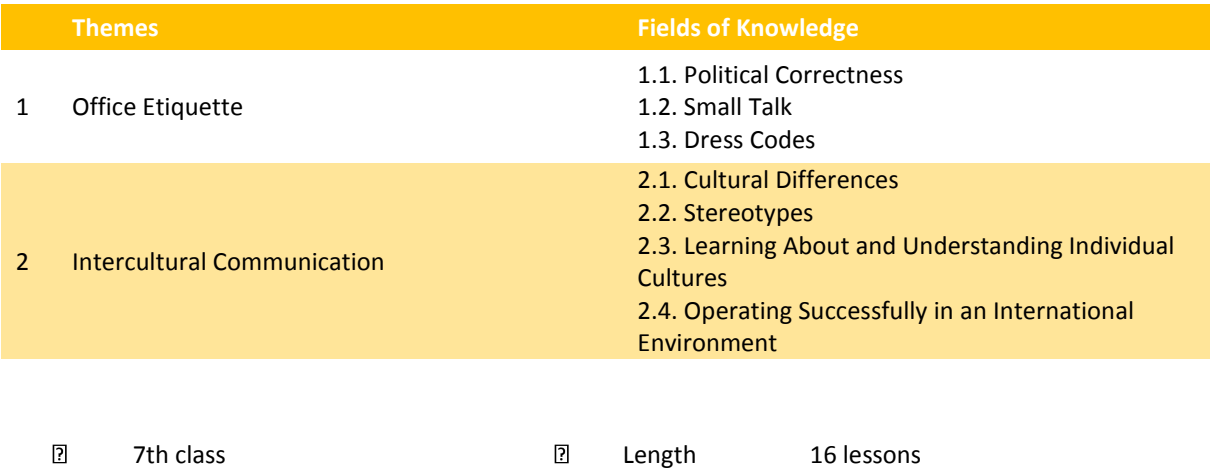

#### Method

- **Teacher-centred learning**
- **Practical exercises**

#### Certificate

Europe MPO Diploma

#### Recommended reading

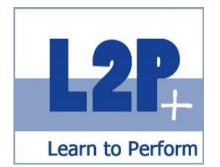

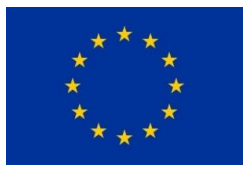

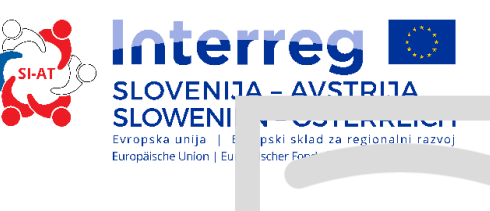

# **5 Final Apprenticeship Examination**

# *5.1 Module Projects 1 and 2*

Theoretical knowledge is translated into practice in both projects. The special aspect of the first project is described in the following chapter. The second project is based on topics that will appear in the final apprenticeship examination.

#### Educational objectives

The participants can…

**Independently carry out projects.** 

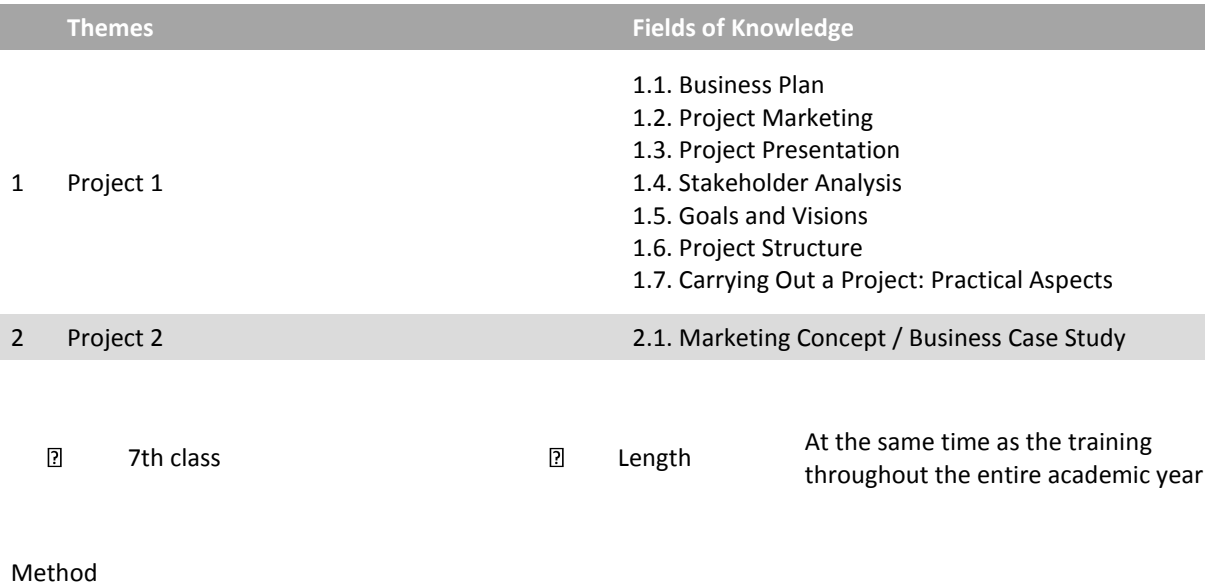

**Practical exercises** 

#### Certificate

Project 1: Europe MPO Diploma / Hearing Project 2: Europe MPO Diploma Award

#### Recommended reading

**EXECRIPTS** Scripts from all modules from the 5th to the 7th classes

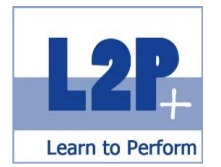

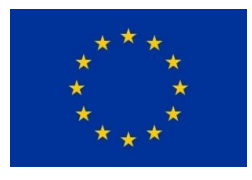

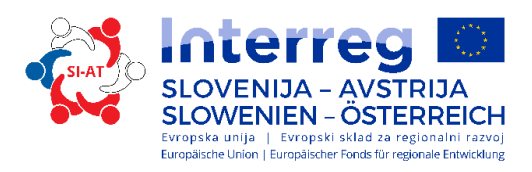

# *5.2 Module Accompanying Project 1*

In these units, the students have the opportunity to actively work on the projects and to receive support from the trainers.

# *5.3 Module Preparing for the Final Apprenticeship Examination*

This is a special preparatory seminar that is offered before the final apprenticeship examination, in which all topics relevant to the examination are repeated and reviewed.

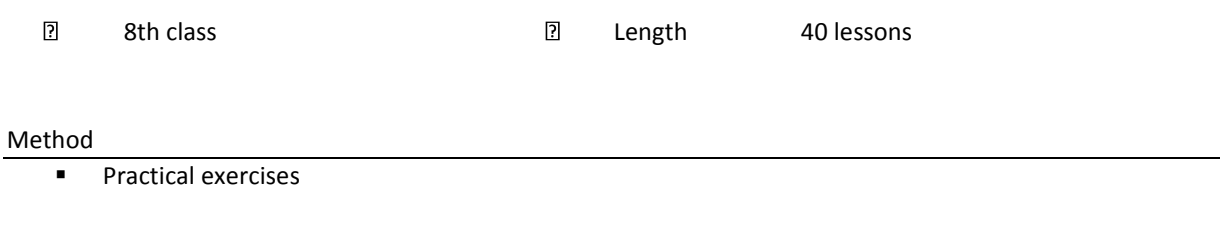

Recommended reading

- Fit4LAP: Script 1 (BKO); ISBN: 978-3-903053-85-4
- Exam material: "LAP Bürokaufmann/-frau" from Mr. Urdl; can be ordered from Ms. Netzberger

# *5.4 The Personal Portfolio*

During the entire course, the students put together a personal portfolio from the documents created and work completed in the modules. This portfolio can and should be helpful in the future when applying for jobs.

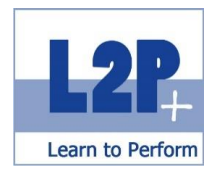

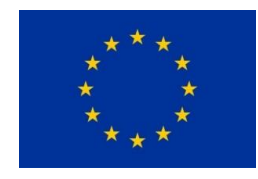

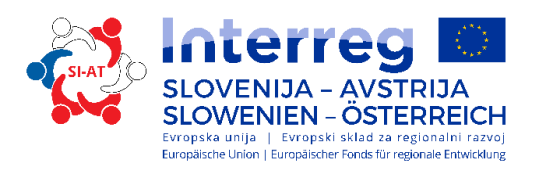

# Special Case Study 7th Class

The modular training will be extended in the 7th class by the introduction of an additional educational method. While the individual seminars are taking place, project 1 should also be practically implemented. Specifically, this means: Students need the knowledge that they have obtained in all of the modules they have already completed and must continuously incorporate the new content into the year's project. The Module *Entrepreneur's Skills 1* can be referenced to create a better presentation. In this module, the participants will acquire all background information about the business plan. Based on this information, they will need to draw up a corresponding plan for project 1. The presentation, which is presented on the Doors Open Day, is part of the Module *Event Marketing and Management*.

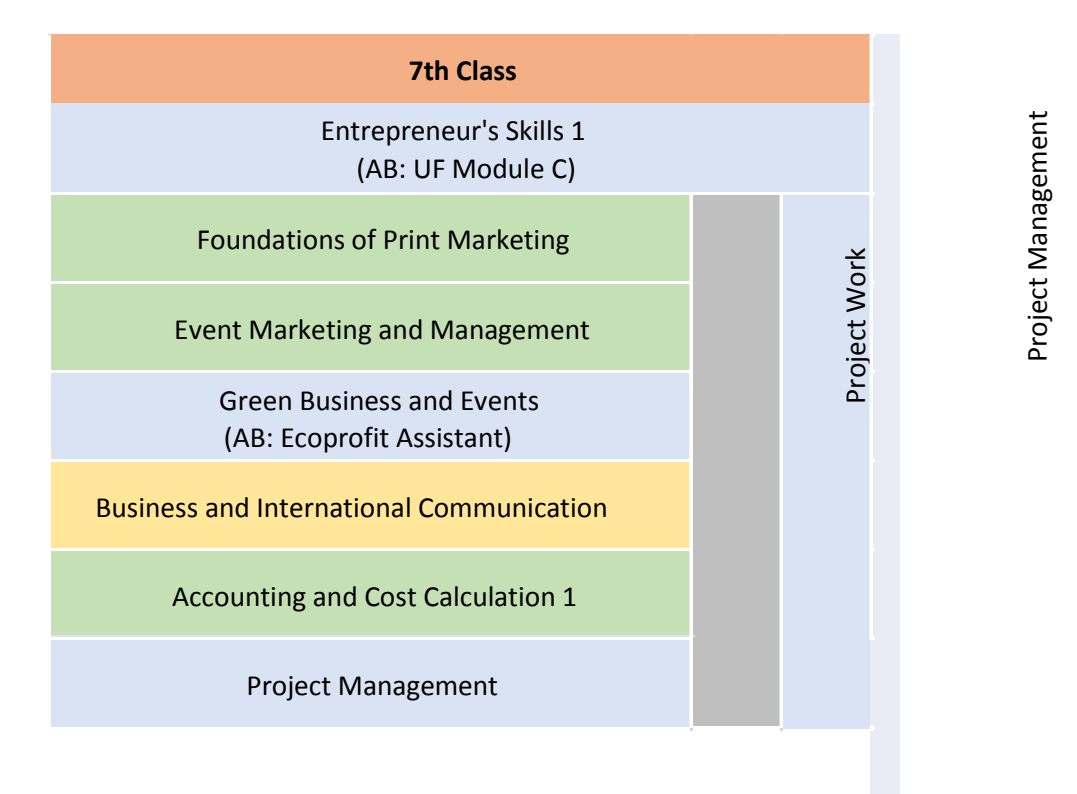

*Figure 3: Schematic Representation of the 7th Class*

The conclusion takes place at the hearing held at the end of the school year. At this hearing, the groups have to present their results to a commission consisting of three trainers.

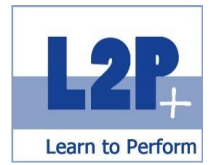

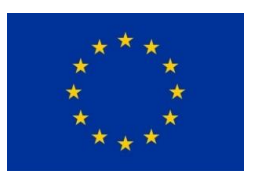

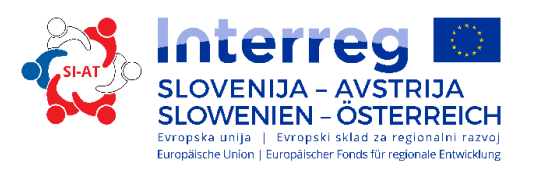

# **6 Sources**

IPKeurope. (2013). *Interkultureller Lernzielkatalog*. Loosdorf Österreichische Computer Gesellschaft. (o.J.) *ECDL Base – Lernzielkatalog*. Wien Österreichische Computer Gesellschaft. (o.J.) *ECDL Advanced – Lernzielkatalog*. Wien Projekt Management Austria. (2013). *pm basic – Syllabus*. Wien Wirtschaftskammer Österreich. (2015). *Modul A – Syllabus*. Wien Wirtschaftskammer Österreich. (2015). *Modul B – Syllabus*. Wien Wirtschaftskammer Österreich. (2015). *Modul C – Syllabus*. Wien Wirtschaftskammer Österreich. (2017). *Modul UP des Unternehmerführerscheins*. Graz Downloaded on 31.07.2017 from [https://www.wko.at/service/stmk/bildung-lehre/Modul\\_UP\\_des\\_Unternehmerfuehrerscheins\\_1.html](https://www.wko.at/service/stmk/bildung-lehre/Modul_UP_des_Unternehmerfuehrerscheins_1.html)